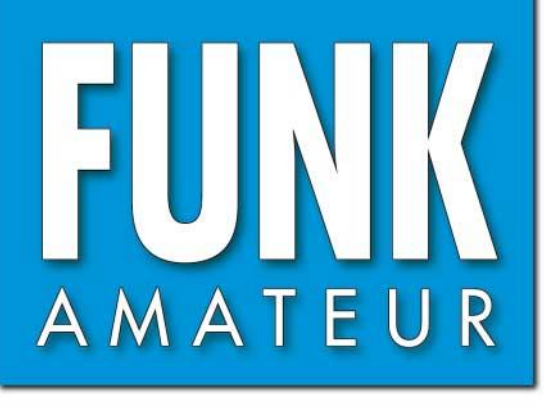

CHF 6,90 · DKK 32 · PLZ 15

CHF 6,90 · DKK32 · PLZ 15

54. JAHRGANG · DEZEMBER 2005 $12\cdot 05$ Deutschland  $\epsilon$  3,50 · Ausland  $\epsilon$  3,80

# Das Magazin für Funk  $E$ lektronik  $\cdot$  Computer

 **Kfz-Onboard-Diagnose Adapter-<sup>B</sup>ausat<sup>z</sup>**

 **Kfz-Onboard-Diagnose Adapter-<sup>B</sup>ausat<sup>z</sup>**

盪

**Wobbeln bis 40 MHz Wobbeln bis 40 MHz**

 $\mathbb{R}^n$  . . . . .

**Allwellen-RX DE1103 Allwellen-RX DE1103**

**Simulieren von Loops Simulieren von Loops**

**Impedanzen ermitteln Impedanzen ermitteln mit Richtkopplerbrücke mit Richtkopplerbrücke**

**23 cm: Portabel-EME 23 cm: Portabel-EME von der grünen Insel von der grünen Insel**

**Muss man bleifrei löten? Muss man bleifrei löten?**

ria maia a la a suarata u al a a mai

AGU3500 v2.6

E1 I A HA FD

**2-Kanal-Lichtschranke 2-Kanal-Lichtschranke mit 200 m Reichweite mit 200 m Reichweite**

索

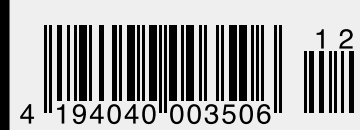

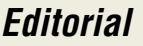

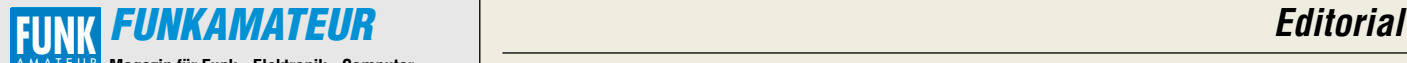

**Magazin für Funk · Elektronik · Computer** AMATEUR

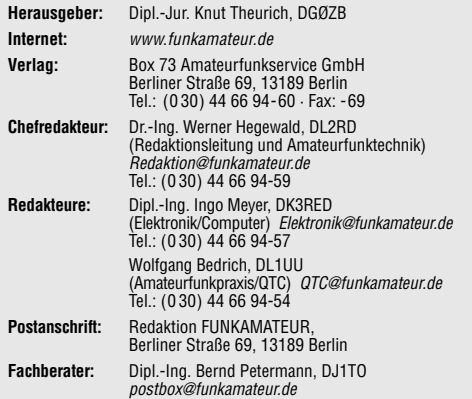

**Ständige freie Mitarbeiter:** J. Engelhardt, DL9HQH, Packet-QTC; Th. Frey, HB9SKA, Sat-QTC; F. Janda, OK1HH, Ausbreitung; P. John,<br>DLZYS, UKW-QTC; H. Kinzel, DK8KW, VLF-/LF-QTC; F. Langner,<br>DJ9ZB, DX-Informationen; Th. M. Rösner, DL8AAM, IOTA-QTC;<br>F. Rutter, DL7UFR, Technik; Dr. K. Sand

**Abo-Verwaltung:** Angela Burkert, Tel.: (0 30) 44 66 94-60 Abo@funkamateur.de

**Kleinanzeigen:** Online über www.funkamateur.de → Inserieren bzw. formlos oder mit Bestellkarte per Post **Klubstation:** DFØFA, DOK FA, DFØFA@DBØGR.#BLN.DEU.EU **Druck:** Möller Druck und Verlag GmbH, Berlin **Vertrieb:** ASV Vertriebs GmbH, Tel.: (0 40) 3 47-2 92 87

**Manuskripte:** Für unverlangt eingehende Manuskripte, Zeichnungen,<br>Vorlagen u. ä. schließen wir jede Haftung aus.

Wir bitten vor der Erarbeitung umfangreicher Beiträge um Rücksprache mit der Redaktion – am besten telefonisch; Manuskripthinweise auf www.funkamateur.de unter "Mitmachen".

**Kein Teil dieser Publikation darf ohne ausdrückliche schriftliche Genehmigung des Verlages in irgendeiner Form reproduziert oder unter Verwendung elektronischer Systeme verarbeitet, vervielfältigt, verbreitet oder im Internet veröffentlicht werden.**

**Haftung:** Alle Beiträge, Zeichnungen, Platinen, Schaltungen sind urheber-rechtlich geschützt. Außerdem können Patent- oder andere Schutzrechte vorliegen. Die gewerbliche Herstellung von in der Zeitschrift veröffentlich-ten Leiterplatten und das gewerbliche Programmieren von EPROMs usw.

darf nur durch vom Verlag autorisierte Firmen erfolgen. Die Redaktion haftet nicht für die Richtigkeit und Funktion der veröffentlichten Schaltungen sowie technischen Beschreibungen. Beim Herstellen, Veräußern, Erwerben und Betreiben von Funksende- und

-empfangseinrichtungen sind die gesetzlichen Bestimmungen zu beachten. Bei Nichtlieferung ohne Verschulden des Verlages oder infolge von Störungen des Arbeitsfriedens bestehen keine Ansprüche gegen den Verlag.

**Erscheinungsweise:** FUNKAMATEUR erscheint monatlich am letzten Dienstag des Vormonats. Inlandsabonnenten erhalten ihr Heft vorher. **Heftpreise: Deutschland 3,50 €, Euro-Ausland 3,80 €, Schweiz 6,90 SFr**

**Inland-Abonnements mit uneingeschränkter Kündigungsmöglichkeit: 36,– für 12 Ausgaben (3,–/Heft)** (PLUS-Abo 42,–).

**Jahresabonnement: Inland 33,60 für 12 Ausgaben (2,80/Heft)** bei Lastschrift vom Girokonto (als PLUS-Abo 39,60);

Bei Zahlung per Jahresrechnung 34,80 (als PLUS-Abo 40,80). **Schüler/Studenten** gegen Nachweis nur 29,80 (als PLUS-Abo 35,80). **Ausland 38,90 für 12 Ausgaben** (als PLUS-Abo 44,90)**;** nach Übersee per Luftpost **72,–** (als PLUS-Abo 78,–).

**PLUS-Abonnement:** 12 Ausgaben plus Jahrgangs-CD jeweils 6,– Aufschlag. Die CD wird im Dezember des lfd. Jahres portofrei geliefert. **Kündigungen** von Jahresabonnements bitte der Box 73 Amateurfunk-

service GmbH 6 Wochen vor Ablauf schriftlich anzeigen. In den Abonnementpreisen sind sämtliche Zustell- und Versandkosten enthalten. Preisänderungen müssen wir uns vorbehalten.

**Bestellungen von Abonnements** bitte an die Box 73 Amateurfunkservice GmbH oder online auf unserer Homepage www.funkamateur.de

**Bankverbindung in Deutschland**: Box 73 Amateurfunkservice GmbH, Konto-Nr. 659992108, Postbank Berlin, BLZ 10010010

**Zahlungen aus dem Euro-Ausland**: Box 73 Amateurfunkservice GmbH IBAN DE18 1001 0010 0659 9921 08, BIC (SWIFT) PBNKDEFF **Bankverbindung in der Schweiz**: Box 73 Amateurfunkservice GmbH, Konto-Nr. 40-767909-7, PostFinance, Währung SFr

**Anzeigen**: Zurzeit gilt die Preisliste Nr.15 vom 1.1.2005.Für den Anzeigeninhalt sind allein die Inserenten verantwortlich.

**Private Kleinanzeigen**: Pauschalpreis für Anzeigen bis zu 10 Zeilen mit je<br>35 Anschlägen bei Vorkasse (Scheck, Bargeld oder Übermittlung der Konto-<br>daten zum Bankeinzug) 5 €. Jede weitere Zeile kostet 1 € zusätzlich. **Gewerbliche Anzeigen:** Mediadaten bitte beim Verlag anfordern oder als<br>PDF-File von *www.funkamateur.de/imp/FA\_Media.pdf* downloaden.

**Vertriebs-Nr. A 1591· ISSN 0016-2833 Redaktionsschluss:** 15. November 2005

**Erstverkaufstag:** 29. November 2005 **Druckauflage:** 35 200

**Der FUNKAMATEUR wird fast vollständig auf Recyclingpapier gedruckt.**

**© 2005 by Box 73 Amateurfunkservice GmbH Alle Rechte vorbehalten**

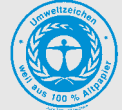

## **Volle Kraft voraus!**

*Im Zuge einer Vereinbarung zwischen dem Verlag für Technik und Handwerk, Baden-Baden, und der in Berlin ansässigen Box 73 Amateurfunkservice GmbH "…wird das Magazin funk ab Januar 2006 in den FUNKAMATEUR integriert und erscheint mit der Ausgabe 12/2005 letztmalig als eigenständige Publikation". Soweit die Kernaussage der offiziellen Pressemeldung. Was heißt das im Klartext?*

*Es bedeutet, dass rund zehn Jahre nach der beam eine weitere Amateurfunkzeitschrift vom Markt verschwindet. Diese Entwicklung empfinden wir als bedauerlich, zumal die funk eine von der unsrigen merklich abweichende Ausrichtung aufwies. So hatte sie ihren Leserkreis, und nicht wenige funk-Leser kauften sich zusätzlich den FUNKAMATEUR. Schade also, dass diese Wahlmöglichkeit nun wirtschaftlichen Erfordernissen zum Opfer gefallen ist.* 

*Für uns ist das freilich die Bestätigung, dass unser seit nunmehr 55 Jahren praktiziertes Konzept bei der Mehrheit der Leser nach wie vor Anklang findet: Informationen rund um Amateurfunk und Elektronik bieten und dabei fachlich anspruchsvolle Beiträge mit leichter Kost paaren. Die unverkennbare Vielfalt unseres Magazins resultiert auch daraus, dass Leser für Leser schreiben – eine Prämisse, die schon auf unseren damaligen langjährigen Chefredakteur Karl-Heinz Schubert zurückgeht.*

*An dieser Stelle möchte ich im Namen von Redaktion und Verlagsleitung denjenigen, die sich als Autoren betätigten und mit kurzen oder langen, einmaligen oder regelmäßigen Beiträgen das Fortbestehen dieser Fachzeitschrift möglich gemacht haben, herzlich danken. Gleiches gilt freilich ebenso für Sie, liebe Leser, die Sie uns – teilweise schon seit Jahrzehnten – die Treue halten.*

*Viel Zeit zum Resümieren bleibt indes nicht, denn im Ergebnis dieser "Konzentration auf die Kernkompetenzen", wie es im Verlautbarungsdeutsch heißt, werden wir Ihnen ab der Januar-Ausgabe 2006 allmonatlich bei stabilem Heftpreis 16 Seiten mehr offerieren. Das Potenzial der nun hinzukommenden funk-Autoren versetzt uns in die Lage, Themenbereiche, wie fachbezogene Software, BC-DX und Monitoring sowie Jedermann- und CB-Funk noch kompetenter bzw. umfassender abzuhandeln. Ziel ist es ferner, auf den zusätzlich zur Verfügung stehenden Seiten mehr einfache Bauanleitungen für Funktechnik, Elektronik und Amateurfunk zu bieten.* 

*FUNKAMATEUR-Leser werden künftig auf nichts zu verzichten brauchen, sondern in Gegenteil davon profitieren, dass wir zusätzlich bislang vorrangig in der funk abgehandelte Themen integrieren. Andererseits sind wir sicher, auf diese Weise auch den bisherigen funk-Lesern einen Mehrwert zu bieten – und das sogar bei einem günstigeren Preis.* 

*Für uns als Redaktion der einzigen noch am Kiosk erhältlichen Zeitschrift für Funkelektronik im weitesten Sinne wächst die Verantwortung, insbesondere gegenüber Newcomern aller Altersklassen. Dessen sind wir uns bewusst!* 

Werner Nywal 962RD

*Dr.-Ing. Werner Hegewald, DL2RD*

## **In dieser Ausgabe**

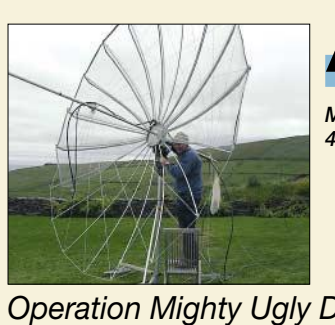

## **Amateurfunk Aktuell** *Michael, EI/DL1YMK, an seinem 4,1-m-Spiegel für 23 cm Foto: DL1YMK*

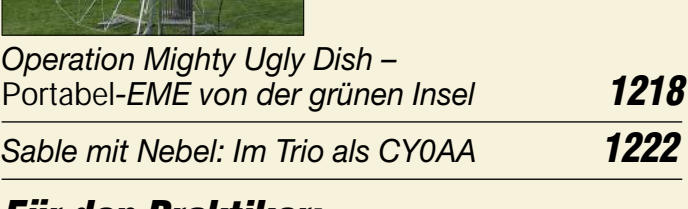

## **Für den Praktiker:**

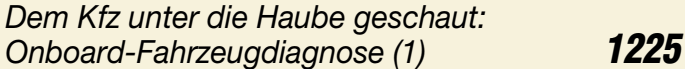

*Simulation von Kreisschleifen mit EZNEC3 und EZNEC4 (1)* **1232**

*Das Prinzip eines Wobbelvorgangs ist alles andere als neu, doch dieser Beitrag beschreibt eine Variante, die auf einem Bausatz basiert und sich daher schnell realisieren lässt. Foto: DC2MR*

### *Einfacher Funktions- und Wobbelgenerator von 1 Hz bis 40 MHz* **1244**

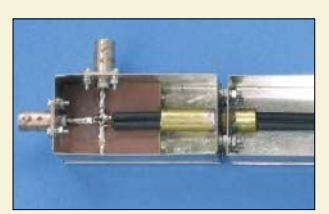

*Richtkoppler-Messbrücken wurden auch im FA oft vorgestellt. Dieser Beitrag beschreibt Funktionsweise und Handhabung. Ferner erleichtern Diagramme die Ermittlung von Widerstandswerten aus den Messwerten für Reflexionsfaktor bzw.*   $Rückflussdämpfung.$ 

*Messungen mit der Richtkopplerbrücke* **1257**

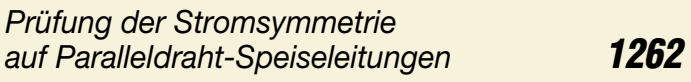

*Noch einmal C-Pol-Antenne* **1263**

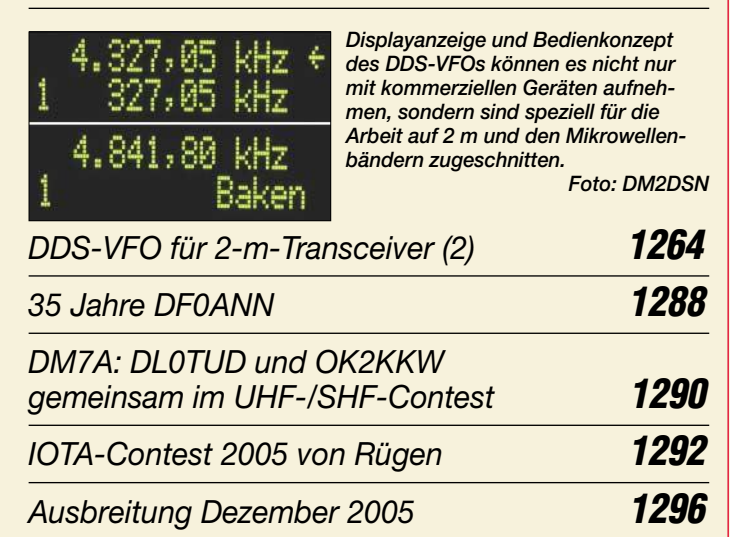

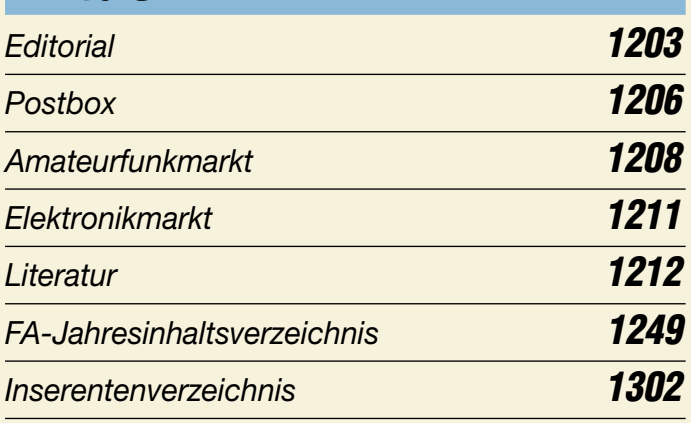

# **QTCs**

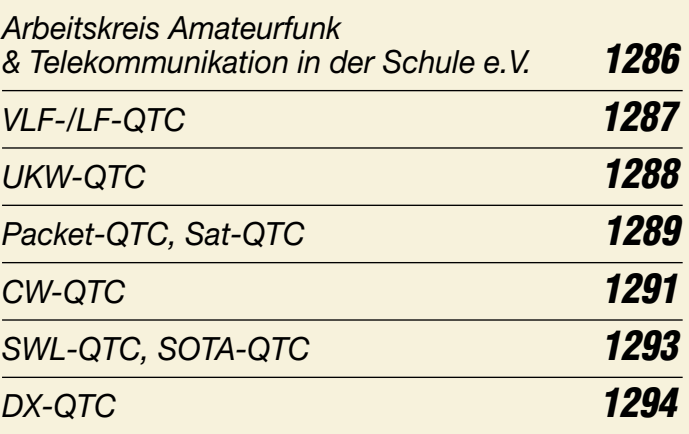

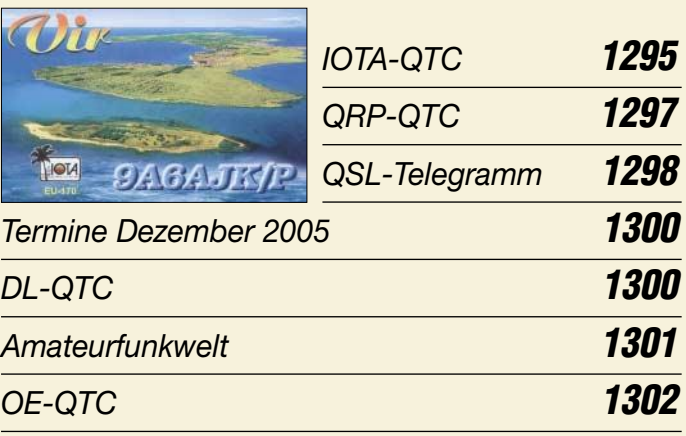

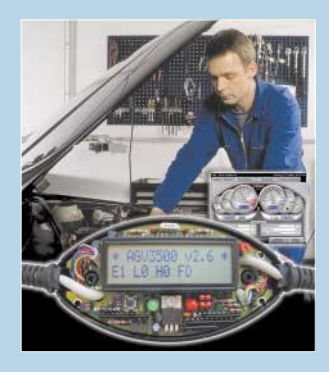

## **Unser Titelbild**

*Neu zugelassene Kraftfahrzeuge verfügen über eine Schnittstelle zur Onboard-Diagnose, die sich Werkstätten bei Reparaturen und Überprüfungen zu Nutze machen. Der zweiteilige Beitrag ab S. 1225 zeigt, dass sich Gewinn bringende Informationen aber auch mithilfe eines Adapters und etwas Software selbst ermitteln lassen.*

*Fotos, Screenshot: MEV, Stange*

## **In dieser Ausgabe**

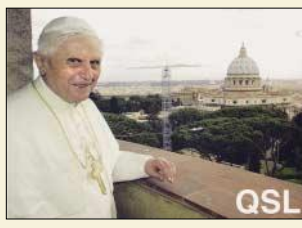

**BC-DX**

Aktuelle QSL-Karte von "Radio Vatikan" *via M. Lindner*

*BC-DX-Informationen* **1230**

*Ausbreitungsvorhersage Dezember 2005* **1231**

# **Computer**

*Universeller Datentransfer via RS232-Schnittstelle* **1236**

## **Bauelemente**

*LM2674: 500-mA-Abwärtsschaltregler* **1251**

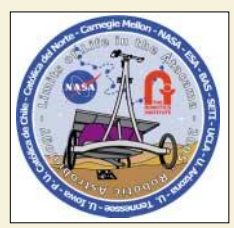

## **Wissenswertes**

*Bevor der nächste unbemannte Flug zum Mars gestartet wird, musste sich der dafür vorgesehene Roboter Zoë in der lebensfeindlichen Atacama-Wüste bewähren.*

*Logo: Carnegie-Mellon-Universität*

*Testlauf für neue Marsexpedition: Roboter Zoë durchsucht Wüste* **1214**

*Google Earth – fast wie fliegen* **1215**

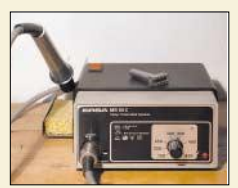

*Ab Mitte 2006 werden elektronische Bauteile nur noch in bleifreier Form erhältlich sein. Auch das Lötzinn wird seine Zusammensetzung ändern. Doch kann z.B. eine alte Lötstation dann noch benutzt werden? Wir geben Auskunft.*

*Foto: DL2MCD*

*Bleifrei Löten ab 2006 – Änderungen für Elektronikbastler?* **1216**

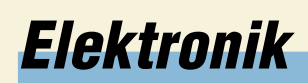

*AVR-Mikrocontroller steuert grafisches LC-Display an (2)* **1238**

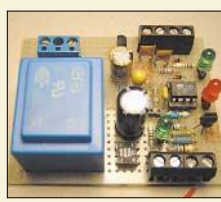

*Sollen Lichtschranken größere Entfernungen überbrücken, treten oft Probleme auf. Doch mit den im Beitrag aufgeführten Tricks und Bauhinweisen lassen sind Meldeanlagen für bis zu 200 m realisieren.*

*Foto: Siebert*

*Zweikanal-Lichtschranke überbrückt 200 m* **1241**

*Ein- und Ausschaltsequenzer* **1246**

## MHz 911 50 MFJ HF/VHF/UHF SWR AN

*J-Antennen für KW und UKW mit 450-*Ω*-Wireman-Kabel* **1260**

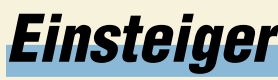

*Keine Hexerei: Bei Beachtung der im Beitrag gegebenen Hinweise können auch Sie eine J-Antenne bauen, die nahezu perfekt angepasst ist und Dank flacher Abstrahlung im DX-Verkehr gut mithalten kann. Foto: DK7ZB*

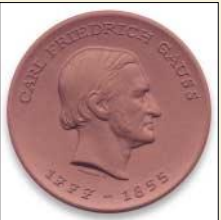

# **Geschichtliches**

*Selten hat ein Wissenschaftler auf so vielen Gebieten Bahnbrechendes geleistet wie C. F. Gauß. Werfen wir einen Blick auf seine für Funk und Elektronik bedeutenden Leistungen.*

*Carl Friedrich Gauß – Medaille: Gauß-Gymnasium Frankfurt (O.)* 

*das Wirken eines Genies* **1228**

**Funk**

*Highlight aus China: Allwellenempfänger DE1103* **1224**

### **In der nächsten Ausgabe:**

Der VNA, hier vorn links im Bild, macht neben seinem "großen Bruder" gar keine schlechte Figur. Wir stellen die Möglichkeiten dieses vektoriellen Netzwerkanalysators vor und vermitteln das nötige<br>Hintergrundwissen. Foto: DL5MEA Hintergrundwissen.

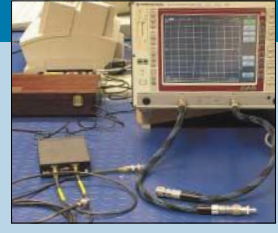

#### *Nachbausicherer PLL-VFO*

Dieser Beitrag beschreibt Aufbau und Funktionsweise eines VFOs, der auf Standardbauteilen basiert, im Frequenzbereich von 5 bis 50 MHz arbeiten kann und eine Abstimmbandbreite von bis zu 500 kHz aufweist. Spulenwickeln und Abgleich beschränken sich auf ein Mi-Foto: DK3SP

#### *Ferritantennen getestet*

Ferritantennenmodule von BAZ Spezialantennen decken den Bereich von 0,5 kHz bis 14 MHz ab, wodurch sie sich für Amateurfunk, BC-DX bis hin zum Sfericsempfang eignen – aber wie gut<br>sind sie wirklich? Foto: DG9WF Foto: DG9WF

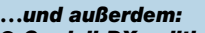

- *Cordell-DXpedition K7C*
- *23-cm-Yagi selbst gebaut*
- *Es muss nicht immer Windows sein: Linux im Amateurfunk*
- *Preiswerte softwaredefinierte Radios im Vergleich*
- *Daten und Einsatzgebiete von Koaxialkabeln im Überblick*

Vorankündigungen ohne Gewähr. Im Einzelfall behalten wir uns aus Aktualitätsgründen Änderungen vor.

**Die Ausgabe 1/06 erscheint am 27. Dezember 2005**

*Ten-Tec VNA*

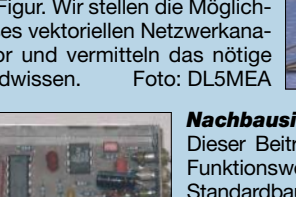

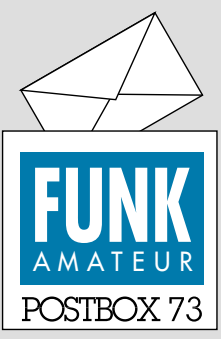

Redaktion FUNKAMATEUR Postfach 73 10122 Berlin

#### **Reminiszenz**

*Vor mehreren Jahrzehnten gab es einmal eine Bauanleitung für einen Oszillografen. Das war eine Anleitung mit mehreren Platinen. Ich hatte damals danach zwei Exemplare aufgebaut. Wie kann ich heute an diese Anleitung kommen? Mir ist bekannt, dass man inzwischen alles kaufen kann ;-) aber ich war und bin immer noch Bastler. Edgar Pudwell, DL7UAT*

**Oszillografen gab es im FA 6/71, S. 279 bis 282 (ohne Platinen), im FA 3/77, S. 127 bis 129 (ohne Platinen), sowie im FA 2/78, S. 77 bis 80, 3/78, S. 130 bis 133, Korrektur in 12/78, S. 596 (mit Platinen). Gemeint war wohl der Letztere. Das ist übrigens ein super Tipp für die Aufnahme in unser nächstes Digest-Buch, das den Zeitraum vor 1980 beleuchten soll. Auch Kopien so alter Beiträge sind über unseren Leserservice erhältlich.**

#### **Differenzieller Drehkondensator**

*Im FA 9/05 wird auf Seite 888 ff. der Antennenkoppler Palstar AT1KM beschrieben. Der Autor DC9ZP schreibt, dass dort ein differenzieller Drehkondensator mit 430 pF/19 pF/430 pF verwendet wird. Was ein differenzieller Drehkondensator ist, weiß ich, aber wie kommt die dritte Kapazität (19 pF) zu Stande und was hat die in der Schaltung für eine Aufgabe? Thomas Stöferle, DL2TS*

**Die 19 pF sind einfach die Anfangskapazität des Drehkondensators.** *Manfred Maday, DC9ZP*

#### **Autorensuche möglich**

Die bereits seit langem auf der FA-Website verfügbare Funktion, Inhaltsverzeichnisse der FA-Ausgaben von 1984 bis 2005 durchzusuchen, wurde jetzt um das zusätzliche Suchfeld "Autor" erweitert. Sie gelangen auf diese Seite, indem Sie auf "Archiv" (Menüleiste links) und dann auf "Suche in Inhaltsverzeichnissen" klicken. Die URL lautet *http://www. funkamateur.de/cgi-bin/fainsuche.cgi*.

Im Suchfeld "Autor" lassen sich der Vorname, der Nachname oder das Rufzeichen eintragen. Auch Vorund Nachname, getrennt durch ein Leerzeichen, kann man eingeben – sinnvoll bei häufig vorkommenden Namen wie "Meyer". Ferner ist es möglich, Suchtext und Autor zu kombinieren, z.B. Suchtext = DDS und Autor = DM2DSN. Die Autoren sind lediglich bis 1997 zurück in die Datenbank eingetragen; an der weiteren Vervollständigung wird noch gearbeitet.

Die Datenbank kann nicht von der Website heruntergeladen werden, wird aber, wie bereits seit 2002 praktiziert, wieder auf der Jahrgangs-CD 2005 enthalten sein. Des Weiteren sei auf die Möglichkeit verwiesen, die Inhaltsverzeichnisseiten aller FA-Ausgaben von 1995 bis 2005 im Online-Shop einzusehen bzw. als PDF herunterzuladen, indem man das Titelbild des interessierenden Heftes und danach den Link "PDF-File verfügbar!" anklickt. **Red. FA** 

#### **Sie sind eBay-süchtig, wenn ...**

... Sie eine Krise bekommen, wenn Ihr Partner freudig seine Einkäufe zeigt, weil Sie alles bei eBay für ein Viertel ersteigert hätten,

... Sie andererseits unruhig durch die Wohnung laufen und suchen, was Sie noch bei eBay anbieten könnten,

... Sie freitags zwischen 10 und 12 Uhr vor langer Weile umkommen.

#### **Geht nicht**

*Die Site http://service.darc.de/technik/funk/index.html/ ist nur noch für DARC-Mitglieder zugänglich. Vielleicht kann Ihre Redaktion eine Veröffentlichung dieser Liste ermöglichen. Tausende Funkfreunde, die nicht im "Club" sind, werden es Ihnen danken.*

#### **Horst Schlosser, DG3LJ**

Jedes gedruckte Dokument, jedes Bild sowie jede Datei im Internet unterliegen dem Urheberrecht. Die betreffende Liste hat mit hoher Wahrscheinlichkeit auch einen expliziten Copyright-Vermerk (selbst wenn sie den nach geltender Rechtslage gar nicht einmal bräuchte). Wenn der DARC seine Liste schon selbst schützt, wird er uns wohl kaum eine Genehmigung zum Nachdruck erteilen. Und wenn wir es nachdrucken würden, ohne zu fragen, würde dies eine Straftat mit den entsprechenden Folgen darstellen.

#### **Aus unserer Serie Gegensätze: Stuhl und Tisch**

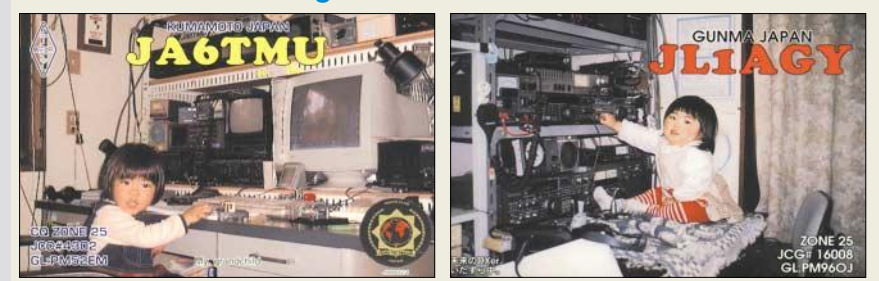

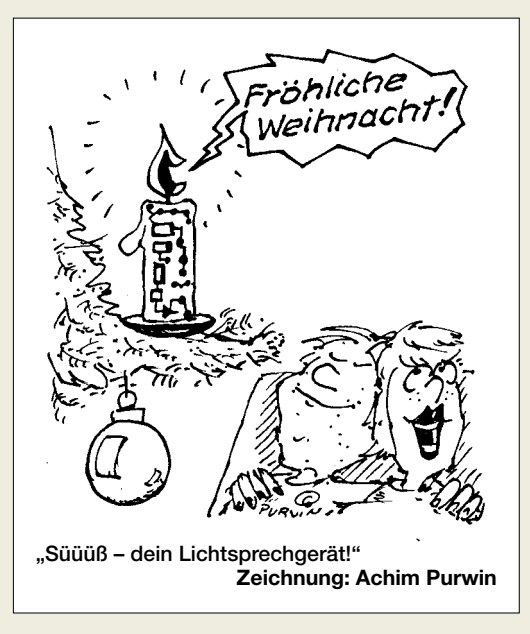

#### **G313e nur mit interner Frequenzreferenz**

*Bezüglich Winradio G313e (FA 11/05, S. 1116) würde ich gern wissen, ob sich die beiden Oszillatoren an ein Frequenznormal (DCF77, ZDF-15625-kHz-Zeilenfrequenz oder GPS) anbinden lassen.* **Uwe Jannsen, DJ8WX**

Aus Platzgründen besteht beim G313e keine Möglichkeit eines externen Oszillatoreingangs. Dies ist der WR-G313i-Version vorbehalten, bei der eine solche Option besteht, siehe unter "/XR": www.winradio. *com/home/g313i-options.htm*.

**Helmut Riexinger (Fa. Winradio)**

#### **SPRAT-CD ohne Diskettenlaufwerk**

*Hidehiko, JA9MAT, bat auf der Mailingliste des G-QRP-Clubs um eine Lösung seines Problems mit der SPRAT-CD-ROM. Sein neuer PC besitzt kein Diskettenlaufwerk mehr. Daher kann er die Boot-Diskette, die zum Starten des SPRAT-Programms erforderlich ist, nicht mehr einlegen. Wie lässt sich die SPRAT-CD-ROM auf einem Rechner ohne Diskettenlaufwerk trotzdem nutzen?*

Banaler Weg: USB-Diskettenlaufwerk (so man hat) mit der Boot-Diskette darin an den Computer stecken. Zweiter Weg: Das Hauptproblem ist der Transport der Datei SETUP.DB von der Diskette in den Computer (von einem befreundeten Funkamateur auf einen USB-Speicherstift laden, auf eine CD-ROM brennen oder per E-Mail zusenden lassen). SETUP.DB in einen beliebigen Pfad auf der Festplatte (z.B. C:\XXX) verschieben. SETUP.EXE auf der SPRAT-CD-ROM starten und das Programm entsprechend den Anweisungen installieren. Die Boot-Diskette braucht man erst beim ersten Starten des Programms.

Bei der Windows-Eingabeaufforderung (Start → Ausführen) *SUBST A: C:\XXX* eingeben. Dadurch wird zeitweise der Pfad C:\XXX zum imaginären Diskettenlaufwerk A:. Nach Programmstart öffnet sich das SPRAT-Programmfenster und fordert auf, die Boot-Diskette in das Laufwerk A: einzulegen. Einfach OK klicken, da ja dieses "Laufwerk" nun über den Pfad C:\XXX eingebunden ist. Den Anweisungen im SPRAT-Programm folgen und dessen Installation beenden. Wieder zur Eingabeaufforderung gehen und *SUBST A: /D* eingeben. Dadurch wird die Zuordnung des Laufwerks A: zum Pfad wieder aufgehoben.

#### **Am langen Hebel**

*Beim diesjährigen CQ-WWDX-Contest habe ich wieder Punkte vergeben. Dabei kam mir eine Idee: Die meisten Funkamateure verwenden doch bereits ein Computer-Logbuch. Mein Swisslog zeigt mir sofort an, ob und wie viele Kontakte ich mit der Conteststation hatte. Und nun kommt es: Hat mir die Gegenstation einen Kontakt mit QSL-Karte bestätigt, habe ich ein QSO bzw. einen Punkt vergeben. Enthält das Log jedoch bereits drei Verbindungen mit derselben Station, ohne dass nach angemessener Frist eine QSL-Karte eingegangen wäre, habe ich mich "verweigert"! Vielleicht stellt das eine Lösung dar, um die Moral beim QSL-Karten-Versand wieder etwas zu heben.* **Erwin W. Haas, OE3EHA**

#### **Zum Thema QSL**

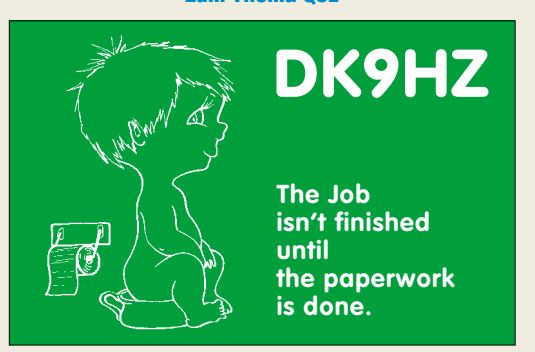

**Die Arbeit ist nicht beendet, bis der Papierkram erledigt ist.**

#### **Vierbandschleife**

*Mit Interesse habe ich im FA 6/05, S. 602, den Beitrag von DL2RD über die 21-m-Schleife für vier Bänder gelesen. Als Quelle wird eine ukrainische Veröffentlichung genannt. Die erste mir bekannte Veröffentlichung des Prinzips stammt von W2EGH und wurde in der QST 1/73 veröffentlicht (auch in "ARRLs Wire Antenna Classics").*

*Das Grundprinzip ist einfach, aber auch genial: Einspeisung oben über eine Koaxialleitung, genau gegenüber (und damit mechanisch einfach) ein Glied zur Verlängerung oder Verkürzung der Schleife. Damit ist keine völlig exakte Anpassung möglich, doch sie ist, insbesondere wenn ein längeres Koaxialkabel* verwendet wird, gut genug, um mit einem "normalen" *eingebauten Antennentuner eine saubere Abstimmung zu ermöglichen.*

*Ich kann nicht mit Erfahrungen über den Nachbau der beschriebenen Antenne dienen, sondern mit dem "Vorbau" einer weitaus größeren Version, die seit Jahren beim Fieldday an der Station von DK0VA/p in Betrieb ist.* 

*Diese Antenne sowie der Weg, der dazu geführt hat, sind ausführlich auf meiner Site www.dl9meu.de/ Allband/All\_Band\_1.html beschrieben. Dort sind auch Strahlungsdiagramme sowie ein EZNEC-Modell zu finden. Die Antenne ist eine auf 160 m resonante Schleife: Auf allen anderen Bändern wird sie durch das Kompensationsglied angepasst.*

*Derzeit ist eine "Modernisierung" der Anpassung für diese Antenne in Arbeit, es sollen nur noch je eine schaltbare Induktivität und Kapazität übrig bleiben. Weiter im Bau befindet sich eine weitere Antenne, noch etwas kleiner als die von Ihnen beschriebene, die drehbar aufs Dach soll.*

**Gregor Fischer, DL9MEU**

#### **Platinenservice beim FUNKAMATEUR**

Wegen häufig geäußerter Leseranfragen haben wir uns entschlossen, Platinen von solchen Bauprojekten, die als serienreif anzusehen sind, schrittweise in das Angebot des Leserservice aufzunehmen. Gegen Ende des Jahres werden kommerziell gefertigte Platinen für folgende im FUNKAMATEUR veröffentlichte Projekte erhältlich sein:

- Antennenanalysator von DL5MEA und DK7NT, FA 10/05, S. 1026 ff.;
- S-Meter mit 120 dB Anzeigeumfang von DC4KU, FA 1/05, S. 61 ff.;

– UAP-Platinensystem von DG9WF, FA3/03 bis 11/03. Informationen zu Preisen und Lieferbarkeit finden Sie zu gegebener Zeit in unserem Online-Shop auf *www.funkamateur.de.* **Red. FA**

#### **3-Megapixel-Kamera angemessen**

Bei der QSL-Preisfrage vom FA 10/05 ging es um die Mindestauflösung eines Fotos in Megapixeln zum Druck einer QSL-Karte von 140 mm × 90 mm. Das Digitalfoto sollte flächendeckend verwendet und, wie z.B. bei unserem QSL-Shop üblich, mit 305 dpi ausgedruckt werden. Der für den Beschnitt notwendige Rand von je  $2 \times 1,5$  mm blieb unberücksichtigt. Das bei Digitalfotos gebräuchliche Bildformat 3:4 sollte dabei nur in der Höhe beschnitten werden.

Die beim Drucken gängige Bezeichnung dpi bedeutet Dots per Inch (= Zoll, 25,4 mm). Das im Original-Digitalfoto vorhandene Seitenverhältnis 3:4 ergäbe umgerechnet 140 mm  $\times$  105 mm entsprechend 5,512 Zoll  $\times$  4,134 Zoll für das Original. Multipliziert mit 305 sind das 1681 × 1261 Pixel bzw. etwa **2,12 Megapixel**. Für eine QSL-Vorlage sollte es also schon eine moderne Digitalkamera sein.

Bei Kameras bedeutet Mega übrigens eine dezimale Million =  $10^6$  = 1 000 000 und nicht etwa  $2^{20}$  = 1 048 576.

Die 3 × 25 € erhalten:

**Hartmut Adam Timo Schröder, DL3TS Erwin Tschümperlin**

Herzlichen Glückwunsch!

#### **Weihnachts-Preisausschreiben (7)**

Alle Jahre wieder ... Ein weiteres Mal können Sie die weihnachtlichen Mußestunden nutzen, um über die Gemeinsamkeiten nachzudenken, die die in der Rubrik "QSL-Splitter" abgebildeten QSL-Karten aufweisen (bitte nicht etwa die "Gegensätze" auf der Postboxseite aufzählen). Bitte übermitteln Sie uns diese Gemeinsamkeiten für den Jahrgang 2005 als kurze Auflistung – ähnlich der Aufstellung in der Postbox 2/05. Machen Sie sich die Mühe; Sie treffen traditionsgemäß nur auf wenige Konkurrenten!

Für die treffendsten Antworten gibt es

#### $3 \times 25 \in$

Einsendeschluss ist der 31.12.05 (Poststempel oder E-Mail-Absendedatum). Die Gewinner werden in der Redaktion unter Ausschluss des Rechtsweges ermittelt. Wenn Sie die Lösung per E-Mail übersenden (an *quiz@funkamateur.de*), bitte nicht vergessen, auch die "bürgerliche" Adresse anzugeben, sonst ist Ihre Chance dahin.

Auch an der PA-Preisfrage vom FA 11/05 können Sie sich noch bis zum 30.11.05 versuchen.

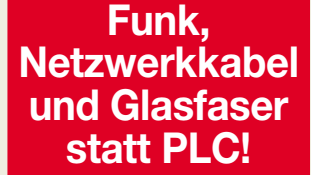

**Fortschritt statt vermüllter Äther!**

#### **Spanisches**

*Beim Durchsehen der FA-November-Ausgabe habe ich mich* sehr über die "spanischen" Mes*sungen über BNC-Kabel auf S. 1125 amüsiert. Ich kann auch ein Beispiel beisteuern: Ein bei einem namhaften Händler erworbenes BNC-Kabel lässt auf der einen Seite das Loch für den Bajonetteffekt vermissen. Ich glaube, dass das wirklich deutsche Kabel sein sollten, aber sie scheinen deutsch-spanische Hybride darzustellen :-) Prof. Dr. Jon Iza, EA2SN*

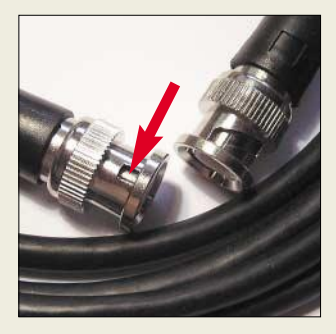

*Die Mitarbeiter der Redaktion und des Verlages wünschen allen Lesern, Autoren und Inserenten frohe Weihnachten!*

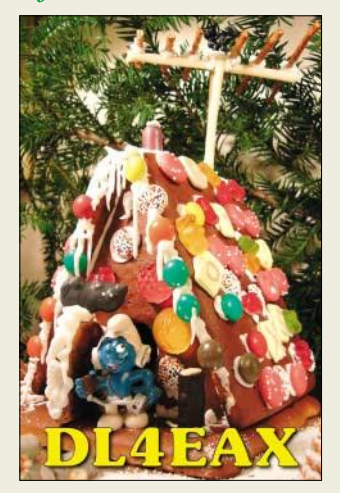

**Funkamateurs Pfefferkuchenhaus**

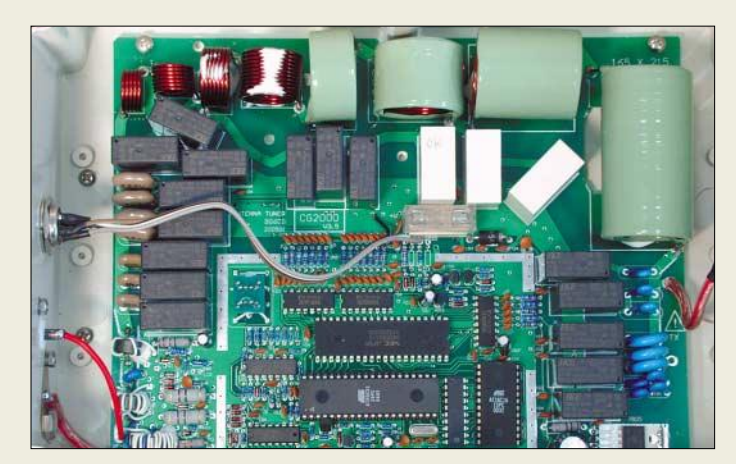

**Der Blick in das geöffnete Gehäuse des CG-2000 lässt das Pi-Anpassnetzwerk sowie Teile des Mikrocomputers erkennen.**

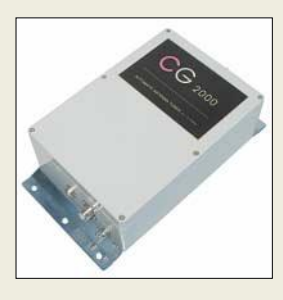

## **CG-2000**

- **Automatiktuner für außen**  ● Frequenzbereich: 1.6...30 MHz
- Leistung: ≤ 150 W SSB
- $\bullet$  Erfasster Impedanzbereich:  $12...1000 \Omega \n\otimes 160...10 \,m$
- Stromversorgung: extern 12 V<sup>=</sup>
- $\bullet$  Abmessungen ( $\overline{B} \times H \times T$ ): 185 mm $\times$ 110 mm $\times$ 340 mm
- Minimale Antennenlänge: 2,5 m @ 6…30 MHz
- 8 m @ 1,8...30 MHz
- Einführungspreis: 199 *€*

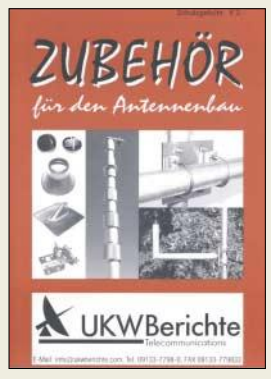

**Wohl einzigartig in Umfang und Detailliertheit ist dieser Zubehörkatalog von UKWBerichte.**

### **Preiswert tunen bis 150 W**

Mit dem *CG-2000* gibt es jetzt von *CG Antennas* einen sehr preisgünstigen Automatiktuner für den KW-Bereich. Wie der bekannte *SG-230* ist der Tuner in erster Linie zur Speisung von Langdrähten oder Monopolen, Vertikals etc. ausgelegt: Ausgang ist eine Hochspannungsdurchführung.

Einmal gefundene Einstellungen speichert das Gerät, sodass bei unveränderter Antennenanlage die Abstimmung blitzschnell aus dem Speicher erfolgen kann. Das verwendete Pi-Anpassnetzwerk hat gegenüber L-Netzwerken den Vorteil, gleichzeitig als Tiefpassfilter zu wirken und so Oberwellen zu dämpfen. Der CG-2000 wird mit 12 V betrieben, weitere Steuerleitungen sind nicht erforderlich. Das Gerät hat ein für Außeneinsatz geeignetes Kunststoffgehäuse. Dank der geringen minimal erforderlichen Antennenlänge lässt sich mit einem 10-m-Glasfiber-Teleskopmast, ein paar Radials und diesem Tuner blitzschnell eine Allbandantenne für 160 bis 10 m aufbauen.

*Bezug: WiMo GmbH, Am Gäxwald 14, 76863 Herxheim, Tel. (07276) 96680, Fax 6978, www.wimo.com, E-Mail: info@wimo.com*

### **Zubehör à la carte**

*Zubehör für den Antennenbau* liegt nun in der überarbeiteten Version 2006 vor. Auf 44 Seiten findet man Montagematerial in jeder erdenklichen Ausführung: Wandhalterungen, Dachdurchführungen und Befestigungsmaterial; Kabelbefestigungen, Abspannund Erdungsmaterial; Portabelmasten, Mastrohre und Gittermasten; Kreuz- und Parallelklemmen, auch als rostfreie Varianten; Mastausleger, Standfüße sowie Einzelteile wie U-Bügel und Gegenschellen. Sämtliche Produkte sind abgebildet und mit ihren wichtigsten Details beschrieben, sodass ein benötigtes Teil leicht auffindbar ist. Die meisten in diesem Katalog aufgeführten Produkte sind bei *UKW Berichte* ab Lager lieferbar. Der Katalog ist kostenlos erhältlich.

*Bezug: UKWBerichte, Jahnstraße 7, 91083 Baiersdorf, Tel. (09133) 7798-0, Fax -33, ukwberichte@aol.com, www.ukw-berichte.de*

### **MFJ am laufenden Band**

Mit den neuen Produkten von MFJ steht dem Eigenbau einer Endstufe oder eines Antennentuners nichts mehr im Weg, da der USamerikanische Hersteller ab sofort viele Bauteile der weit verbreiteten Antennentuner als Ersatzteile anbietet. Hierzu gehören unter anderem die Drehkondensatoren *MFJ-19* und. *MFJ-23* mit 12…67 pF bzw. 18…136 pF. Weitere Drehkondensatoren mit unterschiedlichen Spezifikationen sind bei *Difona* ebenfalls erhältlich.

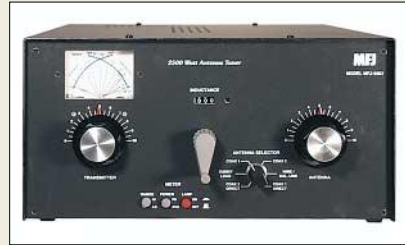

Der Antennentuner *MFJ-9982* arbeitet von 1,8 bis 30 MHz und verträgt maximal 2,5 kW. Sein großes Kreuzzeigerinstrument gewährleistet den Überblick über die mittels einer Rollspule sowie zwei hochwertigen Drehkondensatoren vorzunehmende Abstimmung. Ein im Gerät befindlicher Balun ermöglicht den Anschluss von Antennen mit symmetrischer Speiseleitung, außerdem erlaubt ein Antennenwahlschalter die Auswahl zwischen bis zu sechs Antennen. Eine in den für 799 € erhältlichen Tuner integrierte 1,5-kW-Dummyload vervollständigt die Ausstattung.

Der in zwei Versionen lieferbare Bypass-Schalter *MFJ-1705* erlaubt es, Antennentuner, Endstufe, Vorverstärker, Leistungs- bzw. Stehwellenmesser oder jedes andere Gerät mit Koaxialanschluss einfach und bequem in die Antennenzuleitung einzuschleifen oder zu umgehen. Der *MFJ-1705* (35 €) ist für Leistungen bis 300 W geeignet, während der *MFJ-1705H* (49 €) maximal 1500 W verträgt. Beide sind mit SO-239-(PL-)Buchsen ausgerüstet.

Dem Schutz vor Blitz und Überspannung dient der *MFJ-272*-Blitzschutzadapter. Er besitzt PL-Buchse und -Stecker und lässt sich an der Antenne oder vor dem Transceiver in die Antennenleitung einschleifen. Zusätzliche Erdung ist über eine Anschlussöse möglich. Die Durchgangsdämpfung beträgt weniger als 0,1 dB, das Stehwellenverhältnis s ≤1,1. Der *MFJ-272* lässt sich bis 1 GHz und maximal 1,5 kW PEP einsetzen.

Seine wechselbare Gasentladungspatrone verträgt kurzzeitige Impulse bis 5000 A. Der Adapter kostet bei *Difona* 49 € und ist wie die anderen vorgenannten Artikel ab sofort lieferbar.

*Bezug: Difona GmbH, Sprendlinger Landstraße 76, 63069 Offenbach, Tel. (069) 84 65 84, Fax 846402; E-Mail: info@difona.de, www.difona.de*

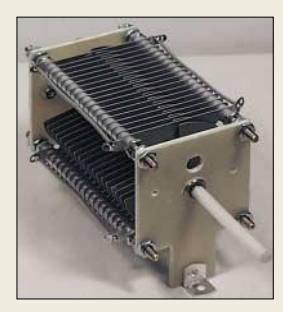

**Der robuste Drehkondensator MFJ-19 eignet sich für den Selbstbau von PAs und Antennenkopplern.**

#### **Der Antennenkoppler MFJ-9982 verkraftet bis zu 2,5 kW.**

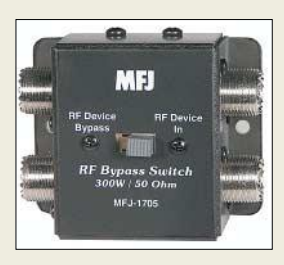

**Der Bypass-Schalter MFJ-1705 gestattet das wahlweise Umgehen von Vorverstärkern, Endstufen, Tunern usw.**

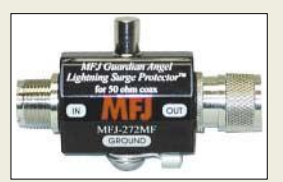

**Dieser Blitzschutzadapter mit PL-Anschluss lässt sich an beliebiger Stelle in eine koaxiale Antennenleitung einschleifen.**

### **Markt-Infos**

Die Marktseiten sollen über neue bzw. für die Leserschaft interessante Produkte informieren und beruhen auf von der Redaktion nicht immer nachprüfbaren Angaben von Herstellern bzw. Händlern. Die angegebenen Bezugsquellen bedeuten keine Exklusivität, d.h., vorgestellte Produkte können auch bei anderen Händlern und/oder zu anderen Preisen erhältlich sein.

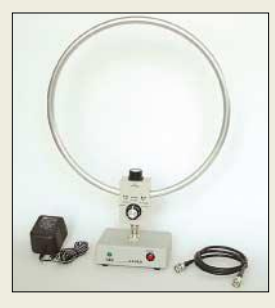

**Die LA 380 überstreicht den gesamten Bereich von 0,01 bis 500 MHz mit nur einer Schleife.**

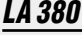

- **Aktive Loopantenne**
- Frequenzbereich: 10 kHz…500 MHz
- Verstärkung: 20 dB im gesamten Bereich
- $\bullet$  Interzeptpunkt IP3 = +10 dBm ● Stromversorgung:
- extern 12 V=; 150 mA Preis: 418 *€*
- 

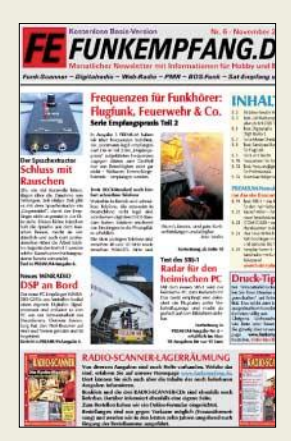

**Im Gratis-Newsletter findet z.B. die Serie "Empfangspraxis" ihre Fortsetzung.**

**Die WinRotor-USB-Box passt an jeden modernen PC und ermöglicht die Antennennachführung aus der laufenden Logsoftware.**

#### **WinRotor USB Interface zur Rotorsteuerung**

- Rotoranschluss: individuelle Kabel- und Relaissets für alle gängigen Rotortypen ● Softwareschnittstelle zu vielen
- Logprogrammen für DX-**Tracking** ● Software: für Windows 2000
- und XP ● Preis: ab 99 *€*
- je nach Rotortyp

## **Eine Schleife für alles**

Mit der *LA 380* hat *AOR* eine Loopantenne auf den Markt gebracht, die sich gegenüber dem Vorläufer *LA 350* u.a. durch einen erweiterten und durchgehenden Frequenzbereich von 10 kHz bis 500 MHz auszeichnet. Obendrein besteht sie nur noch aus einem Loop-Element gegenüber bis zu vier austauschbaren bei der *LA 350*. Damit sind rasche Montage sowie schnelle Drehung des Elements, etwa zur Peilung oder Störausblendung, möglich. Die Aktivantenne wurde insbesondere für vom Empfänger abgesetzte Montage konzipiert. Der integrierte Verstärker hebt das Signal um 20 dB an und besitzt einen IP3 von +10 dBm.

Im Lieferumfang enthalten sind eine Kontrollbox mit Loop-Element, Netzgerät sowie ein BNC-Anschlusskabel.

*Bezug: Bogerfunk GmbH, Grundesch 15, 88326 Aulendorf; Tel. (075 25) 4 51, Fax 23 82; www.boger.de; info@boger.de*

### **Funkempfang mit Gratisnews**

Die kostenlose Basisversion Nr. 6 des Newsletters *Funkempfang.de* steht als 18-seitiges PDF-File zum Download bereit. Dort erfährt man u.a., warum das *Digital Radio 2* als mäßig empfindlich eingestuft wurde.

Mehr Informationen zum Thema Funkempfang und Radiohören bietet die zwölfseitige *Premium*-Version, z.B. einen Testbericht des neuen *Winradio G313e* oder des Handscanners *IC-R20* im Einsatz auf den unteren KW-Bändern. Sie kann gegen 1,25 € Gebühr heruntergeladen werden oder kommt im Abo für 10 € pro Jahr per E-Mail. Die nächste Ausgabe erscheint am 2. Dezember 2005. *Dieter Hurcks, Bürgerweg 5, 31303 Burgdorf; www.funkempfang.de*

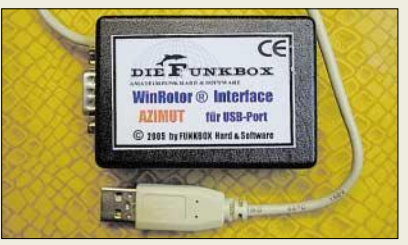

## **USB steuert Azimutrotor**

Erstmals zur Ham Radio 2005 stellte *Funkbox* das *WinRotor-USB*-Rotorinterface für Azimutrotoren vor. Es erledigt die automatische Nachführung der Antenne über den USB-Port und bietet Softwareschnittstellen zu vielen CAT-/Logprogrammen. Mit diesem Interface wird die bestehende USB-Tracking-Serie um eine günstige Einstiegslösung ergänzt. Im kompakten Minigehäuse ist das Interface bereits ab 99 € zu haben.

*Funkbox Hard & Software, Am Bach 7, 88069 Tettnang, Tel./Fax (07542) 97 91 30; www.funkbox.de; E-Mail: info@funkbox.de*

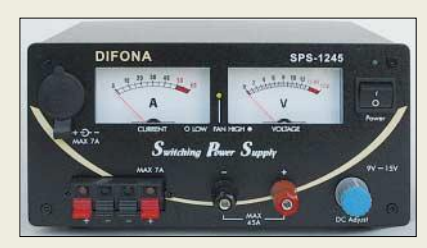

## **Mehr Netzteile bei Difona**

Mit dem *SPS-1245* bietet *Difona* ein weiteres einstellbares Schaltnetzteil im Programm. Es leistet maximal 40 A Dauerlast (45 A Spitze) und fällt durch vergleichsweise geringe Abmessungen von nur 23 cm × 12 cm × 19 cm (B×H×T) und einer Masse von nur etwa 4 kg auf. Es ist bei Netzspannungen von 100 bis 120 V bzw. 220 bis 240 V einsetzbar und besitzt einen leisen Lüfter, dessen Funktion über eine LED angezeigt wird. Die Ausgangsspannung lässt sich von 9 bis 15 V einstellen. Zusätzlich ist das Netzteil mit einem Überlastungs- und Überspannungsschutz ausgerüstet. Zwei große, analoge Anzeigeinstrumente zeigen aktuelle Spannung und Strom an. Zusätzlich zum Buchsenpaar für Laborstecker befinden sich an der Front eine Zigarettenanzünderbuchse und zwei Paar Schnellanschlussklemmen.

Das SPS-1245 ist ab Lager lieferbar und kostet 125 €.

*Bezug: Difona GmbH, Sprendlinger Landstraße 76, 63069 Offenbach, Tel. (069) 84 65 84, Fax 846402; E-Mail: info@difona.de, www.difona.de*

#### **SPS-1245**

- **Hoch belastbares Schaltnetzteil**
- Ausgangsspannung: 9 bis 15 V, einstellbar
- Ausgangsstrom:
- ≤ 45 A, 40 A Dauer
- Eingangsspannung: umschaltbar, 100…120 V und 220…240 V
- Überspannungsschutz:  $16 V + 0.5 V$
- $•$  Masse:  $4,0$  kg
- $\bullet$  Abmessungen (B × H × T):
- 230 mm ×120 mm ×190 mm Preis: 125 *€*

## **kurz und knapp**

**Hinweise zum Blitzschutz** Wertvolle Informationen zum Blitz- und Überspannungsschutz für Kabelnetze, Antennen für Fernsehsignale u.a. lassen sich von der Website der Dehn + Söhne GmbH & Co. KG als PDF herunterladen: *www.dehn.de/newsletter/ 3\_05/3\_05\_top3.htm*

Weiteres Informationsmaterial hierzu gibt es beim VDE: *www.vde.com/ blitzschutzfunksysteme*

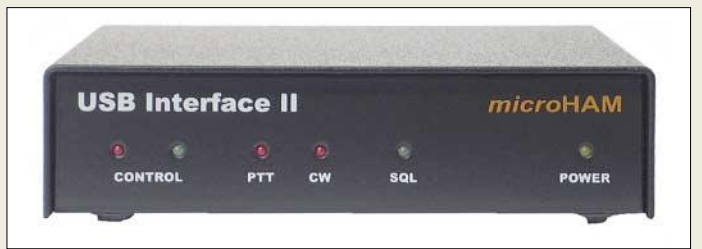

## **MicroHam, die Zweite**

Das neue *MicroHam-USB-II-Interface* vereinigt zwei oft benötige Komponenten unter einem Gehäusedeckel: CAT-Interface zur Transceiversteuerung und ein Soundkarten-Interface zum Audio-Anschluss an den PC. USB- und Audio-Anschlüsse sowie die Leitungen zur PTT- und CW-Tastung sind zur Vermeidung von Brummschleifen galvanisch getrennt. Das Gerät besitzt ein robustes Metallgehäuse; jede Leitung ist einzeln abgeblockt. Es wird aus dem USB-Anschluss des PCs versorgt, sodass keine zusätzliche Stromversorgung erforderlich ist. Der im Lieferumfang enthaltene Kabelsatz erspart die knifflige Steckerkonfektionierung; bei Bestellung ist daher der Transceivertyp anzugeben.

*Bezug: WiMo GmbH, Am Gäxwald 14, 76863 Herxheim, Tel. (07276) 96680, Fax 6978, www.wimo.com, E-Mail: info@wimo.com*

**Das USB-II-Interface ist die Lösung für alle, die den Transceiver vom PC aus steuern und digitalen Betriebsarten frönen wollen.**

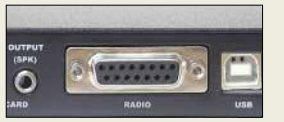

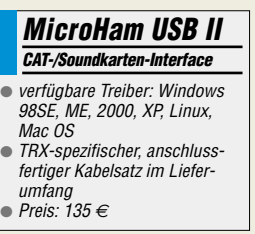

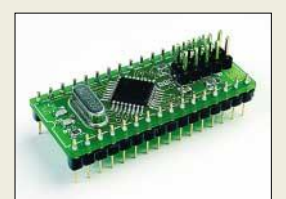

**Ungewöhnliche Beigabe bei der Dezember-Ausgabe des Elektor: Mikrocontroller-Starterkit**

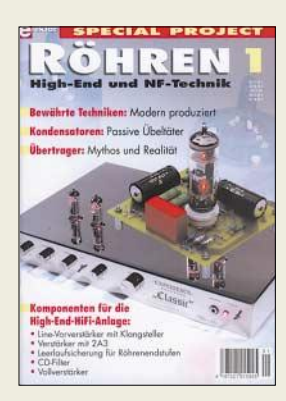

**Das Elektor-Special 1 ist für 15,90 € am Kiosk zu haben und bietet nicht nur Klangpuristen, sondern auch bastelnden Musikfans eine interessante Weihnachtslektüre.**

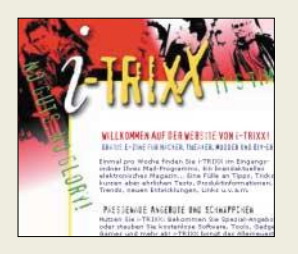

**"jugend und technik" à la 2006: Das elektronische Magazin für junge Do-it-Yourselfer gibts gratis.**

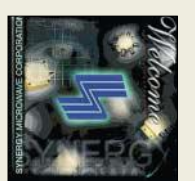

#### **FSWxx-y, LFSWxx-y Intelligente Synthesizer**

- Nebenwellenunterdrückung: 70 dB ● Phasenrauschen:
- –120 dBc/Hz @ 100 kHz
- Ausgangsleistung: + 3 dBm
- RoHS-veträglich ● Stromversorgung: 5 V (LFSW);
- 5 V und 15/24 V (FSW) ● Adressierung: I<sup>2</sup>C, 3-Wire, SPI, CMOS-RS232
- Preis: ≈ 90…100 *€*, je nach Stückzahl und Typ

## **Action bei Elektor**

Anstelle der mittlerweile üblichen CD enthält die Elektronik-Zeitschrift *Elektor* in der Dezemberausgabe eine ungewöhnliche kostenlose Beigabe: Eine Platine mit einem 16- Bit-Mikrocontroller vom Typ *R8/C13* nebst Software zu dessen Programmierung. *Elektor* bietet seinen Lesern mit dem in den USA fast 50 \$ teuren Kit einen sehr attraktiven Mehrwert. Die fertig bestückte Platine ist sofort einsetzbar und der interne Flash-Speicher des Mikrocontrollers lässt sich über die serielle Schnittstelle eines PCs programmieren. Das *Elektor*-Sonderheft *Röhrenverstärker* wendet sich an Liebhaber des guten Klanges, denen nichts über den "warmen" Sound von Röhrenverstärkern geht. Neben Informationen, wo Elektronenröhren für die Audiotechnik hergestellt werden und wie es um die Lieferbarkeit der verschiedenen Typen bestellt ist, untersuchen Autoren den Einfluss der Kondensatoren sowie NF-Übertrager auf den Klang. Ein Vorverstäker mit Klangsteller, ein Vollverstärker mit zweimal 50 W sowie ein aus einer Playstation angefertigter Hi-Fi-CD-Player sind nur drei der interessanten enthaltenen Bauanleitungen.

*i-TRIXX* heißt ein neues elektronisches Magazin, d.h. ein so genanntes E-Zine, aus dem *Elektor*-Verlag. Das speziell an die Zielgruppe der 15- bis 25-Jährigen gerichtete E-Zine erscheint wöchentlich. Es richtet sich an junge Hacker, Bastler, Modifizierer, Verbesserer und Do-it-Yourselfer der Computertechnik und anderer Gebiete der Elektronik. Nach einem neu entwickelten Konzept bietet *i-TRIXX* News, Links, Rezensionen und außergewöhnliche Angebote, die die Leser kostenlos via E-Mail und SMS erhalten. Interessenten finden *i-TRIXX* im Internet unter *www.i-trixx.com*.

*Elektor-Verlag, Süsterfeldstraße 25, 52072 Aachen, Tel. (02 41) 88 909-66, Fax -77, E-Mail: vertrieb@elektor.de; www.elektor.de*

## **I <sup>2</sup>S-Synthesizer denken mit**

Die Programmierung eines Frequenz-Synthesizers war bislang eine fehlerträchtige Aufgabe der Steuersoftware eines Kommunikationsmoduls. Die Parameter des PLL-Chips mussten für jede Frequenz neu berechnet werden, um optimale Leistung (Phasenrauschen, Nebenwellen, Umschaltzeit etc.) zu erreichen. Die neue *I2S*-Generation intelligenter interaktiver Synthesizer von *Synergy* besitzt einen integrierten Mikrocontroller, der die Zielfrequenz als Befehl entgegennimmt und selbstständig die optimalen Parameter berechnet. Dadurch werden die Board-CPU entlastet und die Entwicklung vereinfacht.

*Bezug: TSS, Postfach 1261, 89259 Weißenborn, Tel. (0 73 09) 96 75-0, Fax -20; www.tssd.com, E-Mail: info@tssd.com*

## **Freenet weiter frei**

Der mit offiziell zugelassenen kommerziellen Geräten von jedermann nutzbare *Freenet*-Bereich um 149 MHz ist gemäß Amtsblatt Nr. 1 vom 12.1.2005 der *Reg TP* (jetzt Bundesnetzagentur) weiterhin bis 31.12.2015 zu bisherigen Bedingungen anmelde- und gebührenfrei nutzbar. Anwender profitieren hier von der vergleichsweise hohen äquivalenten Strahlungsleistung 500 mW ERP und von der meist höheren Reichweite gegenüber *PMR* im 70-cm-Band.

*Kenwood* hat darauf reagiert und eine neue Serie des bekannten *TK-261* aufgelegt. Das für 209 € UVP pro Stück erhältliche Handfunkgerät ist gegen Regen, Feuchtigkeit, Staub, Stoß und Vibration gemäß strenger MIL-Spezifikationen beständig und eignet sich daher nicht nur für Freizeit-Anwendungen, sondern vor allem für semiprofessionellen Einsatz. Darüber hinaus verfügt das *TK-261* über die gleichen Anschlussbuchsen wie *Kenwoods* Profi- und Amateur-Funkgeräte einschließlich des Funkey, sodass nahezu das gesamte Handsprech-Zubehör des Herstellers zum Einsatz gelangen kann. *Info: www.kenwood.de;* 

*Bezug: Kenwood-Fachhändler*

### **Blauzahn weitergereicht**

*com-com* als Hersteller von Nischenlösungen im ITK-Bereich bietet eine Neuheit an. Der *Bluetooth-Repeater* ist zwar für Kurzstrecken-Funknetzwerke ausgelegt, überbrückt aber in vielen Fällen 10…100 m. Wem dies nicht reicht, der kann die Reichweite durch Kaskadierung von Repeatern bis zu 1000 m erhöhen. Dadurch lassen sich ähnliche Reichweiten wie bei WLAN erzielen. Bluetooth findet vorwiegend bei drahtlosen Headsets, bei der Anbindung von Handys und ISDN an Notebooks, bei Druckeranschlüssen sowie im Industriebereich zur Steuerung über V24 Verwendung. Obendrein sind WLAN-Richtfunk- und Außenantennen

*Bezug: com-com, Postfach 1146, 83065 Stephanskirchen, Tel. (0 80 31) 27 85-0; E-Mail: info@com-com.de; www.com-com.de;* 

## **Gehäuse für Zähler FA 2/05**

Für den in FA 2/05 von *DL1DSN* vorgestellten 200-MHz-Frequenzzähler gibt es jetzt auf der Grundlage eines von *DF1TY* überarbeiteten Layouts ein formschönes *Gehäuse*, wobei die Anzeigeplatine durch eine Steckverbindung mit der Hauptplatine verbunden ist. Die Unempfindlichkeit des Messeingangs wurde mit einem dreistufigen Transistorverstärker kompensiert.

*Dieter Schoch, DF1TY, Mozartstraße 43, 74653 Künzelsau, Tel. (0 79 40) 54 60-944, Fax -940; E-Mail : info@df1ty.de; www.df1ty.de*

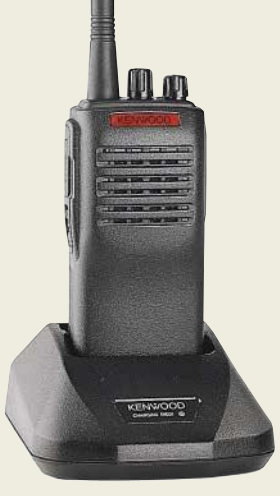

**Standladegerät und 600-mAh-Akkumulator KNA-14 sind beim TK-261 serienmäßig im Lieferumfang.**

#### **TK-261**

- **Robustes Freenet-Handy**
- **Frequenzbereich** 149 MHz, 3 Kanäle
- Sendeleistung: 500 mW
- $\bullet$  Reichweite:  $\leq 6$  km
- Antennenanschluss: SMA-ähn-
- lich, Adapter zu BNC erhältlich ● Akkumulator: NiCd, 600 mAh
- Betriebsdauer mit einer Akku-
- mulatorladung: 8…10 h
- $\bullet$  Abmessungen (B × H × T) 58 mm  $\times$  135 mm  $\times$  32 mm
- Masse inkl. Akkupack: 380 g
- Preis pro Stück: 209 *€* UVP
- 

zur Reichweitenerhöhung einsetztbar.

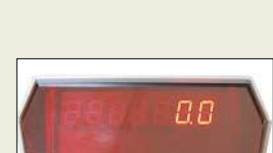

**Bluetooth-Repater zur Reichweitenerhöhung**  $\bullet$  Frequenzbereich:  $\approx$  2,45 GHz  $\bullet$  Reichweite: 10...100 m  $\bullet$  Antennenanschluss: 2 × SMA ● Stromversorgung: 12 V extern mittels Netzadapter, Akkumulator, Solarpanel u.a. ● Preis: ab 199 *€* 

**Teile für den Frequenzzähler nach FA 2/05 gibt es jetzt bei DF1TY: Gehäuse ungebohrt, unbearbeitet 6,65 €, 2 Platinen ungebohrt 15 €, programmierter µC 12,65 €**

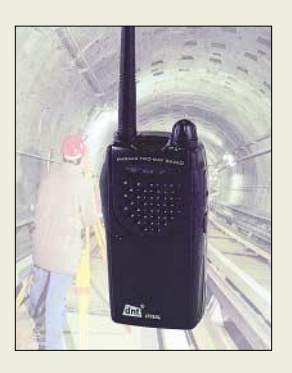

#### **HT8XL**

- **Robustes PMR-Handy**  $\bullet$  Frequenzbereich:
- 446 MHz, 8 Kanäle
- Sendeleistung: 500 mW ● CTCSS: 38 Pilottöne, CTCSS-off-Funktion
- NF-Ausgangsleistung: 500 mW ● Anschlussbuchse Hör-Sprech-
- Garnitur: 2,5 /3,5 mm Klinke ● Scanfunktion, automatische Rauschsperre und Energie-
- sparmodus
- Akkumulator: Li-Ion, 7,2 V/1250 mAh
- Betriebszeit je Akkuladung:  $510h$
- $\bullet$  Abmessungen (B  $\times$  H  $\times$  T) 56 mm  $\times$  110 mm  $\times$  37 mm
- $\bullet$  Masse inkl. Akkupack: 145 g
- Preis pro Stück: 139 *€*

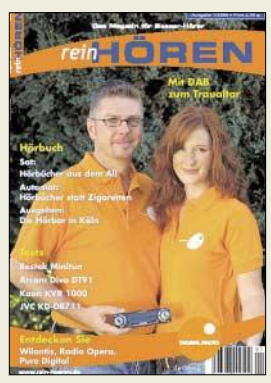

**Seit dem 4.11.2005 ist die Ausgabe 1/2006 der Zeitschrift** *reinHören* **(***www.rein-hoeren.de***) im Handel für 2,50** € **erhältlich. Diesmal steht die Ausgabe unter dem Motto "Unsere besten Digitalradios des Jahres" – sie umfasst die Vorstellung von DAB-Geräten für alle Preisklassen.**

#### **MP-350**

- **MP3-Payer**
- **Speicherkapazität** 512 MB bzw. 1 GB
- unterstützt MP3 und WMA
- Direktaufnahmen über Line-In-Anschluss als WAV-Format
- MTV-Movie-Support ● Display: 65 kB, OEL
- FM-Radio-Wiedergabe und
- -aufnahmen Abmessungen ( $B \times H \times T$ ):
- $35$  mm  $\times$  70 mm  $\times$  13.5 mm Masse: 35 a
- Preise: mit 512 MB 129 *€* mit 1 GB 169 *€*

### **Robustes PMR für unterwegs**

Das vom *dnt* angebotene *HT8XL* umfasst neben dem PMR-Handy auch Li-Ion-Akkumulator, Ladeadapter und Standlader. Dank des robust ausgeführten Funkgeräts und des leistungsstarken Lautsprechers eignet es sich besonders für die anmelde- und gebührenfreie Kommunikation im rauen Alltagsbetrieb. Durch die Energiesparfunktion gepaart mit dem Li-Ion-Akkupack großer Kapazität ergeben sich lange Stand-by-Zeiten und das Handy muss frühestens nach 10 h Betrieb aufgeladen werden. Kopfhörer und Sprechgarnituren sind optional erhältlich.

*Bezug auch im Fachhandel: dnt Drahtlose Nachrichtentechnik, Voltastr. 4, 63128 Dietzenbach, Tel. (0 60 74) 37 14-0, E-Mail: dnt@dnt.de, www.dnt.de*

### **Kleiner gehts kaum**

*taskit* bietet mit dem *MicroARM* eine Java- und Linux-fähige CPU auf der Basis eines ARM-7-Prozessors an. Das Modul ist für 162,40 € erhältlich; Starterkits sind verfügbar. *Bezug: taskit Rechentechnik GmbH, Seelenbinderstr. 33, 12555 Berlin, Tel. (0 30) 61 12 95-0, E-Mail: info@taskit.de, www.taskit.de*

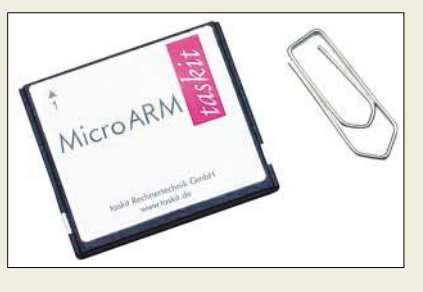

### **MP3-Player mit Touchscreen**

Mit dem *MP-350* erweitert *Teac* seine MP3-Flash-Player-Familie. Highlight des Neuen: Neben der Bedienung via Tastendruck lässt er sich auch über den Touchscreen navigieren. Neben dem Abspielen von Musikdateien gestattet er FM-Radio-Empfang sowie Radiomitschnitte und Aufnahmen via Line-In-Anschluss.

*Hersteller: Teac Deutschland GmbH, DSPD, Bahnstraße12 65205 Wiesbaden, Tel. (06 11) 71 58-3 00, www.teac.de*

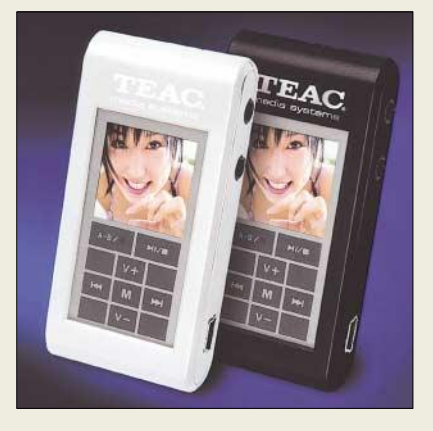

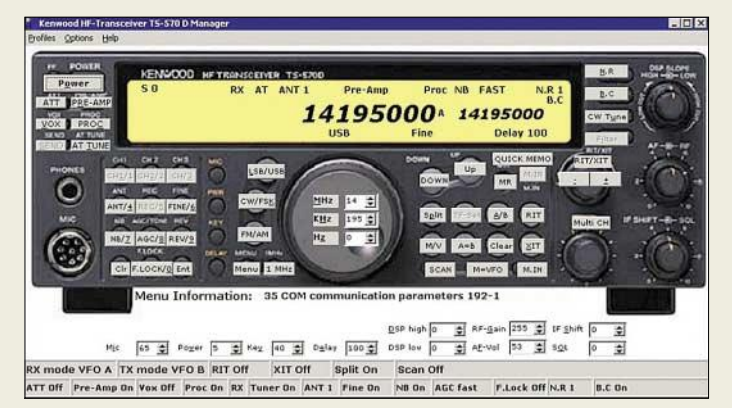

## **Bedienoberfläche für TS-570**

Andreas Regis, DL4HBA, entwickelte den *Kenwood TS-570D-Manager*, der Blinden und Sehbehinderten die Bedienung des gleichnamigen Transceivers ermöglicht, aber auch für alle anderen Funkamateure ein wertvolles Steuerungsprogramm darstellt. In der neuen Version lassen sich nun auch DX-Cluster-Meldungen anzeigen und die Auf-/Ab-Tasten fernsteuern. Die 49 € kostende Software steht auch als 15 Tage bzw. 30 Starts lauffähige Demo-Version zur Verfügung. *Bezug: Regine Planer-Regis, Tulpenweg 7, 23929 Berkenthin, Tel. (0 45 44) 80-89-90, Fax -9 18, www.blinden-portal.de*

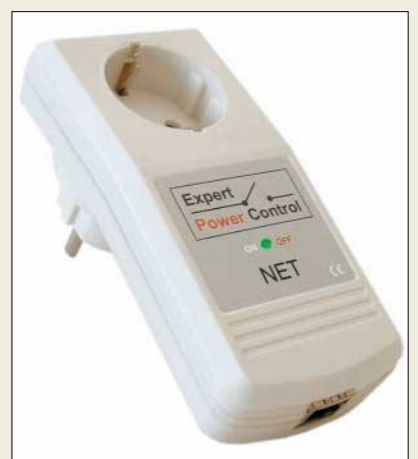

### **Schalten aus der Ferne**

Die von *Gude* entwickelten und als *Expert Power Control* bezeichneten Geräte dürften besonders diejenigen erfreuen, die auf eine vorhandene Ethernet-Verbindung zurückgreifen können. Mit den in drei Bauformen erhältlichen Baugruppen lassen sich beliebige aus dem Stromnetz versorgte Verbraucher via TCP/IP-Zugriff ein- und ausschalten. Dabei sind zeitgesteuerte Aktionen einfach über einen Webbrowser durchführbar. Für regelmäßig auszuführende Schaltvorgänge steht außerdem ein Kommandozeilentool zur Verfügung.

*Bezug: Gude Analog- und Digitalsysteme GmbH, Eintrachstraße 113, 50668 Köln, Tel. (02 21) 9 12 90-97, Fax -98, E-Mail: info@gude.info, www.gude.info*

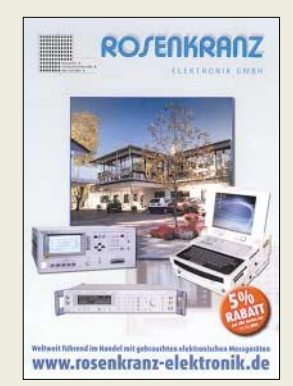

**Nach 25 Jahren konzentriert sich die Firma Rosenkranz-Elektronik (***www.rosenkranzelektronik.de***) nun nur noch auf die Angebotsdarstellung von Messgeräten via Internet. Um den Abschied von den Katalogen nicht all zu schwer werden zu lassen, gewährt man bei Bestellungen bis 31.12.2005 einen Sonderrabatt von 5 % und liefert frachtfrei innerhalb Deutschlands.**

**Mit dem Expert Power Control, hier die Variante NET, lassen sich beliebige netzbetriebene Geräte rechnergestützt einund ausschalten.**

### **Power Control**

- **Netzgerätesteuerung** ● Schaltleistung: 2000 W, bei
- NET 8x 3000 W insgesamt ● Schaltspannung: 230 V<br>● Netzwerkanbindung:
- Netzwerkanbindung: Ethernet 10Base-T
- Konfigurierung der IP-Nummer: automatisch mit DHCP oder manuell
- **Zugriffschutz durch optionales** Passwort; plattformübergreifende, benutzerfreundliche Bedienung; integrierte Batchmode-Funktion; Firmware-Update über Ethernet
- Ausführungen: NET Einfachversion mit Schutzkontaktanschluss, NET IEC – Einfachversion mit Kaltgeräteanschluss, NET 8x – 19-Zoll-Version mit acht Kaltgeräteanschlüssen ● Preise: NET 139 *€*
- NET IEC 145 *€* NET 8x 259 *€*

## **Literatur**

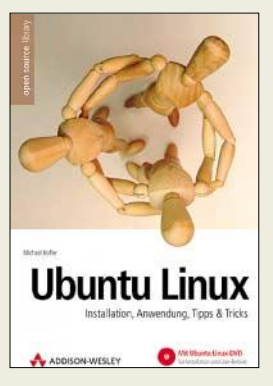

#### **Kofler, M.: Ubuntu Linux**

Linux einmal anders und ohne große Erfahrung: Das verspricht die Distribution, die gegenwärtig unter dem afrikanischen Wort Ubuntu für reichlich Aufmerksamkeit sorgt. Und das nicht nur in der Szene. Ubuntu Linux gilt als besonders nutzerfreundliches Betriebssystem; es basiert wiederum auf Debian.

Als grafische Benutzeroberfläche wird Gnome eingesetzt, ansonsten trifft man auf alte Bekannte wie Firefox (Internetbrowser), Evolution (E-Mail, Kontakte, Termine), Thunderbird (E-Mail), OpenOffice (Textverarbeitung, Tabellenkalkulation, Präsentation) sowie Gimp (Bildbearbeitung).

Trotz der Einfachheit setzt das Betriebssystem keine besonderen Kenntnisse bei der Administration einer sicheren Umgebung voraus. In seinem Buch führt Kofler durch alle wichtigen Merkmale von Ubuntu. Beginnend mit der Installation und Konfiguration werden im Anschluss alle wichtigen Anwendungen vorgestellt, auch die Systemverwaltung kommt nicht zu kurz. Anfänger, Einsteiger und Umsteiger kommen zugleich auf ihre Kosten, vermeiden sie doch im Einzelfall langwieriges Suchen in einschlägigen Foren. Für Profis ist das Buch gleichwohl nicht gedacht, auch wenn man erfährt, wie die Standardinstallation von Ubuntu um wichtige Funktionen erweitert wird. **-ng**

**Addison-Wesley Verlag, München 2005 ISBN 3-8273-2293-6 336 S., 1 DVD, 24,95 €**

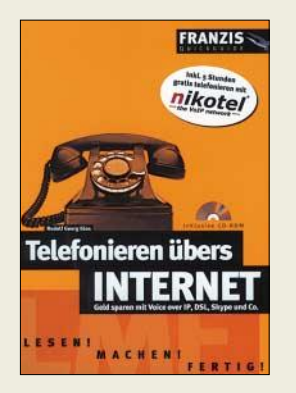

#### **Glos, R. G.: Telefonieren übers Internet**

Telefonieren übers Internet ist billig, komfortabel und im Trend, denn man braucht nur einen DSL-Anschluss und den passenden Tarif. Kein Wunder, dass große wie kleine Internet-Dienstleister uns mit Angeboten überschütten, deren Teufel oft im<br>Kleingedruckten steckt. Kleingedruckten Glos verdeutlicht, dass es darüber hinaus noch andere Wege gibt, wie z.B. Skype. Ganz so einfach ist die Internet-Telefonie dann aber doch nicht, denn bei Skype fehlts zunächst an der Telefonnummer und bei der aktuellen VoIP-Technik müssen zusätzliche Hardware oder ein passender Adapter her. Bei der Konfiguration der Hardware lauern Fallstricke, und die korrekte Installation bzw. Einrichtung der notwendigen Software weist nicht weniger Tücken auf als andere komplexe Programme auch. Der Autor beschreibt die unter den verschiedenene Bedingungen notwendigen Schritte minutiös und erklärt ferner das notwendige Hintergrundwissen. Dabei behält er stets die mit Rücksicht auf die weltweite

Angreifbarkeit mehr denn je notwendige Sicherheit im Blick. Selbst für Einsteiger, die mit der Internet-Telefonie erst einmal DSL kennen lernen, liefert das erstaunlich preisgünstige Büchlein praxisgerechte Einrichtungskonzepte. **-rd**

**Franzis Verlag GmbH Poing 2005 192 Seiten, 1 CD, 8,95 € FA-Leserservice # F-6287**

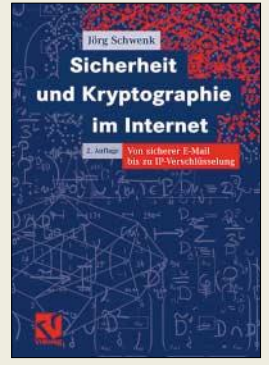

#### **Schwenk, J.: Sicherheit und Kryptographie im Internet**

Der Autor des Werkes mit dem Untertitel "Von sicherer E-Mail bis zu IP-Verschlüsselung" hat an der Ruhr-Universität Bochum den Lehrstuhl für Netzund Datensicherheit inne. Zweifellos richtet sich sein Werk in erster Linie an Studenten. Die strukturierte, gut lesbare Einführung in das Thema Internetsicherheit ist gleichwohl ein Muss für Softwarentwickler, Systemadministratoren und jeden versierten Internetnutzer.

Der Leser wird kapitelweise immer tiefer in die Welt des Internets und die dort verwendeten krypto-<br>graphischen Verfahren graphischen eingeführt. Die wichtigsten sind: File-Verschlüsselung per PGP, E-Mail-Sicherheit mit S/MIME, Transport-Layer-Sicherheit via SSL/TLS, IPSec, IP-Multicast, PPP-Sicherheit u. a. mit Ausführungen zu Wireless LAN und Mobilfunk, Content-Sicherheit und Code Signing (Microsoft Authenticode, Netscape Object Signing).

Die erste – inzwischen vergriffene – Auflage wurde überarbeitet und um neue Kapitel zu den aktuellen Themen DNSSEC, XML und Webservice-Security erweitert.

Darüber hinaus findet auch das Digital Rights Management Erwähnung. Die einzelnen Verfahren werden stets prägnant und verständlich vorgestellt. **-ng**

#### **Vieweg Verlag**

**Wiesbaden 2005 256 Seiten, 22,90 € ISBN 3-8348-0042-2**

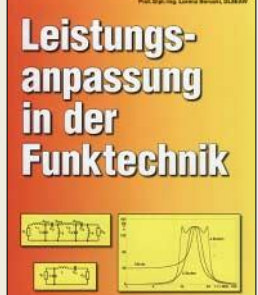

#### **Borucki, L., DL8EAW: Leistungsanpassung in der Funktechnik**

Schaltungen zur Leistungsanpassung zwischen den einzelnen Stufen einer Sendeanlage, besonders zwischen Transceiver und Antenne, sind zwar einfache Gebilde, doch mit den zur Anwendung notwendigen Berechnungen tun sich viele Funkamateure schwer.

Borucki erklärt daher zunächst, was Leistungsanpassung ist. Er kommt dann zu Anpassungsschaltungen mit normalem Transformator, Leitungstransformator sowie λ/4- Transformator. Mit Stichleitungen, Serien-Transformationsleitungen sowie λ/2-Umwegleitungen schließen sich weitere leitungsgebundene Transformationsschaltungen an. Bei Schaltungen mit konzentrierten Bauelementen finden solche mit zwei sowie drei Blindwiderständen Erwähnung. Ausführungen zu Boucherot-Brücke, Breitband-Anpassung, Verlusten bei Anpassung sowie zu Antennentunern runden das Büchlein ab.

Damit kommen wohl nahezu alle in der Amateurpraxis auftretenden Fälle zur Sprache. Zu den jeweiligen Gleichungen liefert DL8EAW praxisnahe Beispiele, ferner tragen viele anschauliche Zeichnungen zur Vertiefung des Verständnisses bei. Allerdings würde es wohl vielen Lesern nützen, wenn der Autor wenigstens Excel-Arbeitsblätter o.Ä. auf *www.vth.de* zum Download anbieten könnte. **-rd**

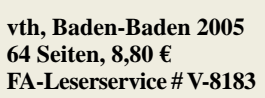

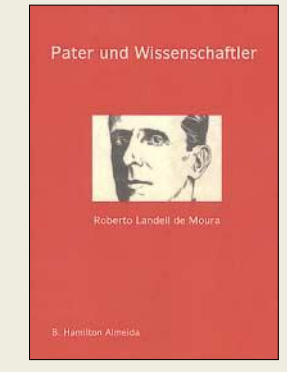

#### **Hamilton Almeida, B.: Pater und Wissenschaftler Roberto Landell de Moura**

Seinen Anhängern gilt er als der erste Funkamateur überhaupt: Pater Roberto Landell de Moura. Unter den YLs und OMs in aller Welt hat er eine große Gemeinde von Verehrern. Den brasilianischen Funkamateuren ist er Schutzpatron. Von der breiten Öffentlichkeit jedoch fast vergessen, gehört er in die Reihe der Pioniere der Telekommunikation.

Er soll der Erste gewesen sein, der das gesprochene Wort, die menschliche Stimme "über die Entfernung ohne Draht" übertragen hat. Die vorliegende Publikation versucht den Beweis hierfür anzutreten. Dazu werden Dokumente, Patente, Briefe und Schriften von Zeitzeugen zitiert. Die Recherchen zeigen, dass Landell bereits im Jahre 1900 eine Sendeund Empfangsanlage mit Mikrofon und Lautsprecher aufgebaut hatte.

Weiterhin stellt der Autor die These auf, dass Landell auch die Bioelektrografie zeitlich vor den Eheleuten Kirlian (Kirlian-Effekt) erfunden hat. Interessant ist, die der damaligen Zeit entstammenden wissenschaftlichen Gedanken Landells zur Elektrizität, der Natur des Äthers und dem Element *R*, einem – wie er meint – allem Lebenden innewohnenden Stoff, kennen zu lernen. So ist das Buch ein interessanter Beitrag zur Technikgeschichte. **-lux**

#### **Debras Verlag,**

**Konstanz 2004 188 Seiten, 14,80 € ISBN 3-937150-01-3**

## **Literatur**

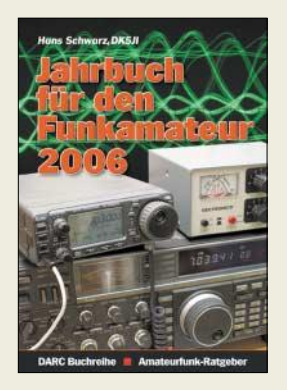

**Schwarz, H., DK5JI: Jahrbuch für den Funkamateur 2006**

Um den Amateurfunk aktiv zu betreiben, sind außer der Station eine Menge an zusätzlichen Daten erforderlich. Seien es die Frequenzen der umliegenden Relaisstellen oder Baken, Informationen über Amateurfunksatelliten, Landeskenner, Diplome oder vieles andere mehr.

Zwar steuern die in vielen Shacks vorhandenen Computer mit den oft darauf installierten Logbuchprogrammen schon eine große Menge an wertvollen Zusatzwissen bei, doch ein gedrucktes und im jährlichen Zyklus aktualisiertes Nachschlagewerk erfreut sich trotzdem weiter großer Beliebtheit. Der Autor passt dabei die in beispielhafter Gründlichkeit und kompakter Form dargebotenen Themengebiete den realen Erfordernissen im Amateurfunkalltag an, sodass nichts Überflüssiges Eingang in dieses Buch gefunden hat.

Fehlt Ihnen eine Liste der Abkürzungen im Amateurfunk, spezielle Telegrafiekürzel, eine alphabetische Länderliste, aktive APRS-Digipeater, die Frequenzen der überall auf der Welt vorhandenen Baken oder suchen Sie nur den Termin für einen spezielle Contest, so ist er im Jahrbuch zu finden.

Fazit: Wieder eine gelungene Auflage dieses beliebten Wissensspeichers, den jeder Funkamateur griffbereit neben der Station zu stehen haben sollte. **-red**

**DARC Verlag GmbH Baunatal 2005 580 Seiten, 12,70 € FA-Leserservice #D-047X**

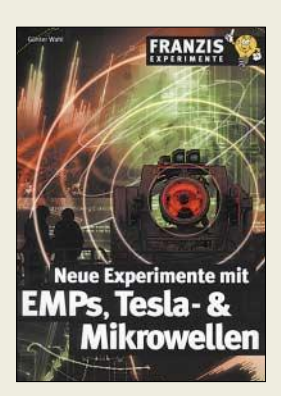

#### **Wahl, G.: Neue Experimente mit EMPs, Tesla- & Mikrowellen**

Spezialeffekte sind nicht nur in Science-Fiction-<br>Spielfilmen möglich. Spielfilmen Auch Fans der Elektronik und Hobbyforscher können mit der einen oder anderen dargestellten Idee, Selbstbauprojekt oder Experiment nicht nur ihren Familien- und Freundeskreis überraschen.

Das Buch gliedert sich in vier Abschnitte. Im ersten erläutert der Autor das Phänomen der elektrodynamischen Wirbel, die sich mit Sold-State-Teslageneratoren erzeugen lassen und in Form von magisch leuchtenden Drahtwirbeln wohl jeden faszinieren.

Nachfolgend gelangt man in den Themenbereich des elektromagnetischen Impulses. Hierbei wird deutlich, wie verletzlich unsere ständig gerühmte Elektronik in Wirklichkeit ist. Das dritte Kapitel behandelt sowohl Tesla- als auch Mikrowellen- und Skalarwellengeneratoren mit ihren für Laien eher geheimnisvollen Eigenschaften.

Im abschließenden vierten Abschnitt wendet sich der Autor elektrokinetischen Projekten zu, wie etwa Massenbeschleunigern und Plasmakanonen in Minibauweise.

Weiterhin beinhaltet das Buch einen Pseudo-Maser, einen Blechdosenknacker und eine Drahtexplosionsvorrichtung. Das richtige für Experimentierfreudige Leute. **-red**

**Franzis Verlag GmbH Poing 2005 128 Seiten, 19,95 € ISBN 3-7723-4214-0**

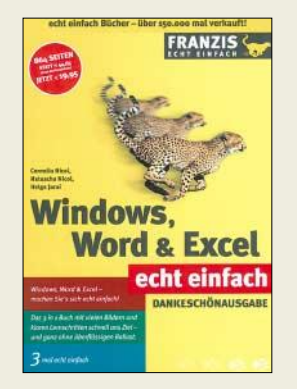

#### **Nicol, C.; Nicol, N., Jarai, H.: Windows, Word & Excel**

Wer sich das erste Mal näher mit den gängigen Office-Programmen Word und Excel beschäftigt oder Kontakt mit dem Windows Betriebssystem XP hat, bei dem kommen so einige Fragen auf, zu denen die entsprechenden Hilfedateien keine nutzbringenden Antworten oder Lösungen bieten. Daher ist es gut, wenn man auf entsprechende Literatur zurückgreifen kann. Und da ist es dem Verlag gelungen, mit den drei in einem Exemplar vereinten Büchern viele der auftretenden Fragen anschaulich und in leicht nachvollziehbaren Lernschritten beantworten zu können.

So werden dem Leser im Kapitel über Windows XP z.B. die Installation von Programmen, das Kopieren, Verschieben, Wiederfinden und Löschen von Dateien aber auch die richtigen Einstellungen beim Musikhören, Chatten oder E-Mail-Versenden verraten.

Die beiden Abschnitte zu Word und Excel umfassen den verständlichen und von fachchinesisch befreiten Einstieg in diese beiden vielseitig einsetzbaren Softwarepakete. Texte schreiben, korrigieren, speichern und drucken gehört daher ebenso zum Umfang wie das Rechnen in Tabellen, die Formatierung von Zellen und die Erstellung attraktiver Diagramme. Der Leser sollte so schnell Erfolge erzielen. **-red**

**Franzis Verlag GmbH Poing 2004 864 Seiten, 19,95 € ISBN 3-7723-6397-0**

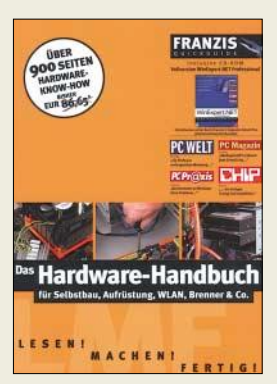

#### **N.N.: Das Hardware-Handbuch**

Soll ein neuer Rechner gekauft oder lediglich der schon vorhandene alte erweitert werden, steht man in vielen Fällen vor der Frage, welche Hardware erforderlich oder einsetzbar ist. Das vom Verlag zusammengestellte Buch stellt nun jedoch das dafür nötige Know-how in kompakter Form bereit.

Leicht verständlich, fundiert und aktuell bietet man dem Leser Informationen über den Selbstbau von Standard-PCs, High-End-Geräten und solchen Exemplaren für das Wohnzimmer. So lässt sich schnell entscheiden, welches Betriebssystem wirklich erforderlich ist, wie sich DSL integrieren oder kleine Netze auf LAN- oder WLAN-Basis selbst aufbauen lassen.

Doch neben den Ausführungen zur weite Bereiche umfassenden Hardware gibt man die nötigen Softwareeinstellungen

preis, um so die neu installierten Komponenten erfolgreich in das jeweilige Betriebssystem einbinden und mit maximaler Performance nutzen zu können. Tipps zum BIOS gehören daher ebenso zum Inhalt wie Hinweise zum sicheren Surfen und der Datenrettung.

Auf der dem Buch beigefügten CD-ROM befindet sich die Vollversion von WinExpert.Net, sodass man die im Buch aufgeführten Tricks und Kniffe selbst schnell durchführen kann. **-red**

**Franzis Verlag GmbH Poing 2005 928 Seiten, 34,80 € ISBN 3-7723-7100-0**

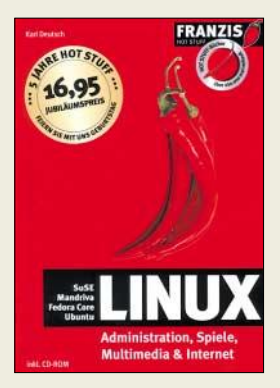

#### **Deutsch, K.: Linux**

Sie wünschen sich eine Alternative zu Windows, ein günstiges, stabiles und leistungsstarkes Betriebssystem? Dann bietet Ihnen dieses Buch den perfekten Ein- und Umstieg auf Linux. Alles, was man auf einem Windows-PC tun kann, geht auch unter Linux. Und wie es funktioniert, zeigt der Autor in diesem interessanten Buch.

So lernt man schnell die grafische Bedienoberfläche kennen, den PC einzurichten und zu verwalten. Drucker einrichten und Scanner einbinden fällt nach der Lektüre ebenso leicht wie der Aufbau eines Netzwerks zu Hause. Wer sich seine Digitalfotos auf den Rechner holen oder Windows-Spiele auf dem Linux-PC starten will, findet hier ebenso wertvolle Informationen wie zum Erstellen von CD-ROMs und DVDs, Audio- und Videowiedergabe, dem Einrichten einer Internetverbindung, dem Versenden von E-Mails, dem Empfang von Newsreadern und vieles andere mehr.

Damit man gleich richtig loslegen kann, liegt dem Buch eine CD-ROM mit den Live-Versionen verschiedener Linux-Distributionen zum Ausprobieren oder Spielen und verschiedene weitere Softwarepakete zum Testen bei.

Sollten Sie schon einmal den Umstieg auf Linux vorgesehen, aber wieder verschoben haben, so ist dieses Buch der richtige Grund, ihn jetzt zu vollziehen. **-red**

**Franzis Verlag GmbH Poing 2005 449 Seiten, 16,95 € ISBN 3-7723-6717-8**

## **Testlauf für neue Marsexpedition: Roboter Zoë durchsucht Wüste**

### *NIELS GRÜNDEL*

*Ein Nachfolger des Forschungsroboters Zoë soll zum Mars geschickt werden, um dort nach Leben zu suchen. Bevor jedoch die Suche auf dem roten Planeten aufgenommen werden kann, muss sich der Prototyp Zoë noch unter ungünstigen Umweltbedingungen bewähren: in der lebensfeindlichen Atacama-Wüste.*

Forscher der Carnegie-Mellon-Universität [1] waren zusammen mit Wissenschaftlern des der NASA untergeordneten Ames Research Center [2] und weiteren Beteiligten der Universitäten von Tennessee, Arizona and Iowa am 17. August 2005 für zwei Monate nach Chile aufgebrochen. Bei ihrer Ankunft trafen sie auf Mitarbeiter der Universität Catolica del Norte aus Antofagasta. Im Team schlossen sie das dreijährige Entwicklungsprojekt des vierrädrigen, solargetriebenen Roboters Zoë ab, der auch in extremen Klimazonen ein wahrer Überlebenskünstler ist.

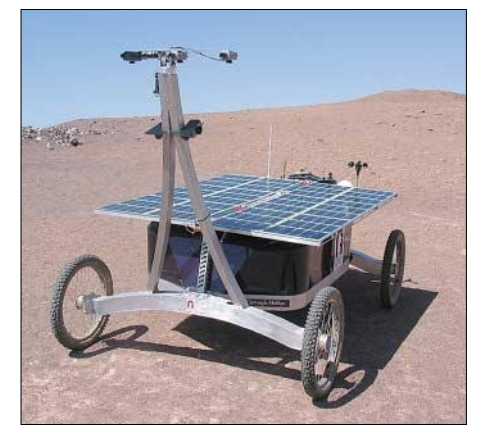

**Bild 1: Fertig zum Start – Zoës Weg durch die Wüste wurde sowohl von einem Team vor Ort als auch durch das Steuerzentrum in Pittsburgh verfolgt.**

Der Prototyp dieses neuartigen Roboters musste sich noch in einem Testlauf in der chilenischen Atacama-Wüste beweisen, bevor ein Nachfolgemodell auf die Reise zum Mars geschickt wird. Die Atacama-Wüste ist in weiten Teilen sehr trocken und lebensfeindlich, ähnlich wie der Mars. Sie gilt als die trockenste Region der Erde, denn sie liegt im Regenschatten der Anden. Außerdem verhindert die nahe der Küste vorhandene kalte Meeresströmung die Entwicklung von Regenwolken. Die Niederschlagsmenge wird in Millimetern pro Jahrzehnt gemessen. Außerdem ist die UV-Strahlung wegen der großen Höhe besonders intensiv.

Insofern sollte es dort besonders wenig Leben geben. Gleichwohl kann man dies auch in dieser Extremzone finden, besonders dort, wo die Wüste auf die Höhenzüge nahe am Meer trifft. Die dort vorhandenen Organismen haben sich auf das Überleben zwischen Sonne und Nebel spezialisiert.

#### ■ **Langsam, aber gründlich**

Während eines zweimonatigen Aufenthalts legte der Roboter rund 180 km zurück und verrichtete dabei eine Menge wissenschaftlicher Arbeiten: Zoë war dafür mit Instrumenten ausgestattet, die Mikroorganismen suchen und identifizieren können; ebenso dienten sie dazu, ihren natürlichen Lebensraum genau erkennen zu können. Dazu wurde Zoë durch drei verschiedene Zonen der Atacama-Wüste geschickt. Auch wenn zahlreiche Wissenschaftler vor Ort waren, wurde der eher hager wirkende Zoë während der Expedition von einem Labor in Pittsburgh gesteuert.

Sowohl Wissenschaftler als auch die breite Öffentlichkeit konnten die Atacama durch die Kameras und über die Sensoren des Roboter-Gefährts wahrnehmen. Mit jeweils zwei der am nach vorn geneigten Ausleger angebrachten drei Farb-CCD-Kameras ließen sich Entfernungen feststellen und so im Nachhinein die Umgebung am Rechner rekonstruieren: Die beiden äußeren Kameras mit 60 cm Abstand zueinander dienten dem Anvisieren weit entfernter Objekte, während die mittlere zusammen mit einer der äußeren zur Orientierung im Nahfeld herangezogen wurde.

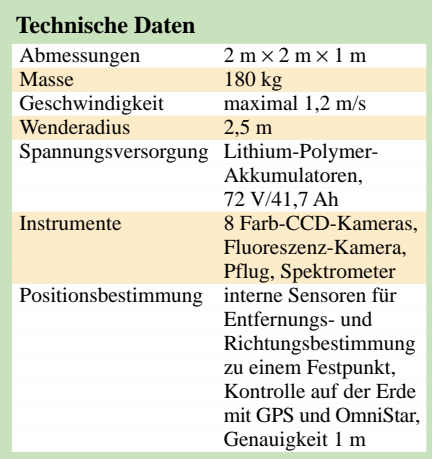

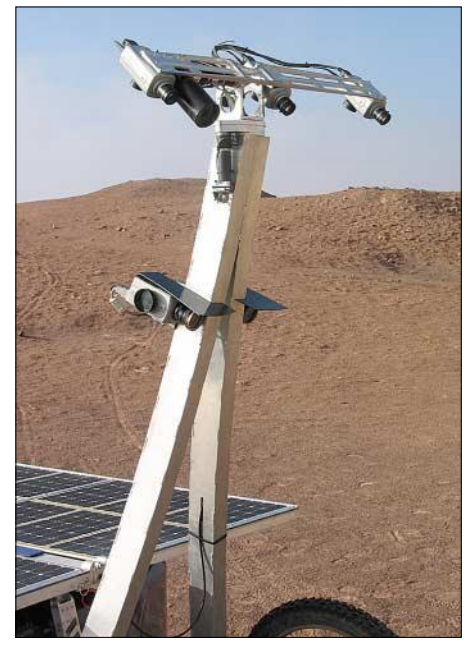

**Bild 2: Auf einer dreh- und schwenkbaren Plattform sind die Kameras zur Orientierung des Roboters und für Geländeaufnahmen montiert. Fotos: Carnegie Mellon University**

Alle drei waren am Ausleger um 370° drehbar und um  $-90^\circ$  bis  $+60^\circ$  schwenkbar angebracht, sodass auch Aufnahmen des Bodens direkt vor dem Roboter möglich waren.

#### ■ **Noch nicht am Ziel**

Das Projekt *Suche nach Leben* wurde im Jahr 2003 begonnen und wird bis zum Abschluss gut 3,9 Mio. US-\$ kosten. Zoës derzeitige Fähigkeiten spiegeln die Entwicklung der letzten drei Jahre wider, in denen Design, Software und Instrumente immer weiter optimiert wurden. Die Wissenschaftler waren sich sicher, dass der kleine Roboter nun bereit war und vollkommen autonom auf die visuelle Jagd nach Leben gehen konnte.

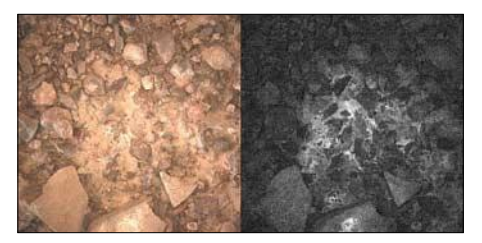

**Bild 3: Bei der Beleuchtung von Gesteinsproben mit weißem Licht (links) ist nichts Besonderes zu erkennen. Hingegen sind mit dem** *Fluorescence Imager* **durch organische Substanzen hervorgerufene Reaktionen (rechts) bei 620 nm auszumachen.** 

Zuletzt war er im Jahr 2004 auf einer ähnlichen Reise. Damals musste Zoë immerhin 55 km allein zurechtkommen und übertraf damit die bis zu diesem Zeitpunkt von den Wissenschaftlern an ihn gestellten Erwartungen, besonders beim Aufspüren von Chlorophyll und anderen organischen Molekülen mit Hilfe seiner als *Fluorescence Imager* bezeichneten Baugruppe, die eigens innerhalb dieses Projekts entwickelt wurde. Seine Funktion lässt sich vereinfacht so darstellen: Nach dem Besprühen mit Säure und dem Beleuchten bei einer Wellenlänge von 540 nm lassen die durch Sensoren bei 620 nm aufgenommenen Reaktionen Rückschlüsse auf eventuell vorhandene organische Stoffe zu, wie Bild 3 zeigt.

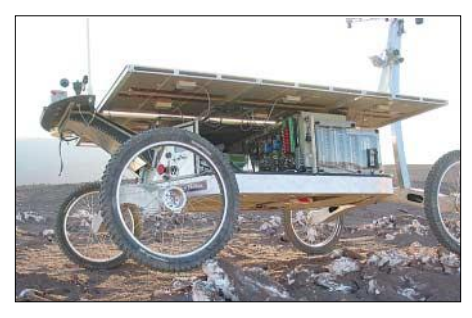

**Bild 4: Unter dem Dach aus Solarzellen wurden u.a. der Steuerrechner und die Akkumulatoren untergebracht.**

"Unser Ziel dieser letzten Untersuchung ist die Entwicklung einer Methode, um in Echtzeit eine dreidimensionale Karte auf mikroskopischem Niveau zu entwickeln", sagte Nathalie Cabrol, Weltraumwissenschaftlerin des Ames Research Center und SETI-Instituts vor Beginn des Experiments; sie ist für die wissenschaftlichen Untersuchungen innerhalb des Projektes verantwortlich.

"Dies ist das erste Mal, dass ein Roboter nach Leben sucht", so Professor David Wettergreen von der Carnegie-Mellon-Universität vor dem Start. "Wir haben mit Roboterfahrzeugen und einzelnen Instrumenten schon früher gearbeitet, aber Zoë ist das vollständige System für die Suche nach Leben. Wir arbeiten nun daran, die Autonomie im Hinblick auf die täglichen Verrichtungen einschließlich wiederkehrender Zeiten für den Gebrauch von Hilfsmitteln und der Steuerung der Instrumente sowie der Navigation zwischen Einsatzorten zu optimieren. Letztes Jahr haben wir festgestellt, dass der *Fluorescence Imager* Organismen in der Umwelt aufspüren kann. Dieses Jahr werden wir erleben, wie dicht ein Lebensraum mit Organismen bevölkert ist und wie sie sich darin verteilen."

Beim vorhergehenden Ausflug fuhr Zoë zwar autonom, aber der *Fluorescence Imager* hatte noch einen entscheidenden Mangel: Wissenschaftler mussten dem Roboter folgen und eine spezielle Lösung für den *Fluorescence Imager* aussprühen. Er erkannte Chlorophyll ebenso wie andere or-

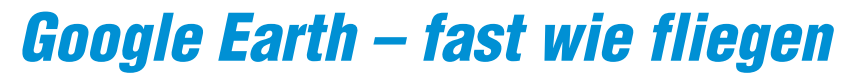

Haben Sie sich auch schon einmal gefragt, wie es an einem bestimmten Punkt der Erde aussieht – vielleicht am nächsten Urlaubsziel? Dann haben die Betreiber der Suchmaschine *Google* das Richtige für Sie. Das Programm *Google Earth* bildet einen Globus auf dem Bildschirm des PCs nach. Es steht in drei Versionen zur Verfügung: kostenlos als *Google Earth*, für 20 US-\$ als *Google Earth Plus*. Kommerzielle Nutzer sind mit 400 US-\$ für *Google Earth Pro* dabei. Die beiden Letztgenannten bieten gegenüber der einfachen Version unter anderem den Datentransport zu GPS-Geräten und höhere Druckauflösungen an.

Nach der Installation und dem Starten des Softwarepakets wird Nordamerika aus der Satellitenperspektive angezeigt – selbstverständlich nicht in Echtzeit, sondern nur als lückenlos aus Aufnahmen zusammengesetztes Bild, das auch schon mal einige Monate alt sein kann. Aber auch so ist es ein sehr interessantes Programm für virtuelle Weltenbummler.

Mit der im unteren Fensterteil vorhandenen Steuerung lässt sich jeder beliebige Ort in den Mittelpunkt rücken. Vergrößerungen des angezeigten Areals sind dabei ebenso möglich wie Drehungen und schräge Darstellungen. Wem dieser Weg zu umständ-

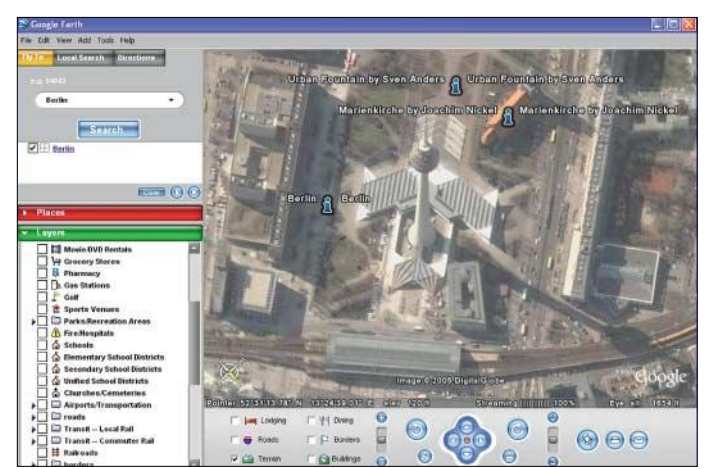

**Wer nicht verreist, kann nun trotzdem mittels** *Google Earth* **und Internetzugang vom heimischen PC aus die Welt erkunden – und so z.B. den Berliner Fernsehturm aus einer ungewöhnlichen Perspektive betrachten. Screenshot: DK3RED**

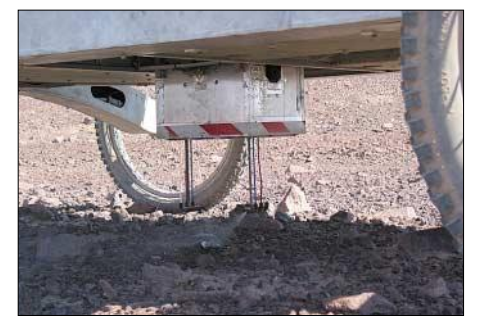

**Bild 5: An der Unterseite von Zoë befinden sich Sprühdüsen, Beleuchtung und optischer Sensor des** *Fluorescence Imagers***.**

ganische Moleküle erst, wenn diese zuvor mit einer speziellen Mixtur besprüht wurden. In diesem Jahr entfiel diese Verfolgung, weil der Roboter dazugelernt hatte und diese Aufgabe selbst übernehmen konnte. Am Forschungsprojekt um Zoë ist auch die Europäische Raumfahrtagentur ESA beteiligt.

#### **Literatur**

- [1] Carnegie Mellon Universität: Zoë. *www.frc.ri.cmu.edu/atacama/zoe\_html*
- [2] Ames Research Center: Atacama rover helps NASA learn to search for life on mars. *www.nasa.gov/centers/ames/news/releases/ 2004/04\_91AR.html*

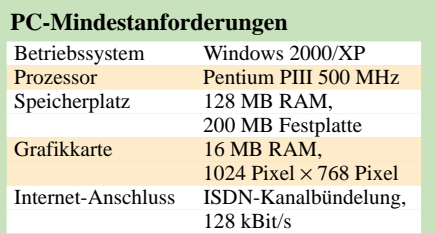

lich ist, der kann auch per Suche direkt zu dem gewünschten Ziel springen. Außerdem lassen sich markante Punkte hinzufügen und Fahrstrecken markieren.

Besonders hilfreich für die Orientierung ist die Möglichkeit, sich Straßennamen, bekannte Plätze, Gebäude, Eisenbahnlinien u.v.a.m. markieren zu lassen. Für den europäischen Raum noch nicht voll implementiert ist die Kennzeichnung von Hotels und Restaurants. Des Weiteren fallen hellere und dunklere Landkartenbereiche auf, die sich in der möglichen Auflösung unterscheiden.

Eines sei aber angemerkt: Um mit *Google Earth* arbeiten zu können, sollte mindestens ein ISDN- besser ein DSL-Zugang zum Internet vorhanden sein. Ansonsten ist die zum Nachladen der Karten erforderliche Übertragungsgeschwindigkeit zu gering und das Programm kein Genuss mehr.

**Dipl.-Ing. Ingo Meyer, DK3RED**

#### **Literatur**

[1] Google Earth: Homepage. *http://earth.google.com*

## **Bleifrei Löten ab 2006 – Änderungen für Elektronikbastler?**

#### *Dipl.-Ing. WOLF-DIETER ROTH – DL2MCD*

*Bleifrei gelötete Elektronikbaugruppen sind ab Mitte 2006 für die meisten industriell gefertigten Geräte vorgeschrieben. Den privaten Elektronikbastler betrifft dies nicht. Doch was bedeutet es für ihn, wenn nur noch bleifreies Lötzinn erhältlich ist?*

Bleifrei – da denkt man in erster Linie an Kraftstoff. Hier ist allerdings das Lötzinn gemeint, das üblicherweise die Elektronikbauelemente auf Leiterplatten festhält. Diese Legierung enthielt bislang über ein Drittel Blei – nicht aus Kostengründen, sondern weil damit der Schmelzpunkt sinkt und so empfindliche Bauteile beim Löten unbeschädigt bleiben: Das bei der Elektroniklötung verwendete eutektische Gemisch aus 63 % Zinn und 37 % Blei schmilzt bei 183 °C schlagartig, was sauberere Lötstellen bei niedrigeren Temperaturen als mit reinem Zinn ermöglicht. Zusätze von 2 % Silber senken den Schmelzpunkt auf 179 °C, erhöhen aber den Preis – jedoch ist dadurch weniger Flussmittel erforderlich, was bei SMD-Lötungen wichtig ist.

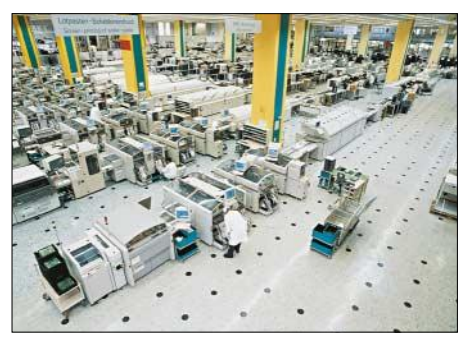

**Bild 1: Die Industrie hat zum Teil, wie hier Fujitsu-Siemens in Augsburg, schon auf die bleifreie Fertigung umgerüstet.**

Ab 1. Juli 2006 wird die RoHS-Richtlinie (Restriction of Hazardous Substances, Einschränkung gefährlicher Substanzen) [1] neben den Substanzen Quecksilber, Cadmium, sechswertiges Chrom, polybromierte Biphenyle (PBB) und Diphenylether (PBDE) auch die Verwendung des giftigen Schwermetalls Blei in der Elektronik auf ein Minimum beschränken. Dazu gehört die Anschaffung neuen bleifreien Lötzinns und ein Umbau bzw. Austausch der industriellen Lötanlagen, die mit den neuen bleifreien Lötzinnmischungen oft nicht harmonieren. Manche heute üblichen Stahlwandungen der Lötbäder werden von den neuen Mischungen sogar angegriffen!

Aber auch der Austausch der zu verlötenden elektronischen Bauelemente, die dann auch bleifrei verzinnt sein müssen, zählt dazu. Sie sind bislang ebenfalls mit bleihaltigen Zinnkontaktierungen versehen, da reine Zinnoberflächen etwas schlechter lötbar sind und zudem zu Zinnwucherungen, so genannten Whiskers, und damit zu Kurzschlüssen führen können. Mehr als 0,1 % der Masse an Blei sind in der Elektronik aber zukünftig nicht mehr zulässig – von Spezialfällen mit erhöhtem Umgebungstemperaturbereich in Militär-, Telekommunikations- und Automobilelektronik zunächst einmal abgesehen. Deshalb kann schon die bleihaltige Verzinnung von Anschlussdrähten zuviel sein.

#### ■ **Schaltkreise entbleien**

Die Halbleiterwerke haben schon seit ein paar Jahren die Umstellung vorbereitet und bei einigen Baureihen bereits vollzogen. Seit Mitte 2005 ist man beispielsweise bei *Philips* fertig, wobei die Umstellung von der jeweiligen Gehäusebauform bestimmt wurde, nicht von der Art des verbauten Halbleiters. Das Jahr 2005 wurde dann in den Elektronikunternehmen verwandt, um bleihaltige Restbestände an Halbleitern aufzubrauchen.

Ursprünglich war dabei geplant, neue bleifreie Bauelementereihen einzuführen, sodass der Kunde entscheiden kann, wann er umsteigt. Doch das erwies sich als unsinnig, wie Andrew Whittard, Global Process Improvement Manager bei *Philips Semiconductors* berichtet: An der Umstellung führt ja ohnehin kein Weg vorbei; dafür entstünde der Aufwand einer doppelten Logistik – für jedes Bauelement zwei Lagerplätze und zwei Bestellnummern.

"Wer vorzeitig umstellen will, bekommt von uns natürlich schon jetzt explizit bleifreie Ware und bei Chips im Ball-Grid-Array-Gehäuse wird es zwei Teilenummern geben, da hier alte und neue Prozesse inkompatibel sind. Doch sonst wird die Umstellung unbemerkt ablaufen", so Whittard. Ein Bleifrei-Aufkleber kennzeichnet allerdings zusätzlich die Verpackung sauberer Ware.

Da kaum eine Elektronikbaugruppe mit Bauelementen eines Produzenten auskommt, haben sich die Halbleiterhersteller *Philips*, *ST Microelectronics*, *Infineon* und *Freescale* zur *E4-Initiative* zusammengeschlossen, in der sie die Umstellung koordinieren. Wichtig ist dies beispielsweise auch für die Unterhaltungselektronik von *Philips*, die zwar vorzugsweise, aber nicht ausschließlich konzerneigene Produkte verbaut: "Wir versuchen, mit unseren Produkten und Technologien einen entscheidenden Beitrag zur Erreichung der umweltpolitischen Ziele zu leisten", so begründet Rudy Provoost, CEO von *Philips Consumer Electronics*, sein Engagement. Und selbstverständlich kann er so auch beim Käufer die besseren Argumente haben, solange bleifrei noch nicht durchgehend vorgeschrieben ist.

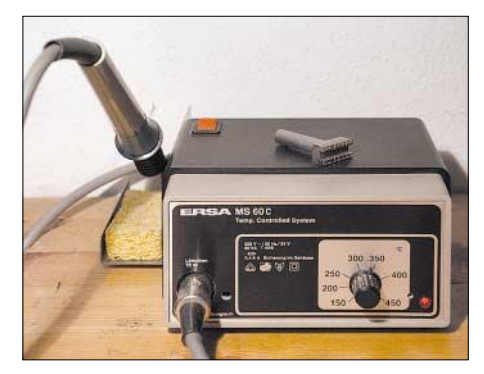

**Bild 2: Mit einer elektronisch geregelten Lötstation hat man keine Umstellungsprobleme von bleihaltigem auf bleifreies Lötzinn. Fotos: DL2MCD (1), Werkfotos (2)**

#### ■ **Konsumgüterelektronik**

Die Unterhaltungselektronik aus Japan hat bleifrei früh als ökologisches Kaufargument entdeckt und sich bereits umgestellt. Ebenfalls ein Vorreiter ist die Computerfertigung von Fujitsu-Siemens in Augsburg. Die Lötstraßen sind schon lange umgerüstet, nur an den zu verbauenden Chips mangelte es bislang. "Die Grünen Rechner sind fest in unserer Unternehmensstrategie verankert und machen mittlerweile ein Viertel unseres Desktop-Umsatzes aus", so Peter Eßer, Executive Vice President Volume Products & Supply Operations bei *Fujitsu Siemens Computers*. "Der Scenic C620 Green PC enthält erstmals das neue bleifreie Intel-i915GV-Chipset, wodurch sich der verbliebene Bleigehalt des Mainboards von 12 g auf etwa 1 g verringert". Erstaunlich, was so ein paar Chips für einen Unterschied machen können.

#### ■ Auswirkungen für den Bastler

Alle diese Themen betreffen den privaten Bastler zunächst nicht: Niemand kann ihm verbieten, weiter konventionelles bleihaltiges Lötzinn zu verwenden, solange er seine Geräte nur für den Eigenbedarf fertigt und nicht verkauft. Und dies ist unter Umständen durchaus sinnvoll, da die Probleme beim Handlöten mit der bisherigen Zinnlegierung deutlich geringer sind. Viele Amateurelektroniker haben ohnehin noch Vorräte für die nächsten 20 Jahre im Keller liegen, weil die 1-kg-Rolle einst so billig war und sie kaum noch Zeit fürs Hobby finden. Wer nur noch wenig bleihaltiges Lötzinn besitzt, sollte sich allerdings durchaus überlegen, noch einen Vorrat anzuschaffen, denn ab Mitte 2006 wird es nicht mehr zu bekommen sein.

Zwar werden irgendwann auch alle Bauelemente und Platinen im Hobbybereich auf bleifrei umgestellt sein, doch gerade bis dahin wird man auch ältere Geräte mit noch bleihaltigen Lötstellen umbauen, reparieren oder erweitern wollen. Und alle teuren Ersatzteile, von Transistoren, ICs, Kondensatoren über spezielle Spulen und Quarzfilter einfach wegwerfen wollen, nur weil sie bleihaltig verzinnt wurden, wäre auch nicht umweltfreundlich. Das gleiche trifft für Reparaturwerkstätten zu. Auf jeden Fall sollte man ein Mischen von bleihaltigen und bleifreien Materialien vermeiden.

#### ■ Alt und Neu verträgt sich nicht

Das Mischen bleihaltigen und bleifreien Lötzinns kann einerseits infolge des veränderten Eutektikums zum nicht vorhersehbarn Verschieben des Schmelzpunkts nach unten führen: Lötstellen, die bereits bei 150°C schmelzen und somit bei üblichen Betriebstemperaturen z.B. in Netzteil- oder Röhrennähe bereits weich werden, sind die mögliche unangenehme Folge. Andererseits können solche unkontrollierten Materialmixe auch zu unzulässig hohen Löttemperaturen, kalten Lötstellen und zur Kristallbildung führen. Dies ist besonders problematisch, weil mit bleifreiem Lötzinn auch gelungene Lötstellen nicht mehr glatt und glänzend sind wie bei heutigen bleihaltigen Loten, sondern aussehen wie kalte Lötstellen.

Wer sich und der Umwelt etwas Gutes tun will und allein aus diesem Grund möglichst schnell auf bleifreies Löten umstellen möchte, könnte dabei übrigens einem Irrtum unterliegen: Es ist nicht nur ungeklärt, was mit dem bereits vorhandenen

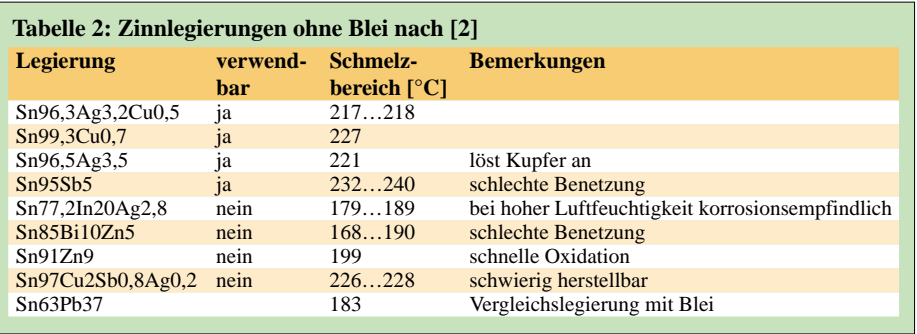

bleihaltigen Lötzinn geschehen soll, sondern auch das bleifreie Lötzinn ist keineswegs besonders gesund: Statt Blei enthält es neben dem Zinn noch Kupfer und Silber sowie mitunter auch Wismut. Silber macht es nicht nur teuer, es ist auch – obwohl es sich um ein Edelmetall handelt – beim Löten chemisch aggressiv und geht stärker in die Atemluft über. Dies geschieht beim an sich niedriger schmelzenden, aber im Eutektikum chemisch stärker gebundenen Blei nicht. Wismut wiederum wird zusammen mit Blei gefördert, wodurch die Umweltbelastung erhalten bleibt. Außerdem senkt es die Schmelztemperatur auf nicht mehr praktikable Werte.

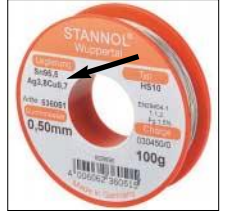

**Bild 3: Vor dem Löten sollte man sich anhand der aufgedruckten Legierung über die erforderliche Temperatur informieren.**

Ein weiteres Problem: Die neuen bleifreien Lötzinne weisen nicht denselben Schmelzpunkt wie das heutige Material auf; sie liegen stets einige Grad darüber, von der Wismutmischung einmal abgesehen. Typisch sind 20 bis 30 °C höhere Schmelztemperaturen. Für ungeregelte Billiglötkolben ist dies kein Problem: Sie werden heiß genug, es dauert nur eventuell etwas länger, bis gelötet werden kann.

Da kommen eher schon den Bauelementen, die gerade beim ungeübten Bastler durch das Löten stark beansprucht werden, heiße Zeiten entgegen. Bei ihnen könnte die höhere Löttemperatur genau

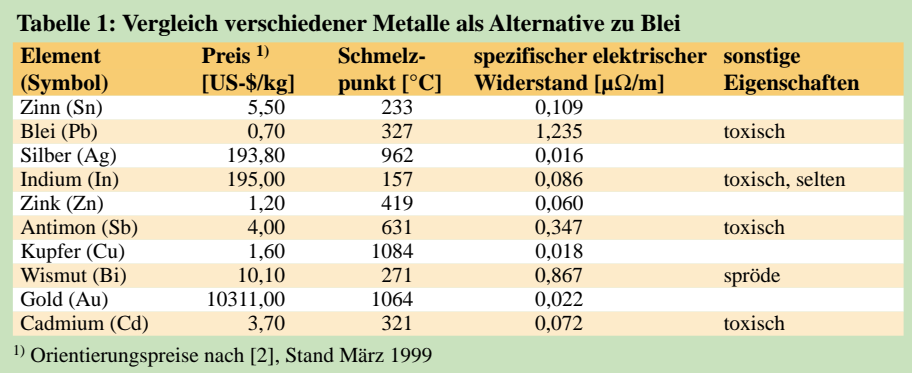

das entscheidende Quäntchen zuviel sein, das sie dann in den Halbleiterhimmel befördert.

#### ■ **Nicht jedes Lötgerät ist nutzbar**

Moderne, stufenlos temperaturgeregelte Lötkolben sind ebenfalls unproblematisch, da sie in der Regel genug Reserven aufweisen. Man muss den Einstellknopf für die Temperatur halt nur etwas höher drehen. Es gibt jedoch auch Lötgeräte, deren Betriebstemperatur fest eingestellt ist; speziell die noch vor einigen Jahren recht verbreitete Magnastat-Technik von *Weller* hat hier Probleme, da sie die Temperatur der Lötkolbenspitze nicht elektronisch, sondern über den Verlust der Magnetisierbarkeit eines Schaltelements beim Erreichen der gewünschten Schalttemperatur regelt. Eine Temperaturanpassung ist hier nicht möglich, da die Arbeitstemperatur dem Heizelement des Lötkolbens fest vorgegeben ist.

Zudem sollte auch der Amateur bei der Verwendung von bleifreiem Lötzinn über eine Abzugsanlage für die von der Lötstelle ausgehenden Gase nachdenken. Die 30 °C mehr Löttemperatur verursachen nämlich auch eine verstärkte Gasentwicklung aus der Kolofoniumfüllung des Lötzinns. Und dieser Qualm kann dadurch ebenso gefährlich und krebserregend werden wie Zigarettenrauch. Apropos: In Räumen, in denen gelötet wird, sollte weder geraucht, gegessen noch getrunken werden – besonders nicht mit bleihaltigem Lötzinn. An den Händen haftende Bleispuren könnten sonst über die Lebensmittel oder Zigaretten in den menschlichen Organismus gelangen. Auch die Zähne als dritte Hand zum Halten des Lötzinns sollten tabu sein. *dl2mcd@gmx.net*

#### **Literatur**

- [1] Europäisches Parlament, Europäischer Rat: Richtlinie 2002/95/EG vom 27. Januar 2003 zur Beschränkung der Verwendung bestimmter gefährlicher Stoffe in Elektro- und Elektronikgeräten. *http://europa.eu.int/eur-lex/pri/de/oj/dat/2003/ l\_037/l\_03720030213de00190023.pdf*
- [2] Zentralverband Elektrotechnik- und Elektronikindustrie e.V.: Bleifreies Löten. *www.zvei.de/ fileadmin/user\_upload/Technik\_Umwelt/ Elektro\_Elektronikaltgeraete/Bleifrei/Leitfaden/ Lf-Blei-DE.pdf*

## **Operation Mighty Ugly Dish – Portabel-EME von der grünen Insel**

#### *Dr. MICHAEL KOHLA – DL1YMK*

*Nach den letztjährigen IOTA-DXpeditionen auf reichlich entlegene Inseln hat der Autor in Zeiten des nahen Sonnenfleckenminimums mit vorherrschenden "flat conditions" auf den KW-Bändern einen ganz besonderen Weg gefunden, um seinem Hang zum Extremfunken im Urlaub zu frönen: EME in "man's mode" – CW auf 23 cm aus einem noch nicht aktivierten Land. Leider blieben die Kakteen-Sehnsüchte meiner Ehefrau unbefriedigt, aber sie sollte eh mit anderen Dingen alle Hände voll zu tun haben.*

Nachdem der vergangene Sommerurlaub im Kakteen-Paradies Arizona völlig funkabstinent verlief, hatte ich neben ernst zu nehmenden Entzugserscheinungen auch ein paar Bonuspunkte bei meiner Frau Monika angesammelt, die ich für die diesjährige Urlaubsreise einlösen konnte. Im Klartext: es wurde auch ein kühlerer und sonnenärmerer Urlaubsort ohne Kakteen akzeptiert.

Also prima Voraussetzungen für die Auswahl eines spektakulären DXpeditionszieles für eine Erde-Mond-Erde-Aktion in Telegrafie mit Ausrüstung für Erwachsene

unkomplizierte E-Mail-Korrespondenz mit der irischen Fernmeldeverwaltung (Com-Reg) bestätigte die CEPT-Regelung für das 23-cm-Band, die Behörde stimmte auch dem EME-Betrieb zu, allerdings nur mit einer Leistung von 22 dBW an der Antenne. Nun sind 158 W für 23-cm-Betrieb über den Mond nicht gerade üppig. Das gilt insbesondere, wenn man wie ich als CW-Dinosaurier keinen "Bit-shit" mag (die Computer-Funker mögen es mir nachsehen). Für mich hat EME etwas mit ausgereizter Sende-/Empfänger-Technik und vor allem mit vom Mond reflektierten Sig-

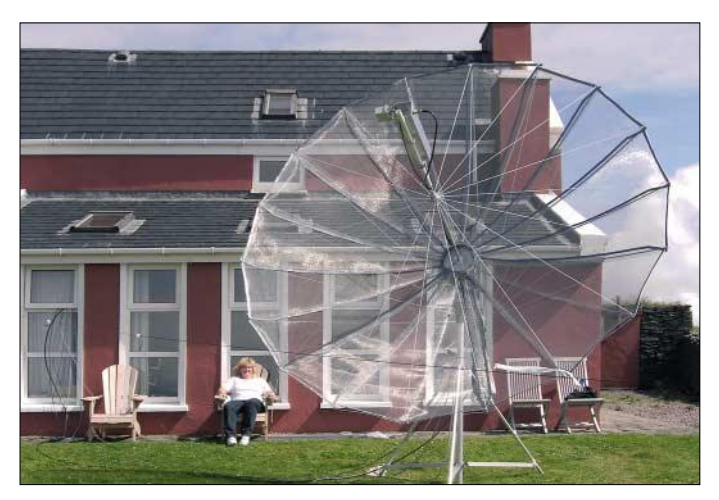

– wer schleppt schon gern an die 150 kg EME-Ausrüstung durch Wüstenhitze? Zu Beginn einer solchen doch recht aufwändigen Unternehmung müssen reichlich Fragen geklärt werden – zunächst natürlich, wo es überhaupt hingehen soll, dann, auf welchem Band EME-Betrieb gemacht werden soll und welches Equipment man mitnehmen kann, ohne die Kreditkarte dauerhaft zu blockieren bzw. was man überhaupt transportieren kann.

Die ersten beiden Fragen waren relativ schnell mit einem eher überraschenden Ergebnis beantwortet: Irland und 1,3 GHz. Diese Insel am westlichen Rand Europas ist noch niemals auf 23 cm über den Mond "gebracht" worden, wie intensive Recherchen ergaben. Eine ungewohnt zügige und **Monika gönnt sich, nach dem inzwischen dritten Aufbau des 4,1-m-Gitterspiegels, eine wohlverdiente Ruhepause.**

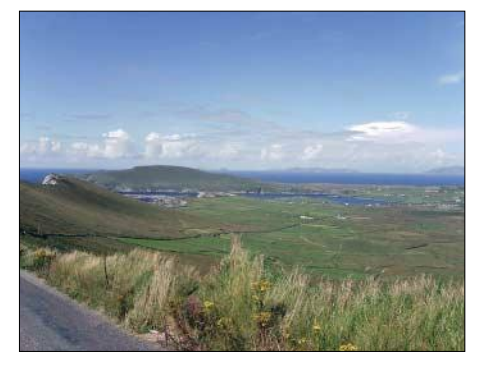

**Blick nach Nordwesten auf Valentia Island**

nalen zu tun, die per Ohr und Gehirn dekodiert werden.

Das hieß aber bei der vorgegebenen mageren Sendeleistung zwangsläufig auch, dass

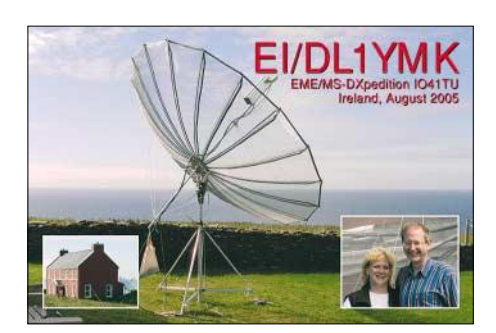

die Antenne etwas handfester auszufallen hatte. Yagi-Gruppen, wie von den C31TLT-Freunden kürzlich erfolgreich eingesetzt, kamen nicht in Frage, weil der mögliche Gewinnzuwachs mit zunehmender Antennenzahl durch Transformations- und Leitungsverluste schnell aufgefressen wird.

#### ■ **Auswahl des Equipments**

Also musste ein Spiegel her, mit zirkularem Feed. Bei etwa -270 dB Dämpfung auf 23 cm für die durchschnittlich 800000 km weite Strecke, die das Signal für ein Echo zurückzulegen hat, erbrachte einiges Rechnen einen minimalen Spiegeldurchmesser von 3,5 m, um mit etwa gleich ausgerüsteten Gegenstationen über den Mond kommunizieren zu können. Doch wie soll man ein solches Monstrum nach Irland bringen? In einen normalen Pkw passt so etwas (ohne Kolateralschäden an der Inneneinrichtung) sicher nicht.

Nach einigem Grübeln und dem Studium spezieller Literatur stieß ich als einzige umsetzbare Variante auf einen so genannten gespannten Spiegel. Dabei handelt es sich um einen Parabolspiegel, bei dem die Rippen nicht paraboloid vorgeformt sind, sondern die halbwegs paraboloide Form wird aus an sich geraden Rippen erzeugt, in dem man auf ihre Enden auf einen zentralen Punkt hin eine Zugkraft ausübt. Allerdings sagte die Literatur auch, dass ein solches Konzept nur bei sehr flachen Spiegeln mit einem Brennweite/Durchmesser-Verhältnis von 0,6 bis 0,7 funktionieren könne. Bei tieferen Spiegeln würden die Verluste durch Abweichung von der Idealform zu groß.

Aber mehr als 2,3 m Brennweite konnte ich mir aus Gründen der mechanischen Stabilität bei der notwendigen Leichtbauweise nun echt nicht leisten – es musste doch irgendwie anders gehen…

Nach mehrmonatiger Entwicklung und nervenden Ausbrüchen meiner Gattin, wie: "Alles Murks, das klappt nie! Verfluchte Schnapsidee!" entstand schließlich mit Hilfe des Metallbauers meines Vertrauens ein vollständig zerlegbarer Spiegel mit 4,1 m Durchmesser bei einem f/d-Verhältnis von 0,45, dessen längstes Einzelelement eine Transportlänge von 2 m aufwies. Ein solch tiefer Spiegel konnte bei 1,65 m Brennweite effizient mit einem zirkularen SeptumFeed ausgeleuchtet werden, wie es vor einiger Zeit von OK1DFC entwickelt wurde. Die erforderliche Sendeleistung kommt aus einer neu entwickelten LDMOS-FET-Endstufe aus der Schmiede von DB6NT. Michael brachte das Kunststück fertig, die PA kurz vor der Abreise fertig zu stellen. Eine schwergewichtige Röhrenendstufe

wäre keinesfalls in Frage gekommen, die notwendige Leistung von immerhin 250 W zu erzeugen, um nach den 1,8 dB Kabelverlusten zuzüglich der Spiegelverluste durch Nicht-Idealform bei legaler Leistung im Feed genügend Pegel auf die Mondreise schicken zu können. Als Steuertransceiver sah ich einen etwas modifizierten IC-910H mit 500-Hz-Filter vor.

Als direkt auf den Hohlleiter-Feed angeflanschten Vorverstärker sollte eine dreistufige Eigenentwicklung mit MGF-4919G im Eingang bei 0,35 dB Gesamtrauschzahl (einschließlich Isolationsrelais) und 45 dB Verstärkung Verwendung finden.

In stundenlanger Fummelarbeit wurde die Rauschzahl des Vorverstärkers im HF-Labor von DK2FD nach unten geschraubt, und das im wahrsten Sinne des Wortes.

#### ■ Vorbereitungen und Anreise

Die Belegung des Spiegels wurde mit 18 Trapezsegmenten aus Aluminium-Drahtgewebe realisiert, die Monika und ich im heimischen Keller unter gelegentlichem Stöhnen und Fluchen zugeschnitten hatten. Die hellgrauen Kellerfliesen waren nach Beendigung der Schnittmuster-Orgie mit reichlich roten Klecksen übersäht – haben Sie schon mal Drahtgewebe mit Handschuhen zugeschnitten? Einfach nicht gefühlsecht genug… Für unsere lädierten Hände wäre anschließend das Prädikat Spülhände noch eine Auszeichnung gewesen.

Mehrere Aufbauversuche im Garten, die primär zur Erprobung der rechnergesteuerten Mondnachführung dienen sollten, machten selbst den Amateurfunk abgehärteten Nachbarn nervös: "Ist aber ganz schön groß und hässlich, deine neue Satellitenschüssel." Wahrheit kann ja so verletzend sein, aber schon hatte das Monstrum seinen Spitznamen weg – MUD, "mighty ugly dish" (gewaltige hässliche Schüssel), in Ahnlehnung an das "mighty big array" vom EME-Kollegen W5UN.

Unglücklicherweise erkrankte ich im Frühjahr 2005 – das brachte meinen Zeitplan ziemlich aus dem Tritt. So rückte der Reisetermin 15.8.05 heran, ohne dass die Gesamtanlage jemals ein Signal vom Mond empfangen, geschweige denn ein Echo erzeugt hatte.

Mit einem geliehenen Variant, der das Equipment klaglos schluckte – die Segmente des Spiegels fanden in einem Rohr auf dem Dachgepäckträger Platz – machten wir uns über Hoek van Holland per Fähre Richtung England auf den Weg. Nach einem Zwischenstopp beim EME-Glaubensbruder G3LTF landeten wir im Zielhafen Rosslare, von wo wir uns noch einen Ausflug in den Nordwesten Irlands gönnten. Nach zwei Tagen Rundreise trennten uns am 20.8.05 noch sieben Autostunden von unserem Standort im Locator IO41TO. Dort hatten wir ein Ferienhaus gebucht, das völlig abgeschieden gelegen war.

Nach 100 km enger, mit rekordverdächtigen Schlaglöchern gespickter Straßen des legendären Ring of Kerry, trafen wir mithilfe unseres (zeitweise recht wortkargen) Navigationssystems am ersehnten Standort ein. Monika hatte eine perfekte Auswahl getroffen, unser Haus stand 150 m oberhalb der tosenden Wellen des Atlantiks auf einer

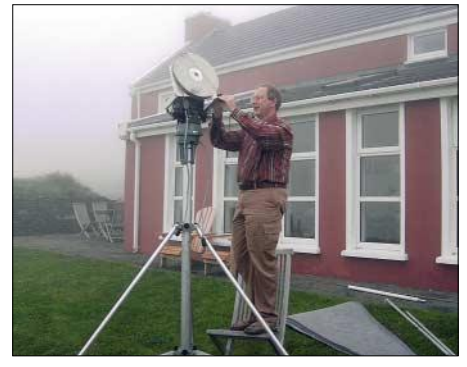

**Wo ist denn hier Norden? Michael, DL1YMK, bei der Nivellierung des Spiegelkopfes**

Klippe mit freiem Blick aufs Meer. Ein Traumhaus in Traumlage – sozusagen in Albtraum-Lage, wie sich zeigen sollte… Noch am Samstagabend stellte der enthusiastische EME-Operator bei untergehender Sonne das Spiegelstativ auf und nivellierte das Standrohr in eine lotrechte Lage, anschließend wurde der Rotorkopf mit der Zentralplatte des Spiegels montiert. Danach stellte ich jegliche Aktivitäten ein, weniger aus Vernunft als wegen schlichter Müdigkeit. Morgen ist auch noch ein Tag…

#### ■ **Der erste Spiegelaufbau**

Na, und was für einer! Beim Aufstehen war vom Garten nichts mehr zu sehen, nur milchige Brühe, bei ziemlich böigem Wind, der sich beim weiteren Spiegelaufbau noch steigern sollte. Das Festzurren der Mesh-Panels an den Rohrspanten mittels meterweise Blumendraht (ungewöhnlich, jedoch billig) gestaltete sich gegen die querulantische Kraft des Windes als schwierige Angelegenheit und führte zu Muskelkater in Fingern und Armen. Gegen 13.30 Uhr war es geschafft – MUD prangte in voller Hässlichkeit (Ansichtssache) in der Vogeltränken-Stellung im Garten. Monika und ich waren mit dem Ergebnis einigermaßen zufrieden, und wir konnten uns nun dem Füllen des Kühlschrankes zuwenden, ehe am Abend der erste Monddurchlauf beginnen sollte. Wir sattelten also das Auto und tasteten uns über den Bergrücken durch den nassen Nebel ins nahe Cahirseveen mit gut sortiertem, jedoch sündhaft teuerem Supermarkt, der auch sonntags geöffnet hatte.

Nach mehr als zwei Stunden befanden wir uns wieder auf dem Rückweg, der Nebel hatte ergiebigem Landregen Platz gemacht. Aber das war es nicht, was mich nervös machte. Es war vielmehr die Tatsache, dass sämtliche Fuchsienhecken, die beidseitig rot blühend die Strassen schmückten, hektische, vorwiegend horizontale Bewegungen ausführten. Das, was in Cahirseveen noch Starkwind war, präsentierte sich oben auf unserer Klippe als ausgewachsener Sturm. Als Monika, die vor mir ins Haus geeilt war, aus dem Gartenfenster schauen konnte, schrie sie sofort: "Mist, der Spiegel ist kaputt!" Ich spurtete ins Wohnzimmer und sah die ganze Bescherung: Die Hälfte der Spanten war samt Panels um fast 180 ° vom Sturm umgebogen worden.

#### ■ **Dish-Desaster**

Wir rannten beide raus, um zu retten, was zu retten war. Es folgte ein Schnell-Abbau, um wenigstens die Panels vor dem Davonfliegen zu retten. In weniger als 10 Minuten waren alle Segmente per Seitenschneider frei geschnitten – und Monika hatte eine Beule auf der Stirn, über deren Herkunft die Meinungen stark auseinander gingen. Dass unsere Stimmung auf dem absoluten Nullpunkt war, kann man sich leicht vorstellen. Einige Monate Vorbereitung waren soeben unwiderruflich vom Winde verweht worden, ohne auch nur eine Chance festzustellen, ob der Spiegel denn funktioniert hätte. Missmutig setzte ich mich vor den Laptop und schrieb K1RQG für die Verbreitung im Moon-Net

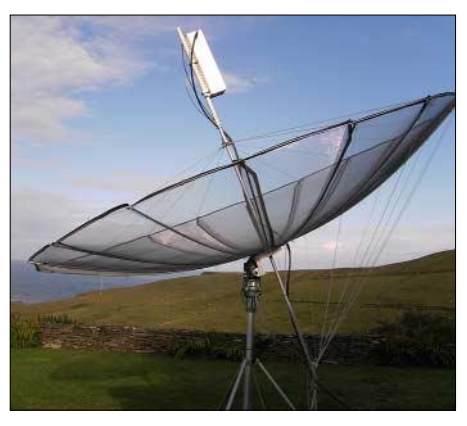

**Zweiter Aufbau, dieses Mal bei Sonnenschein**

eine E-Mail mit dem Titel "dish desaster", in der ich alle Skeds, die er für uns arrangiert hatte, absagte.

Unwirsch im Abendessen stochernd, haderte der Funkoperator noch mit dem Schicksal, als meine bessere Hälfte bereits nach

## **Amateurfunk**

Auswegen suchte. "Man kann doch die Spanten kürzen, dann machen wir halt einen kleineren Spiegel draus." Mir fielen 1000 Gründe dagegen ein, ich begann jedoch zu rechnen. "Wir holen morgen eine Metallsäge, bauen das Teil noch einmal auf, nur kleiner. Und wenn wir das Signal zum Mond prügeln müssen, wir werden hier QRV!" Monika schien deutlich entschlossener als der OP, der den Kummer mit einem Tullamore Dew zu lindern versuchte. Nachdem wir am nächsten Morgen tatsächlich in Cahirseveen unter Schwierigkeiten eine Metallsäge auftrieben, ging es flugs an die chirurgische Operation. Plötzlich meinte Monika: "Sag mal, kannst du die Spanten nicht mal versuchen, gerade zu biegen?" "Quatsch, die Rohre reißen doch sofort." "Probier's wenigstens an einem mal aus, abschneiden können wir immer noch." Ich probierte – und es klappte tatsächlich.

Gerade sah anders aus, aber die Spanten konnten in voller Länge weiter verwendet werden. Wir drehten die kaputten Stellen von innen nach außen, und es blieb bei einem 4,1-m-Spiegel. Die Funkermiene strahlte ebenso wie die Sonne über ihm –

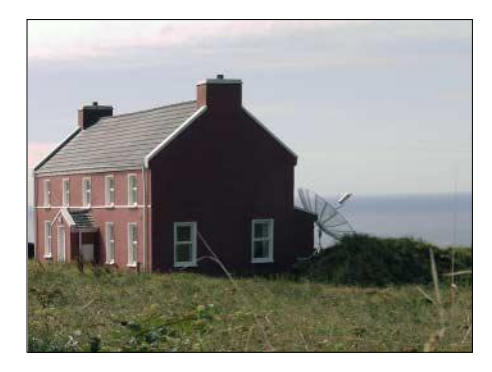

#### **Idylle ohne Nachbarn in IO41**

und das alles perverserweise bei mindestens acht Windstärken.

Doch das schien hier normal zu sein, wie die Bemerkungen im Gästebuch des Hauses zeigten. In fast jedem Eintrag war von Sturm und Nebel die Rede und den passenden Rezepten dagegen: Irischer Whiskey am Torffeuer und der Besuch der örtlichen Schokoladenfabrik. Sollte die Auswahl dieses Standortes doch nicht so ganz optimal gewesen sein? Unser Vermieter litt mit uns und ging im Geiste sämtliche Häuser durch, die er verwaltete – alle hatten touristisch gesehen eine Traumlage: einsam gelegen, mit Meeresblick. So richtig windgeschützt klang das alles nicht, also nichts für Schutz suchende EMEer mit großer Antenne.

#### ■ **Der zweite Versuch**

Der Seewetterbericht im Web avancierte in den nächsten Tagen zu unserer Standardlektüre. Erst nach drei Tagen sagte er für den Abend des 26.8.05 ein Abflauen des Sturmes voraus. Das war unsere Chance,

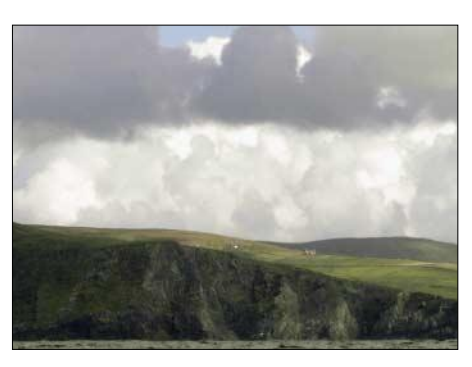

**Unser Standort aus der Ferne von See: Einsames Haus (rechts) auf der Klippe**

doch noch QRV zu werden, vielleicht die einzige. Wir beendeten den Aufbau im letzten Büchsenlicht, samt der neu hinzugekommenen Abspannungen der Spanten nach hinten. So dürfte der Wind, der jetzt tatsächlich etwas nachließ, nichts mehr umbiegen können.

Unser "Mondfenster" sollte in der Sonntagnacht des EME-Aktivitätswochenendes gegen 0200 UTC beginnen. Monika übernahm die Wache im Wohnzimmer, um im Schein der Lampe den immer noch sich reichlich bewegenden Spiegel im Auge zu behalten. Ich entschlummerte für einige Stunden mit dem Gedanken, ob der Spiegel und die Endstufe funktionieren würden.

Monika weckte mich pünktlich, der Mond kam im Osten hinter dem Haus hervor, man konnte ihn hinter schnell ziehenden Wolken gelegentlich ausmachen. Schnell war die Station eingeschaltet, ein kurzer Test – alle Systeme funktionierten. Ich drehte über das untere Bandende, vernahm jedoch nichts außer Rauschen. Ich ging auf die im Moon-Net angekündigte Arbeitsfrequenz von 1296,045 MHz und machte mit mehreren O's einen Echotest – nichts zu hören, absolut nada, niente, nitschewo.

Monika war derweil raus gelaufen und kam mit der ernüchternden Meldung zurück, dass der Spiegel trotz Autotrack über F1EHNs Programm  $10^{\circ}$  zu weit westlich neben den Mond schielte! Also unter ihren Anweisungen von draußen manuell auf den Mond ausgerichtet, dann noch Mal ein Echotest: da war doch was, oder?

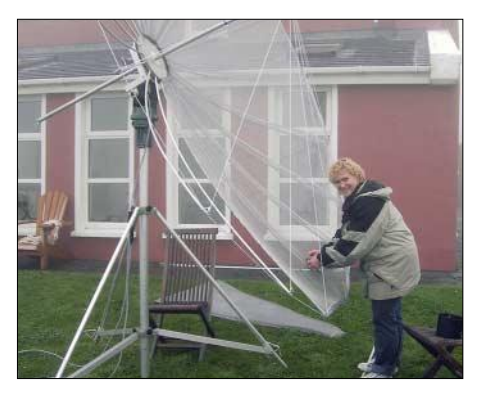

**Monika bei Handarbeiten: Befestigen der Panels mit Blumendraht**

Noch Mal drei Striche aus der Morsetaste, mit argwöhnischem Blick auf das Wattmeter – tatsächlich, da war ein winziges Signal, das mit zwei Sekunden Verzögerung nach Hause zurückkehrte.

Ich korrigierte die Antenne nochmals. Es war kein Echo mehr zu hören, dafür aber eine überlaute Reihe Punkte, die sich jaulend einpfiff. War das echt? Über den Mond? Ich funkte hektisch einige EI/DL1YMK und YY?? (wie lautet ihr Rufzeichen?). Sauber lesbar kam in flotter Gebeweise die Sequenz EI/DL1YMK de F2TU F2TU F2TU kk an. Ich wurde weich, das war Philippe, er hat offenbar auf uns gewartet, unglaublich. Schnell gab ich ihm ein 559-Signalrapport und erhielt erstaunliche 549 zurück.

#### ■ **Diverse Erstverbindungen**

Menschenskind, wir haben es wirklich geschafft, wir haben EI über den Mond gebracht, oder besser, trotz aller anfänglicher Enttäuschung und Widrigkeiten haben wir unser Signal tatsächlich "hochgeprügelt". Während ich noch letzten Telegrafiezeichen von F2TU lauschte, tunte sich eine weitere Station ein. Nach einem QRZ antwortete Howard, G4CCH, mit seinem 5,4 m-Spiegel mit einem Signal, das dem von Philippe in nichts nachstand. Wir tauschten 559-Rapporte aus, es funktionierte tatsächlich – und das, obwohl der Feed nicht da saß, wo er sollte, nämlich deutlich zu tief im Spiegel. Der im Wind hüpfende Spiegel bestätigte jedoch die Entscheidung zur Unterausleuchtung, mit größerer Ausladung wäre der Spiegel noch instabiler, auch so ist das QSB reichlich ausgeprägt. Ich rief einige Male "CQ de EI/DL1YMK", dann flog mir fast der Kopfhörer von den Rezeptoren: Erich, OE9ERC, gab "ur RST 569" -Wahnsinn, die Erstverbindung auf 23 cm zwischen Österreich und Irland.

Es folgten OZ4MM und OH2DG, bis um 0323 UTC Heinrich, DJ9YW, nach uns rief. Es kam ein zügiges QSO mit der Heimat zu Stande, Heinrich sollte leider der einzige deutsche Funkamateur bleiben. Diese Verbindung freute uns umso mehr, da Heinrich unter denen war, die ursprünglich vor einer Woche einen Sked hatten, den der Sturm quasi verblies. Und nun Random!

Der Bann schien gebrochen, der Wind blieb leidlich kooperativ und es wanderte noch K2UYH als erster Amerikaner ins Log, dicht gefolgt von K5SO, N2IQ und K5JL. HB9SV macht den etwas müden OP mit Signalrapporten von 569/559 wieder hellwach, danach klappte es noch mit IK2MMB und PA3CSG. Gegen 1200 UTC verloren wir langsam den Mond, unter 10 ° Erhebungswinkel verhielt sich der Spiegel zu labil im wieder aufbrisenden Wind. Der Funker und seine logistische Unterstützung (Monika) sind überglücklich – sie haben Irland über den Mond "gebracht", es hat Landeserstverbindungen auf 23 cm gehagelt! Leider kündigte der irische Seewetterbericht erneut "gale force winds" an, daher nahmen wir eilig die Panels aus dem Spiegel – Übung hatten wir ja inzwischen. Das Gerippe des Spiegels blieb, mit diversen Seilen und Bodenankern fest verzurrt, stehen. Es wäre schön, wenn wir noch eine Chance bekämen…

#### ■ **Der dritte Versuch**

Laut Wetterbericht würde der Sturm erst in der Nacht zum 30.8.05 wieder nachlassen. Am Montagnachmittag nahm ich mit K1RQG auf 14,345 MHz Kontakt auf und bat ihn zu verbreiten, dass wir es am Dienstagmorgen noch einmal probieren wollten. Monika setzte sich inzwischen an den Laptop und sandte eine Rundum-Mail an solche Stationen, von denen wir der Meinung waren, dass sie uns problemlos arbeiten könnten. Eddy, ON7UN, schrieb zurück, dass er bis spätestens 0600 UTC nach uns Ausschau hält, danach muss er unwiderruflich zur Arbeit. Zdenek, OK1DFC, meldete sich ebenfalls, allerdings ist seine große Endstufe ausgefallen, so verfügte er über weniger als 100 W an der Antenne. Er ist scharf wie Rettich darauf, die Erstverbindung OK/EI zu machen – guter Plan, nur klappen muss er. ZS6AXT sagte ab, er hatte Probleme mit Sturm, ach nee …

Um 0520 UTC machte ich am Dienstagmorgen den ersten Echotest, deutlich lauter als beim ersten Mal; wir haben es darauf ankommen lassen und den Feed weiter in Richtung theoretischen Focus herausgeschoben. Die Ausleuchtung schien deutlich besser, man bedenke, der Spiegel ist vorher nie optimiert worden.

Eddy arbeitete uns zackig, knackig um 0530 UTC – und kam somit nicht zu spät zur Arbeit, jedoch mit der Gewissheit, ein neues Initial und neues DXCC abgehakt zu haben. Danach meldete sich Hans, OZ6OL, auf der Frequenz, er arbeitet als Radiomoderator und hatte für uns seinen Sender zwischen zwei Sendungen verlassen, wie er uns später schrieb. Auch mit Ivo, ZS6AXT, klappte es unverhofft, der alte Haudegen hatte wohl dem Wetter ein Schnippchen geschlagen.

Allerdings zerrte bei uns der reichlich böige Wind am Spiegel, man merkte, dass die japanischen Spielzeugrotoren nicht der richtige Stoff sind, ein solches Monstrum zu bewältigen. Der als Kontergewicht angebrachte Jutesack mit Kieselsteinen aus dem Vorgarten machte bedenkliche Bocksprünge und ließ den Spiegel hin- und herfegen, sodass er im zeitlichen Mittel auch mal auf den Mond zielte… ziemlich suboptimal. Trotzdem loggten wir VE1ALQ und K5GW. Aber was wird mit Zdenek?

Unter Ziehung sämtlicher (Filter-)Register tauschten wir nach mehr als einer Stunde vergeblicher Anläufe doch noch M/RO aus, die Erstverbindung mit Tschechien ist im Kasten – und Zdenek aus dem Häuschen. Er tätigte dieses QSO vor der Mondsüchtigen-Gang von OK1KIR, die wir anschließend loggten, ebenso wie K0YW, W5LUA und W7BBM, der mit 559/559 überzeugte. Gegen Ende des Monddurchgangs versuchten wir es noch mit HB9JAW, aber es kam keine Verbindung zu Stande, da Michel Probleme mit seinem Autotracker hatte, wie wir später erfuhren.

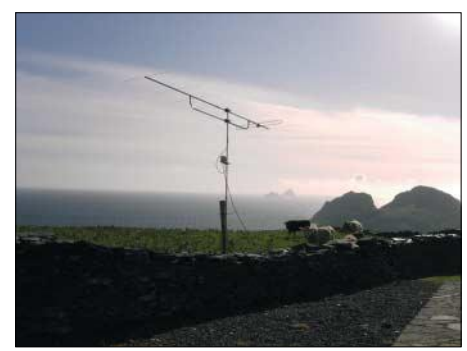

**Meteorscatter-Antenne am Zaunpfahl vor den Skelligs**

13 Landeserstverbindungen, und das bei nur 20 Stunden Operationszeit. Danach sah es anfangs wirklich nicht aus – Monika und ich waren nach der ersten Spiegel-Havarie sogar so genervt, dass wir nicht einmal ein Foto vom Alu-Schrott gemacht haben – im Nachhinein eigentlich schade. Zu gern hätten wir noch einen Versuch gestartet, aber der Sturm gab uns bis zum Ende unseres Aufenthaltes keine Chance. Am vorletzten Tag habe ich, sozusagen zum Abgewöhnen, noch am Morgen und Abend des 1.9.05 einige Meteorscatter-FSK-QSOs mit dem IC-910 und einer 9-Element-Yagi realisiert immerhin können weitere zwölf Glückliche das Locatorfeld IO41 abhaken. Allen aus der Mondsüchtigen-Gemeinde,

die nach der Katastrophenmeldung der ersten Tage trotzdem gehofft und geduldig auf uns gewartet haben und später zu äußerst unzivilen Zeiten aus warmen Betten krochen, sind wir sehr zu Dank verpflichtet. Nur durch sie ist diese riskante und zunächst gescheitert geglaubte 23-cm-Erstaktivierung von Irland letztlich doch noch ein voller Erfolg geworden.

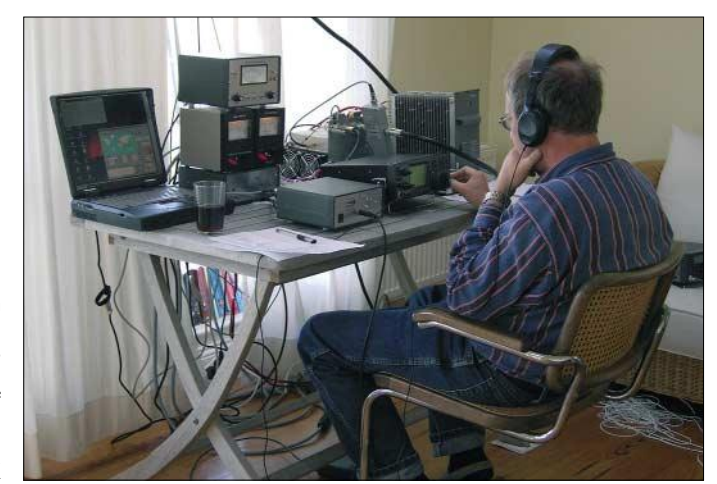

**Wer ruft denn da bloß? Michael, als EI/DL1YMK beim EME-Funkbetrieb auf dem 23-cm-Band Fotos: Privat, DL1YMK**

Während der nächsten Tage konnten wir ganz entspannt als normale Irland-Touristen Sightseeing machen. Unvergesslich ist der Ausflug zu den Skelligs, für den wir mal einen Tag ohne "small craft warning" erwischten. Die Nussschalen hüpften trotzdem bei 5 m Dünung munter auf der rauen See und ließen viele Passagiere grün anlaufen – uns natürlich nicht, wir waren ja sturmerprobt … Auf der größeren der beiden Inseln, Skellig Michael, lebten bis zum 12. Jahrhundert frühchristliche Mönche in runden, aus Trockensteinmauern errichteten Hütten, zu denen 780 Treppenstufen hochführen (ohne Geländer). Der Ausblick dort oben entschädigte für den mühevollen Aufstieg, der nur für absolut Schwindelfreie geeignet ist.

#### ■ **Resümee**

Am Ende standen 23 komplette EME-Verbindungen im Log, davon mindestens Speziell für mich war es darüber hinaus wichtig zu beweisen, dass man eine ernstzunehmende EME-Station portabel in CW aufbauen und betreiben kann, es ist mitnichten JT65 erforderlich.

Mit Verlaub, es ist einfach faszinierender, EME-Signale zu hören, als sie zu sehen… Und nicht alles, was so schön einfach ist, ist auch erstrebenswert. Sicherlich ist der beschriebene Aufwand erheblich, aber EME war und ist immer extrem – eben die "final frontier".

Diese Unternehmung hat einiges gezeigt, das es an der Station zu verbessern gilt, aber der nächste Winter mit langen Abenden kommt bestimmt. Die Konzeption als solche hat sich bewährt und kann als Plattform für weitere Aktionen genutzt werden.

Na klar, es gibt schon Pläne für weitere EME-Erstaktivierungen im nächsten Jahr, aber garantiert von einem Standort mit weniger Sturm (und erneut Kakteen?).

# **Sable mit Nebel: Im Trio als CY0AA**

#### *JOE PATER – W8GEX*

*Im Sommer 2004 diskutierten Wayne, K8LEE, und ich über die Ausrichtung einer DXpedition. Er war bereits vor zehn Jahren auf der vor Neuschottland gelegenen Insel Sable. Wegen ihrer Abgeschiedenheit und dem beschränkten Zutritt ist dieses Eiland stets ein beliebter Ort für DXpeditionen. Also entschieden wir, dass Sable ebenfalls unser Ziel ist.* 

Wayne, K8LEE, trat mit den kanadischen Behörden in Kontakt. Nachdem er von der kanadischen Küstenwache die Landegenehmigung sowie die Besuchserlaubnis des Wetterstationmanagers auf Sable erhalten hatte, nahmen die Vorbereitungen konkrete Züge an. Er beantragte das Rufzeichen CY0AA.

#### ■ **Übliche Vorbereitungen**

Wir überzeugten nun Phil, W9IXX, uns zu begleiten. Mit ihm erlebten wir schon früher DXpeditionen und wussten, dass er Wir waren über die Resonanz auf unsere Anfragen auf Unterstützung sehr erfreut. Während wir auf der Dayton Hamvention im Mai mit Repräsentanten der Firma DX Engineering sprachen, lernten wir damit auch die Hersteller von Four-Square-Antennen [1] zu Empfangszwecken mit aktiven vertikalen Elementen kennen. Sie brannten darauf, ihr neues Produkt während einer DXpedition zu testen – und auch wir waren beglückt, dabei zu helfen. Da unser Reisetermin im Sommer lag, wenn die niederfrequenten Bänder einen

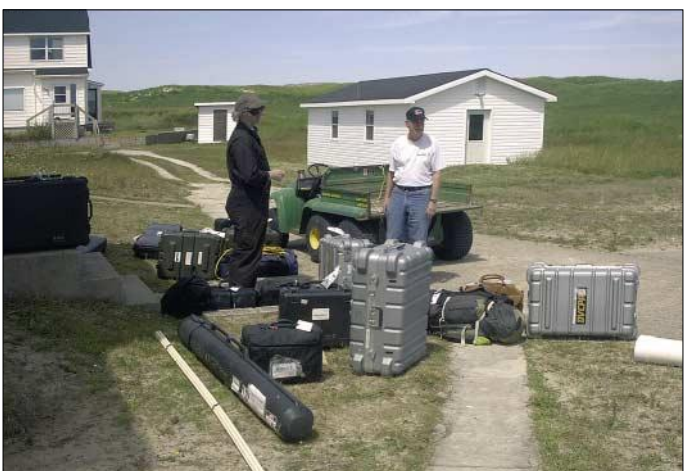

ein guter OP mit umfangreicher DX-Erfahrung ist. Unser Hauptziel bestand darin, möglichst viele Stationen zu arbeiten und uns dabei an drei Richtlinien zu halten: Verhalten wie Gentlemens auf den Bändern, nie die Kontrolle zu verlieren und nicht vergessen, dass die Welt zuhört.

Während Wayne noch an den Schreibarbeiten und den Lizenzen arbeitete, fing ich an, Ausrüstung von entsprechenden Herstellern zu erbitten, sowie nach Spenden von Einzelpersonen und Vereinen zu fragen. Wayne und ich wohnen relativ nah beieinander. So sprachen wir uns täglich über FM auf UKW ab und konnten dabei Ideen und Vorstellungen bezüglich des Sable-Trips austauschen. Phil lebt in North Carolina, das etwa 650 km von uns entfernt liegt. Mit ihm verständigten wir uns regelmäßig per Telefon und E-Mail.

Was täten wir überhaupt ohne E-Mail? Phil war großartig darin, uns mit technischen Informationen zu versehen und dabei zu helfen, alles im Griff zu behalten.

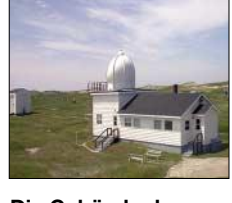

**Die Gebäude der ständig besetzten Wetterstation**

**Ankunft auf Sable Island – hoffentlich ist alles dabei: Nun heißt es auspacken und aufbauen.**

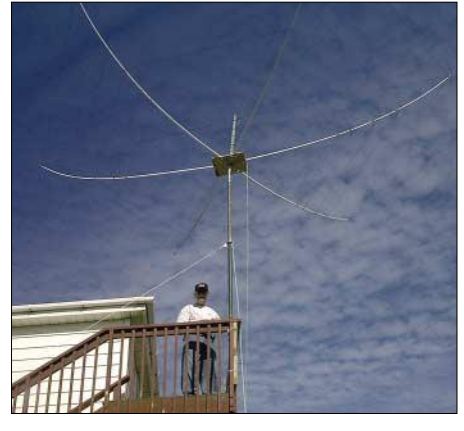

**Der Hexbeam, u.a. für die WARC-Bänder**

relativ hohen Geräuschpegel aufweisen, benötigten wir besonders gute Empfangsantennen. Die Four-Square-Reihe stellte sich später als fehlerlos arbeitend heraus. Wir ließen die Ausrüstung rechtzeitig zu mir nach Hause senden, um sie zusammenzubauen bzw. überprüfen zu können. Dann schickten wir aufgrund der Gewicht-

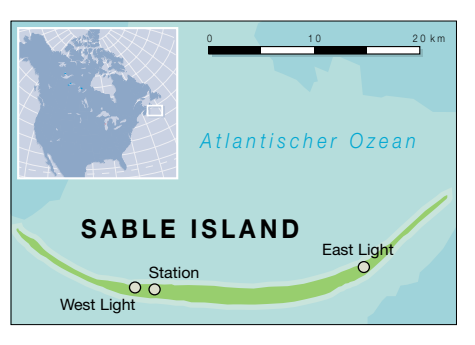

und Gepäckeinschränkungen einen Teil davon im Voraus nach Halifax auf Nova Scotia. Das erwies sich als gute Entscheidung, da das Flugzeug, das wir charterten, gar nicht genügend Platz bot, um uns und die gesamte Ausrüstung nach Sable zu transportieren. Das Gepäck, das wir vorab versandt hatten, befand sich bereits auf Sable, als wir in Halifax ankamen.

Allerdings stellten wir frustriert fest, dass eine Kiste mit der Hexbeam-Grundplatte, Teilen der 6-m-Antenne sowie 125 m Koaxialkabel nicht dabei war.

#### ■ Quälgeist Nebel

Unser ursprünglicher Plan sah vor, montags in Halifax anzukommen und am Mittwoch nach Sable überzusetzen. Jedoch vereitelte der dichte Nebel dieses Vorhaben. Also nutzten wir die zusätzliche Zeit und bauten aus Furnierholz eine neue Grundplatte für den Hexbeam und besorgten außerdem ein geeignetes PVC-Rohr, um die 6-m-Antenne errichten zu können. Weil sich nicht sämtliche Ausrüstungsgegenstände nach Abschluss der DXpedition nach Halifax zeitgleich zurückbringen ließen, vereinbarten wir, sie mit einem späteren Flug holen zu lassen.

Jeden Tag hofften wir nun auf brauchbares Flugwetter – das Warten zerrte an den Nerven. Das schlechte Wetter ist jedoch in dieser Gegend Kanadas nicht ungewöhnlich. Sable ist für Nebel berüchtigt, selbst Halifax bietet etwa 125 Nebeltage pro Jahr.

Am Freitagnachmittag, dem neu angesetzten Abreisetermin, fanden wir uns mit der gesamten Ausrüstung am Hangar ein – erneut vergeblich. Das Wetter änderte sich rapide und Sable war immer noch nicht für uns bereit. Glücklicherweise gelang es, Bernie, W3UR, Herausgeber vom "The Daily DX", über die Verzögerungen auf dem Laufenden zu halten; er gab diese Informationen über das Internet weiter.

Schließlich klarte der Himmel bis zum Samstagmorgen doch noch auf, sodass einem Aufbruch Richtung Insel nichts mehr im Wege stand.

#### ■ **Das Warten hat ein Ende**

Da Sable über keinen herkömmlichen Flughafen verfügt, landete das Flugzeug einfach am Strand. Vor jeder Landung

## **Amateurfunk**

überprüfen Mitarbeiter der Wetterstation der Insel, ob der Sand auch trägt.

Sobald wir die Ausrüstung abgeladen und zum eigentlichen Standort verfrachtet hatten, begann auch schon der Stationsaufbau. Die 6-m-Antenne mit dem PVC-Rohr arbeitete sehr gut, und der Hexbeam machte ebenfalls keine Probleme. Einen Tag später bog sich der Hexbeam bei starkem Wind, bis er kippte. Nur kurz darauf wurde er erneut aufgerichtet.

Wenn man berücksichtigt, dass wir gegenwärtig kurz vor dem Sonnenfleckenminimum stehen, waren die Ausbreitungsbedingungen so, wie man es nicht anders erwarten konnte. Wir versuchten so viele japanische, neuseeländische und australische Stationen wie möglich zu arbeiten, in dem Wissen, dass dies selbst unter besseren Voraussetzungen eine schwierige Funkstrecke ist.

Das 6-m-Band bot einige gute Öffnungen; eine nach Europa am ersten Tag sowie weitere in die USA. Manchmal bekamen wir große Pile-ups auf 17 und 20 m, wo wir den 5-Band-Hexbeam und einen 3-Element-Dreibandbeam einsetzten. Eine R-7- Vertikal wurde vor allem für RTTY und SSTV verwendet.

Als Transceiver kamen ICOM-Pro-III zum Einsatz – alle Stationen arbeiteten mit Endstufen. Wir waren sehr zufrieden mit der Leistungsfähigkeit unserer Ausrüstung. Zwischenzeitlich verschlechterten sich die Ausbreitungsbedingungen dramatisch. Ursache dürfte eine starke Sonneneruption gewesen sein. Also nutzten wir die Gelegenheit, um gemeinsam mit Zoe Lucas und Gerry Forbes die Insel zu besichtigen.

#### ■ **Insel und Leute**

Zoe ist eine Biologin, die schon 30 Jahre auf Sable forscht. Ihre Aufgaben beinhalten vor allem das Studium der heimischen Wildpferde, für die die Insel so berühmt ist, sowie der Seehunde und der Haie. Gerry ist der Leiter der Wetterstation und erklärte uns die Technik der hoch entwickelten Wetterbeobachtungsstation auf Sable. Dort werden zweimal am Tag mit Wasserstoff gefüllte Ballons aufgelassen.

Derartige Ballons werden gleichzeitig an 800 weiteren Standorten weltweit gestartet und tragen Sensoren, die eine Reihe von Umwelt-, Wetter- und atmosphärischen Daten sammeln. Die Informationen finden in nationalen und globalen Modellen zur Wettervorhersage Verwendung.

Sable, das nicht mehr als 2,5 km breit und 41 km lang ist, gehört zu Kanada. Wegen des unvorhersehbaren und meist schlechten Wetters ging es auch als "Friedhof des Atlantiks" in die Geschichte ein. Über die Jahre haben mehr als 240 Schiffe ihr Ende an diesem Küstenstreifen gefunden.

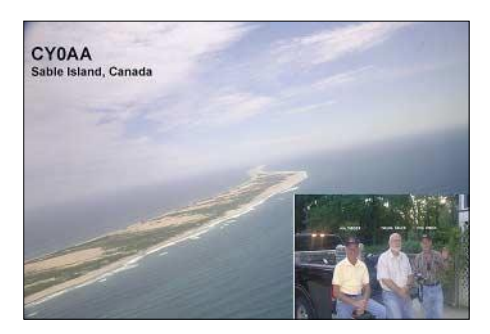

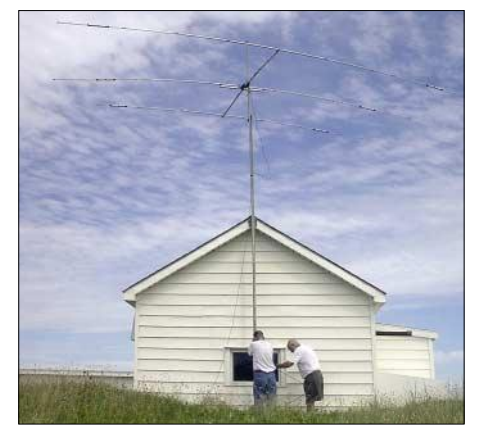

**Beim Errichten des 3-Element-Beams**

Weil Sable berüchtigt ist für sein schlechtes Wetter, müssen Besucher gut ausgerüstet sein, auch für den Fall, dass die Versorgungsflugzeuge nicht nach Plan fliegen. Für ausreichend Elektroenergie sorgen Diesel betankte Generatoren. Auf der Insel gibt es ein ausgewogen sortiertes Lebensmittelgeschäft sowie auch alle Arten von Waren des täglichen Bedarfs und Ersatzteile für Fahrzeuge und Gebäude. Unsere Unterkunft bot keinen Anlass zu Klagen; gut erhalten, alles sehr sauber. Wir verfügten über eine separate Küche, die alles Not-

**Joe Pater, W8GEX,** ist 62 Jahre alt. Er ist seit 1970 lizenziert und nahm schon an 38 DXpeditionen teil.

**Wayne McKenzie, K8LEE,** ist seit mehr als 50 Jahren Funkamateur. Er hat an diversen DXpeditionen wie z.B. 5H3US, C6DX, J8DX, VP2MLE, CY0AA, VP2MX, TI5A und VP2MNQ teilgenommen. Wayne funkt zu Hause von 160 bis 6 m.

**Phil Florig, W9IXX,** erhielt seine erste Genehmigung 1954. Bis 1965 war er als KH6FJN aktiv. Unter anderem beteiligte er sich an DXpeditionen wie AH1A, C6DX, J3A, KH8SI und VP2MX.

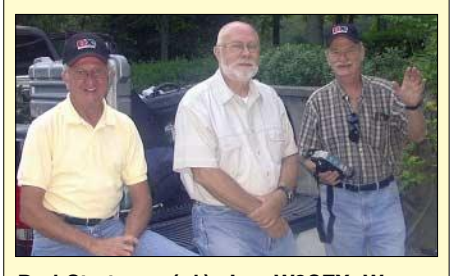

**Drei Strategen (v.l.): Joe, W8GEX, Wayne, K8LEE, und Phil, W9IXX** 

wendige bot, sodass wir ziemlich abwechslungsreich kochen konnten.

Bevor wir die Insel verließen, hielten wir noch an der "Sable Mall", einem "Kaufhaus", das aus einem winzigem Raum besteht, um dort die obligatorischen Souvenirs zu erwerben – Hüte, Kaffeekrüge, T-Shirts. Nichts von alledem kann man irgendwo anders als auf Sable erwerben.

Zu Beginn unserer Unternehmung sahen wir einen zehntägigen Aufenthalt auf der Insel vor, doch gingen auf Grund des Nebels allein fünf Tage in Halifax verloren. Somit verblieben nur fünf Tage fürs Funken. Die Abreise von Sable verlief planmäßig. Kurz nach unserem Verschwinden setzte erneut Nebel ein, sodass die Flugzeuge für zwei Wochen nicht in der Lage waren, auf die Insel zu gelangen. Wir hätten dort festgesessen …

Beim Versuch Halifax zu verlassen, suchte uns noch einmal der fiese Nebel heim. Unser Abflug, ursprünglich für 6 Uhr morgens vorgesehen, verzögerte sich aufgrund des rauen Wetters um mehrere Stunden. Wir trafen immerhin noch am vorgesehenen Tag zu Hause ein.

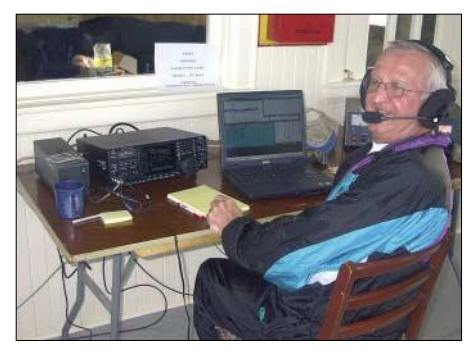

**Joe, W8GEX, an einer Station von CY0AA**

#### ■ **Fazit**

Die Crew gab sich zufrieden: Während des auf fünf Tage reduzierten Aufenthalts gelangen, trotz zusätzlicher Magnetstörung, immerhin 16 500 Verbindungen unter dem Rufzeichen CY0AA.

Selbstverständlich haben wir für die geleistete Unterstützung unserer DXpedition zu danken; all den Sponsoren, die Ausrüstung oder Geld spendeten, unseren Freunden und unseren Familien, die dieses manchmal verrückte Hobby mehr als tolerieren. Wir freuen uns ebenso über die Hilfe der vielen DXer und schätzen ihre Geduld, während wir versuchten, all die Pile-ups abzuarbeiten. Kein leichter Job, wenn man am anderen Ende sitzt.

Spezieller Dank und Anerkennung gehen an Kevin Bishop, WB8XX, der unsere Internetseite [2] auf dem Laufenden hielt. Er leistete eine hervorragende Arbeit.

*w8gex@aol.com*

[2] *www.wb8xx.com/sable/index.htm* 

<sup>[1]</sup> *www.arrl.org/ncj/*

## **Highlight aus China: Allwellenempfänger DE1103**

Neben den schon bekannten Allwellen-Taschenempfängern von Sony und Sangean gibt es jetzt einen Ernst zu nehmenden Konkurrenten: Degen aus Shenzen/China [1]. Die Herstellerfirma hat bisher im Auftrag für bekannte Firmen auf dem Weltmarkt produziert und ist im vergangenen Jahr mit dieser Eigenentwicklung herausgekommen.

#### ■ **Technische Daten**

Der Empfangsbereich für AM geht lückenlos von 100 kHz bis 29 999 kHz, womit LW, MW und KW komplett abgedeckt werden. Für den Empfang von CW/SSB lässt sich ein Produktdetektor zuschalten. Es handelt sich um einen Doppelsuperhet mit einer hohen 1. ZF von 58,455 MHz, wodurch Spiegelfrequenzempfang auf KW kein Thema ist. Die Abstimmung geschieht in 1-kHz-Schritten mit einer PLL-Frequenzaufbereitung.

Der FM-Frequenzbereich geht im 25-kHz-Raster von 76 bis 108 MHz, sodass auch CCIR-Rundfunk und kommerzielle Dienste unterhalb des hiesigen FM-Rundfunkbandes empfangbar sind. Mit dem eingebauten Lautsprecher ist Mono-Empfang mit guter Wiedergabequalität möglich, nach Anstecken eines Kopfhörers erfolgt automatische Umschaltung auf Stereo.

Der AM-Teil ist aufgeteilt in MW, LW und zwölf KW-Bänder. Insgesamt stehen zusätzlich 256 nicht flüchtige Speicher zur Verfügung. Für AM, SSB und CW sind mittels eines Schiebeschalters zwei verschiedene Bandbreiten wählbar. Ein Line-Ausgang dient der Kopplung mit der Soundkarte eines PCs. So kann der Nutzer mit zusätzlicher, frei erhältlicher Software auf 147 kHz in RTTY den Seewetterbericht und auf 518 kHz NAVTEX decodieren. Zusätzliche Scan-, Timer- und Weckfunktionen runden den Bedienkomfort ab.

#### ■ Lieferumfang und Zubehör

Neben dem Gerät und der Bedienungsanleitung in deutscher Sprache gehören ein Stoffbeutel zur Aufbewahrung, vier NiMH-

Akkumulatoren 1300 mAh, Netz-/Ladegerät 230 V/6 V, Ohrhörer und eine externe einsteckbare Litzenantenne zum Lieferumfang. Die Akkus lassen sich unter Beachtung einiger Regeln im Gerät laden.

#### ■ **Bedienung**

Diese ist zum Teil gewöhnungsbedürftig, vor allem die Speicherverwaltung bringt zunächst etwas Kopfzerbrechen mit sich. Der Abstimmknopf dient nach Betätigen einer Zusatztaste als Lautstärkesteller …

MW- und LW-Sender, auch von außerhalb Europas, aufnehmen.

Auf KW empfängt der DE1103 Rundfunksender und stärkere Amateurstationen mit der Teleskopantenne. Eine angeschlossene Wurfantenne verbessert die Empfindlichkeit. Wird der externe Draht zu lang, können Übersteuerungserscheinungen auftreten, wie sie auch von anderen vergleichbaren Geräten bekannt sind.

Für den CW/SSB-Empfang hat der Hersteller eine BFO-Verstimmung zwischen den 1-kHz-Schritten vorgesehen, wobei immer die Bandbreitenstellung *schmal* sinnvoll ist. Bis zum 20-m-Band ist das Einstellen von SSB und CW problemlos, darüber wird es etwas knifflig. Vor allem im

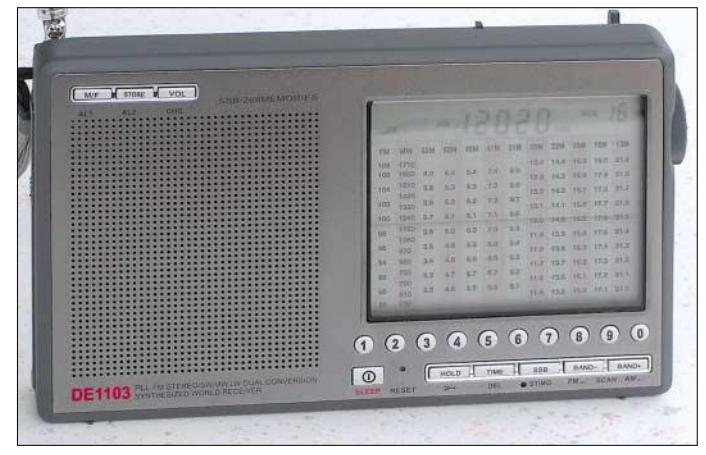

**DE1103 frisch ausgepackt; ein interessantes "Gimmick" ist die Skala, bei der ein schwarzer Zeiger zusätzlich zur digitalen Frequenzangabe mitwandert. Das Mustergerät stammt von MicroConsult [2]. Foto: DK7ZB** 

Ein interessantes "Gimmick" ist die Skala, bei der ein schwarzer Zeiger zusätzlich zur digitalen Frequenzangabe in den vorzuwählenden Bändern wie bei analogen Geräten mitwandert und einen Überblick verschafft, wo man sich gerade im jeweiligen Band befindet. Durch die Up/Down-Tasten gelangt man in eines der 14 voreingestellten Bänder, wobei das Gerät die jeweils zuletzt benutzte Frequenz und Betriebsart speichert. Außerhalb dieser Bereiche ist die Frequenzeingabe über die Tastatur möglich; anschließend kann man mit dem kontinuierlichen Abstimmen fortfahren.

#### ■ **Empfangsergebnisse**

Anfängliche Skepsis wich sehr schnell einer Begeisterung für die sehr guten Empfangseigenschaften. Trennschärfe und Empfindlichkeit sind ausgezeichnet, mit der eingebauten Ferrit-Antenne lassen sich am Abend

**Technische Daten DE1103** Frequenzbereiche AM/SSB/CW 100...29999 kHz durchgehend, FM 76...108 MHz<br>Empfangsprinzip Doppelsuper, 1. ZF 58.455 MHz, 2. ZF 455 kHz Doppelsuper, 1. ZF 58,455 MHz, 2.  $Z\overline{F}$  455 kHz Bandbreiten und breit: 6 kHz/40 dB; schmal: 4 kHz/50 dB Weitabselektion AM Stromversorgung  $4 \times$  Mignon-Zellen (AA) oder extern 6 V<sub>=</sub>,  $\leq$  300 mA<br>Anzeige beleuchtbares LC-Display monochrom (digital und qu Anzeige beleuchtbares LC-Display monochrom (digital und quasi-analog)<br>Maße und Masse  $\frac{165 \times 105 \times 29 \text{ mm}^3, 300 \text{ g}}{165 \times 105 \times 29 \text{ mm}^3}$  $\frac{\text{Mafe und Mass}}{\text{Anschlussbuchsen}}$  165 × 105 × 29 mm<sup>3</sup>, 300 g<br>Anschlussbuchsen Hohlstecker 6 V DC; 3.5-m Hohlstecker 6 V DC; 3,5-mm-Klinke Kopfhörer; 3,5-mm-Klinke Line out (PC); 3,5-mm-Klinke Antenne KW

10-m-Band klingen SSB und CW wegen leichter Frequenzverwerfungen etwas weinerlich, sind jedoch noch gut lesbar.

Etwas störend sind mitunter auftretende Knackgeräusche durch das Einrasten der PLL, die bei leisen Signalen wahrzunehmen sind. Dies fällt jedoch lediglich beim Abstimmen auf.

Die FM-Eigenschaften sind bezüglich Trennschärfe und Empfindlichkeit verblüffend gut, mit einem besseren Kopfhörer ist die Stereo-Qualität exzellent.

#### ■ **Preise und Liefermöglichkeiten**

Auf dem deutschen Markt mit den üblichen Gewährleistungskonditionen ist der DE1103 für etwa 140 € erhältlich. Dies ist für die gebotene Leistung und im Vergleich mit anderen Geräten ein durchaus adäquater Preis. Zwar geht es auf dem Weltmarkt günstiger, doch kommen dann erhebliche Versandkosten, Einfuhrumsatzsteuer und die nicht unerheblichen Risiken bei Bezahlung und im Garantiefall hinzu.

**M. Steyer, DK7ZB** *dk7zb@fox28.de*

#### **Literatur und Bezugsquellen**

- [1] Shenzen Degen Electronics Co., Ltd: *www.degen.com.cn*
- [2] MicroConsult Hard- und Software Service GmbH, Wittsfeld 61, 26127 Oldenburg, Telefon (04 41) 40 88 94 95; E-Mail: *Microconsult@gmx.de*

**Was ist Onboard-Diagnose?** Onboard-Diagnose (OBD) ist eine 2001 EU-weit eingeführte einheitliche Schnittstelle, um relevante Daten, die beim Betrieb eines Benzin-Kraftfahrzeugs anfallen, einfach und normiert auslesen zu können. Außerdem soll damit eine standardisierte Möglichkeit eröffnet werden, ohne ein herstellerspezifisches Messgerät an Fahr-

Die Einführung der OBD-Schnittstelle wurde 2004 auf Dieselfahrzeuge ausgedehnt. Primär wurde es zur Überwachung der Abgasemission und zur Meldung bzw. Speicherung der Abweichungen von fahrzeugspezifischen Normwerten der Abgasanlage in Form von so genannten Fehlercodes entwickelt. Bei Fehlfunktionen wird die MIL-Lampe im Kombiinstrument eingeschaltet, die zur Fehlerbehebung in einer Werkstatt auffordert. Außerdem gestattet es, wichtige Betriebszustände zu überwachen und fehlerbezogene Informationen zu registrieren, um sie bei einer Fehlersuche als Randinformationen

Darüber hinaus dient es dem Schutz von Fahrzeugkomponenten, wie beispielsweise der Gefährdung des Katalysators durch

Da die Daten laufend in kurzen festgelegten Intervallen erfasst und abgespeichert werden, ist eine werkstattunabhängige Rundumüberwachung wichtiger Komponenten

Interface Settings

zeugdaten zu gelangen.

liefern zu können.

Fehlzündungen.

**Acceleration** 

des Fahrzeugs möglich.

Diognostic

## **Dem Kfz unter die Haube geschaut: Onboard-Fahrzeugdiagnose (1)**

### *FOLKER STANGE; ERWIN REUSS*

*Gerade bei neuen Kraftfahrzeugen gestatten die installierten OBD-Schnittstellen die Ermittlung von fahrzeugrelevanten Informationen – doch nur in einer Werkstatt. Mit einem kleinen Adapter und etwas Software lassen sich jedoch auch selbst wertvolle Daten ermitteln.*

Die großflächige Einführung und die zweifellos erheblichen Vorteile der Fahrzeugelektronik will heute kaum noch ein Autofahrer missen. Sei es ABS, ESP, Bremsassistent, Regensensor, automatisches Licht bei einsetzender Dämmerung oder ein komplett mikroprozessorüberwachtes Motorund Abgasmanagement. Nicht nur dem Fahrer hilft es, auch unserer Umwelt. Allerdings gibt es eine dunkle Seite: Der ADAC berichtet zunehmend, dass Fahrzeugausfälle eher der Bordelektronik als mechanischen Problemen zuzuschreiben sind.

Störungsdaten kann man leicht auslesen und somit einfach lokalisieren. Da weitere Daten, wie z.B. die Zeit, gespeichert werden, erleichtert dieses System die Fehlereingrenzung erheblich.

Durch die flächendeckende Einführung von OBD2 und die Standardisierung der verwendeten Übertragungsprotokolle ist es nun möglich, mit einem OBD-Adapter an quasi jedem OBD-fähigen Fahrzeug an Informationen, Fehlermeldungen und Sensordaten heranzukommen. Die ermittelten Daten lassen sich sehr einfach weiterver-

> **Bild 1: Die Pegel der OBD-Schnittstelle des Kfz passt ein Adapter an die Erfordernisse des Abfragerechners an.**

Gauges / Sensors

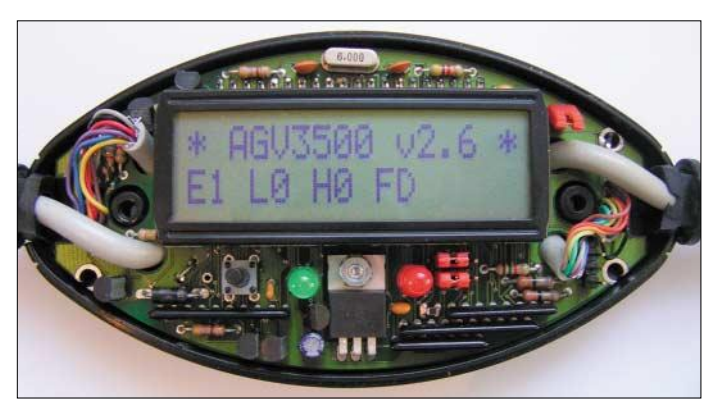

Nur wie lässt sich in dieser Komplexität eine Störung finden oder überhaupt an Daten herankommen? Klar, dafür gibt es eine Schnittstelle – z.B. rund im Motorraum oder eckig – abstrakt geformt neben dem Steuergerät oder ... Wie soll man da durchsehen? Adapter helfen nicht, da auch die übertragenen Daten immer anders codiert sind – verschiedene, nicht kompatible Übertragungsprotokolle tun ihr Übriges zum Durcheinander. Außerdem hatte jeder Kfz-Hersteller seine eigene Vorstellung davon, was aus Fahrzeugen für Daten herausgelesen werden können.

Da lag es nahe, eine fahrzeugübergreifende Norm einzuführen: eine einfach zu erreichende Buchse in 1 m Umkreis des Fahrersitzes – das Zauberwort heißt OBD2. Eingeführt um das Jahr 2000 von verschiedenen Herstellern – vorgeschrieben seit Januar 2001 für neu zugelassene Benziner und Januar 2004 für Diesel-PKWs.

Hauptaugenmerk liegt hierbei auf dem Umstand, dass das Fahrzeug Störungen insbesondere im Abgasbereich speichert und gegebenenfalls sofort meldet. Diese

**Bild 2: Eins der möglichen Abfrageprogramme stellt die Diagnose-Software von [1] dar.**

 $1:21H$ 9.6  $\frac{1}{100 \text{ km}}$ Sensor Me nü 01 Abs. Drosselklappenstellung  $62*$ Umgebungstemperatur  $\overline{87}$ Berechneter Lastwert  $24%$ Kraftstoffdruck 43 kPa Zündvoreilung  $12.5$ Einlaß - Lufttemperatur  $15$ Reset<br>Topspeed letztes<br>SensorMenü nächstes<br>SensorMenü Sensor<br>Neustari

arbeiten, kombinieren und in Echtzeit anzeigen. Ein kleines Telemetriesystem ist mithilfe eines Car-PCs, Notebooks oder PDAs realisierbar. Viele Programmiersprachen sind dafür mehr oder weniger geeignet – Delphi oder C++ sind hier besonders beliebt.

OBD2-Diagnose hat sich mittlerweile in offenen Werkstätten und auch im Amateurbereich etabliert. Car-PCs ermitteln über OBD2 in Echtzeit Informationen und stellen zusätzliche Instrumente virtuell bereit, sodass es heute eine Kleinigkeit ist, ohne teure Profianlagen Fahrzeugdaten breitbandig zu loggen und später nach verschiedenen Parametern auszuwerten.

Einige zur Auswertung nutzbare Programme sind schon vorhanden, siehe [1] bis [5], jedoch sind die Möglichkeiten lange noch nicht ausgeschöpft. Daher muss man kein Prophet sein, um sagen zu können: Auf dem Gebiet der Onboard-Diagnose wird es noch viele interessante Neuerungen und neue Funktionen geben.

#### ■ **Protokollfragen**

In diesem Beitrag geht es um die Verbindung zwischen der OBD-Fahrzeugschnittstelle und einem Computer zum Abfragen der Kfz-relevanten Daten. Da sich OBD2- Protokolle von denen der bei PCs verwendeten RS232-Schnittstelle deutlich unter-

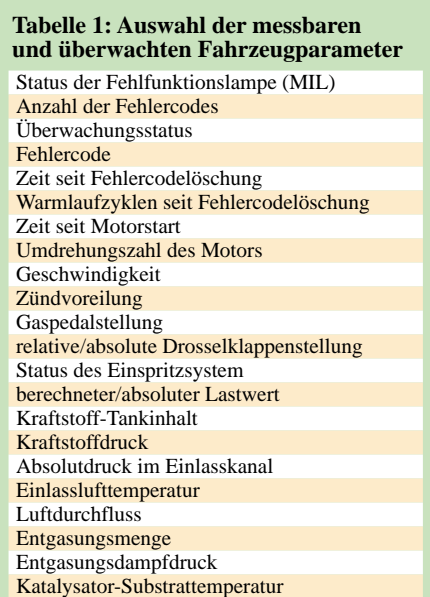

scheiden, muss eine Umsetzung der Datenstruktur mittels eines Interpreters und der Anpassung der Signale selbst an die in der Rechentechnik genutzten Pegel erfolgen. Erschwerend kommt bei diesem Vorhaben hinzu, dass verschiedene OBD2- Protokolle existieren.

Wer eine genaue Beschreibung aller Signal- und Datenformate benötigt, der sei auf die jeweiligen Normenblätter verwiesen. Diese hier detalliert aufzuführen, würde den Rahmen des Beitrags sprengen.

#### *Protokoll nach ISO9141-2*

Das Datenformat ähnelt dem der seriellen Schnittstelle des PCs. Die Datenrate ist jedoch mit 10,4 kBd alles andere als RS232- Standard. Hier muss der Controller im OBD2-Adapter die Baudrate auf einen gebräuchlichen Wert umsetzen, in unserem AGV3500 sind das fest 9600 Bd, wie übrigens bei allen anderen noch beschriebenen Protokollen auch. Obwohl bei 9600 Bd weniger Daten in derselben Zeit übertragbar sind als über den Fahrzeugbus übertragen werden, macht diese Verringerung nichts aus, da der Mikrocontroller die Daten zwischengespeichert.

Um eine Verbindung mit dem ISO9141- Fahrzeugbus aufzunehmen, muss ein so genannter langsame Initialisierung (*Slow Init*) vom Interface zum Fahrzeugbus gesandt werden. Nur wenn diese Slow-Init-Prozedur gültig ist, öffnet das Steuergerät im Fahrzeug den Bus nach außen und lässt weitere Anfragen zu.

Damit der Bus geöffnet bleibt, muss das anfragende Interface regelmäßig Aufwachsignale, so genannte *Wake Ups*, über den OBD2-Bus schicken. Bleiben diese Signale längere Zeit aus, schließt das Steuergerät den Bus nach außen hin wieder. Eine erneute Abfrage ist dann nur nach nochmaliger Aussendung eines *Slow Init* möglich.

Dieses *Wake-Up*-Signal wird vom AGV 3500-Mikrocontroller automatisch erzeugt, sobald eine ISO9141-Verbindung hergestellt worden ist.

Das ISO9141-Protokoll wird von vielen Fahrzeugen der ersten OBD2-Generation unterstützt. Es wird heute mehr und mehr vom CAN-Bus-Protokoll abgelöst.

#### *KWP2000 – Key-Word-Protokoll*

Das KWP2000-Protokoll benutzt den ISO14230-Standard und ist ähnlich dem ISO9141-Format aufgebaut. Auch hier wird die Datenrate von 10,4 kBd benutzt. Lediglich die Headerbereiche der übertragenen Daten unterscheiden sich vom ISO9141-Format, sodass es eine größere Flexibilität z.B. in der Anzahl der übertragenen Daten ermöglicht.

Zusätzlich zu der beim ISO9141-Protokoll benutzten *Slow-Init*-Prozedur, die mit etwa 2,5 s relativ lange dauert, unterstützen viele Fahrzeuge mit KWP2000-Protokoll die als *Fast Init* bezeichneten schnellen Initialisierung, die in rund 0,5 s ausgeführt werden kann. Aber auch hier müssen regelmäßige *Wake-Up*-Signale gesendet werden, damit der OBD2-Bus geöffnet bleibt.

Das KWP2000-Protokoll wird von vielen europäischen Fahrzeugen unterstützt. Doch auch dieses wird heute mehr und mehr vom CAN-Bus-Protokoll abgelöst.

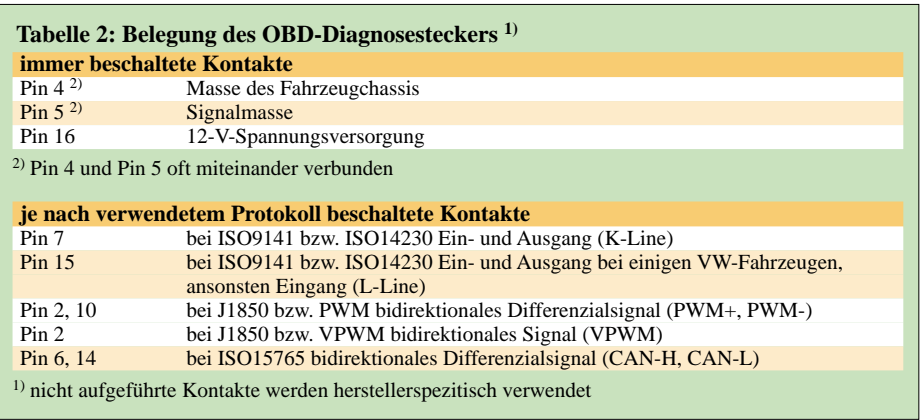

```
Tabelle 3: 
 Statusinformationen des LC-Displays
 Zeile 1 verwendetes Protokoll: 
         KWP2000, PWM, ISO9141, VPWM, 
         K/KL-Interface bzw. Fehlermeldungen
 Zeile 2 Status über die Formatierung der
         Befehlsrückgabe (Modemformat):
         E0/E1 \rightarrow Echo aus/an,
         LO/L1 = kein/ein Linefeed.
         H0/H1 →ohne/mit Header,
         FD/PD → Daten formatiert/gepackt
Die gängigen ODB2-Diagnoseprogramme lie-
fern keine Informationen über das verwendete
Protokoll, sodass es besser ist, das LC-Display
zu bestücken.
  Bild 3: Statusmeldung
                              AGU3500 v2.6
        nach Selbsttest
                               LØ HØ FD
    Bild 4: Via KWP und
                                         (FAS
    Fast-Init verbunden
                                      EN
Bild 5: PWM mit 41,6 Bd
                                       41. Fk
             ausgewählt
                             ∶ต∣ด
                                      ED
    Bild 6: ISO9141 und 
                                        (SLOW
                             509141
    Slow Init verwendet
                            E0 L0 H0 FD
```
**Bild 7: VPWM mit 10,4 kBd ausgewählt**

10.4kb

FD

FT **ERROR** 

K/KL-INTERFACE

JPMM  $FA$  Ти

ATA

**Bild 8: Adapter als K-Line Interface**

**Bild 9: Kein unterstütztes Protokoll gefunden**

**Bild 10: Daten fehlen oder Kontrollsumme falsch**

#### *PWM-Protokoll*

Ein Übertragungsverfahren, das sich der Pulsbreitenmodulation (PWM) bedient, ist das PWM-Format – auch als ISO J-1850 bekannt. Es ermöglicht den Datentransport mit 41,6 kBd und wird hauptsächlich vom Hersteller Ford verwendet. Dieses sehr schnelle Protokoll ist aufgrund des elektrischen Aufbaus sehr unanfällig gegenüber Störungen auf den Signalleitungen. Bei diesem Protokoll ist keine Initialisierung notwendig – Daten können jederzeit dann zum OBD2-Bus geschickt werden, sobald ein Bus-Frei-Signal vorliegt. Dieses Signal wird dann von einem Steuergerät aktiviert, wenn es Daten mit einem anderen Gerät austauscht. Neuere Ford-Modelle benutzen  $T$ **inzwischen auch das CAN-Bus-Protokoll.** 

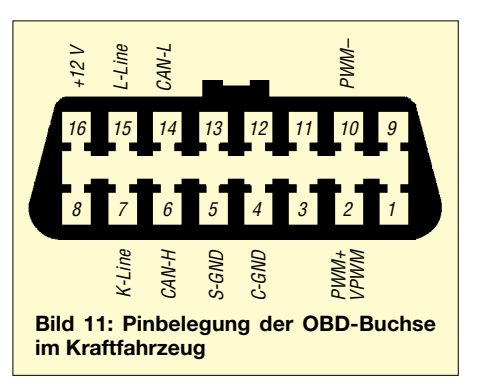

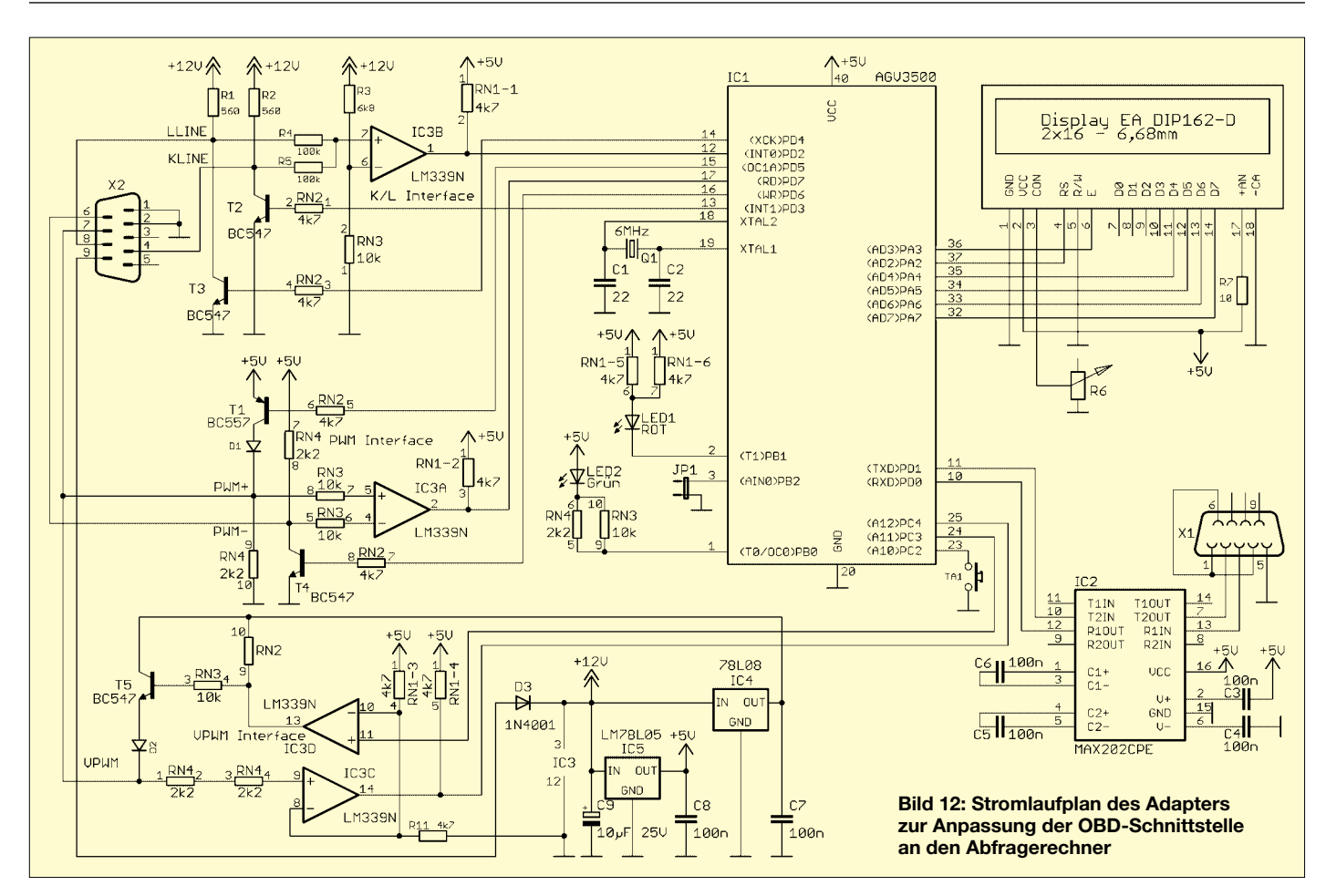

#### *VPWM-Protokoll*

Hierbei handelt es sich um die amerikanische Version des PWM-Protokolls. Es ist weitgehend nur in amerikanischen Fahrzeugen eingesetzt. Die Bitrate beträgt durchschnittlich 10,4 kBd. Durch die verwendete variable Pulsbreitenmodulation, die dem Protokoll auch den Namen VPWM gab, kann die Länge einzelner Bytes variieren. Leider ist es recht störanfällig. Auch dieses Format soll nach und nach vom CAN-Bus-Format abgelöst werden und in den USA sogar ab 2008 verboten sein.

#### *Neuer Standard: CAN-Bus*

Das CAN-Bus-Protokoll ist in den ISO-Normen 15756 vom Hersteller Bosch festgeschrieben worden. Es löst nach und nach alle anderen Protokolle ab. Inzwischen wird es in den meisten in den Jahren 2004 und 2005 vom Band gelaufenen europäischen Fahrzeugen eingesetzt. Mit dem CAN-Bus wurde ein recht kompliziertes Protokoll entworfen, das jedoch mit 250 oder 500 kBd sehr schnell und trotzdem absolut störunanfällig ist. Man erreicht und gewährleistet diese Eigenschaften durch spezielle, aber leider relativ teure CAN-Mikrocontroller.

Der im vorliegenden Projekt benutzte Mikrocontroller AGV3500 ist nicht in der Lage, CAN-Bus-Signale zu erzeugen bzw. auszuwerten. Sollte Ihr Fahrzeug schon

über einen Bus auf CAN-Basis verfügen, ist die Datenabfrage erst mit dem gerade in der Entwicklung befindlichen Nachfolgemodell dieses Diagnoseadapters möglich.

#### ■ **Funktionsweise des Adapters**

Bis auf den CAN-Bus werden vom Diagnoseadapter alle OBD2-Protokolle durch den Mikroprozessor automatisch erkannt und auf RS232-Protokoll umgesetzt. Wer zur Abfrage einen neueren Rechner verwendet, der in der Regel nicht mehr über eine RS232-Schnittstelle verfügt, kann einen RS232-zu-USB-2.0-Konverter zwischen Adapter und Computer einsetzen.

Der Stromlaufplan beinhaltet mehrere Baugruppen: das aus K/L-, PWM- und VPWM-Interface bestehende OBD-Eingangsteil, die PC-seitige Pegelanpassung mit einem MAX202 für die RS232-Schnittstelle, das

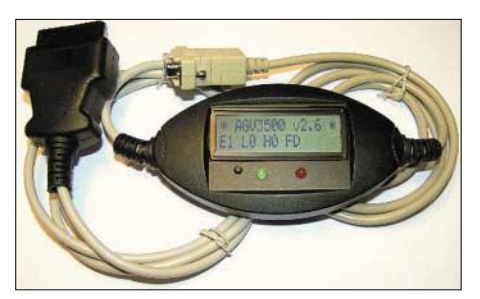

**Bild 13: komplett montierter Adapter im ovalen Gehäuse Fotos: Stange**

LC-Display zur Anzeige und nicht zuletzt den ATmega8515 als Herzstück des Adapters. Letzterer wird schon mit der Firmware programmiert geliefert.

Das LC-Display ist für die Funktionsweise des Interfaces nicht entscheidend, muss also nicht unbedingt bestückt werden. Auf ihm werden nur das aktuell benutzte Protokoll und Statusinformationen angezeigt.

Die Spannungsversorgung des Adapters erfolgt aus dem Bordnetz des untersuchten Fahrzeugs. Der Spannungsregler IC5 stabilisiert die 5-V-Betriebsspannung des Controllers. Über IC4 werden die für die Abfrage von VPWM-Bussen benötigten 8 V bereitgestellt. Soll dieses Protokoll nicht unterstützt werden, braucht man IC4, C7 und T5 nicht zu bestücken.

Nach der Veröffentlichung der im abschließenden zweiten Teil folgenden Aufbaubeschreibung ist der Erwerb des Adapterbausatzes über den FA-Leserservice möglich. (wird fortgesetzt)

#### *folker@folker.org*

#### **Literatur**

- [1] Stange-Distribution: Homepage. *www.obd-diag.de* [2] WGSoft.de: Automotive Diagnostic Software.
- *www.wgsoft.de*
- [3] ScanTool.net: Homepage. *www.scantool.net*
- [4] Auto-Intern GmbH: Homepage.
- *www.auto-intern.de* (Shareware) [5] cPos: Car PC Operating System.
- *www.cpos-intern.de* (Freeware)

## **Carl Friedrich Gauß – das Wirken eines Genies**

### *Dr. GÜNTHER SCHENZ*

*Aus Anlass des 150. Todesjahres von Carl Friedrich Gauß und zum Ausklang des Gauß-Jahres versucht dieser Beitrag, die Leistungen dieses auf vielen Gebieten tätigen Genies zu würdigen. Dabei liegt aus Platzgründen das Schwergewicht auf dem für Funk und Elektronik Wichtigen.\*)*

Selten hat ein Wissenschaftler auf so vielen Gebieten (Mathematik, Geodäsie, Astronomie, Mechanik, Optik, Elektrotechnik) derart bahnbrechend gewirkt. Viele seiner Ideen sind auch heute unverzichtbar, wie z.B. die Glockenkurve, die Gaußsche Zahlenebene, das Fehlerfortpflanzungsgesetz und die Methode der kleinsten Fehlerquadrate *MKQ*. Das *Gauß* war jahrzehntelang für die magnetische Flussdichte die gebräuchliche Einheit.

Carl Friedrich Gauß wurde am 30. April 1777 als Sohn eines armen Handwerkers in Braunschweig geboren. Schon als Kind fiel seine mathematische Begabung auf. Im Alter von 14 Jahren wurde er dem Herzog Carl Wilhelm Ferdinand von Braunschweig und Lüneburg vorgestellt, der sein großer Förderer wurde.

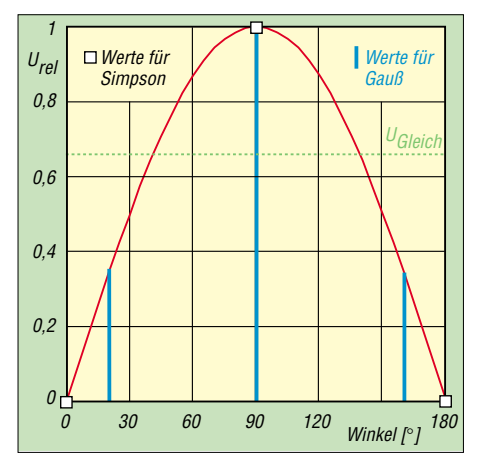

**Bild 1: Methoden von Simpson und Gauß sowie Gleichrichtwert für eine Sinusspannung**

Seine frühen Leistungen betrafen überwiegend die Mathematik, Geodäsie, Astronomie; seine berühmten elektrischen/ magnetischen Experimente führte er später durch. Eine zusammenfassende Darstellung findet sich in [1].

#### ■ Mathematik der frühen Jahre

Die Berechnung der Fläche unter einer Kurve aus gemessenen bzw. berechneten Werten (numerische Integration) ist in der Technik überaus wichtig. Bekannt ist die *Simpson*sche Formel für ein Kurvenstück, von dem man drei Werte kennt. Die **Gaußsche Quadraturformel** für die numerische Integration ergab sich 1814 als

Nebenprodukt seiner Forschungen, ist wesentlich genauer und lautet (hier dargestellt für drei Punkte):

 $A = (5 \cdot f(c - 0.3873 \cdot h) + 8 \cdot f(c) + 5 \cdot f(c))$  $+ 0.3873 \cdot h) \cdot h/18$ , wobei c =  $(a + b)/2$ und  $h = b - a$ . Als Beispiel sei die Fläche unter einer halben Wechselstromkurve angeführt. Nach der Gaußschen Methode erhält man mit dem Gleichrichtwert U<sub>Gleich</sub>  $= 0.637 U_{\text{max}}$  ein auf drei Stellen genaues Ergebnis – nach *Simpson* ist der Fehler gut 4 %. Bild 1 stellt beide Verfahren vor.

#### ■ **Geodäsie**

1807 nahm Gauß die Berufung als Professor für Mathematik und Direktor der Sternwarte Göttingen an. Für die 1820 angeordnete **Vermessung des Königreichs Hannover** konstruierte Gauß Messgeräte, organisierte den gesamten Ablauf und war für die wissenschaftliche Auswertung der enormen Datenmenge verantwortlich.

Zusammen mit dem Mathematiker *Krüger* schuf Gauß ein Koordinatensystem, das als **Gauß-Krüger-Projektion** bekannt wurde. Vereinfacht dargestellt umwickelt man, wie Bild 2 zeigt, die Erde mit einem Bogen Papier, sodass sich um sie ein Papierzylinder bildet, der beide Pole berührt. Der Umfang des Zylinders entspricht daher dem Erdumfang entlang des Berührungslängenkreises.

Längs des Meridians ist die Abbildung längengetreu, mit zunehmendem Abstand wird der Fehler größer. Um die Abweichungen zu limitieren, beschränkt man sie auf 1,5° westlich und östlich (also insgesamt 3°) dieses Meridians. Für die Darstellung der gesamten Erde benötigt man somit 120 Streifen. Manche Handybetreiber, wie z.B. O<sub>2</sub>, senden heute den Standort der Basisstation, bei der das Handy aktuell gemeldet ist, in Gauß-Krüger-Codierung.

#### ■ **Elektrizität und Magnetismus**

Etwa um 1806 entdeckte Gauß den heute als **magnetoresistiven Effekt** bezeichneten Widerstandsanstieg eines Leiters bei Einwirken eines Magnetfeldes. Heute ist dieses Gebiet ein boomender Markt.

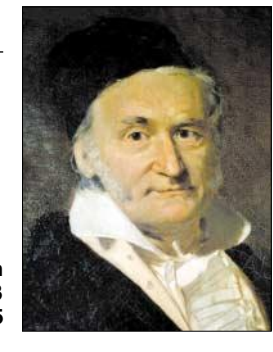

**Carl Friedrich Gauß 1777–1855**

Zu den bedeutendsten Arbeiten auf diesem Gebiet zählen seine Messungen des **Erdmagnetismus**. Gauß untersuchte etwa ab 1831 gemeinsam mit seinem Freund *Weber* das geomagnetische Feld, wie in [3] beschrieben. Die magnetische Feldstärke wurde ermittelt, indem ein Stabmagnet (400 g, 300 mm lang) an einem Seidenfaden (800 mm Länge) aufgehängt wurde. Man wartete auf die stabile Einstellung im Erdfeld, versetzte ihn in Drehschwingungen und maß seine Schwingungsdauer. Um die Torsion des Fadens zu bestimmen, wurde die Messung mit zwei verschiedenen Trägheitsmomenten (Zusatzmassen) durchgeführt. Auf diese Weise konnte das Produkt von  $H \times M$ , d.h. Horizontalinten-

sität des Erdfeldes mal Magnetisches Moment der Nadel, bestimmt werden. Es treten also zwei Unbekannte auf, man benötigt also noch eine Gleichung. Um diese – im konkreten Falle für H/M –

zu erhalten, waren weitere Messungen [4] nötig: Am sich drehenden Magnetstab war ein Spiegel befestigt, und so konnte man mit einem Fernrohr über den Spiegel die Ausschläge auf einer etwa 5 m entfernten Skala beobachten. Es wurde der Einfluss eines bestimmten Magneten in genau gemessener Entfernung mit der Wirkung der Horizontalkomponente des Erdfeldes verglichen.

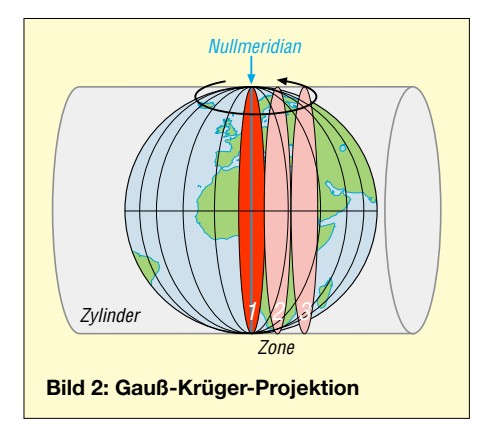

Da man initial weder die Stärke des Magneten noch jene des Erdfeldes kannte, waren zwei Anordnungen erforderlich, um beide Unbekannte zu bestimmen (1. und 2. Hauptlage). In Wirklichkeit wurde 16-mal gemessen [5], um Fehler auszugleichen. Diese komplizierte Methode war erforderlich, da Gauß den Ehrgeiz hatte, die bisher relativen Messungen des Magnetfelds

<sup>\*)</sup> Eine vierseitige Langfassung dieses Beitrags befindet sich auf der Jahrgangs-CD 2005.

durch die quantitative Angabe der magnetischen Feldstärke zu ersetzen. Im Dezember 1832 trug er die Lösung dieses Problems vor der Königlichen Sozietät der Wissenschaften in Göttingen vor. Die magnetische Feldstärke wurde auf die Einheiten Millimeter, Milligramm und Sekunde zurückgeführt.

Aus seinen Messungen berechnete Gauß die **Lage des magnetischen Nord- und Südpols**. Die späteren Beobachtungen von *Ross* (magnetischer Nordpol) und *Wilken* (magnetischer Südpol) zeigten, dass Gauß die Breitengrade nur um etwa 3° (Nordpol) bzw. 2° (Südpol) überschätzt hatte. Gauß berechnete auch das **magnetische Moment** der Erde; sein Wert differierte nur um weniger als 7 % von späteren Messungen.

#### ■ **Der Telegraf**

Das im Laufe o.g. Messungen 1832 erfundene **Spiegelgalvanometer** war, wie Bild 3 zeigt, eine Kombination des Magnetometers mit einem "Multiplikator" (= Spule mit bis zu 700 Windungen). Ab Mitte 1837 verwendete Gauß für die Magnetfeldmessung eine geänderte Aufhängung des Stabmagneten mit zwei Fäden (Bifilarmagnetometer). Dadurch verkürzte sich die Schwingungsdauer beträchtlich. Ein viereckiger kupferner Metallrahmen (13 Pfund schwer!) dämpfte die Schwingungen (Wirbelstromdämpfung), sodass die Bewegung nach wenigen Minuten komplett abgeklungen war. Die Torsion des Fadens wurde mittels eines Fernrohrs, welches einen mit dem Faden sich drehenden Spiegel anvisierte, ermittelt.

Da die Forschungsstätten von Gauß und *Weber* etwa 1 km voneinander entfernt waren, ergab sich der Wunsch einer schnellen Verständigung zwischen den beiden Laboratorien (Physikalisches Kabinett und

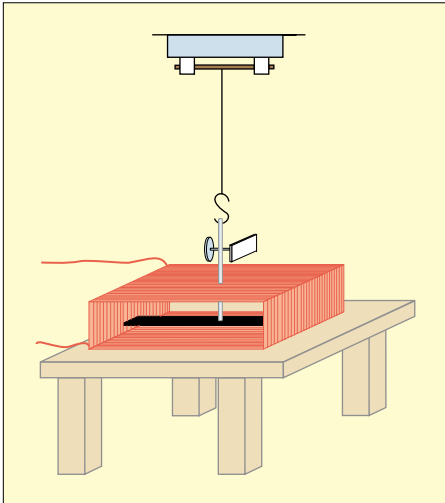

**Bild 3: Gaußsches Spiegelgalvanometer (die Magnetnadel zur besseren Erkennbarkeit schwarz gefärbt)**

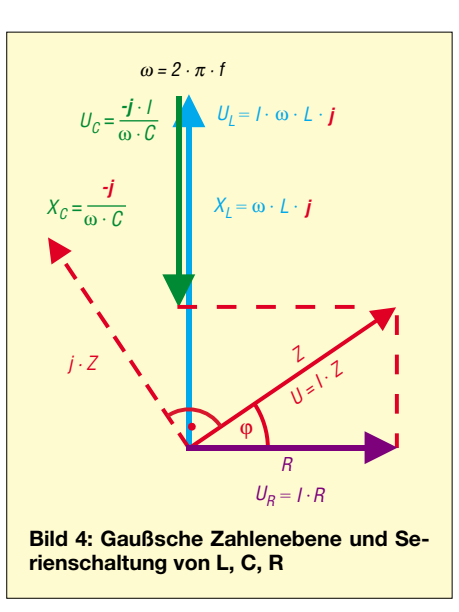

Sternwarte) und somit der Bedarf einer elektrischen Impulsübertragung – ein Problem, das genial gelöst wurde [7].

Die elektrische Energie zum Betrieb des Senders wurde anfangs von Voltaischen Säulen geliefert, auch Versuche mit Reibungs- und Thermoelektrizität erfolgten. Nachdem Faraday 1831 die Induktion entdeckt hatte, beschäftigte sich Gauß mit diesem Effekt. Durch Heben/Senken einer Spule  $(=$  "Induktor" mit bis zu 7000 Windungen), welche große Stabmagneten ("25 Pfund schwer und darüber") umgab, wurden Stromstöße erzeugt. Mit einem Kommutator konnte man die Verbindung unterbrechen oder die Stromrichtung umpolen, sodass die Richtung der Nadelbewegung in der Empfangsstation steuerbar war. 1833 erfolgten elektrische Experimente und auch die ersten Versuche der Zeichenübermittlung mit "30 Buchstaben in  $4\frac{1}{2}$  Minuten".

Man kann nicht von "dem" Gauß-Weber-Telegraphen sprechen, da die verwendeten Geräte eigentlich für andere Zwecke gebaut und ständig verändert bzw. ausgetauscht wurden. Es war eine der vielen genialen Ideen, deren künftiger Wert Gauß wohl klar war, die er jedoch nicht weiter verfolgte, da er wichtigere Pläne hatte.

#### ■ Mathematik und Elektronik

Aufbauend auf Erkenntnissen des Franzosen *Moivre* schuf Gauß die elegante mathematische Formulierung der Normalverteilung (**Gaußsche Glockenkurve**). Sie ist die Grundlage der modernen Statistik. In der Elektronik ist die Gauß-Verteilung u.a. wichtig, da sie das Verhalten des zufälligen Rauschens charakterisiert. Ströme und Spannungen (und damit Signale) zeigen statistische Schwankungen, deren Wahrscheinlichkeitsverteilung einer Gaußschen Glockenkurve entspricht. Der (arithmetische) Mittelwert über die Zeit ist Null, da sich durch diese stochastischen Schwankungen im Mittel kein Strom erzeugen lässt. Der Verlauf der Rauschspannung *U* führt zur Ermittlung ihres quadratischen Mittelwertes *U*<sup>2</sup> eff und der mittleren Leistung des Rauschsignals  $P = U^2_{\text{eff}}/R$ .

Gemäß den Ergebnissen der Normalverteilung ist der Betrag der Rauschspannung *U* während etwa 68,3 % der Zeit kleiner als *U*eff, während 95,5 % der Zeit kleiner als 2 *U*eff und während 99,7 % kleiner als 3 *U*eff. Dies ist die Basis für Überlegungen, wie groß das Signal-Rausch-Verhältnis (S/N) für eine zuverlässige Übertragung sein muss.

Als sich die Mathematiker mit Gleichungen höheren Grades beschäftigten, wurde klar, dass nicht nur reelle Zahlen als Lösungen auftreten. Bereits im 16. Jahrhundert "erfand" man daher die komplexen Zahlen. 1777 wurde von *Euler* der Begriff "i" (= imaginäre Einheit) für die Lösung der Gleichung  $x^2+1=0$  geprägt. Gauß ist die geometrische Interpretation der komplexen Zahlen (**Gaußsche Zahlenebene**) zu verdanken. In der Elektronik/Elektrotechnik ermöglicht sie, wie Bild 4 darstellt, u.a. Wechselstromwiderstände von Kapazitäten und Induktivitäten in ihrem Zusammenwirken mit ohmschen Widerständen und Frequenzen zu erkennen.

#### **Literatur**

- [1] Winnecke, F. A. T.: Gauß (Festschrift zu Gauß´ hundertjährigem Geburtstage). Verlag Friedrich Vieweg und Sohn, Braunschweig 1877
- [2] Olsen, K. H. (Herausgeber): Abhandlungen der Braunschweigischen Wissenschaftlichen Gesellschaft, Band XXVII (aus Anlass der 200. Wiederkehr des Geburtstages von C. F. Gauß). Verlag Erich Goltze KG., Göttingen 1977
- [3] Gauß, C. F., und Weber, W.: Resultate aus den Beobachtungen des magnetischen Vereins im Jahre 1837. Verlag Dieterichsche Buchhandlung, Göttingen 1838
- [4] Mie, G. (Wien, W., und Harms, F., Hrsg.): Handbuch der Experimentalphysik, Band 11, 1. Teil, Elektrodynamik. Akademische Verlagsgesellschaft m.b.H., Leipzig 1932
- [5] Winkelmann, A. (Hrsg.): Handbuch der Physik, 5. Band, 1. Hälfte, Elektrizität und Magnetismus II. Verlag Johann Ambrosius Barth, Leipzig 1905
- [6] Forsach, J. A.: Elektrische Telegraphie. Verlagsbuchhandlung J. J. Weber, Leipzig 1852
- [7] Schellen, H.: Der elektromagnetische Telegraph. 5. Auflage, Verlag Friedrich Vieweg und Sohn, Braunschweig 1870
- [8] Matschoss, C. (Hrsg.): Technik Geschichte, Beiträge zur Geschichte der Technik und Industrie, Band 22, VDI-Verlag GmbH Berlin 1933
- [9] Lassar-Cohn und Castner, J. (Bearbeitung von Berdrow, W.): Buch der Erfindungen. Otto Spamer, Leipzig 1901
- [10] Zemanek, H. (Herausgeber: Forschungsinstitut für Technikgeschichte): Otto Schäffler (1838–1928) Pionier des Telephons, der Telegraphie und der Lochkarte sowie Erbauer der ersten Wiener Telephonzentralen, Blätter der Technikgeschichte, 41./42./43. Heft, Springer Verlag, Wien 1983
- [11] Geiger, H., und Scheel, K. (redigiert von Westphal, W.): Handbuch der Physik, Band XVII, Elektrotechnik, Verlag Julius Springer, Berlin 1926

## **BC-DX-Informationen**

#### ■ "Radio Habana" am Mittag

Der Empfang dieser Karibikstation aus Kuba gelang am 4.11.05 um 1130 UTC auf 12000 kHz in spanischer Sprache. Die Programme werden mit 100 kW gesendet und sind für das Zielgebiet Brasilien/ Argentinien bestimmt. Erstaunlich, dass die Signale hier so gut ankamen.

Übrigens sendet der offizielle kubanische Auslandsdienst seit dem 1.5.1961. Empfangsberichte werden (lange Laufzeiten) mit attraktiven QSL-Karten bestätigt. **Li**

#### ■ Slowakei in Russisch und Englisch

In seiner Sendung in Russisch für Osteuropa und Westasien kann "Radio Slovakia International" über seine 150-kW-Anlage in Rimavska Sobota auf 9440 kHz von 1300 bis 1330 UTC beobachtet werden.

In Englisch ist diese Station auf derselben Frequenz von 0100 bis 0130 und von 0700 bis 0730 UTC zu empfangen. Auf Grund der klug gewählten Frequenz ist störfreier Empfang garantiert.

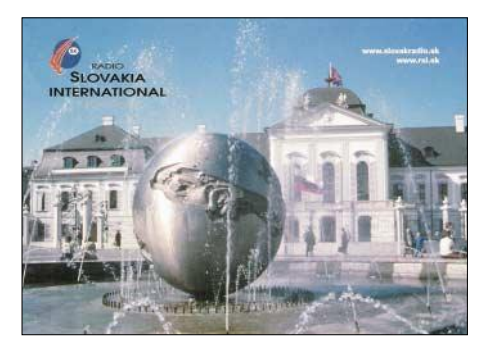

Die englische Ansage lautet: "You are listening to Radio Slovakia International". Bezugsadresse ist P.O. Box 55, 81755 Bratislava 15. Bestätigung erfolgt durch QSL-Karte. Frequenzmanagerin ist Edita Chocolatä. **Bü**

#### ■ **Pazifik am Morgen**

"Radio New Zealand International" ist momentan mit der Morgensendung von 0800 bis 1059 UTC mit brauchbarer Qualität auf 9885 kHz mit einer Sendung in Englisch zu empfangen.

Die RNZI-Sendungen sind interessant, da viele Informationen über Neuseeland, Australien und die pazifische Welt ausgestrahlt werden. Weitere Sendungen in englischer Sprache gibt es u.a. von 1100 bis 1259 auf 15530 und von 1300 bis 1750 UTC auf 9870 kHz. Für eine Empfangsbestätigung sind zwei IRCs notwendig. **Li**

#### ■ Kaschmir-Radio gegen Abend

Über die pakistanische Station Rawat bei Islamabad ist "Azad Kashmir Radio" auf 4790 kHz, ausgestattet mit 100 kW Sendeleistung, bis Sendeschluss um 1810 UTC (der Träger wird erst gegen 1815 abgeschaltet) zu hören.

Die Station befindet sich im pakistanischen Teil von Kaschmir an der Grenze zum indischen Teil von Kaschmir. Der Staat Pakistan erklärte 1947 seine Unabhängigkeit von Britisch-Indien. Gesendet wird in Urdu und Kashmiri.

Die Studioanschrift lautet: Azad Kashmir Radio, P.O. Box 102, Muzaffarabad, Azad Kashmir via Pakistan. Bestätigt wird spärlich gegen IRC mit persönlichem Brief. Zuständiges Radioland ist Pakistan. **Bü**

#### ■ **"Radio Djibouti" erneut aktiv**

Im Nordosten Afrikas, am Ausgang des Roten Meeres, befindet sich der kleine Wüstenstaat Djibouti, mit einer Fläche von 23 200 km2 und etwa 456 600 Einwohnern.

Nach langer Zeit der Kurzwellenabstinenz hat sich nun der staatliche Rundfunk "Radio Djibouti" auf Kurz- und Mittelwelle zurückgemeldet. Dank finanzieller Unterstützung der UNESCO ist diese Reaktivierung möglich geworden.

Somit sind seit einigen Wochen die Signale der Station aus Dorale zu vermelden. Die Programme auf 4780 kHz kommen täglich in den Abendstunden in brauchbarer Qualität an. Der "Chaine Internationale" wird mit 50 kW gefahren und ist in den Sprachen Afar, Somali und Arabisch zu empfangen. Nachrichten gibt es wie folgt: Somali um 0300, 1200 bzw. 1700 UTC; Afar um 0430, 1000 und 1830 UTC sowie Arabisch um 0600 bzw. 1400 UTC.

Über die QSL-Politik der Station ist leider kaum etwas bekannt. Die Adresse für Empfangsberichte lautet: Rue St. Laurent du Var, B.P. 67, Djibouti. **Li**

#### ■ **Rares Kolumbien**

Leider sind kolumbianische Stationen nur noch selten auf den Kurzwellenbändern vertreten.

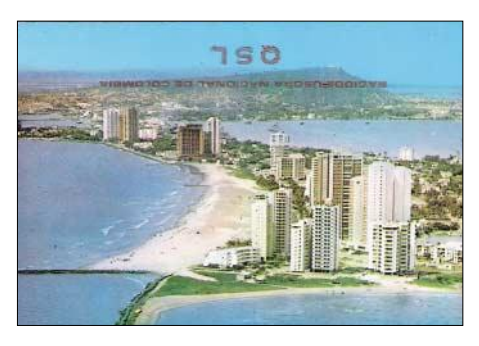

**Historische QSL-Karte von "Radio Nacional de Colombia" – eine der wertvollsten Bestätigungen, da offensichtlich ein Fehldruck ...**

Ein stetiger Rückgang der Sendeaktivitäten ließ sich während der vergangenen Jahre beobachten.

In den siebziger Jahren tummelten sich viele "Kolumbianer" hauptsächlich auf den Tropenbändern, darunter z.B. auch "Inravision Radiodifusora Nacional de Colombia" täglich auf sechs verschiedenen Frequenzen. Heute gelingt der Empfang dieser Station nur noch selten. **Li**

#### ■ **Programmvielfalt aus Damaskus**

Im FA 9/05 wurde bereits über Sendezeiten und Frequenzen von "Radio Damas-

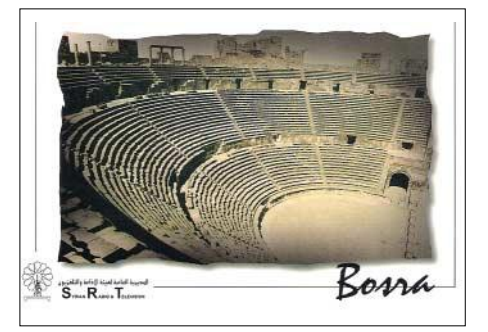

kus" berichtet. Ergänzend dazu weitere Einzelheiten: Neben der "Stimme der Islamischen Republik Iran" ist das deutschsprachige Programm von "Radio Damaskus" eine der nunmehr wenigen Sendungen aus dem Nahen Osten, die für Europa bestimmt sind.

Eine großformatige QSL-Karte mit der Ansicht des griechisch/römischen Amphitheaters in Bosra traf nach 40 Tagen Laufzeit ein. Per E-Mail ist die Station über *mmhrez@shuf.com* zu erreichen. **Li**

#### ■ Winterfahrplan aus Beijing

Die Sendezeiten und Frequenzen des deutschsprachigen Programms von "Radio China International" für die Wintersaison lauten wie folgt: 1600 bis 1800 UTC auf 5970/7155; 1800 bis 2000 UTC auf 7170/9615/11775 sowie von 0600 bis 0800 UTC auf 15245 bzw. 17720 kHz.

Die Sendungen von "RCI" sind unterhaltsam und interessant. Die Station bindet die Hörer aber nicht nur mit spannenden Sendungen, sondern auch mit vielen Preisausschreiben, bei denen man China-Reisen gewinnen kann. **Li**

#### ■ "Voice of Africa" im 13-m-Band

Aus Libyen meldet sich für den afrikanischen Kontinent auf 21695 kHz von 1203 bis 1303 UTC die "Voice of Africa" in Swahili und von 1303 bis 1403 UTC in Englisch. Der Empfang ist recht ordentlich und gut verständlich.

Es ist wahrscheinlich, dass die Ausstrahlung über die französische 500 kW starke Relaisstation Issoudun erfolgt. Früher wurde für die Frequenz 13595 kHz für "Radio Jauahirriyah" aus Tripoli gelistet; zuletzt erfolgten keine Sendungen mehr direkt aus Libyen.

Zu erreichen ist die Station über die derzeit bekannte Anschrift: Voice of Africa, P.O. Box 4677, Tripoli, Libya, Volks-Dschamahirija. **Bü**

#### ■ Neun Fremdsprachen aus Sofia

Auch "Radio Bulgarien" schickte rechtzeitig zur neuen Sendeperiode einen ausführlichen Sende- und Frequenzplan. Demnach sendet Sofia gegenwärtig in neun Fremdsprachen Richtung Europa, Afrika, Asien und Amerika. Das deutschsprachige Programm ist wie folgt zu hören: 0600 UTC auf 9500/11500; 1130 auf 11700/15700 und ab 1730 UTC auf 5800 sowie 7500 kHz. Die Sendungen laufen jeweils 30 min. Eine volle Programmstunde gibt es von 2000 bis 2100 UTC auf 5800 und 7500 kHz.

Per E-Mail ist die deutsche Redaktion unter *german@bnr.bg* zu erreichen. Hörerpost ist stets willkommen und wird bei längeren Laufzeiten mit QSL und persönlichen Schreiben beantwortet. **Li**

#### ■ **Afrikanische Musik aus Äquatorial-Guinea**

Die Frequenz 5005 kHz beschert uns nach Einbruch der Dunkelheit mit Trommeln durchsetzte landestypische Folklore in

## **BC-DX im Dezember 2005** and the state of the Ausbreitungsvorhersage

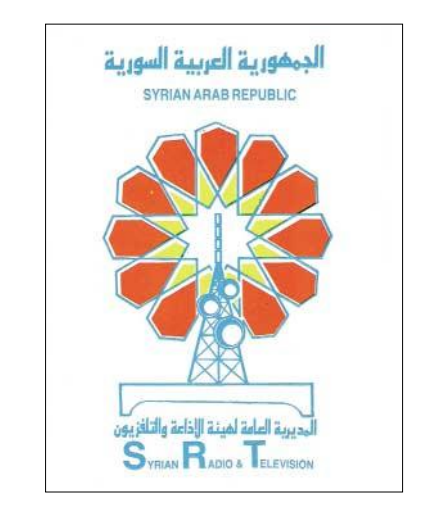

brauchbarer Lautstärke. Höhepunkt dürfte gegen 1900 UTC sein. Gesendet wird vorwiegend in Spanisch (die Republik war bis 1968 spanische Kolonie).

Die Anschrift lautet: Radio Nacional de Guinea Ecuatorial – Bata, Apartado 749, Bata, Rio Muni. Gegen einen US-\$ wird mit QSL-Karte bestätigt. Kontaktperson ist Jose Mba Obama, Direktor (Spanisch wird bevorzugt). **Bü**

#### ■ **Deutsch aus Buenos Aires**

Argentinien meldet sich über "RAE – Radiodiffusion Argentina al Exterior" auch mit einem deutschsprachigen Programm montags bis freitags von 2100 bis 2200 UTC, einem ungewöhnlichen Zeitpunkt, in dürftiger Qualität auf 15345 kHz. Die Parallelfrequenz 9690 kHz fällt noch mehr ab.

An Samstagen und Sonntagen wird von 2000 bis 2400 UTC das Programm von "Radio Nacional" übernommen. Auf 15345 kHz arbeitet man mit 100 kW, auf 9690 kHz mit 50 kW.

Die Postanschrift lautet: RAE, Casilla de Correos 555, C 1000 WBC Buenos Aires, Argentina11. Erwartet werden drei IRCs, auf keinen Fall Geldscheine. DX-Editor ist Ivan Barrera. Berichte sollten wenigstens 30 Minuten umfassen. **Bü**

#### ■ Mauretanien im 60-m-Band

Auf 4845 kHz konnte "ORTM" (Office de Radiodiffusion-Television de Mauritanie) ab 1800 UTC recht gut und verständlich aufgenommen werden. Sendesprachen sind vorwiegend heimische Dialekte; Französisch wurde um 1930 UTC beobachtet (Mauretanien war bis 1960 französische Kolonie).

Empfangsberichte sollten daher auch in Französisch abgefasst sein; Rückporto ist erwünscht. Die Anschrift: Office de Radiodiffusion Television de Mauritanie, B.P. 200 Nouakchot, Mauritanie. **Bü**

*Die Berichte stammen von Friedrich Büttner (Bü) und Michael Lindner (Li), der u.a. erneut für die Illustrationen sorgte.*

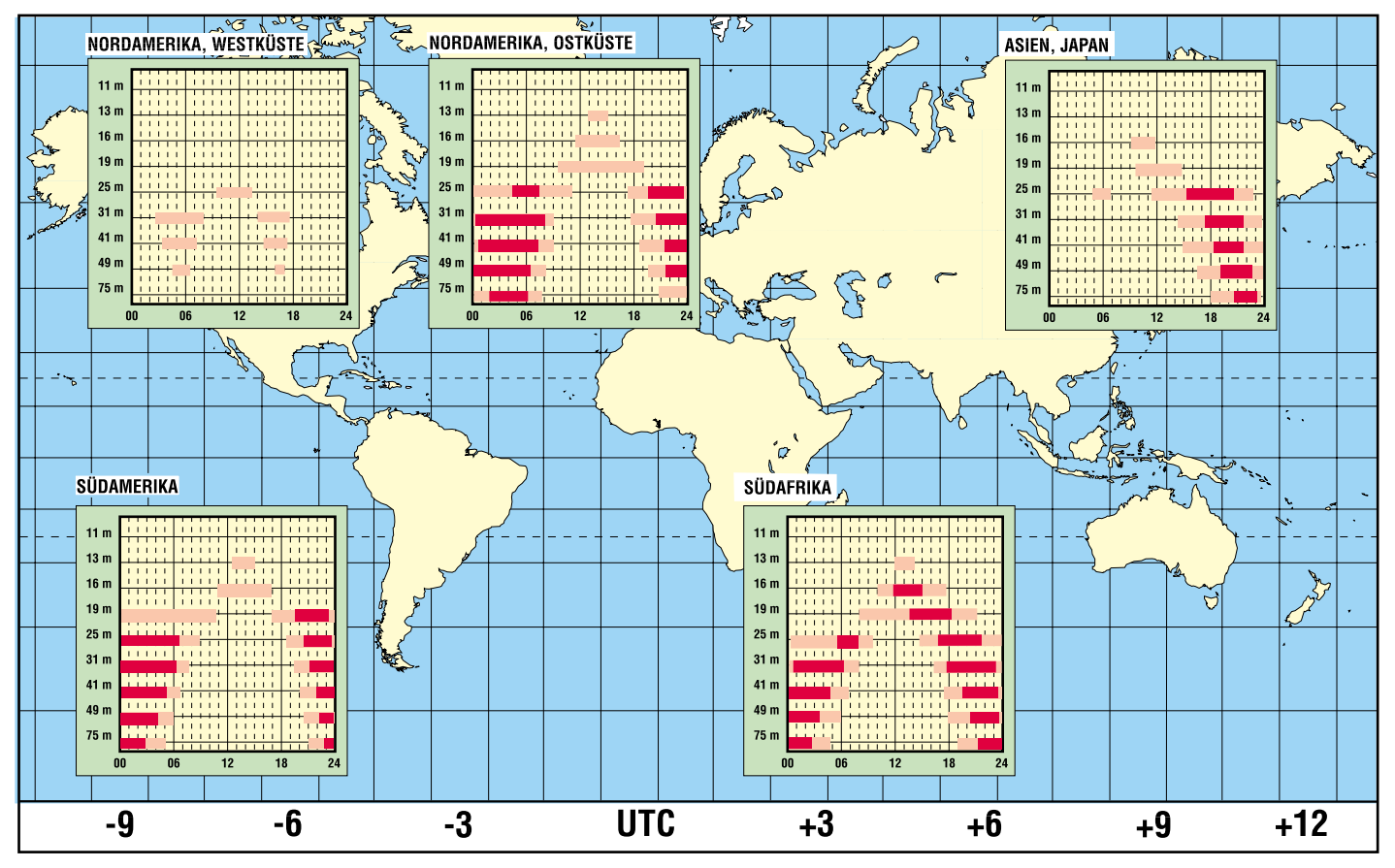

## **Simulation von Kreisschleifen mit EZNEC3 und EZNEC4 (1)**

#### *Dr.-Ing. GERD JANZEN – DF6SJ*

*Die Erzeugung exakt kreisförmiger Strukturen ist mit Antennensimulationsprogrammen wie EZNEC prinzipiell nicht möglich, weil mit dem zu Grunde liegenden NEC2-Algorithmus nur geradlinige Drahtabschnitte geschaffen werden können. Doch gibt es in Form von Draht-Vielecken sehr gute Näherungsmöglichkeiten, sodass der Simulation von Kreisschleifen, beispielsweise für Magnetantennen, nichts im Weg stehen sollte.* 

In der aktuellen Version der Software EZNEC4 bereitet die Erzeugung von Vielecken überhaupt keine Schwierigkeiten, da es im *Wires*-Menü zur Definition einer Antenne den neuen Unterpunkt *Create* (= erzeuge) und hier den Punkt *Loop* (= Schleife) gibt. Am Ende dieses Beitrages werde ich darauf näher eingehen.

Besitzer der Version 3 des Simulationsprogramms können anhand der nachfolgenden Vorschläge und Beispiele zwar nicht ganz so schnell, aber doch auch recht bequem Draht-Vielecke für die Simulation von Schleifenantennen erzeugen.

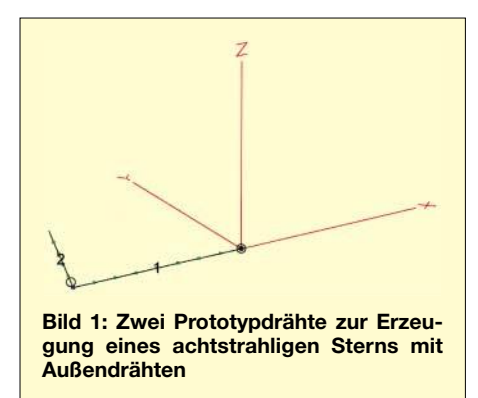

In einem vorangehenden Beitrag [1] im FUNKAMATEUR habe ich gezeigt, wie nützlich die automatische Radialerzeugung mit dem Menüpunkt *Create Radials* im *Wires*-Menü von EZNEC [2] ist. Es wurde gezeigt, dass nicht nur Radials mit diesem EZNEC-Werkzeug bequem und schnell erzeugt werden können, sondern auch andere komplizierte Drahtstrukturen, die ein radialsymmetrisches Zentrum aufweisen.

In diesem Beitrag soll gezeigt werden, wie einfach es ist, mit diesem Radial-Werkzeug nach Wunsch und Erfordernis auch beliebig genaue Kreisgeometrien willkürlich gewählten Durchmessers zu definieren. Wem Grunderfahrungen mit dem Antennensimulationsprogramm EZNEC fehlen, der sei auf die umfassende Einführung in [3] hingewiesen.

#### ■ **Achteck als Kreisersatz**

Mit dem EZNEC-Werkzeug *Create Radials* (Radials erzeugen), welches unter den Menüpunkten *Wires*, *Others* aufgerufen werden kann, können viele radialsymmetrische Drahtgeometrien schnell erzeugt werden. Auf bequeme Weise lassen sich damit auch nahezu kreisförmige Geometrien definieren. Dies ist deshalb nützlich, weil es aufgrund des Prinzips der Segmentierung gerader Drähte grundsätzlich nicht möglich ist, gekrümmte Drahtstrukturen direkt zu erzeugen. Als Kreisersatz bieten sich Vielecke an, die sehr rund gemacht werden können. Grenzen sind eigentlich nur durch die begrenzte Segmentanzahl von 500 in der Amateurversion von EZNEC 4.0 bzw. 1500 in der Version EZNEC+ 4.0 gesetzt.

Als Erstes wollen wir hier ein Achteck aufbauen und erst später auf höhere Vielecke übergehen. Wie geht man vor? Eine Möglichkeit wäre, mit Taschenrechner und ein wenig Trigonometrie die Koordinatenpunkte der acht Geraden zu berechnen, die das Achteck bilden sollen. Das ist nicht so schwierig. Extrem öde ist allerdings die Eingabe von 48 wenigstens fünfstelligen Zah-

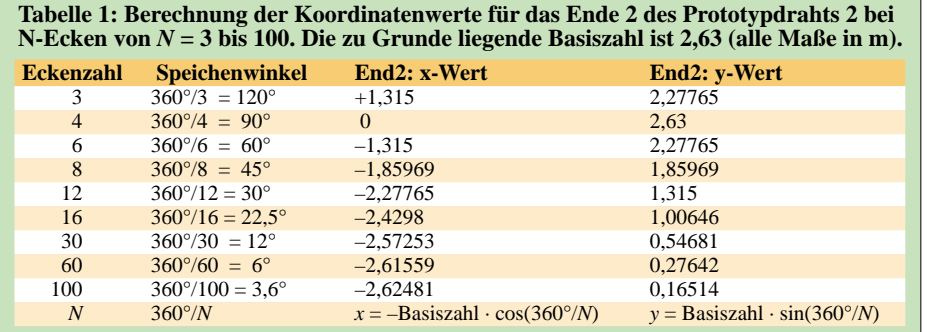

len in das *Wires*-Schema, um das Achteck in EZNEC zu definieren. Ein Fehler darf einem hier nicht unterlaufen! Da ist es doch viel bequemer – und bei einem hochzahligen Vieleck ist es die einzige Möglichkeit – eine automatische Erzeugung der Drahtendendaten in *Wires* in Anspruch zu nehmen. Mit einem kleinen Trick geht das gut.

Man definiert als erstes einen vom Koordinatenursprung  $x/y/z = 0/0/0$  ausgehenden Draht 1, der sich in negative x-Richtung erstrecken soll. Dessen Länge ist beliebig, wir wählen den krummen Wert x = –2,63 (alle Maße in Meter). Da später noch viel "krummere" Zahlenwerte auftreten werden, hat es keinen Sinn, hier auf "schöne" Zahlen hin zu arbeiten.

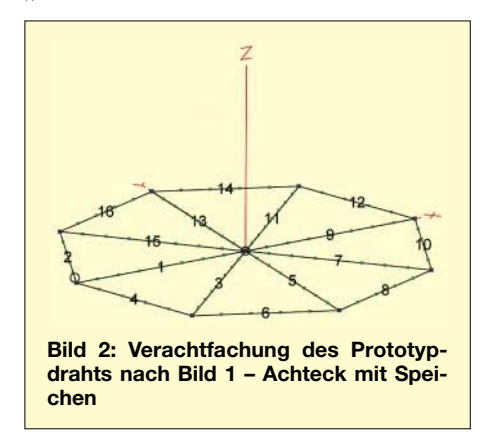

Draht 1: von 0/0/0 nach –2,63/0/0. An diesen Draht wird ein zweiter angeschlossen, der sich in der x-y-Ebene nach  $x =$ –1,85969 und *y* = 1,85969 erstreckt. Die Koordinaten für Draht 2 lauten: von *End1*: –2,63/0/0 nach *End2*: –1,85969/1,85969/ 0. Der Koordinatenwert 1,85969 hat sich übrigens aus 2,63/ $\sqrt{2}$  errechnet, was ich später erläutere. Dieser Wert muss mit allen fünf Nachkommastellen eingegeben werden, auch dazu später mehr. Zur Vervollständigung der Eingabezeilen geben wir als Drahtdurchmesser 2 mm an und als Segmentanzahl für den ersten Draht "8", für den zweiten Draht "5" ein. Als Frequenz wählen wir ebenfalls einen krummen Wert: 28,5 MHz.

Und noch etwas: Irgendwo muss sich in jedem EZNEC-Antennenfile eine Quelle befinden. Also bringen wir auf Draht 2 eine Quelle an (*Sources*, *Wire2*, 0 % *from End1*), da sich EZNEC sonst weigert, unseren Entwurf zu speichern. (Alternativ hätten wir auch irgendwo im Raum einen kurzen Draht definieren können, der mit unserem Achteck nichts zu tun zu haben braucht, und hätten hierauf die notwendige Quelle angebracht).

Damit haben wir, wie man in *Antenna View* sehen kann, als Prototypdraht einen winkelig angeordneten Draht 2 an den radialen Draht 1 angesetzt, siehe Bild 1, und speichern dies als Datei *(1)8Eck1(a).ez*.

**Tabelle 2: Koordinatenwerte der beiden Prototypdrähte für 3- bis 100-Ecke, wie sie in das** *Wires***-Menü einzutragen sind. Die angegebene Segmenteanzahl ist eine Empfehlung für Vielecke mit Umfang einer Wellenlänge. Nach erfolgter Vervielfachung mit** *Create Radials* **sind die Speichendrähte per Hand aus der** *Wires***-Liste zu streichen.**

| Then crising the transmissing this crown rewwww bine are operatories and per really and are the co-ribble by criticity |        |                  |   |          |                  |          |          |                  |          |                  |                                 |                 |
|----------------------------------------------------------------------------------------------------|--------|------------------|---|----------|------------------|----------|----------|------------------|----------|------------------|---------------------------------|-----------------|
|                                                                                                    | Ecken- | Draht 1          |   |          |                  | Draht 1  |          |                  | Draht 2  |                  | Draht 2                         | <b>Segmente</b> |
|                                                                                                    | zahl   | End1-Koordinaten |   |          | End2-Koordinaten |          |          | End1-Koordinaten |          | End2-Koordinaten |                                 |                 |
|                                                                                                    |        |                  |   | $\Omega$ | $-2.63$          |          |          | $-2.63$          |          |                  | 2.27765 0<br>$+1.315$           | 16(48)          |
|                                                                                                    | 4      | $\Omega$         | 0 | $\Omega$ | $-2.63$          | $\Omega$ | $\Omega$ | $-2.63$          | $\Omega$ | $\Omega$         | $\Omega$<br>2.63<br>$\Omega$    | 12(48)          |
|                                                                                                    | 6      |                  |   | $\Omega$ | $-2.63$          | 0        |          | $-2.63$          | $\Omega$ |                  | 2.27765 0<br>$-1.315$           | 8(48)           |
|                                                                                                    | 8      | $\Omega$         | 0 | $\Omega$ | $-2.63$          | $\Omega$ | $\Omega$ | $-2.63$          | $\Omega$ | $\Omega$         | $-1.85969$<br>1.85969 0         | 6(48)           |
|                                                                                                    | 12     |                  |   | $\Omega$ | $-2.63$          | 0        |          | $-2,63$          | $\Omega$ |                  | $-2.27765$<br>1.315<br>$\Omega$ | 4(48)           |
|                                                                                                    | 16     | $\Omega$         | 0 | $\Omega$ | $-2.63$          | $\Omega$ | $\Omega$ | $-2.63$          | $\Omega$ | $\Omega$         | $-2.4298$<br>$1,00646$ 0        | 3(48)           |
|                                                                                                    | 30     |                  |   | $\Omega$ | $-2.63$          | 0        |          | $-2.63$          | $\Omega$ |                  | $-2.57253$<br>0.54681 0         | 2(60)           |
|                                                                                                    | 60     | $\Omega$         | 0 | $\Omega$ | $-2.63$          | $\Omega$ | $\Omega$ | $-2,63$          | $\Omega$ | $\Omega$         | $-2.61559$ 0.27642 0            | 1(60)           |
|                                                                                                    | 100    |                  |   | $\theta$ | $-2,63$          |          |          | $-2,63$          | 0        |                  | $-2.62481$<br>$0,16514$ 0       | 1 (100)         |
|                                                                                                    |        |                  |   |          |                  |          |          |                  |          |                  |                                 |                 |

Hinweis: Ohne den später unnötigen, vom Koordinatenursprung ausgehenden Speichendraht 1 funktioniert die Vervielfältigung nicht in der gewünschten Weise, da ohne diesen Draht 1 lediglich ein Stern (und kein Achteck) aus dem verachtfachten Draht 2 gebildet wird, zentriert um die Punkte  $x = -2.63/\sqrt{2}$  und  $y = 2.63/\sqrt{2}$ .

Wir rufen nun *Create Radials* auf und geben im Menü als ersten Prototypdraht Draht 1 und als letzten Prototypdraht Draht 2 an, geben "8" als Radialanzahl ein und schauen uns nach Bestätigung das Resultat an. Es hat sich ein mit Speichen versehenes Achteck gebildet, Bild 2. Wir speichern das Ergebnis als Datei *(2)8Eck8 (a).ez*.

Wenn man die Zahlenreihen im *Wires*-Menü betrachtet, so sieht man sich bestätigt, dass die Berechnung und Eingabe dieser Zahlen auf fünf Nachkommastellen genau eine recht mühsame Angelegenheit gewesen wäre.

Warum sind eigentlich fünf Nachkommastellen nötig? EZNEC betrachtet nur diejenigen Drähte als elektrisch verbunden, die an ihren Enden weniger als 1/1000 einer Segmentlänge voneinander entfernt liegen. (Die Segmentlänge ist übrigens leicht abrufbar in *Antenna View*: Nach dem Anklicken eines Drahtes wird die Segmentlänge unten am Bildrand angezeigt). Liegt eine Segmentlänge bei 2 m – das könnte bei einer Langdraht-Kurzwellenantenne der Fall sein – dann beträgt der kritische Abstand 2 mm. Das bedeutet, dass EZNEC alle Drähte, die sich mit ihren Enden näher als 2 mm kommen, automatisch elektrisch verbindet. Alles, was weiter ab liegt, wird nicht verbunden.

Diese EZNEC-Eigenheit kann man als positiv oder negativ empfinden; positiv ist sie in unserem Fall, weil wir hier Drähte mit nicht absolut gleichen Koordinatenwerten unbedingt verbinden wollen, negativ wäre sie, wenn bei einer Antennendefinition plötzlich zwei nahe beieinander liegende Drähte unerwünschterweise verknüpft würden, was zu katastrophalen Fehlern führen würde. Also, man sollte wissen, was EZNEC macht!

Bewegt sich die Segmentlänge dagegen im Bereich von Millimetern, was bei der Simulation von UHF-Antennen durchaus vorkommen kann, so liegt die kritische Länge bei nur 0,001 mm! Diese Eigenheiten sind der Grund, warum in unserem Beispiel eine solch hohe Eingabegenauigkeit erforderlich ist. Ob Drähte tatsächlich verbunden sind, wird im Antennenbild (*View Antenna*) durch farbige Quadrate gezeigt, Nichtverbindungen werden durch farbige Kreuze hervorgehoben. (Im Untermenü muss man dazu diese Option eventuell noch oder wieder einschalten und für die Anzeige möglichst auffällige Farben wählen).

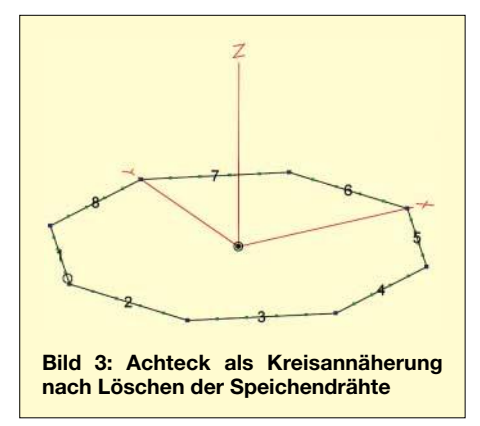

Was kann man mit dem Achteck-Netz nach Bild 2 anfangen? Wir kopieren zuerst die Datei *(2)8Eck8(a).ez* nach *(3)8Eck8(b).ez*. Dann rufen wir das *Wires*-Menü auf und entfernen die Speichen, d.h. alle ungeradzahligen Drähte Nr. 1 bis Nr. 15, bzw. alle Drähte, die von 0/0/0 (= Koordinatenursprung von *End1*) starten. Da wir für den Speichendraht-Prototyp als Segmentanzahl "8" angegeben hatten, kann man in der letzten Spalte in *Wires* am Unterschied zur Segmentzahl "5" für die Außendrähte schnell

**Bild 4: Vollständige Antennenbeschreibung der horizontalen Achteckschleife** erkennen, ob noch ein unerwünschter Speichendraht in der Liste ist. Übrig bleibt ein Achteck, das als grobe Kreisnäherung für eine weitere Verwendung als Antenne zur Verfügung steht, Bild 3. Die Daten dieses Achtecks wollen wir als Datei *(3)8Eck8 (b).ez* sichern. Bild 4 zeigt die vollständige Antennenbeschreibung.

#### ■ **Höhere Vielecke als Kreisersatz**

Ist eine bessere Annäherung an einen Kreis durch ein höheres Vieleck gewünscht, so muss vor der Vervielfachung mit dem Befehl *Create Radials* ein neuer Drahtprototyp aus zwei Drähten geschaffen werden, der nach Vervielfachung wieder zu verbundenen (!) Drähten führen muss. Dazu ist eine einmalige, recht genaue trigonometrische Berechnung des Endpunktes 2 des Drahtes 2 für den Prototyp erforderlich.

Beim oben erzeugten Achteck (360°/8 = 45°) ergaben sich die *End2*-Koordinaten des Drahtes 2 zu  $x = -2.63 \cdot \cos 45^\circ =$  $-2,63/\sqrt{2} = -1,85969$  und  $y = 2,63 \cdot \sin 45^\circ$  $= 2,63/\sqrt{2} = 1,85969$ . Allgemein lauten die *End2*-Koordinaten des Drahtes 2 für ein N-Eck  $x = -$  Basiszahl  $\cdot$  cos(360°/*N*) und  $y =$  Basiszahl  $\cdot$  sin(360 $\degree$ /*N*). Für Vielecke mit *N* = 3, 4, 6, 8, 12, 16, 30, 60 und 100 Ecken sind die x/y-Koordinaten für die (willkürlich gewählte) Basiszahl 2,63 in Tabelle 1 zusammengestellt.

Um die Eingabe der *Wires*-Daten für den Prototyp eines N-Ecks zu erleichtern, sind in Tabelle 2 nochmals die Koordinatenwerte für *End1* bzw. *End2* der beiden Drähte angegeben. Nur als Empfehlung ist die Angabe der Segmente aufzufassen. Die EZNEC-Hilfe schlägt etwa zehn Segmente pro Halbwellenlänge bei nicht zu hohen Erwartungen an die Rechengenauigkeit vor und doppelt so viele Segmente bei hohen

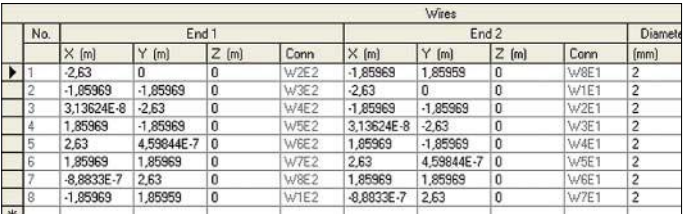

Anforderungen. Da Kreise oft als Ganzwellenschleifen Verwendung finden, sind für den Umfang etwa 40 Segmente zu vergeben. Das angegebene eine Segment pro 100-Eck-Draht ist also überdimensioniert, aber weniger geht nicht. Damit hat man aber selbst bei der hoch genauen Kreisnachbildung mit einem 100-Eck für die Simulation immer noch 400 Segmente für weitere Antennendrähte zur Verfügung.

Auch hier gilt wieder die Empfehlung, für den Draht 1 des Prototyps (= Speichendraht) eine deutlich andere Segmentzahl zu vergeben. Diese Kennzeichnung erleichtert nach der Vervielfältigung der Prototypdrähte das Heraussuchen und Löschen der dann unnötigen Speichendrähte enorm.

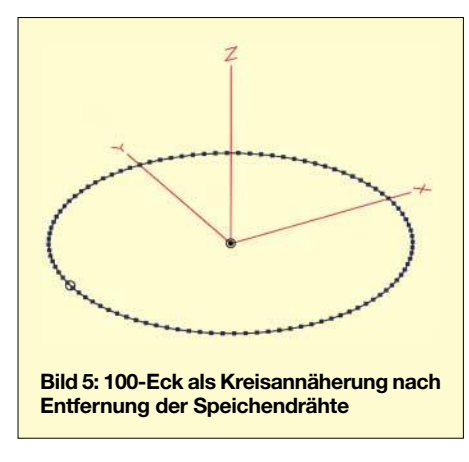

#### ■ **Skalierung eingegebener Drahtanordnungen**

Durch die Anwendung der automatisch erstellbaren Radials, die wir hier "missbräuchlich" zur Erzeugung eines Vielecks verwendet hatten, ist es uns gelungen, relativ schnell eine mehr oder weniger grobe Annäherung an eine Kreisgeometrie zu gewinnen. Schauen wir uns die *Wires*-Datei des Achtecks genauer an, Bild 4, so erkennen wir, dass in unserem Fall mit der Basiszahl 2,63 ein etwas eckiger Kreis mit dem Durchmesser von etwa 2 × 2,63 m entstanden ist. Verrunden wir die Ecken des Achtecks ein wenig, so entspricht das vorliegende Achteck einem Kreis von etwa 5,20 m Durchmesser.

Es wäre nun der pure Zufall, wenn wir genau diesen Kreisdurchmesser für eine künftige Anwendung brauchen würden. Müssen wir die ganze, oben durchgeführte Prozedur (Definition Speichendraht 1 und Winkeldraht 2, Vervielfachung des Prototyps, Entfernen aller Speichendrähte) jedes Mal mit angepasster Basiszahl neu vollführen, wenn wir für einen Kreis mit anderem Durchmesser ein Vieleck neu erstellen müssen? Das ist glücklicherweise nicht notwendig, gibt es doch in EZNEC eine bequeme und sehr schnelle Möglichkeit, bereits eingegebene Drahtkonfigurationen neu zu skalieren.

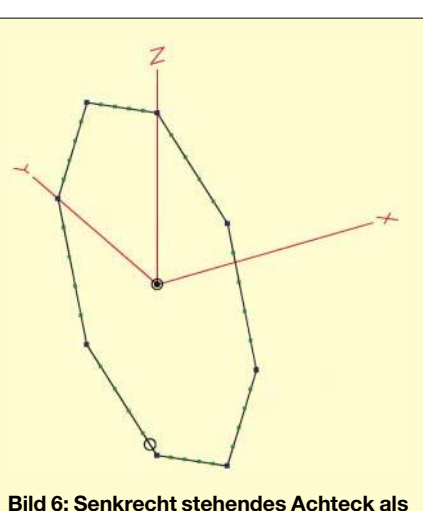

**grobe Kreisannäherung**

In unserem Beispiel hatten wir als Betriebsfrequenz 28,5 MHz eingegeben. Rufen wir *Frequency* im Hauptmenü auf, so lässt sich diese Frequenz bekanntermaßen schnell auf einen anderen Wert setzen. Durch diese neue Frequenzeingabe wird die Größe der vorliegenden Drahtstruktur nicht verändert. Kreuzen wir aber im Frequenz-Menü das Kästchen *Rescale* (umskalieren) an und verändern nun die Frequenz, so werden alle Geometriemaße im *Wires-Menü um den Faktor "Altfrequenz/* Neufrequenz" verändert.

Versuchen wir also einmal, den Achteck-Ring in seiner Größe zu verdoppeln. Dazu müssen wir als neue Frequenz 14,25 MHz (halbe Frequenz = doppelte Wellenlänge) eingeben. Resultat: alle Maße werden um den Faktor Verhältnis 28,5 MHz/14,25 MHz = 2 vergrößert. Am schnellsten erkennt man das am Drahtdurchmesser im *Wires*-Menü, der sich von 2 mm auf 4 mm verdoppelt hat.

Wenn es jemanden gestört hat, dass wir so krumme Werte, nämlich  $2 \times 2,63$  m = 5,26 m, für den Achteckkreis-Durchmesser erhalten hatten, kann dem nun leicht geholfen werden. Nehmen wir an, unser neuer "Wunschdurchmesser" sei 1 m, so müssen wir das Achteck im Verhältnis 5,26 m/1 m neu skalieren. Die neu einzugebende Frequenz ist 28,5 MHz  $\cdot$  5,26 = 149,91 MHz. Haben wir *Rescale* nicht vergessen anzukreuzen, ist das Ganze in Bruchteilen einer Sekunde umskaliert; abspeichern unter Datei *(7)8Eck8(c).ez*. Im *Wires*-Menü sieht man nun beispielsweise anstelle der krummen Zahl –2,63 in Zeile 2 die schöne Zahl –0,5, also den Radius des neuen 1-m- Achtecks. Wir können auch gleich bestätigen, dass der Drahtdurchmesser statt 2 mm nun 2 mm/  $5,26 = 0,38$  mm betragen muss.

Dieser Wert kann, so er unpassend ist, schnell auf einen gewünschten Wert verändert werden. Wenn nun noch der krumme Frequenzwert 149,91 MHz stört, so kann – ohne Änderung der erreichten 1-m-Geometrie – eine beliebige neue Frequenz (jetzt ohne *Rescale*!) eingegeben werden. Geben wir 100 MHz ein und speichern dieses 1-m-Norm-Achteck für 100 MHz unter *(8)8Eck8,100MHz1m(a).ez*. Mit den jetzt vorliegenden glatten Zahlen lassen sich sehr schnell Achtecke als Kreisersatz in beliebigen Maßen erzeugen. Ein 0,5-m-Achteck entsteht jetzt durch Umskalierung mit 200 MHz, ein 2-m-Achteck durch Umskalieren mit 50 MHz, eines mit 0,75 m Durchmesser mit 133,333 MHz. Abbildungen dieser umskalierten Achteckkreise erübrigen sich, da sich in der Darstellung in *Antenna View* praktisch nichts geändert hat.

#### ■ Senkrecht zum Boden **stehende Kreisschleifen**

Bedingt durch die Art der Erzeugung der Drahtdaten mit *Create Radials*, die immer aus einer Rotation der Prototypdrähte um eine in z-Richtung verlaufende Achse entstehen, liegen die Kreisschleifen in der x-y-Ebene, also parallel zu einem eventuell vorhandenen Boden. Die meisten der von Funkamateuren verwendeten Schleifen stehen allerdings senkrecht.

Wie eine zeitsparende Kippung der x-y-Kreisebene um 90° in eine y-z-Ebene elegant vollzogen werden kann, habe ich in den EZNEC-Anleitungen vergeblich gesucht. Es gibt zwar zahllose Befehle zum Versetzen, Drehen, Verbinden, Verlängern und Hinzufügen von Einzeldrähten und ganzen Drahtgruppen, aber keiner erfüllte die gesuchte Drahtbewegung für die horizontale Schleife.

So blieb nichts anderes übrig, als durch Austausch der x- und z-Koordinatenwerte im Wires-Menü die Kippung "per Hand" durchzuführen. Bei dem Achteck-Kreis heißt das, zweimal acht Zahlenwerte einzeln mit dem Windows-Befehl *Strg C* aus der x-Spalte zu kopieren und in der z-Spalte mit *Strg V* abzulegen sowie abschließend alle x-Werte auf "0" zu setzen.

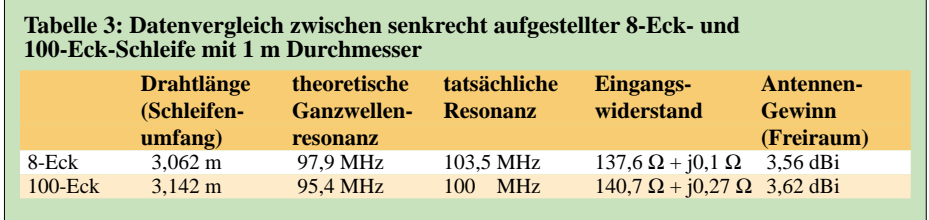

## **Antennentechnik**

**Bild 7: Vollständige Antennenbeschreibung der senkrecht stehenden Achteckschleife Screenshots: DF6SJ**

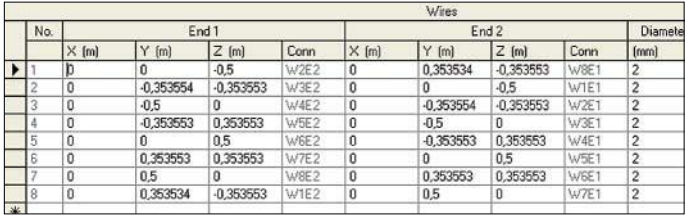

Das geht schnell und ohne Komplikationen. Anders ist das schon bei dem horizontalen 100-Eck, da artet das Kopieren und Ablegen in mühevolle Arbeit aus. Mit dem Zusatzbefehl *Preserve Connections* (Verbindungen beibehalten) im *Wires*-Menü hätte man die Kopierarbeit auf die Hälfte verringern können, aber *Preserve Connections* ist ein manchmal zu weit reichender Befehl, der bei Unaufmerksamkeit viel Schaden anrichten kann.

Man hätte natürlich auch vom *Wires*-Menü eine externe ASCII-Datei anlegen können – das geht in EZNEC –, hätte dann außerhalb von EZNEC in der *txt*-Datei die xund z-Werte ausgetauscht und die geänderte Drahtkonfiguration wieder als ASCII-Datei nach EZNEC importiert. Aber vielleicht fällt den Lesern des FUNKAMA-TEUR ja etwas Besseres ein ...

Bild 6 zeigt die senkrecht stehende Kreisschleife, entstanden aus dem liegenden Achteck, Datei *(10)8Eck8,100MHz1mvert (a).ez*. Die Beschreibung der Senkrechtschleife ist in Bild 7 zu finden. Bild 8 zeigt die äußerst mühsam gewonnene senkrecht stehende Kreisschleife aus 100 Drahtstücken. Beide Schleifen können natürlich jederzeit nach dem oben gezeigten Schema in der Größe verändert werden. Weitere EZNEC-Befehle im *Wires*-Menü erlauben jede gewünschte Verschiebung in x-, yoder z-Richtung.

#### ■ Vergleich zwischen vertikaler **8-Eck- und 100-Eck-Kreisschleife**

Nun ist es sicher interessant, an die beiden Kreisschleifen mit 8 bzw. 100 Ecken Hochfrequenz anzuschließen und zu schauen, wo die λ-Resonanzfrequenzen liegen und wie Eingangswiderstand und Antennengewinn lauten.

Es wird die Datei *(9)8Eck8,100MHz1m vert(a).ez* verwendet und die speisende Quelle aus "HF-ästhetischen" Gründen in die Mitte des Drahtes 1 versetzt (Source, Wire1, 50 %). Durch "Spielen" mit der Frequenz wird nach der Resonanzfrequenz gesucht. Diese stellt sich bei 103,5 MHz ein, der Eingangswiderstand beträgt hier  $Z_A = 137.6 \Omega + i0.1 \Omega$  und der Antennengewinn G = 3,56 dBi. Für die 100-Eck-Kreisschleife lauten die Werte: Resonanzfrequenz 100 MHz (ein reiner Zufall!),  $Z_A$  $= 140.7 \Omega + i0.27 \Omega$ , Antennengewinn G = 3,62 dBi. Tabelle 3 fasst die Werte zusammen.

Wenn man die Daten der groben 8-Eck-Schleife mit denen der feinen 100-Eck-Kreisschleife vergleicht, so ist man doch überrascht, wie ähnlich sich die beiden Antennen sind. Die Unterschiede in den Resonanzfrequenzen sind am auffälligsten, aber auch verständlich, da eben die Umfänge der beiden Schleifen differieren.

#### ■ **Vielecke mit EZNEC4**

Wie eingangs erwähnt, lassen sich mit EZNEC4 unter den Menüpunkten *Wires, Create, Loop* höchst einfach vieleckige Drahtanordnungen als Kreisersatz definieren. Im sich öffnenden Fenster *Create Loop* (= Schleife erzeugen) finden wir die folgenden Eingabe- und Auswahlmöglichkeiten, siehe Bild 9: *Wire dia* (Drahtdurchmesser), *Segments/side* (Anzahl der Segmente pro Vieleckseite), *Number of Sides* (= Anzahl der Vieleckseiten). Die Eingabe der Zahl 4 an dieser Stelle führt auf ein Viereck, usw. Alle Zahlen, die größer als 2 sind, werden angenommen.

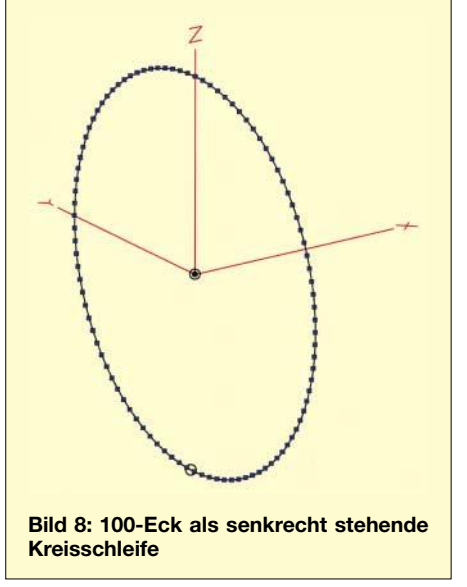

Die in *Loop Size* (= Schleifengröße) einzugebenden Zahlen legen entweder den Schleifenumfang (*Circumference*), die Seitenlänge (*Side Length*) oder den Durchmesser der Schleife (*Dia of Circum Cir*) fest. In der Praxis des Schleifenentwurfs kann einmal die eine oder die andere dieser Vorgaben praktischer sein. Soll eine Ganzwellenschleife für das 20-m-Band entworfen werden, so ist *Circumference* mit einer Zahl bei 20 die richtige Eingabeart. EZNEC4 rechnet die zu diesem Zah-

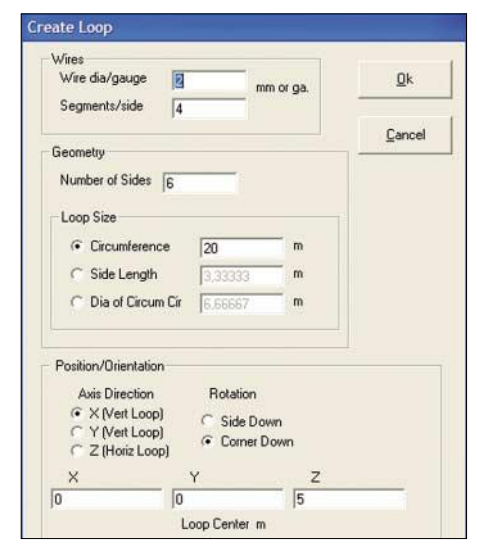

**Bild 9: Das Menü** *Create Loop* **(Schleife erzeugen) in EZNEC4, mit dem schnell und unkompliziert Vielecke definiert werden können. Die hier angegebenen Daten führen auf ein in 5 m Höhe auf einer Spitze senkrecht stehendes Sechseck mit 20 m Umfang.** 

lenwert gehörigen Geometriedaten sofort aus, sodass man schnell die Seitenlänge und den (gemittelten) Durchmesser der eckigen Schleife erkennt.

Unter *Position/Orientation* kann die Lage der oben definierten Schleife im Koordinatensystem festgelegt werden. Es gibt folgende drei Auswahlmöglichkeiten: *Axis Direction X (Vert Loop)* – dies orientiert die Schleife vertikal in der y-z-Ebene; *Axis Direction Y (Vert Loop)* definiert ebenfalls eine vertikal angeordnete Schleife, die gegen die vorige um 90° verdreht ist; *Axis Direction Z (Horiz Loop)* bestimmt eine horizontal liegende Schleife in der x-y-Ebene. Unter dem weiteren Eingabepunkt *Rotation* kann festgelegt werden, ob vertikal stehende Schleifen mit der Spitze (*Corner Down*) oder einer Seite (*Side Down*) nach unten zeigen sollen. Bei der liegenden Schleife (*Horiz Loop*) kann entsprechend eine Spitze oder eine Seite des definierten Vielecks in x-Richtung schauen. Und noch eine letzte Auswahl kann getroffen werden: Wo soll das Zentrum der Schleife (*Loop Center*) liegen? Dazu sind die drei Koordinaten des Mittelpunkts einzugeben. Lauten alle Koordinatenwerte x, y, z Null, so entsteht eine Schleife mit dem Koordinatennullpunkt als Mittelpunkt. Wird 0, 0, 1 eingegeben, so verschiebt sich der Schleifenmittelpunkt in 1 m Höhe. In der zweiten Folge wollen wir die Be-

handlung von Loops mit EZNEC4 noch etwas vertiefen. (wird fortgesetzt)

#### **Literatur**

- [1] Janzen, G., DF6SJ: Automatische Erzeugung von Radials in EZNEC. FUNKAMATEUR 54 (2005) H. 7, S. 687–690
- [2] Lewallen, R., W7EL, P.O. Box 6658 Beaverton, OR, 97007, USA; *http://eznec.com*
- [3] Janzen, G., DF6SJ: EZNEC 4.0 Antennensimulation unter Windows. In: Hegewald, W., DL2RD (Hrsg.): Software für Funkamateure. Box 73 Amateurfunkservice GmbH, Berlin 2005; FA # 1105

## **Universeller Datentransfer via RS232-Schnittstelle**

### *Dipl.-Ing. (FH) HANS-SIEGMAR HAU – DM1HSH*

*Mithilfe der seriellen Schnittstelle lassen sich Daten zwischen Computern übertragen, ohne dass spezielle Programme installiert oder zusätzliche Hardware im PC nachgerüstet werden muss. Die notwendige Software bringt Windows schon mit – wir zeigen, wie es genau funktioniert.*

Durch die schnelle Entwicklung auf dem Computermarkt entschließen sich immer mehr PC-Anwender zum Neukauf eines Geräts, wenn der alte PC den Anforderungen aufgrund voller Festplatte, langsamer Grafikkarte bzw. fehlender Komponenten wie CD-ROM-Brenner und DVD-Laufwerk nicht mehr gewachsen ist. Doch was soll nun mit den über viele Jahre gesammelten Daten auf dem Alt-PC werden? Gerade in technischen Bereichen haben sich oft unzählige Dateien und viele nützliche Tools angesammelt. Ist Platz vorhanden, möchte man daher auch weiterhin auf die Daten des alten Rechner zugreifen.

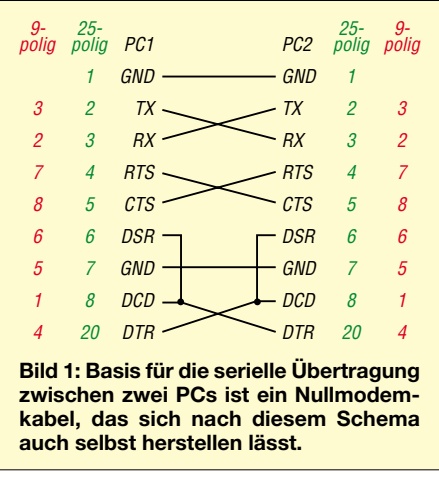

Die gängigsten Arten des Datenaustausches ohne die Installation spezieller Software wie z.B. Laplink [1] sind: direkte Verbindung via Netzwerk, Speicherung auf Disketten oder USB-Sticks und heutzutage das Brennen von CD-ROMs bzw. DVDs. Fehlt jedoch in einem der beiden PCs die entsprechende Hardware, so lässt sich kein direkter Datenaustausch realisieren: In neue PCs sind oft keine Diskettenlaufwerke mehr installiert und den älteren Modellen fehlen oft Netzwerkkarte oder CD-Brenner. USB-Diskettenlaufwerke sind im Hinblick auf die relativ geringe Transportkapazität meistens unrentabel – von der fehlenden Anschlussmöglichkeit an einigen Rechnern ganz zu schweigen.

#### ■ **Verbindung herstellen**

Die einfachste Möglichkeit zwischen zwei PCs zu kommunizieren, stellt die Verbindung über die serielle Schnittstelle dar. Meist ist sie mit COM gekennzeichnet und bei neueren Rechnern 9-polig, bei älteren 25-polig ausgeführt [2]. Die PCs verfügen in der Regel über freie RS232-Schnittstellen, da die Mäuse schon seit vielen Jahren an die PS/2-Ports angeschlossen werden. Das Verbinden der beiden PCs erfolgt mit einem Nullmodemkabel, das recht preiswert bei diversen Elektronikversandhändlern oder auf Flohmärkten erhältlich ist. Als geübte Elektroniker kann man sich so ein Kabel aber auch selbst aus einem normalen 9-poligen Verlängerungskabel herstellen. Welche Adern zu kreuzen bzw. zu verbinden sind, ist dem Bild 1 zu entnehmen.

#### ■ **Erforderliche Software**

Die zur einfachen seriellen PC-Übertragung nötigte Software hat zumindest jeder Rechner mit einem Windows-Betriebssystem schon auf seiner Festplatte: *Hyper Terminal*. Es ist Bestandteil der Windows-Versionen 95 bis XP und etwas versteckt unter *Start* → *Programme* → *Zubehör* → *Kommunikation* zu finden. Obwohl es kein Luxusprogramm mit vielen Extras ist, reicht es für unsere Anwendung völlig aus. Zu ähnlichen Programmen für MS-DOS- oder Linux-Systeme kann ich leider keine Ausführungen machen.

#### ■ **Softwareeinstellungen**

Sollte noch keine Verbindung mit *Hyper Terminal* aufgebaut worden sein, fragt das Programm nach dem Namen der neu einzugebenden Verbindung. In meinem Fall habe ich *zum Neu-PC* und *zum Alt-PC* vergeben. Nach dieser Eingabe ist noch völlig ungeklärt, über welches Port die Übertragung ablaufen soll und mit welchen Parametern. Daher sind in den nächsten beiden Schritten bei *Verbindung herstellen über* die zu verwendende COM-Schnittstelle

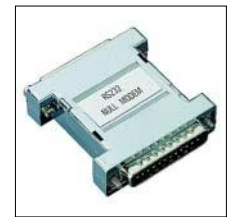

**Bild 2: Möchte man den Selbstbau eines Nullmodemkabels umgehen, sind auch spezielle Adapter für Verlängerungskabel nutzbar.**

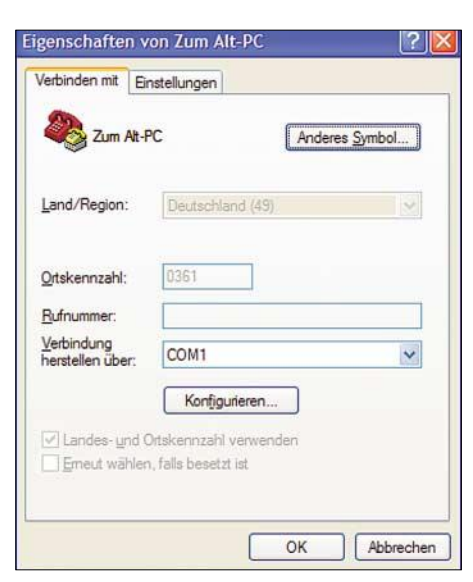

**Bild 3: Nach dem Starten von** *Hyper Terminal* **ist zuerst die zu benutzende COM-Schnittstelle auszuwählen.**

auszuwählen, in unserem Fall wie in Bild 3 zu sehen die COM1, und über *Konfigurieren* die Übertragungsparameter einzugeben. Um die Daten möglichst schnell zum zweiten Rechner transportieren zu können, sind an dieser Stelle, siehe Bild 4, 115 200 kbit/s, acht Datenbits, keine Parität, ein Stoppbit und keine Flusssteuerung zu selektieren und durch Klicken auf *OK* zu übernehmen.

Damit diese Einstellungen nicht noch einmal eingegeben werden müssen und beim nächsten Mal schnell wieder zur Verfügung stehen, lassen sie sich über *Datei* → *Speichern* sichern.

Eine Besonderheit von *Hyper Terminal*  sei an dieser Stelle erwähnt. Leider gaukelt das Programm dem Nutzer in der unteren Statuszeile bereits ohne eine reale Verbindung zwischen den beiden PCs die Kommunikationsbereitschaft vor. Doch eine Datenübertragung kann selbstverständ-

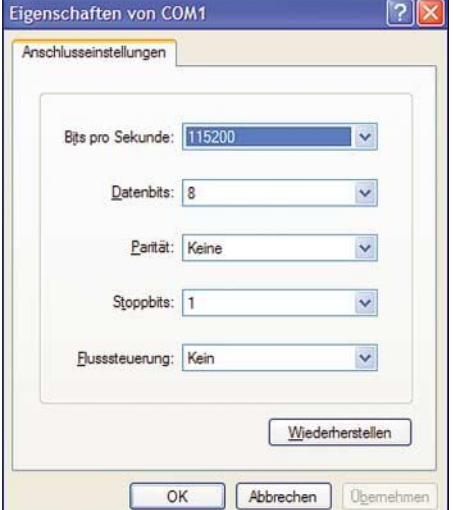

**Bild 4: Im zweiten Schritt folgt die Festlegung der Übertragungsparameter, die an beiden Rechnern identisch sein müssen.**

## **Computer**

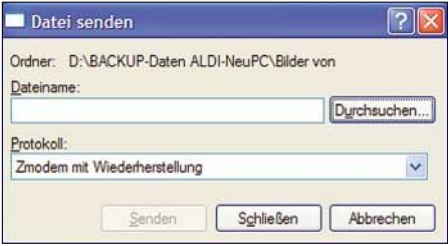

**Bild 5: Nach dem Einrichten der seriellen Schnittstelle ist** *Hyper Terminal* **bereit für die Übertragung.**

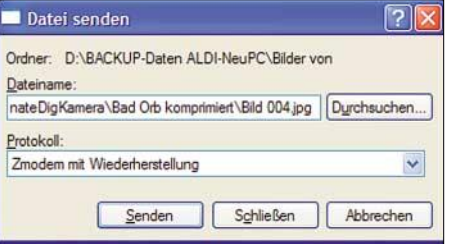

**Bild 6: Nach dem Anklicken des Buttons** *Durchsuchen* **ist die zu übertragende Datei auszuwählen.**

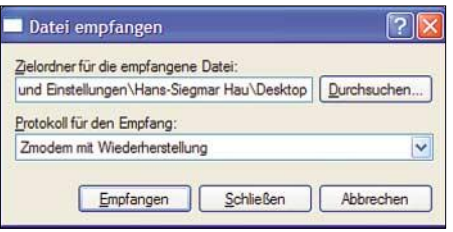

**Bild 7: Auf dem Zielrechner ist in** *Hyper Terminal* **vor der Übertragung der Ablageort für die zu empfangende Datei auszuwählen.**

lich erst dann erfolgen, wenn auch ein Nullmodemkabel angesteckt ist.

#### ■ **Senden und Empfangen**

Nun wird es ernst. Als Beispiel soll der PC mit der größeren Festplatte und dem Brenner als Backup-PC dienen. Doch wie lassen sich die vor Jahren abgespeicherten, heute noch wichtigen Dateien wieder finden? Mit *Start* → *Suchen* und der Eingabe des gewünschten Dateinamens lässt sich ganz schnell alles wieder finden. Möchte man z.B. alle Word-Dateien aufspüren, ist auch eine Suche nach \*.doc möglich.

Wurden beide Rechner auf diesem Weg für die Übertragung vorbereitet und auch das Nullmodemkabel angesteckt, steht dem Dateitransport nichts mehr im Wege. In dem sich nach der Auswahl des Menüpunkts *Übertragung* → *Datei senden* öffnenden Fensters ist auf dem Senderrechner über *Durchsuchen* die zu übertragende Datei auszuwählen. Analog dazu ist auf dem empfangenden Rechner über den Menüpunkt *Übertragung* → *Datei empfangen* bei *Durchsuchen* der Zielordner für die Datei anzugeben.

Nach dem Aufbau der Verbindung über *Senden* bzw. *Empfangen* erfolgt die Übertragung der Datei, wobei das in Bild 8 gezeigte Statusfenster über die noch benötigte Restdauer und weitere Eigenschaften informiert. Nach dem erfolgreichen Dateitransport gibt *Hyper Terminal* eine etwas kryptisch anmutende Meldung aus, die ignoriert werden kann.

Sollte keine Verbindung zu Stande gekommen sein, wird dies im Statusfenster angezeigt – das Programm bricht die Übertragung mit der Meldung *Zeitlimit für Verbindung erreicht* ab. In diesem Fall sollte man zuerst die korrekten Anschlüsse des Nullmodemkabels prüfen. Falls dies nicht zum Erfolg führt und die Fehlermeldung trotzdem wieder ausgegeben wird, ist das Kabel selbst mit einem Ohmmeter auf Verdrahtungsfehler zu kontrollieren.

Mit *Hyper Terminal* ist es problemlos möglich, sogar große Dateien im Megabyte-Bereich zu übertragen – an den Übertragungszeiten ist der Stand der Übertragung zu verfolgen. Einen Nachteil möchte ich noch erwähnen: Es kann stets nur eine Datei gesendet werden, es ist also nicht möglich, den gesamten Inhalt eines Ordners mit einem Ruck auszuwählen und zu senden. Abhilfe kann man sich mit einem Komprimierungsprogramm schaffen, das als Nebeneffekt komplette Ordner zu einer Datei zusammenfügt. Jedoch muss die übertragene Datei dann auf dem Zielrechner wieder entpackt werden, um so an die Einzeldateien heranzukommen.

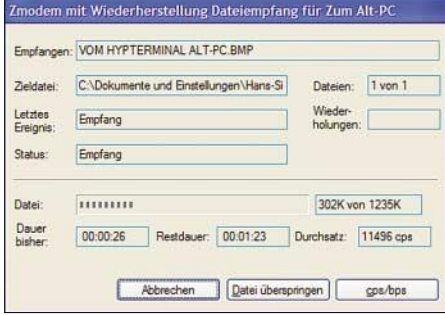

**Bild 8: Nach dem Starten der Übertragung auf beiden Rechnern lässt sich der Ablauf in jeweils einem Statusfenster verfolgen.**

Ist das Komprimieren nicht möglich, so sollten beim Übertragen mehrerer Dateien die entsprechenden Quell- und Zielordner vorher notiert oder in einen gemeinsamen Ordner kopiert werden – ansonsten fängt man bei jeder Datei von Neuem an, die Festplatte zu durchsuchen. Der Einfachheit halber ist ein fester Zielordner zu nutzen – es kann auch der Desktop sein. Nach dem Übertragen mehrerer Files lassen sich die Dateien dann in Ruhe auf dem neuen Rechner in die gewünschten Pfade einsortieren.

#### ■ **Lokale Netze**

Mit dieser seriellen Verbindung, die auch als Direktverbindung bezeichnet wird, ist

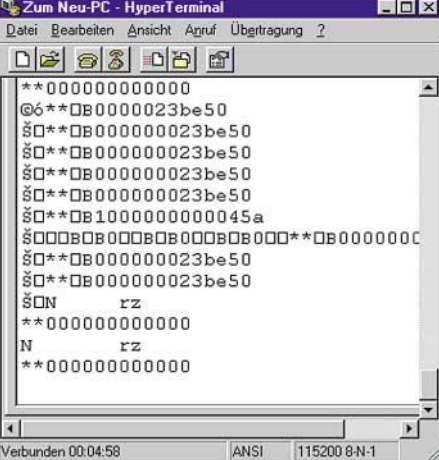

**Bild 9: Etwas kryptisch muten die Ausschriften in** *Hyper Terminal* **nach dem Übertragen mehrerer Dateien an. Die Files gelangten aber trotzdem sicher ans Ziel.**

aber nicht nur der simple Dateitransport von einem zum anderen Rechner möglich. Teilweise ermöglichen Computerspiele es, dass mehrere Mitspieler an verschiedenen PCs gegeneinander spielen. Einige ältere Spiele gestatten es dabei, über den Menüpunkt *Mehrspieler* auch eine Direktverbindung für die Kommunikation zu nutzen.

Bestimmt kann so ein kleiner Rechnerverbund nicht mit den auch als LAN-Party bezeichneten Computerevents mithalten, an denen zum Teil bis zu einigen hundert Interessierte teilnehmen. Doch vielleicht kann das funkelektronisch begeisterte Familienmitglied den Nachwuchs ja zu einer Mini-LAN-Party einladen – Computerzeitschriften liegen hin und wieder recht ansprechende Programme dafür bei.

#### ■ **Schlussfolgerungen**

Ich hoffe Sie ermuntert zu haben, ihren eventuell schon in die Ecke gestellten alten PC nicht verstauben zu lassen oder gar zu entsorgen. Mit einfachen Mitteln kann das alte Stück noch recht lange sinnvoll genutzt werden. Zwar hat die erstellte direkte Verbindung mit bis zu 115 kBit/s einen höheren Datendurchsatz als eine Modemverbindung, jedoch sind Netzwerkverbindungen schneller. Da aber weder am alten noch am neuen PC irgendwelche Umbauten vorzunehmen oder Spezialprogramme zu installieren sind, stellt diese Übertragungsart eine simple, aber schnell nutzbare Möglichkeit zum Transport von Daten dar. Außerdem ist der COM-Port recht robust, kurzschlusssicher und kann bei eingeschaltetem PC gesteckt bzw. getrennt werden. *hauibe@gmx.de*

#### **Literatur**

[1] Laplink Software: Laplink. *www.laplink.de*

[2] Kainka, B.: Handbuch der PC-Mess- und Steuertechnik. Franzis'Verlag, Poing 2001, S. 11–14 und S. 22–23
# **AVR-Mikrocontroller steuert grafisches LC-Display an (2)**

## *CHRISTOPH KESSLER – DB1UQ*

*Nachdem im ersten Teil mit der Ansteuerplatine und den Zusätzen für einen Panoramaempfänger die Hardware für die Nutzung von LC-Displays behandelt wurde, widmet sich der abschließende Beitrag eher dem Aufzeigen von Softwarelösungen als Ideenspender für eigene Projekte.*

Der schon im vorangehenden Beitragsteil beschriebene Panoramaempfänger als eine Anwendung für die LC-Display-Ansteuerplatine war hauptsächlich auf die Funktionserläuterung der Baugruppen gerichtet. Doch durch die geschickte Ausnutzung der zur Verfügung stehenden softwareseitigen Möglichkeiten kann die Hauptplatine noch in vielen weiteren Projekten als zentrales Element eingesetzt werden.

## ■ **Fast DSP: Wettersatelliten-Fax**

Da das LC-Display bis zu 16 Graustufen darstellen kann, wurde eine Anwendung gesucht, die diese Möglichkeit gründlich Doch die Lesbarkeit des Programmquelltextes leidet dadurch etwas.

### *Amplitudendemodulation per Software*

Wetterfax-Signale mit den darin enthaltenen Helligkeitsinformationen und Synchronimpulsen sind auf einen niederfrequenten Träger von 2400 Hz amplitudenmoduliert aufgeprägt, sodass als Erstes eine AM-Demodulation notwendig ist. In der Analogtechnik setzt man dafür Detektordioden oder Synchrondetektor ein. Da die Phasenlage des Empfangssignals unbekannt ist, ist für Letzteren eine Trägerrückgewinnung erforderlich.

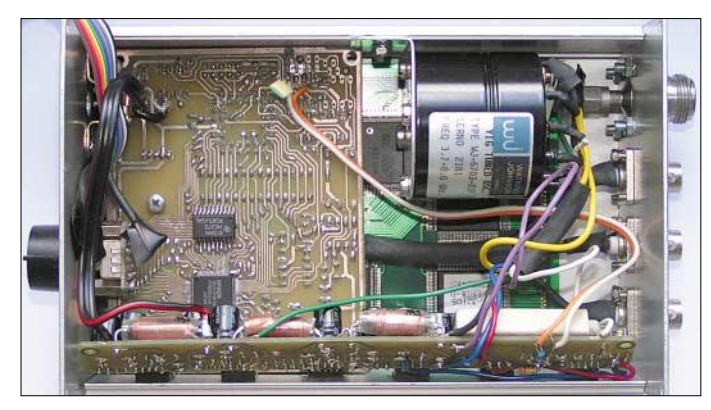

ausnutzt. Die Wetterbilder der umlaufenden Satelliten, vor allem diejenigen der NOAA-Reihe, erfordern eigentlich ein Display mit höherer Auflösung. Die Software soll daher eher ein Beispiel für eigene Programme bieten. Sie eignet sich ohne große Änderungen höchstens zur Generierung eines kleinen Kontrollbildes an einem Empfänger wie dem in [2] vorgestellten Wetterfrosch. Denkbar wäre aber auch, stattdessen nur z.B. einen Bildausschnitt darzustellen.

Ich habe versucht, dem AVR-Controller die Fähigkeiten eines digitalen Signalprozessors beizubringen, was aufgrund der geringen Taktfrequenz und fehlender Multiplizier/Addier-Funktionen nur in geringem Rahmen möglich ist. Auch der serielle AD-Umsetzer beschäftigt den Prozessor unnötig oft – ein paralleler wäre hier sinnvoller einzusetzen. Durch Benutzung von verschachtelten Abfragen bei der Analog-Digital-Umsetzung und der DSP-Berechnung reicht die Rechenzeit jedoch aus.

**Bild 14: Der YIG-Oszillator für den Wobbler befindet sich oben rechts. Am unteren Rand wurden drei Schaltregler zur Stromversorgung untergebracht. Fotos: DB1UQ**

Durch den geringen Abstand der Trägerfrequenz zur höchsten Modulationsfrequenz ist eine Doppelweggleichrichtung zweckmäßig, da so Trägerreste erst bei 4800 Hz auftreten. Zur digitalen Demodulation erfolgt die AD-Umsetzung mit der vierfachen Trägerfrequenz, also 9600 Messungen pro Sekunde, was mit dem LTC 1298 [3] auf der Hauptplatine gerade noch zulässig ist. Jeder Abtastwert ist so um 90° phasenversetzt gegenüber dem Vorgänger. Fällt ein Messwert in den Nulldurchgang der empfangenen Sinusschwingung, so liegen Vorgänger und Nachfolger auf den beiden Extremwerten. Auf den sich genau dazwischen befindenden Positionen der Sinuskurve sind alle Messwerte betragsmäßig gleich groß, nämlich 70,7 % des Maximalwertes.

Analog zur Gleichrichtung wird der Absolutbetrag jeder Messung gebildet, indem das Vorzeichenbit, also das höchstwertige zwölfte Bit, zu Null gesetzt wird. Negative Messwerte sind bitweise zu invertieren und um 1 zu inkrementieren. So klappen – oszilloskopisch betrachtet – die negativen Halbwellen nach oben, die Nullinie wandert von der Mitte an den unteren Rand des angenommenen Betrachtungsfelds.

Aus den momentanen Amplitudenwerten ist nun die Spitzenamplitude der Sinusschwingung zu berechnen. Je zwei im zeitlichen Abstand von 90° aufeinander folgende Messwerte spannen in der Darstellung eines Sinus als rotierender Zeiger ein rechtwinkliges Dreieck auf. Die gesuchte Spitzenamplitude entspricht dessen Hypotenuse, die sich mit Hilfe des Satzes des Pythagoras berechnen lässt. Eine Näherungsformel erleichtert die Rechnung sehr: Addiert man den größeren der beiden Beträge und das 0,4142fache des kleineren, ergibt das den gesuchten Wert. Damit wird sozusagen der Kreis durch sein einbeschriebenes Achteck ersetzt, die Formel stimmt exakt nur auf den acht Ecken.

Jetzt haben wir pro Sekunde 9600 positive 11-Bit-Werte, die das Fax-Videosignal für je zwei Zeilen bilden. Da eine Displayzeile 320 Bildpunkte aufweist, werden jeweils 15 Zahlen zu einem Mittelwert aufsummiert, was die einfachste Form eines FIR-Tiefpassfilters darstellt. Nur die höchsten vier Bits werden, je zwei zu einem Byte zusammengefasst, als Helligkeitswert in den Bildspeicher geschrieben.

Man kann jetzt schon, wie in Bild 19 zu sehen, ein Wetterbild erahnen. Es fehlt aber noch die Synchronimpulsauswertung, sodass das Bild von einer Zeile zur nächsten versetzt dargestellt wird.

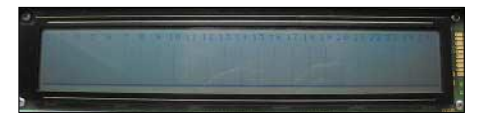

**Bild 15: Ein Display mit 480** × **64 Bildpunkten wird für ein YIG-Filter ohne speziellen LCD-Controller verwendet.**

#### *Software-Tondecoder mit Goertzel-Algorithmus*

Eine NOAA-Wetterfax-Zeile beginnt mit sieben Perioden zu 1040 Hz. In der Analogschaltungstechnik würde daraus ein darauf abgestimmter Tondecoder den Synchronimpuls generieren. In der DSP-Technik ist dafür der so genannte Goertzel-Algorithmus zuständig. Er ist wesentlich unaufwändiger als beispielsweise eine Fouriertransformation und besteht aus einem kleinen IIR-Filter mit nur drei Koeffizienten. Wieder kann mit der Näherungsformel für den Satz des Pythagoras Rechenzeit gespart werden. Die nach der Demodulation verbliebenen vorzeichenlosen elf Bits müssen dann in eine 10-Bit-Zahl mit Vorzeichen umgeformt werden, da der Algorithmus auf Wechselspannungswerte ausgelegt ist.

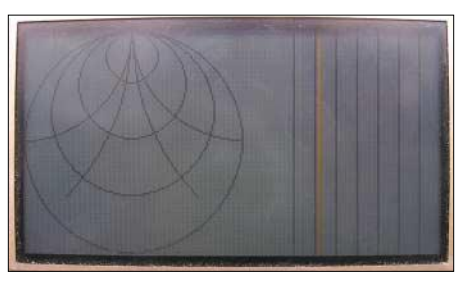

**Bild 16: Eine mögliche Anwendung der Hauptplatine bietet die Vektoranalyse mit dem MAX2102. Das Smith-Diagramm mittels Bresenhams Algorithmus gezeichnet funktioniert schon – auch ohne LCD-Controller.**

#### ■ Kurzwellen-Spektrumanalysator

Die zweite Anwendung in diesem Teil ist ein Spektrumanalysator für den Kurzwellenbereich. An ihr möchte ich zeigen, wie sich 8-Bit-Peripheriebausteine, hier am Beispiel eines DDS-Schaltkreises, so an die Hauptplatine ankoppeln lassen, dass sie direkt im Adressbereich des AVR-Mikrocontrollers auftauchen. Die zusätzlich aufgesteckten Bausteine können auf diese Weise, wie jede andere Speicherstelle auch, über ST- bzw. LD-Befehle beschrieben und gelesen werden. Dadurch entfallen die sonst bei seriellen AD- und DA-Umsetzern notwendigen Handshakesignale.

Die Funktion des Zusatzes ist schnell erläutert. Ein digitaler Synthesizer vom Typ AD9851 [4] wird auf einer Zusatzplatine über den 32-KB-SRAM-Steckplatz der Hauptplatine mit der Steuerungs- und Anzeigeplatine verbunden. Dadurch lässt sich der Wobbelvorgang gegenüber der sonst üblichen seriellen Ansteuerung wesentlich verkürzen. Die decodierten Adressbereiche sind im Stromlaufplan eingetragen. Da die einzelnen Bereiche nicht voll decodiert wurden, ist jedes Register über einen Block von 1024 Byte ansprechbar.

Ein Multiplizierer AD835 [5] mischt das z.B. von einer Breitbandmessantenne [6] kommende und extern vorverstärkte Signal direkt in den Niederfrequenzbereich. Der mit dem AD636 [7] realisierte Effektivwertmesser mit Dezibel-linearem Spannungsausgang verarbeitet auch impulsartige Signale korrekt.

Auf die Zusatzplatine wurden noch ein Inverter und ein Logarithmierverstärker integriert, die bei einigen Messschaltungen wertvolle Dienste leisten können.

Etwas Probleme dürfte die Abschirmung gegen Schaltregler und Digitalsignale der Prozessorkarte darstellen, die bei mangelnder Ausführung zu Störungen bei den Messungen führen kann. Als Endergebnis erhalten wir ein portables Messgerät zur Suche nach Störsendern jeglicher Art.

Prinzipiell lassen sich mit der im ersten Teil beschriebenen Steuer- und Anzeigeplatine alle externen Geräte und Baugruppen ansteuern bzw. Signale von ihnen anzeigen, wenn die entsprechenden Signale im NF-Bereich liegen. Um die Möglichkeiten aufzuzeigen, möchte ich noch ein paar Anwendungen nennen, ohne dabei auf die genauen technischen Realisierungen eingehen zu wollen.

### ■ **YIG-Wobbler**

Als erstes Projekt wurde ein schon mehrere Jahre herumliegender YIG-Oszillator in das Gehäuse integriert und angesteuert, siehe Bild 14. Solche Oszillatoren, deren Abkürzung vom englischen Yttrium-Iron-Garnet für Yttrium-Eisen-Granat stammt, sind mit einem Steuerstrom linear in der Frequenz abstimmbare Mikrowellen-Signalquellen. Der Strom fließt durch einen Elektromagneten, dessen Feld den YIG-Kristall in seiner Resonanzfrequenz verändert – je größer das Magnetfeld, desto

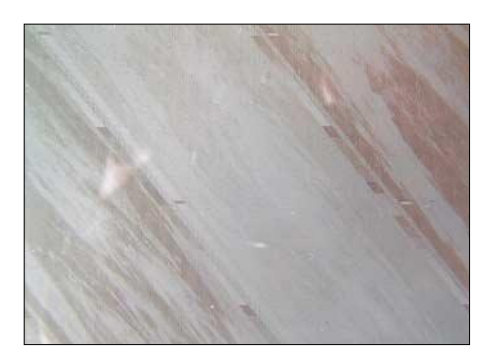

**Bild 19: Trotz geringer Display-Auflösung und Reduzierung auf 16 Graustufen lassen sich Satelliten-Wetterbilder in groben Zügen erkennen. Die schräge Darstellung ist auf die noch nicht eingebundene Synchronisation zurückzuführen.**

höher die Oszillatorfrequenz. Nominell von 3,7 bis 8 GHz abstimmbar erreichte das von mir verwendete Exemplar etwa 2,2 bis 9 GHz.

Ein Leistungsoperationsverstärker LM675 [8] wurde nach einer Applikation im Datenblatt als Spannungs-Stromwandler beschaltet. Zwei Diodendetektoren erhielten noch den schon beim Spektrumanalysator genannten Logarithmierverstärker nach [9], um gleichzeitig eine Durchlass- und Reflexionskurve in Dezibel-Maßstäben auf dem Display darstellen zu können. Der schon auf der Hauptplatine enthaltene AD-Umsetzer LTC1298 enthält den notwendigen Analogumschalter für die beiden Eingangssignale.

### ■ **VCO-Wobbler**

*Z-Communications* bietet seit einiger Zeit das breitbandig abstimmbare Oszillatormodul V600ME02 [10] an, das bei einer zulässigen Ansteuerung von bis zu 25 V einen Frequenzbereich von 1,05 bis 2,54 GHz überstreicht und somit gleichzeitig das 23- und 13-cm-Amateurfunkband um-

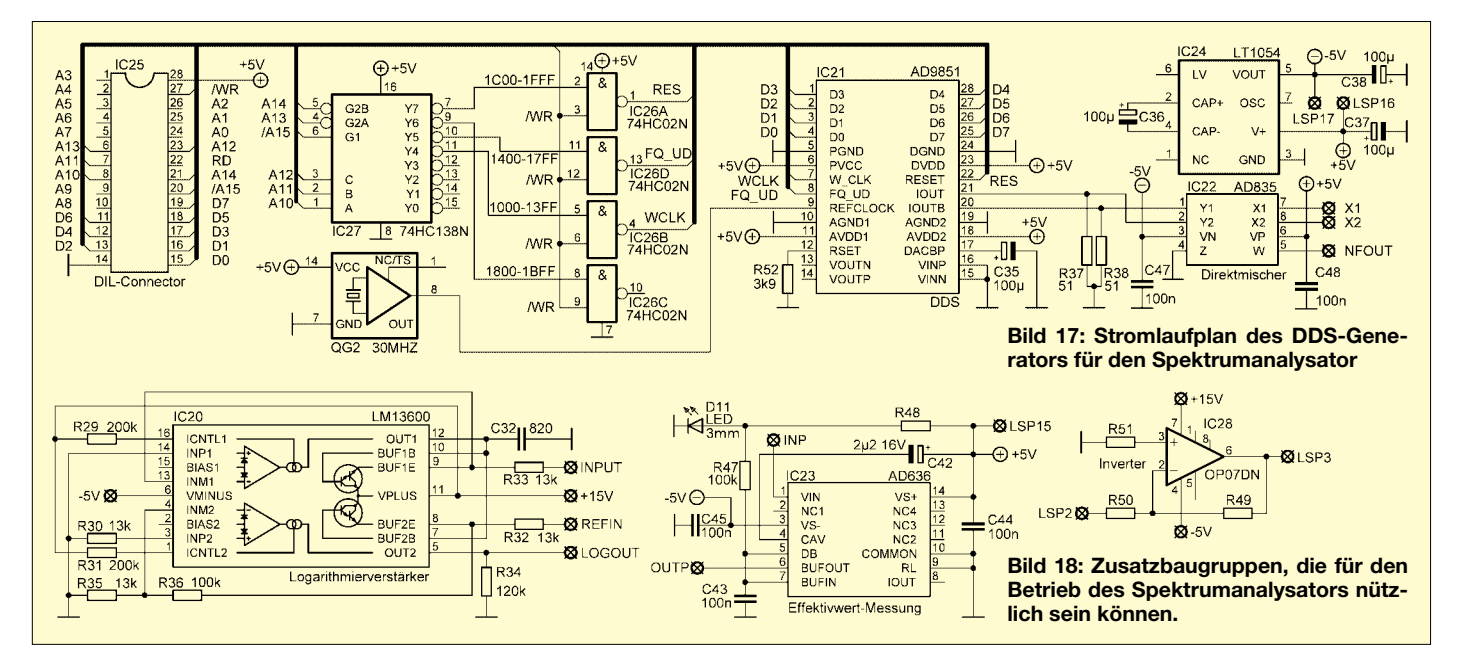

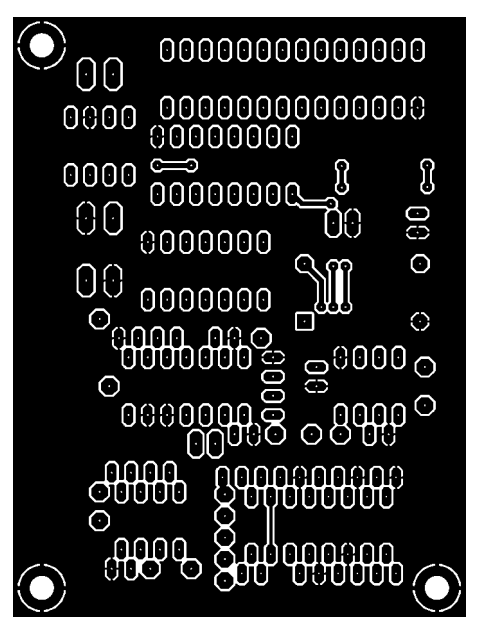

**Bild 20: Oberseite der Zusatzplatine für den Kurzwellen-Spektrumanalysator**

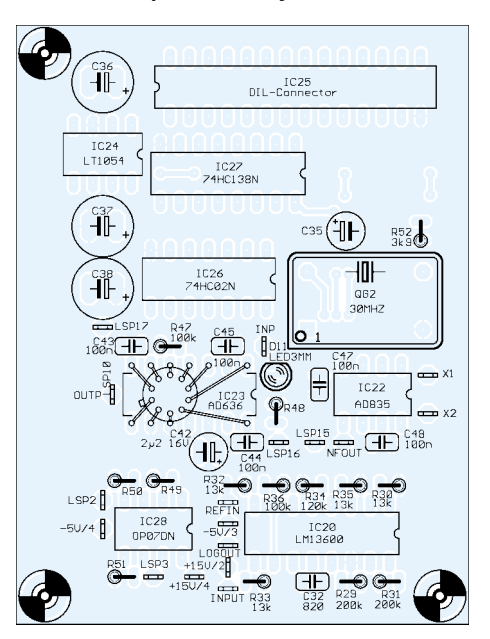

**Bild 22: Bestückung der Oberseite der Zusatzplatine für den Kurzwellen-Spektrumanalysator**

fasst. Das Datenblatt nennt als Maximalspannungen nur 20 V, der Hersteller bestätigte mir jedoch per E-Mail den höheren Wert.

Ich musste beim deutschen Distributor noch mindestens fünf Exemplare ordern. Inzwischen ist der VCO für 51 € einzeln bei [11] erhältlich.

### ■ **GPS-Kartendarstellung**

An den seriellen Eingang des AVR-Controllers lässt sich auch ein GPS-Empfangsmodul anschließen. Da das Display bis zu 16 Graustufen darstellen kann, ließe sich eine topografische Karte einscannen und der vom GPS-Gerät abgefragte Wegverlauf einblenden. Allerdings sind solche Schaltungen schon einsatzfertig erhältlich

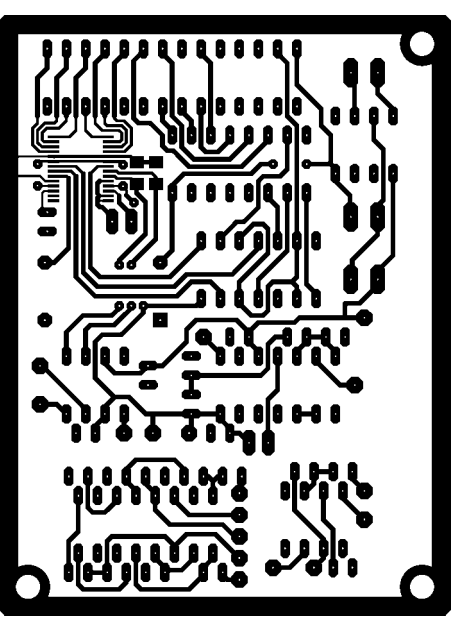

**Bild 21: Unterseite der Zusatzplatine für den Kurzwellen-Spektrumanalysator**

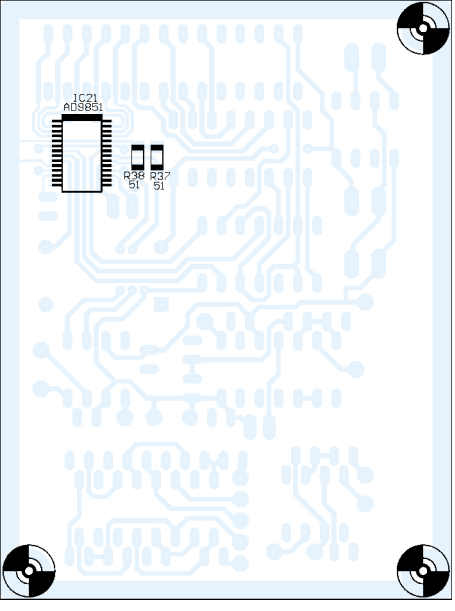

**Bild 23: Bestückung der Unterseite der Zusatzplatine für den Kurzwellen-Spektrumanalysator**

und der Selbstbau lohnt sich daher nur für Spezialfälle.

## ■ Ohne LCD-Controller gehts auch

Für kleinere Displays kann die synchrone serielle Schnittstelle des AVR die Funktion der LCD-Controllers übernehmen. Pixeltakt und -daten kommen so vom Programmieranschluss CON2, Pin 1 und 7, die beiden Synchronimpulse von einem beliebigen freien Port. Ein schnelles 32-KB-SRAM ersetzt den internen Bildspeicher. Dieses RAM ist optional auf der Platine vorgesehen. Ein Interrupt-Programm benötigt rund die Hälfte der Rechenzeit zur Ausgabe des LCD-Videosignals, die andere Hälfte steht dem Anwenderprogramm zur freien Verfügung. Diese Variante eignet sich für Displays mit 1-Bit-Datenbus, die der SED1374 nicht bedienen kann. Zwei mögliche Anwendungen zeigen die Bilder 15 und 16.

## ■ **Nachträge und Ergänzungen**

Zum Schluss noch zwei kurze Zusätze zum ersten Teil:

Der Frequenzteiler auf der RSSI-Platine ist ein so genannter Impuls-Verschluck-Zähler [12] oder auch Bitraten-Multiplizierer. Er ergänzt einen Gigahertz-Vorteiler wie den U893 oder MC12079, die durch 64 teilen, zu einem Teiler durch 100. Die beiden Synchronzähler 74AC160 (oder pinkompatibel -161/162/163) sind als Teiler durch 1:5 beschaltet. Mit einem ODER-Gatter wird jede fünfte Eingangsschwingung unterdrückt, sodass nach zwei Stufen von je 25 Schwingungen noch 16 durchgelassen werden. Nach der Gleichung

## $f/64 \cdot 16/25 = f/100$

gewinnt man so einen dezimalen Vorteiler, der ohne Eingriff in den Frequenzzähler dessen Messbereich erweitert. Im Panoramaempfänger wurde diese Schaltung nicht benutzt.

Leider wurden die Layouts der Controllerplatine in den Bildern 5 und 7 seitenverkehrt gedruckt. In den Dateien auf der FA-Webseite sind sie korrekt horizontal gespiegelt dargestellt.

Mit diesen abschließenden Beispielen habe ich hoffentlich Appetit auf eigene Entwicklungen gemacht. Ich würde mich freuen, von weiteren Anwendungsbeispielen zu hören oder zu lesen.

## *db1uq@t-online.de*

## **Literatur**

- [2] Borchert, G., DF5FC: Der Wetterfrosch ein 137- MHz-Satellitenempfänger, FUNKAMATEUR 44 (1995) H. 2, S.153–156; H. 3, S. 274
- [3] Linear Technology: LTC1286 Micropower Sampling 12-Bit A/D Converters. *www.linear.com*
- [4] Analog Devices: AD9851 180 MHz Complete DDS synthesizer. *www.analog.com/en/prod/ 0,2877,AD9851,00.html*
- [5] Analog Devices: AD835 250 MHz Voltage Output 4-Quadrant Multiplier.
- *www.analog.com/en/prod/0,2877,AD835,00.html* [6] Moliere, T., DL7AV; Schregelmann, U., DJ5QY: Feldstärkemessung leicht gemacht Teil 1, CQ-DL 70 (1999), H. 6, S. 484–488
- [7] Analog Devices: AD636 Low Level, True RMSto-DC Converter. *www.analog.com/en/prod/ 0,2877,AD636,00.html*
- [8] National Semiconductor: LM675 Power Operational Amplifier.

*www.national.com/ds/LM/LM675.pdf* [9] National Semiconductor: LM13600 – Dual Operational Transconductance Amplifier. *www.national.com*

- [10] Z-Communications: V600ME02 Voltage Controlled Oscillator: *www.zcomm.com/PDFs/ datasheets/V600ME02.pdf*
- [11] Eisch-Kafka-Electronic GmbH: Homepage. *www.eisch-electronic.com*
- [12] Mühlbacher, M., DB9SB: 3,7-GHz-Frequenzteiler durch 8. CQ-DL 58 (1987) H. 1, S. 18–21

## **Zweikanal-Lichtschranke überbrückt 200 m**

## *Dipl.-Ing. KLAUS SIEBERT*

*Lichtschranken für kurze Entfernungen lassen sich einfach aufbauen. Probleme treten jedoch bei größeren Distanzen zwischen Sender und Empfänger auf. Mit ein paar Tricks sind aber auch zuverlässige Meldeanlagen für bis zu 200 m realisierbar.*

Gerade für die optische Überwachung eignen sich im Infrarotbereich arbeitende Lichtschranken besonders gut: Ihr Licht ist mit dem menschlichen Auge nicht sichtbar. Sieht man sich jedoch bei den auf dem Markt verfügbaren Meldeanlagen um, überwiegen Geräte für relativ kurze Entfernungen – mehr als 100 m sind schon eine Seltenheit.

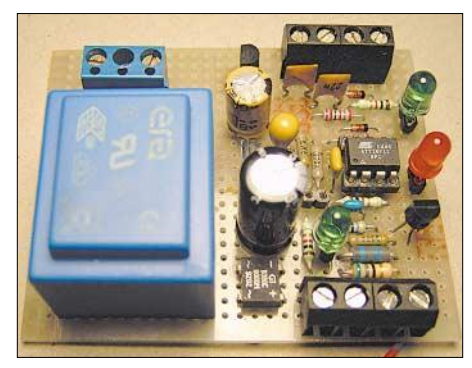

**Bild 1: Hauptplatine mit freier Verdrahtung auf einer Lochrasterleiterplatte Fotos: Siebert**

Die Stromversorgung aller Baugruppen erfolgt aus einen Netztransformator. Zwei Spannungsregler sorgen für stabile 12 und 5 V. Aus dem 5-V-Zweig werden der Atmel-Prozessor ATiny12, das zentrale Bauelement der Anlage, und die beiden Status-LEDs versorgt. Die 12 V dienen zur Speisung der externen Sender- und Empfängermodule. Bei großen Kabellängen von bis zu 300 m über zweiadrige Fernmeldeleitungen mit 0,6 mm Aderndurchmesser ist der Spannungsabfall zu berücksichtigen und eine Versorgung mit 12 V notwendig.

## ■ **Senderausgang**

Der auf der Hauptleiterplatte untergebrachte Treiber mit dem MOSFET BS170 kann zwei externe Sendermodule versorgen. VD5 leuchtet bei Abgabe der Sendeimpulse über *Send*. Aufgrund der beträchtlichen Leitungslängen zu den Empfängern sind Störungseinkopplungen zu erwarten – die interne Diode des BS170 und VD6 sollen den Drainanschluss des VT1 schützen.

## ■ **Empfängereingänge**

Die Eingänge PB0, PB1 des ATiny12 werden über die beiden Netzwerke aus R2, R3, C2, VD1 sowie R4, R5, C3, VD2 gegen Fremdspannungen geschützt.

Nach der Initialisierung, d.h. nach dem Einschalten der Betriebsspannung oder dem Reset, startet die Testroutine. Sie untersucht die Kommunikationsfähigkeit zwischen den Sender- und Empfängerpaaren. Dazu werden Signalpakete zu den Sendern übertragen, die an den Empfängereingängen LS1 und LS2 erwartet werden. Sollte auf der Platine oder im Prozessor dabei ein Fehler entdeckt werden, leuchtet VD4. Stimmt das empfangene mit dem gesendeten Signal nicht überein, so berücksichtigt der Prozessor die betreffende Strecke nicht. Als Kennzeichnung dieses Zustands blinkt VD3 bei Fehlern auf der LS1-Linie einmal und auf der LS2-Linie zweimal. Die jeweils funktionsfähige Überwachungsstrecke wird nach 1,5 s aktiviert. Sind beide ausgefallen, blinkt VD3 dauernd im 0,5-s-Takt. Die Test- und Diagnoseroutine kann beliebig oft durch Reset aufgerufen werden.

Fehler werden bei der hier beschriebenen einfachen Variante zwar ermittelt, aber nicht ausgewertet. Folgende Ursachen sind möglich: Kurzschluss oder Unterbrechung des Leitungspaares zwischen Empfänger bzw. Sender und Hauptplatine; direkte Lichteinwirkung der Sonne oder einer Quecksilberdampflampe; Dejustage der Sender-Empfänger-Strecke.

### ■ **Alarmausgang**

Je nach Verwendungszweck ist über den mit Abschattung bezeichneten Alarmausgang die Auslösung anwenderspezifischer Vorgänge möglich. Beide Übertragungsstrecken benutzen dabei denselben Ausgang. Ist der Ausgang aktiv, liegen über 2,2 kΩ 5 V an. VD4 zeigt diesen Zustand an. Dauert die Abschaltung länger als 200 ms, wird ein Alarm ausgelöst. Dabei ist jedoch die Aktivierung des Alarmsignals noch von der Historie der vorher empfangenen Signalzyklen abhängig. Die Software erkennt eindeutig an den dynamischen Eigenschaften der Historie für jeden Empfänger ge-

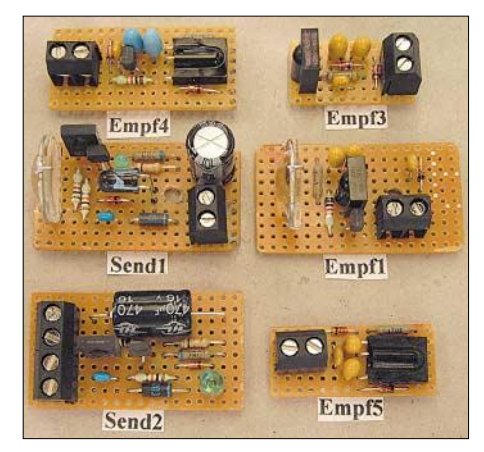

**Bild 2: Einige auf Lochrasterplatinen aufgebaute Sender– und Empfängervarianten**

trennt, ob Witterungseinflüsse für die Abschattung verantwortlich sind oder nicht. Trifft Ersteres zu, wird der Alarm in dieser Sequenz nicht aktiviert.

Diese Eigenschaft ist besonders bei Einsatz als Alarmmeldeanlage wichtig, denn die Auslösung eines Fehlalarms ist für den Entwickler genauso peinlich wie ein nicht erkannter Alarm.

Bei aktiviertem Alarm ist das Löschen des Signals vom Anwendungszweck abhängig. Daher stehen drei unterschiedliche Softwarepakete für das Abbrechen des Alarms zur Verfügung: automatisch 200 ms nach

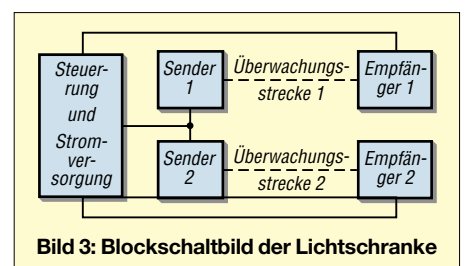

dem Ende der Abschattung, selbstständig nach 2 min, Löschung nur durch Reset. Komplett programmierte Prozessoren mit dem gewünschten Paket sind gegen einen geringen Obolus von mir erhältlich.

## ■ **Statusanzeigen**

VD3 dient während der Startphase in der Überwachungsroutine zur Kennzeichnung der funktionstüchtigen LS-Linien. Während der eigentlichen Überwachungsphase zeigt sie Unregelmäßigkeiten bei den Empfangssequenzen an, die auf witterungsbedingte Abschattungen oder Dejustage der Überwachungslinien hinweisen. Ohne eine echte Abschaltung sollte VD3 weder flackern noch aufleuchten.

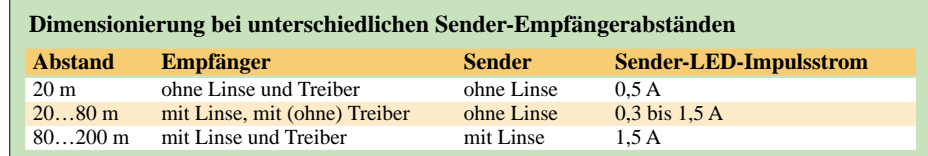

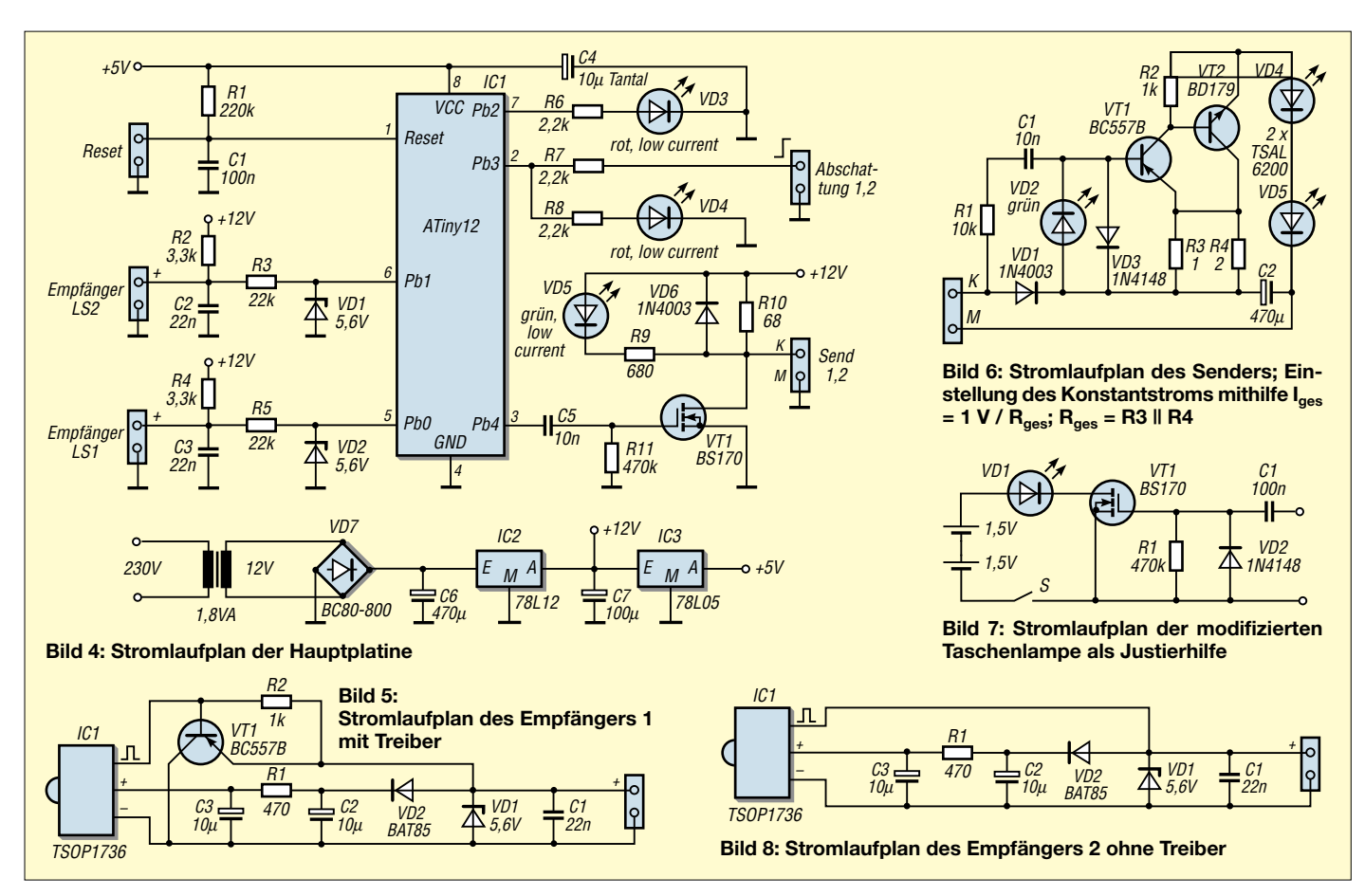

VD4 dient zur visuellen Anzeige einer Abschattung. Sollte während der eigentlichen Lichtschrankenabtastung im Leitungsnetz zu LS1 oder LS2 ein Kurzschluss entstehen, blinkt VD4 im 2-Hz-Takt. Bei Unterbrechung der Verbindung zu den Empfängern sowie bei Kurzschluss oder Unterbrechung der Senderleitung leuchtet VD4 dauernd.

## ■ **Sender und Empfänger**

Den durch die maximal zwei Dioden VD4 und VD5 im Sender fließenden Strom hält die aus VT1 und VT2 bestehende Konstantstromquelle auf einem festen Wert. Zur Vermeidung von Reflexionen muss bei geringen Abständen zwischen Sender und Empfänger der Senderstrom verkleinert werden. Richtwerte sind der Tabelle zu entnehmen.

Bei großen Kabellängen zu den Empfängern ist statt der einfachen, in Bild 8 gezeigten Variante, die in Bild 5 zu sehende mit einem Treibertransistor zu wählen.

Inzwischen habe ich eine Vielzahl von Empfängerlayouts entworfen. Sie beruhen jedoch immer auf den in den Bildern 5, 6 und 8 dargestellten Stromlaufplänen – lediglich die Leiterplatten wurden den örtlichen Gegebenheiten angepasst.

Der IR-Detektor TSOP 1736 [2] eignet sich gut als Empfänger-IC bei Tageslichtbetrieb. Eine gut abgestimmte AGC und die geringe notwendige Burst-Länge von 15 Impulsen zeigen das deutlich.

### ■ **Optik**

Empfänger und Sender sind bereits vom Layout her für das Vorsetzen einer Glaslinse zur Bündelung des Lichtstrahls vorbereitet. Der Abstand zwischen ihnen entscheidet, ob dies notwendig ist – die Tabelle gibt dazu Dimensionierungshinweise. Die asphärische Plankonvexlinse mit 19 mm Durchmesser und einer Brennweite von  $F = 17$  mm wurde von [3] bezogen. Leider lassen sich dort nur große Mengen ordern. Bei Bezugsproblemen würde ich

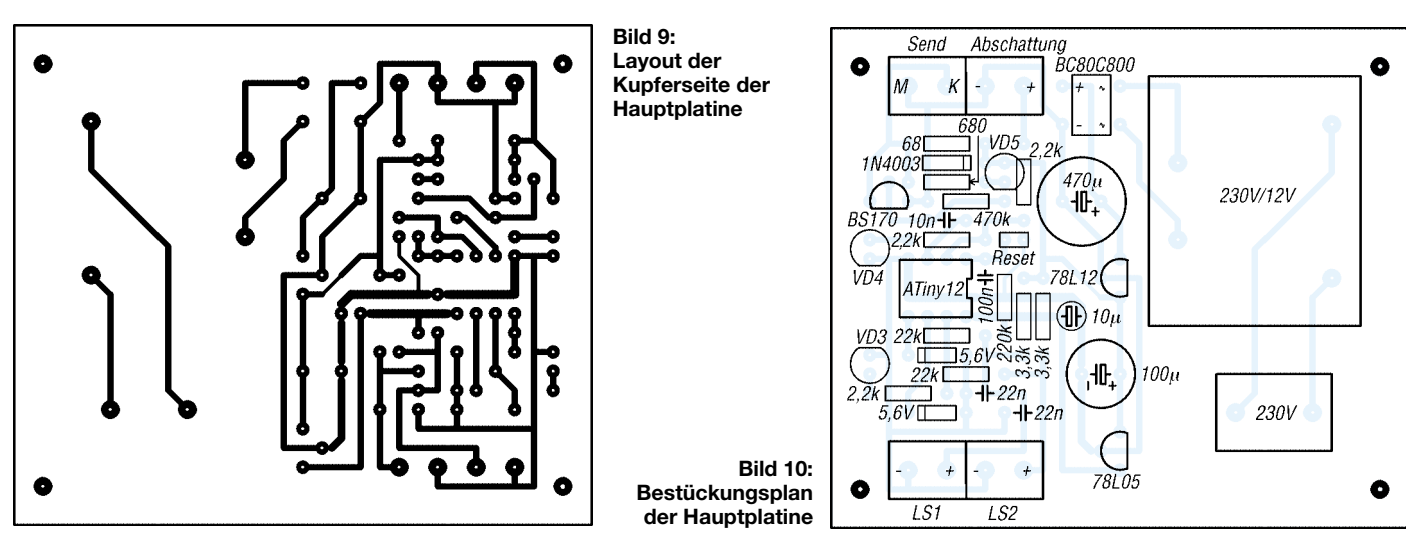

**1242 • FA 12/05**

## **Praktische Elektronik**

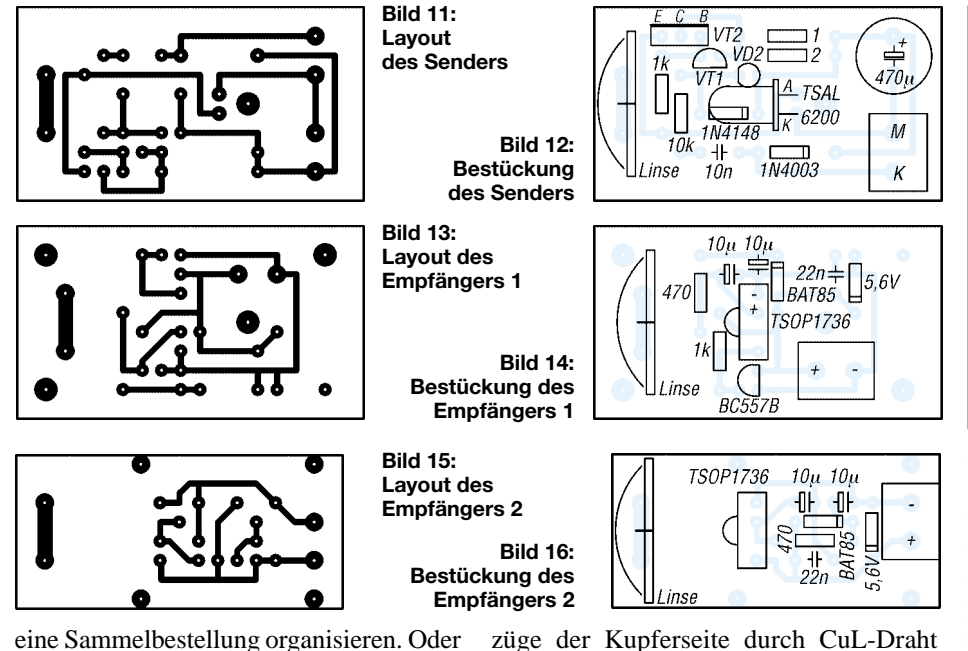

eine Sammelbestellung organisieren. Oder kennen Sie eine günstigere Bezugsadresse? Die Maße in Bild 18 gelten nur für die von mir eingesetzte Linse.

## ■ Gehäuse und Positionierung

Für den Einsatz als Alarmanlage sollten die Sender und Empfänger möglichst klein und unauffällig sein. Der Sender und der Empfänger 1 sind speziell für den Einbau in das Gehäuse Bopla ET 205 [2] entwickelt worden. Möchte man den Sender versteckt anbringen, lässt sich die Sendediode TSAL6200 [1] in der Linsenfassung SML08 (Best.-Nr. 185310 bei [1]) auch über eine kurze Verbindungsleitung von maximal 1 m an den Sender anklemmen. Wenn es das Gelände zulässt, kann die Senderplatine auch zwei nicht direkt auf der Platine aufgelötete TSAL6200 in Reihenschaltung versorgen.

Bei der Positionierung des Empfängers sollte man nach Möglichkeit eine direkte Sonnenbestrahlung vermeiden. Eventuell schafft schon das Vertauschen von Senderund Empfängerposition Abhilfe. Die Empfänger sind grundsätzlich in einem lichtdichten Gehäuse unterzubringen, in das für den Lichteintritt beim Einsatz ohne Linse ein 6-mm-Loch und bei Verwendung einer Linse ein 16-mm-Loch zu bohren ist.

Besonders die tief stehende auf- oder untergehende Sonne kann den Empfänger-Chip voll treffen. Wenn diese Situation nicht zu vermeiden ist, kommt es während dieser Zeit zur Blockierung der Überwachungsstrecke.

### ■ **Nachbau**

Alle Platinen sind einseitig ausgeführt und weisen einen geringen Schwierigkeitsgrad auf. Nutzt man keine geätzten Platinen, können auch Lochrasterleiterplatten verwendet werden, wobei dann die LeiterFür die drei Leuchtdioden sind Kontaktbuchsen einzulöten. An das Stiftpaar am Reset-Eingang lässt sich über eine kurze Leitung ein Taster anschließen, der dann den alternativen Kurzschlussstecker ersetzt. Der Prozessor sollte eine Präzisionsfassung erhalten, da auf der Leiterplatte keine ISP-Schnittstelle zum Programmieren vorgesehen ist.

### ■ Kabelverbindungen

nachzubilden sind.

Lange Kabel zwischen Sender bzw. Empfänger und Hauptplatine sind im Außenbereich unterirdisch zu verlegen. Die beiden Empfängerleitungen können in einem vieradrigen Kabel geführt werden. Wichtig ist der paarweise Aufbau des Kabels. Eine Leitungsführung des Signals zum Sender im selben Kabel wie die von den Empfängern kann bei größeren Distanzen zu Fehlauslösungen führen und ist deshalb nicht zu empfehlen.

#### ■ **Justierung der Linien**

Für die sichere Funktion der Lichtschranken ist ein optisches Ausrichten von Sender und Empfänger wichtig. Vor der Justierung müssen beide installiert und vollständig verkabelt sein. Eine solide Be-

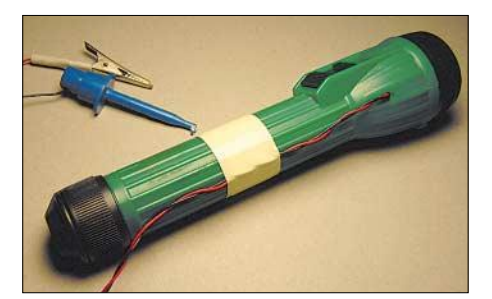

**Bild 17: Die superhelle rote LED der modifizierten Taschenlampe ist auch in 200 m Entfernung noch deutlich sichtbar.**

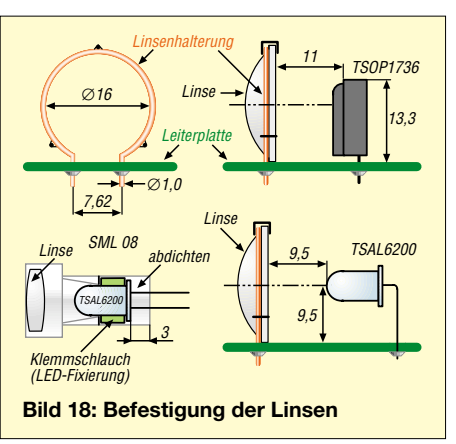

festigung des Senders ist sehr wichtig. Schwankt sein z.B. an einem Rohr befestigtes Gehäuse nur um 1°, liegt der Lichtfleck bereits 3,49 m neben dem 200 m entfernten Empfänger.

Das Ausrichten erfolgt im ersten Schritt nach Augenmaß. Unabhängig davon, ob der Prozessor die Signale an den Eingängen LS1 bzw. LS2 erkennt, werden Sendesignale ausgegeben. Um das am Empfänger eintreffende Signal sichtbar zu machen, dient eine modifizierte Taschenlampe als Lichtquelle. Statt der Glühlampe ist eine superhelle rote LED mit 20 000 mcd [1] einzubauen.

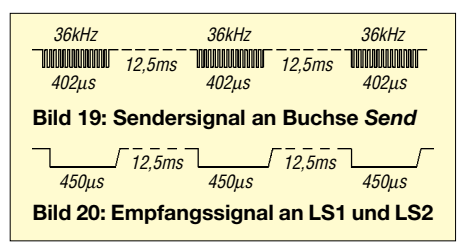

Die zusätzlichen Bauelemente werden provisorisch um den Reflektor der Lampe herum angeordnet. Zum Anschluss an den Empfängerausgang genügt ein dünnes verdrilltes Litzenpaar. Leuchtet die LED, ist die optische Verbindung zwischen Sender und Empfänger hergestellt.

Doch das Treffen der Lichtkegelmitte wäre Zufall, da er bei 200 m Abstand vom Sender einen Durchmesser von über 4 m besitzt. Um sie zu finden, ist die Intensität und damit die Größe zu verringern. Dazu muss der Lichtaustritt am Sender mit einigen Lagen Transparentpapier reduziert werden, bis die LED der Taschenlampe zu flackern beginnt. Danach kann ein erneuter Justierversuch erfolgen. Diese Ausrichtung sollte mehrmals – auch am Empfänger – wiederholt werden.

#### *sieb140@compuserve.de*

#### **Literatur**

- [1] Conrad Electronic: Homepage. *www.conrad.de*
- [2] Reichelt Elektronik. Homepage. *www.reichelt.de*
- [3] Süd-Optik Schirmer GmbH. Homepage. *www.sued-optik.de*; Buchenweg 9, 87600 Kaufbeuren-Neugablonz, Tel. (0 83 41) 6 25 70

# **Einfacher Funktions- und Wobbelgenerator von 1 Hz bis 40 MHz**

## *SEBASTIAN GLATT – DC2MR*

*Um fix einmal die Durchlasskurve eines Bandfilters o.Ä. durchzumessen, genügen ein Oszillograf und ein Wobbelgenerator. Der hier vorgestellte basiert auf einem Bausatz von ELV und ist daher schnell realisiert.* 

Da mir für meine Selbstbauprojekte immer ein Wobbler fehlte, suchte ich nach einem geeigneten Gerät, das ohne PC funktioniert. Es sollte klein, einfach zu handhaben und nicht zu teuer sein. Zwar gibt es bei ELV den Multi-Funktions-Generator *MFG 9001*, der bis 20 MHz einsetzbar ist und prozessorgesteuert arbeitet. Man hat jedoch bei einem Defekt kaum die Möglichkeit, selbst eine Reparatur durchzuführen; auch erschien mir der Preis dieses sehr komplexen Geräts für den angestrebten Einsatzfall zu hoch.

Bei ELV gibt es aber auch einen Bausatz für einen Funktionsgenerator [1] mit dem IC MAX 038, den ich mir zulegte und derart veränderte, dass man bis weit über 20 MHz wobbeln kann. Das hier beschriebene Gerät ermöglicht in Zusammenhang mit einem Oszilloskop die Messung des Frequenzgangs von ZF-Bandfiltern, Quarzfiltern, Verstärkern, NF-Filtern, Oberwellenfiltern, Baluns und vielen anderen aktiven und passiven Vierpolen.

## ■ **Prinzip des Wobbelvorgangs**

Die Anforderungen an das Oszilloskop sind sehr gering, da dem Messeingang lediglich ein Gleichspannungssignal zugeführt wird. Bedingung ist allerdings, dass ein so genannter X-Y-Betrieb möglich ist, d.h., die zur Zeitablenkung des Katodenstrahls notwendige Spannung muss sich extern zuführen lassen. Das ist schon bei sehr vielen einkanaligen Exemplaren, auch sehr alter Bauart, der Fall.

Sehen wir uns dazu Bild 1 an: Kernstück des Wobbelgenerators ist ein VCO, der das dem Testobjekt zugeführte NF- bzw. HF-

Signal erzeugt. Ein Tastkopf richtet das Ausgangssignal des Testobjekts gleich und bewirkt über den Messeingang des Oszilloskops die vertikale (y-) Auslenkung des Katodenstrahls. Die Steuerspannung des VCOs entstammt einem Sägezahngenerator, der gleichzeitig die Auslenkung des

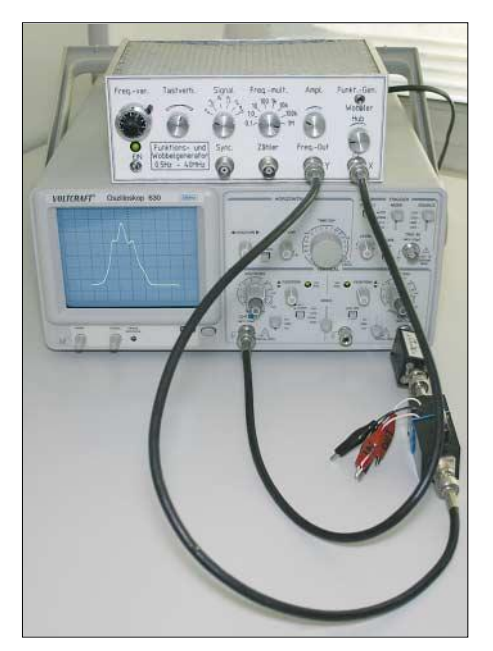

**Bild 2: Messanordnung, bestehend aus Wobbelgenerator (oben), Oszilloskop, Tastkopf (direkt am Oszilloskop) und Messobjekt. Der kleine Bruder Voltcraft 610-2 [4] tuts auch.**

Katodenstrahls in horizontaler (x-) Richtung sorgt.

Auf diese Weise erscheint auf dem Schirm des Oszilloskops ein Amplituden-Frequenz-Diagramm, salopp als *Frequenzgang* bezeichnet.

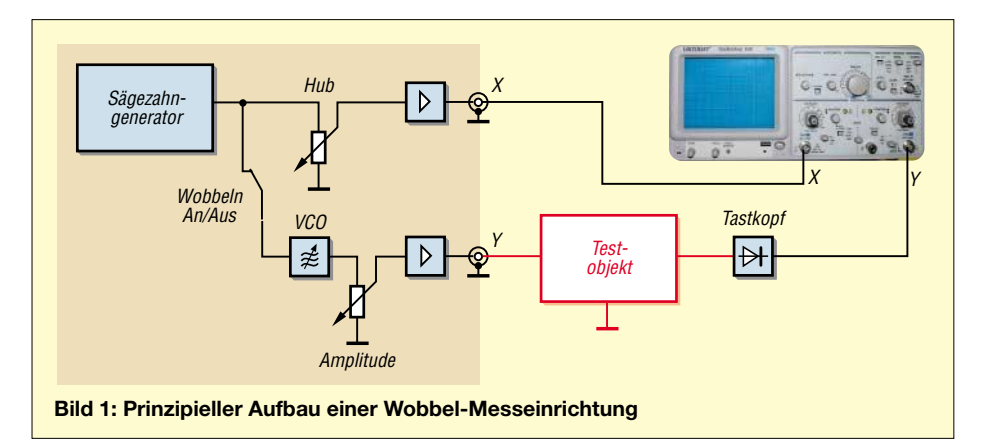

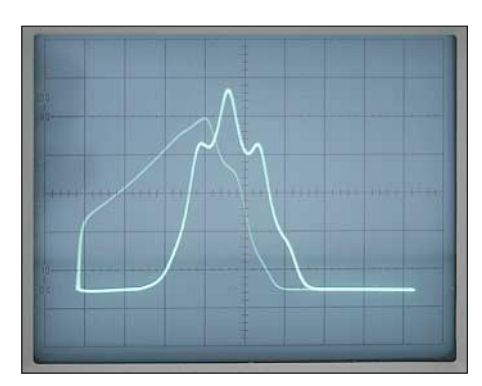

**Bild 3: Durchlasskurve eines 10,7-MHz-ZF-Filters; auf eine Dunkeltastung des Strahlrücklaufs wurde bei diesem einfachen Gerät verzichtet.**

### ■ **MAX 038 als Herzstück**

Zum ELV-Experimentier-Board Art.-Nr. 68-272-60 (30,95 €) kaufte ich noch eine 20-polige Präzisions-IC-Fassung. Der Aufbau des Bausatzes gestaltete sich recht einfach, da die SMD-Teile schon aufgelötet waren. Den Sockel veränderte ich, indem ich den Anschluss 8 umbog, damit er auf der Platinenoberseite bleibt. Danach trennte ich auf der Unterseite das Lötauge vom Masseanschluss, bohrte das Loch auf 1 mm auf und verlötete einen 1-mm-Lötstift daran, den ich von der Oberseite durchgesteckt hatte, damit er mechanisch stabil bleibt. Auf der Oberseite der Platine reicht der umgebogene Anschluss 8 so weit, dass man ihn mit dem Lötstift verlöten kann. Mit dieser Aktion ist der Wobbeleingang *FADJ,* siehe Bild 5, zur Verwendung zugänglich.

Die Verdrahtung des Schalters S1 bereitet keine Schwierigkeiten, wenn man sich an den Schaltplan hält. Beim Schalter S2 sollte die Verdrahtung sehr kurz ausfallen. Ich habe dazu die beiden Schalter auf einen Aluminiumwinkel montiert und die Platine mit dem MAX038 ebenfalls daran befestigt. Somit lassen sich die Kondensatoren sehr kurz mit Drahtbrücken verbinden, die ich so weit wie möglich voneinander separierte, damit das Ganze sehr kapazitätsarm verschaltet ist. Den letzten Anschluss an den 15-pF-Kondensator ließ ich weg, wodurch letztlich die Eigenkapazitäten des Schalters S2 und des Bausteins eine Frequenz von über 40 MHz ermöglichen [3].

P1 ist ein Wendelpotenziometer; damit lässt sich die Frequenz sehr genau einstellen. P2, eine normale Linear-Ausführung, ermöglicht eine Veränderung des Tastverhältnisses der mit S1 ausgewählten Signalform. P3 habe ich hochohmig gewählt, weil der nachfolgende MAX4278 (Bezug u.a. Reichelt Elektronik) einen 50-Ω-Ausgang besitzt. Dieser Verstärker funktioniert bis 330 MHz und hat eine fest eingestellte Verstärkung von *v* = 2. Somit verdoppelt er das Signal bei unbelastetem Ausgang auf  $\approx$  4 V<sub>SS</sub>.

## ■ Sägezahngenerator

Der sehr einfache, aber sicher funktionierende Sägezahngenerator ist [2] entlehnt und für hiesige Zwecke erweitert. An seinem Ausgang habe ich über einen Kondensator von 100 nF den nichtinvertierenden Eingang des Doppel-OPV TL082 angekoppelt. Somit liegt dort ein gleichspannungsfreies Signal an.

Der erste Impedanzwandler mit einem Eingangswiderstand von 1012 Ω benötigt aber einen festen Bezugspunkt zur Null-Linie, für den der 10-MΩ-Widerstand sorgt.

OPV TL082 ausgekoppelt wird. Dieses Signal dient zugleich als Zeitablenkung für das Oszilloskop.

Mit dem Umschalter S3 kann man zwischen Funktionsgenerator und Wobbler wählen. Meiner Meinung nach ist ein zusätzlicher Markengenerator entbehrlich, da das Signal symmetrisch um die eingestellte und mit einem Zähler messbare Frequenz variiert.

## ■ Zu guter Letzt

Komplettiert wird die Schaltung durch einen Tastkopf gemäß Bild 6, der kapazitätsarm aufzubauen und möglichst abzuschirmen ist. Für Messungen im NF-Bereich sind die beiden Kondensatoren zu vergrößern.

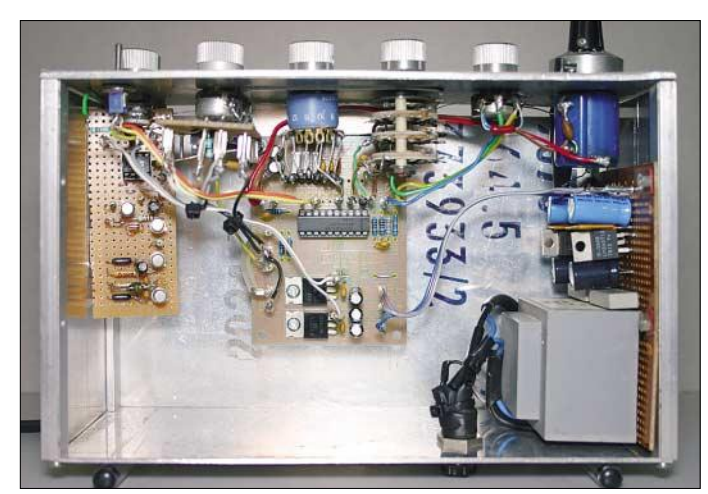

Letzterer belastet das Signal des Sägezahns fast nicht; etwa 3 s nach dem Einschalten steht nun ein symmetrisches Signal an P4 bereit. Mit diesem Potenziometer lässt sich der Hubpegel einstellen, der beim zweiten Mein aus Bild 2 ersichtlicher Frontplattenentwurf steht auf der FA-Website zum Download bereit. Das Gerät hat die Abmessungen 200 mm  $\times$  80 mm  $\times$  120 mm  $(B \times H \times T)$  und ist somit als klein einzu-

**Blick in das geöffnete Gerät; in der Mitte ist die Platine des ELV-Bausatzes zu erkennen, links der Sägezahngenerator, rechts das Netzteil. Fotos: DK3RED**

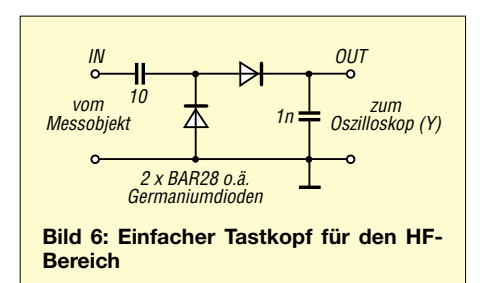

stufen. Auf einen Schaltungsvorschlag für die Stromversorgung habe ich hier verzichtet. Es ist ein Netzteil nötig, das jeweils  $\geq$  7 V und 100 mA (gemessen 65 mA) für die positive und die negative Spannung bereitstellt. An der Oberseite der ELV-Platine habe ich an die Ausgangspins der ICs 7805 und 7905 je einen Lötnagel mit 1,3 mm Durchmesser gelötet. Dort lässt sich die Stromversorgung für den Sägezahngenerator mit Federsteckern abgreifen. Dieser Schaltungsvorschlag sollte Funkamateuren, die noch Selbstbau betreiben,

**Bild 4:** *glatt.wastl@t-online.de*

#### **Literatur**

als Anregung dienen.

- [1] N.N: MAX 038 Experimentierboard. ELV-Journal 19 (1997) H. 1, S. 51–53; Download: *www.elv.de* → Suchen nach *MAX 038;* Bezug des Bausatzes: FA-Leserservice # ELV 001
- [2] Henning, L., DK8JH: Wobbelgenerator für Prüfzwecke. CQ DL 73 (2002) H. 5, S. 343
- [3] Maxim Integrated Products, Inc.: MAX038, High-Frequency Waveform Generator. Datenblatt, *www.maxim.com*
- [4] Conrad Electronic: *www.conrad.de*; Telefon 0180/ 5 31 21 11
- [5] Benda, D.: Wie misst man mit dem Oszilloskop. 3. Aufl., Franzis Verlag, Poing 2004; FA # 1717

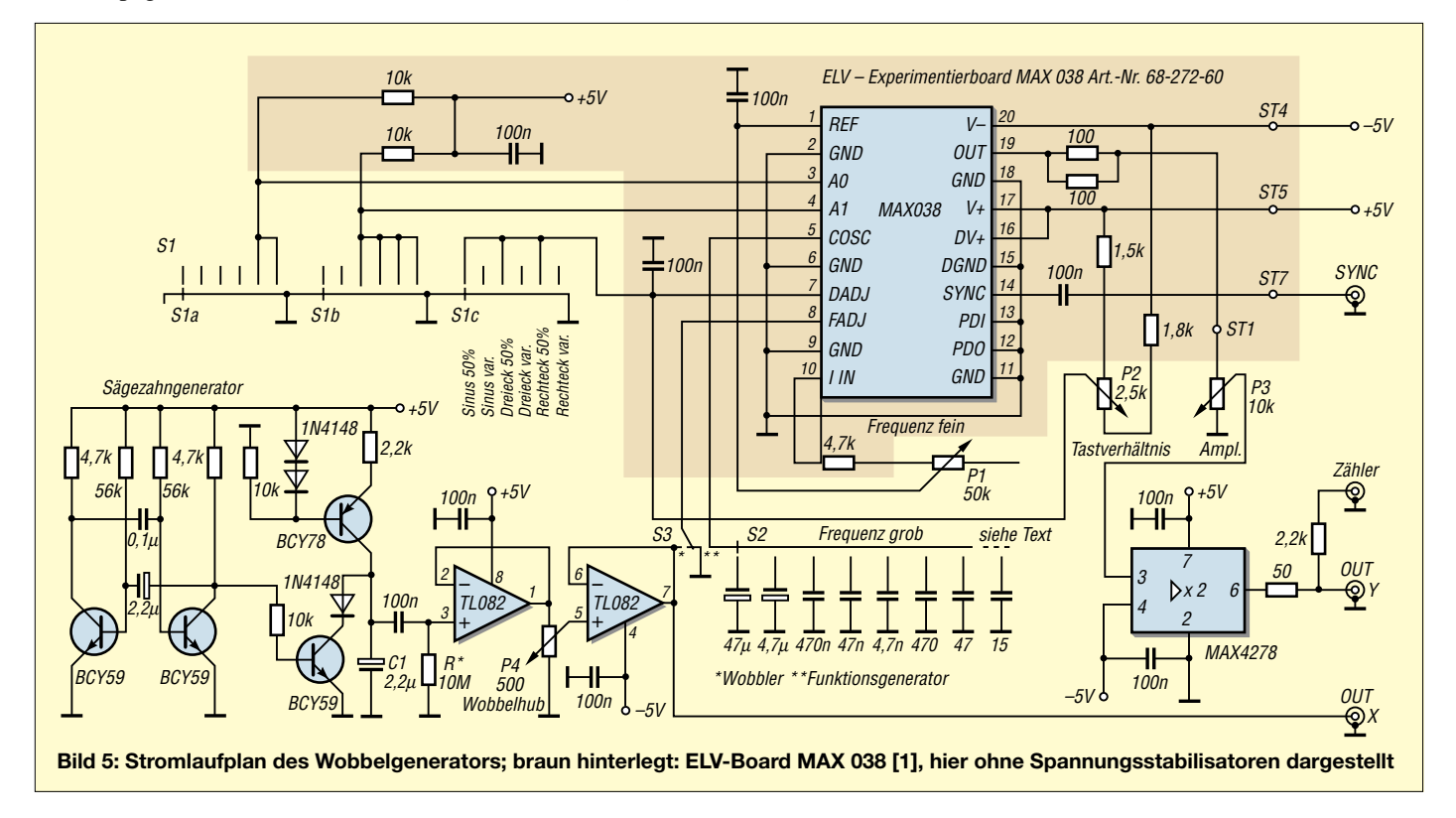

# **Ein- und Ausschaltsequenzer**

## *Dr.-Ing. KLAUS SANDER*

*Die hier vorgestellte einfache Schaltung erlaubt das sequentielle Einund Ausschalten von Geräten. Durch die Verwendung eines Controllers ist eine hohe Flexibilität garantiert – Verzögerungszeiten und Schaltrei***henfolge lassen sich per Software einstellen. Listing des Steuerprogramms** 

Es gibt Anwendungen, bei denen Geräte in bestimmter Reihenfolge ein- und in umgekehrter Reihenfolge ausgeschaltet werden müssen. Neben der Audiotechnik ist so etwas auch in der Funktechnik notwendig. Üblicherweise wurden dafür bisher Timerschaltkreise verwendet. Der Aufwand ist durch die notwendige Verknüpfung nicht gerade gering. Die Verzögerungszeiten sind entweder fest vorgegeben oder lassen sich nur per Hardware einstellen. Eine flexiblere Lösung ergibt sich unter Verwendung eines Controllers.

stand von 60 bis 125  $\Omega$  bei 5-V-Typen – der benötigte Strom liegt damit bei 50 bis 100 mA. Und das ist für einen einzelnen Ausgang schon zu hoch.

Sind mehrere Relais eingeschaltet, überschreitet man die maximal zulässige Verlustleistung des gesamten Controllers schnell. Daher müssen die Relais über leistungsfähige Treiberstufen angeschlossen werden. Dafür gibt es spezielle Schaltkreise, die bei Platzmangel Sinn machen – wir verwenden einfache Transistorschaltstufen. Die zu den Wicklungen parallel liegenden Dioden

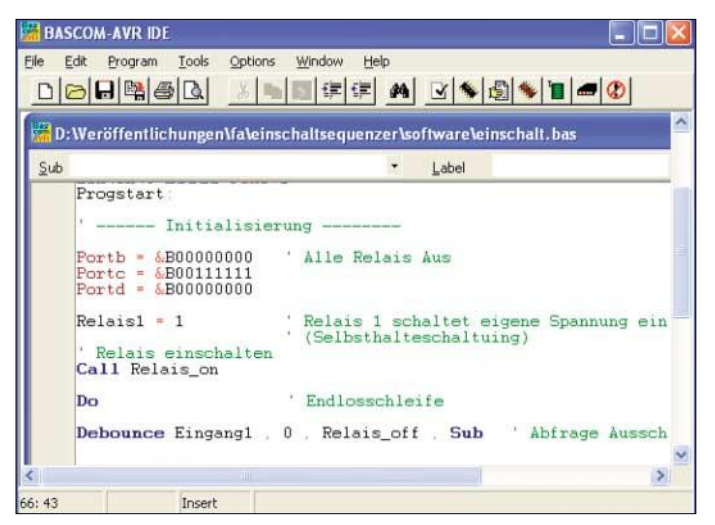

Die geforderte Aufgabenstellung ist anhand von Bild 1 recht einfach erklärt. Erreicht die Betriebsspannung einen bestimmten Wert, startet der Controller. Sofort oder nach der Verzögerungszeit *t1* schaltet das Relais das erste Gerät ein. Nach einer weiteren Verzögerungszeit *t2* zieht das zweite Relais und etwas später nach *t3* das dritte Relais an. Den Ausschaltvorgang leitet man durch einen entsprechenden Impuls ein, wobei das Ausschalten dann in umgekehrter Reihenfolge erfolgt. Durch ein viertes Relais kann sich die Schaltung selbst die Betriebsspannung abschalten.

## ■ **Schaltung**

Zentrales Bauelement ist ein *ATmega8*, der mit 16 MHz getaktet wird. Gegenüber der Nutzung des internen RC-Oszillators lassen sich durch den Quarz auch zeitlich exakte Schaltvorgänge realisieren. Normalerweise kann der IC mehrere Lasten treiben. Relais für höhere Schaltströme haben aber einen relativ niedrigen Innenwiderschließen die beim Schalten der Relais entstehenden Induktionsspannungen kurz. Die Relaisstufe ist fünfmal vorhanden. IC2 stellt aus 7 bis 9 V die benötigte stabilisierte Betriebsspannung von 5 V her.

**Bild 1:**

**Das kleine Programm für den Controller wird mit dem BASIC-Compiler BASCOM-AVR geschrieben.**

**Screenshot: Sander**

An Port C des Controllers ist der Steckverbinder SK2 angeschlossen. Diese Portleitungen sind frei nutzbar und können als Eingänge verwendet werden. Portleitung PC0 wird im gewählten Beispiel für das Abschaltsignal verwendet.

SK1 ist der ISP-Steckverbinder, der die Programmierung des Controllers in der Schaltung erlaubt. An ihn kann das Programmierkabel z.B. vom *STK500* oder vom *AVR-ISP-Programmer* angeschlossen werden. Genauso sind aber auch andere Programmieradapter mit gleicher Steckerbelegung verwendbar.

### ■ **Nachbau**

Der Aufbau ist unproblematisch. Bei so wenigen Bauelementen könnte der Aufbau auf einer Laborkarte erfolgen. Durch die geringen Abstände der Lötaugen ist das nicht zulässig, wenn Netzspannungen geschaltet werden sollen. Deshalb raten wir zu einem professionellen Aufbau auf einer speziell dafür entworfenen Platine. Der Controller ist direkt einlötbar, da die Programmierung über SK1 in der Schaltung erfolgen kann.

Project: Einschaltsequenzer<br>
File: einschalt.BAS einschalt.BAS Release: 1.0

' ----- Controller -----  $$crystal = 16000000$ \$regfile = "m8def.dat"

' ----- Configuration ----- ' Portrichtung 0 = Eingang, 1 = Ausgang  $Ddrb = 8B11111111$  $D$ drc =  $&8B11000000$ Ddrd = &B11111111 Config Debounce = 30 ' 30 ms Entprellzeit

----- Subroutines -----Declare Sub Relais\_on()

' ----- Aliases ----- Relais1 Alias Portd.0 Relais2 Alias Portd.1 Relais3 Alias Portd.2 Relais4 Alias Portd.6 Relais5 Alias Portd.7 Eingang1 Alias Pinc.0 Eingang2 Alias Pinc.1 Eingang3 Alias Pinc.2 Eingang4 Alias Pinc.3 Eingang5 Alias Pinc.4 Eingang6 Alias Pinc.5

' ----- Programm ----- Progstart:

' ----- Initialisierung -----  $Portb =  $8B000000000$$  ' Alle Relais aus Portc = &B00111111 Portd =  $&8B00000000$ <br>Relais1 = 1 <sup>'</sup> Relais 1 schaltet eigene ' Spannung ein (Selbsthalteschaltung) ' Relais einschalten Call Relais\_on Do ' Endlosschleife Debounce Eingang1 , 0 , Relais\_off , Sub ' Abfrage Ausschaltsignal Loop<br>Fnd ' Programmende '----- Subroutinen ----- ' Relais einschalten Wait 2  $Relais2 = 1$ Wait 4  $Relais3 = 1$ Wait 4  $Relais4 = 1$ Wait 4  $Relais5 = 1$ End Sub Relais off : ' Relais ausschalten  $Relais5 = 0$ Wait 4  $Relais4 = 0$ Wait 4  $Relais3 = 0$ 

Wait 4

 $Relais2 = 0$ Wait 2

Relais1 = 0 ' schaltet eigene Spannung aus **Return** 

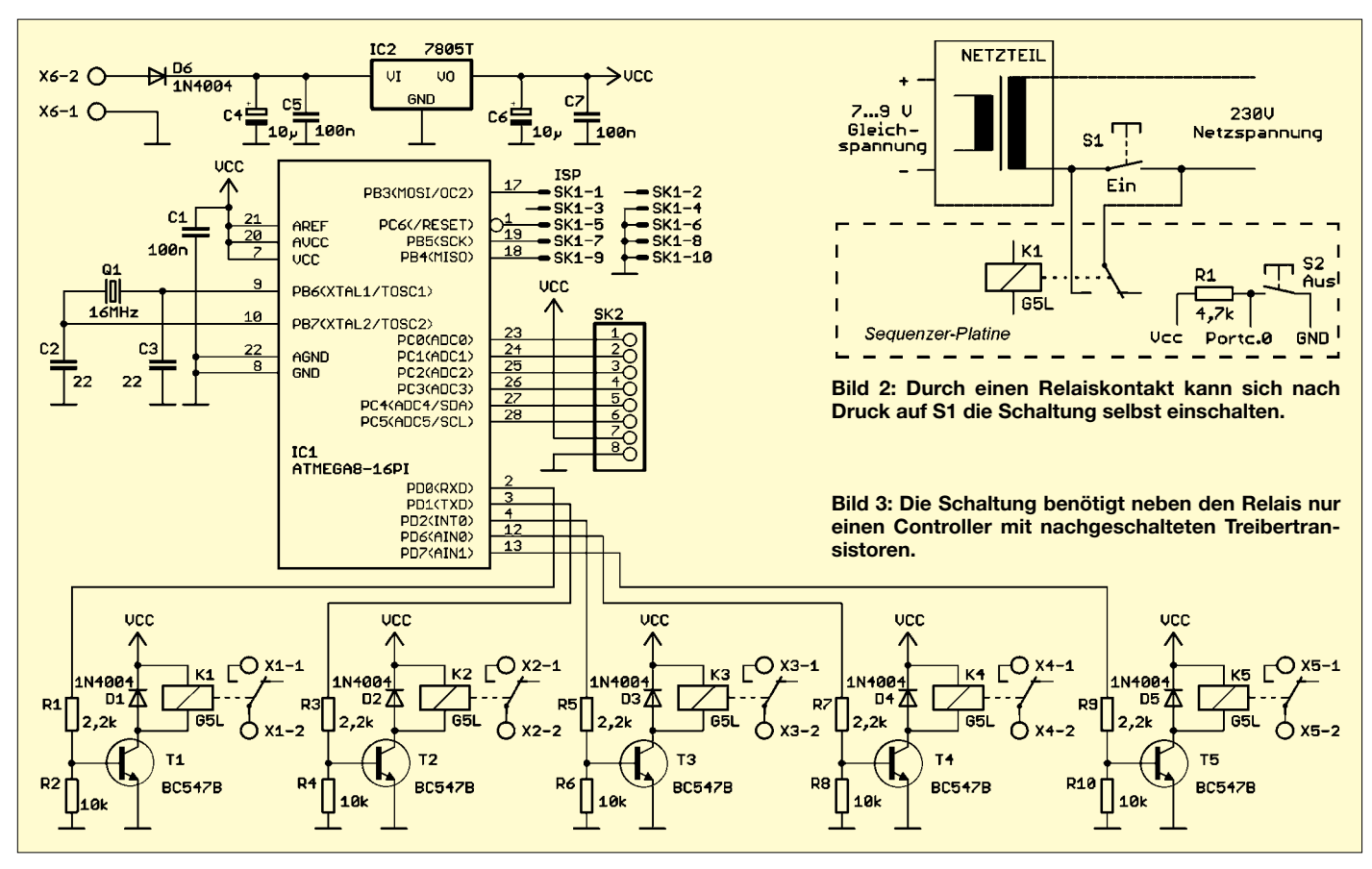

Als Relais sind G5L oder kompatible Typen für 5 V vorgesehen. Mit ihnen kann man je nach Typ 5 bis 8 A schalten. Besonders sollte man auf die Richtung der Dioden achten. Dem Spannungsregler ist ein kleiner Aufsteckkühlkörper zu spendieren, sonst wird er bei 9 V Eingangsspannung und wenn alle Relais gleichzeitig angezogenen sind recht heiß.

Beim Aufbau sind unbedingt die Sicherheitsvorschriften zu beachten, wenn Netzspannung geschaltet werden soll. Man sollte ihn von entsprechend ausgebildeten Fachkräfte realisieren oder zumindest vor der Inbetriebnahme prüfen lassen. Und es ist selbstverständlich der Einbau in ein berührungssicheres Gehäuse notwendig. Bei Arbeit mit Niederspannung gibt es diesbezüglich keine Einschränkungen.

### ■ **Software**

Sind alle Bauelemente korrekt bestückt, so steht der Programmierung nichts mehr im Wege. Die Software wurde mit dem BA-SIC-Compiler *BASCOM-AVR* in weniger als 10 min geschrieben. Im Sourcecode finden wir absolut keine Geheimnisse. Weil immer wieder nachgefragt wird, wie ein optimal strukturiertes Programm aussieht, haben wir dies an dieser Stelle einmal ausführlicher dargestellt. Dem Compiler ist es eigentlich egal. Ihm ist nur

wichtig, dass die notwendigen Vereinbarungen getroffen werden und die Befehle in der korrekten Reihenfolge vorliegen. Ein gut dokumentiertes Listing braucht nur der Programmierer.

Da die Verzögerungszeit in dieser Anwendung unkritisch ist, wurde auf die Nutzung des Timers verzichtet. Die Zeiten werden durch *Wait* erzeugt. *Wait* wartet bis zum Sprung auf den folgenden Befehl eine Zeit, die durch den folgenden Parameter in Sekunden angegeben wird. Eine feinere Einstellung im Millisekundenbereich wäre durch *WaitMS* möglich.

Das Programm beginnt mit der Definition der Taktfrequenz. Anschließend wird die Definitionsdatei des *ATmega8* eingebunden und die Richtungen der Ports festgelegt. Die Leitungen von Port D werden alle als Ausgänge für die Relaistreiber definiert. Port C legen wir als Eingang fest. Auf Pin Port C/Bit 0 wird das Abschaltsignal angeschlossen. Im Programm werden weder Variablen noch Konstanten benötigt. Um etwas Komplizierteres zu versuchen, verwenden wir zumindest zum Einschalten der Relais ein Unterprogramm. Es muss mit der *Declare* deklariert werden. Da keine Parameter übergeben werden, folgen nur zwei leere Klammern. Zur besseren Verständlichkeit des Programms werden den Portleitungen durch Alias-Anweisungen die Relais- bzw. Eingangsbezeichnungen zugeordnet.

Jetzt beginnt das eigentliche Programm. Wir initialisieren die Portpins, indem wir alle Ausgänge auf Low und die Eingänge auf High legen. Damit sind die Relais ausgeschaltet und bei den Eingängen die internen Pull-up-Widerstände eingeschaltet.

Ohne zu warten, schalten wir Relais 1 ein, wodurch die später noch beschriebene Selbsthaltung der Schaltung aktiviert wird. Jetzt erfolgt mittels *Call* der Aufruf des Unterprogramms, das die Relais nacheinander einschaltet. Das Programm gelangt nun in eine mittels *Do* und *Loop* realisierte

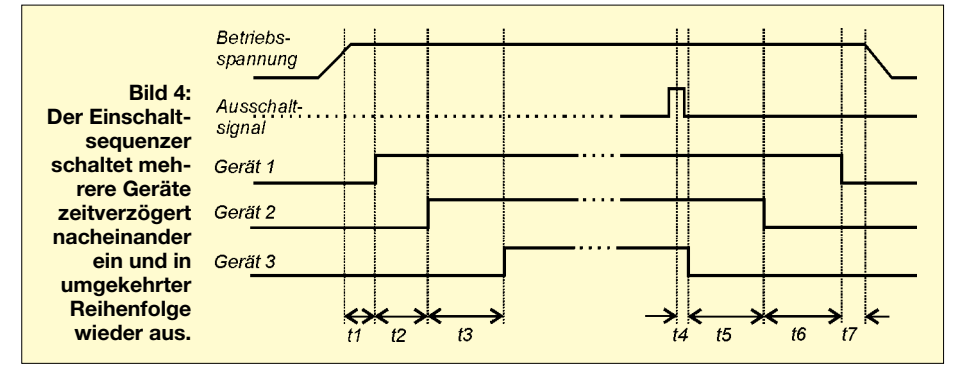

## **Praktische Elektronik**

Endlosschleife, die bis zum Abschalten durchlaufen wird. Innerhalb der Schleife erfolgt eine Abfrage des Pins Port C/Bit 0. Da hier eine Taste angeschlossen ist, verwenden wir *Debounce*. Dieser Befehl führt eine Entprellung durch, dessen Zeit wir am Beginn des Programms auf 30 ms gesetzt haben. Wenn *Portc.0*, also Eingang 1, irgendwann auf Low gelegt wird, soll abgeschaltet werden. Das Reagieren auf Low bestimmt der zweite Parameter dieses Befehls – bei Test auf High würde dort eine 1 stehen. Nun wird das Unterprogramm *Relais\_off* aufgerufen.

Nach der Schleife zeigt *End* dem Compiler an, dass hier das Programmende erreicht ist. Es folgen nur noch die Unterprogramme: *Relais\_on* wurde zu Beginn des Programms deklariert und ist mit *Call* aufrufbar. Es beginnt mit *Sub* und endet mit *End Sub*. Dazwischen liegen die Befehle zur Zeitverzögerung und zum Einschalten der Relais.

Das zweite Unterprogramm *Relais\_off* zum Ausschalten der Relais hat eine Struktur, wie sie normalerweise mit *Gosub* notwendig ist. Es beginnt mit einer Marke, gefolgt durch einen Doppelpunkt und endet mit *Return*. Dazwischen liegen wieder die Befehle zur Zeitverzögerung und zum Ausschalten der Relais. Das letzte *Return* erreicht der Controller nie, da das Relais 1 die eigene Betriebsspannung ausschaltet.

## ■ **Programmierung und Test**

Hier ist auf eine Besonderheit zu achten. In der Regel ist das Taktsystem des Controllers im Auslieferungszustand auf den internen RC-Oszillator mit 1 MHz eingestellt. Wir sollten diesen Zustand vor dem Brennen der Software ändern und die *Fuse*-Bits auf eine hohe externe Taktfrequenz einstellen. Dies kann mit der Software *AVR-Studio* durchgeführt werden. Ein JTAG-Interface kennt der *ATmega8* nicht. Die zugehörige *Fuse* muss deshalb an dieser Stelle auch nicht abgeschaltet werden. Dies ist erst bei größeren Controllern erforderlich.

Wir können die Schaltung nun testen, indem wir parallel zum Relaiskontakt einen Durchgangsprüfer anschließen. Nach dem Anlegen der Betriebsspannung sollte das erste Relais und zeitverzögert nacheinander alle weiteren Relais anziehen. Legt man Port C/Bit 0 auf Low, fallen alle Relais nacheinander wieder ab.

## ■ **Eigener Strombedarf**

Die einfachste Anwendung besteht darin, alle fünf Relais gleichwertig zum Einschalten von Geräten zu verwenden. Sinnvoller ist es aber, ein Relais zum Einschalten der eigenen Spannung zu genutzt. Das Prinzip ist als Selbsthalteschaltung bekannt. In Bild 2 sehen wir, dass der Schaltkontakt des dazu verwendeten Relais auch das Netz-

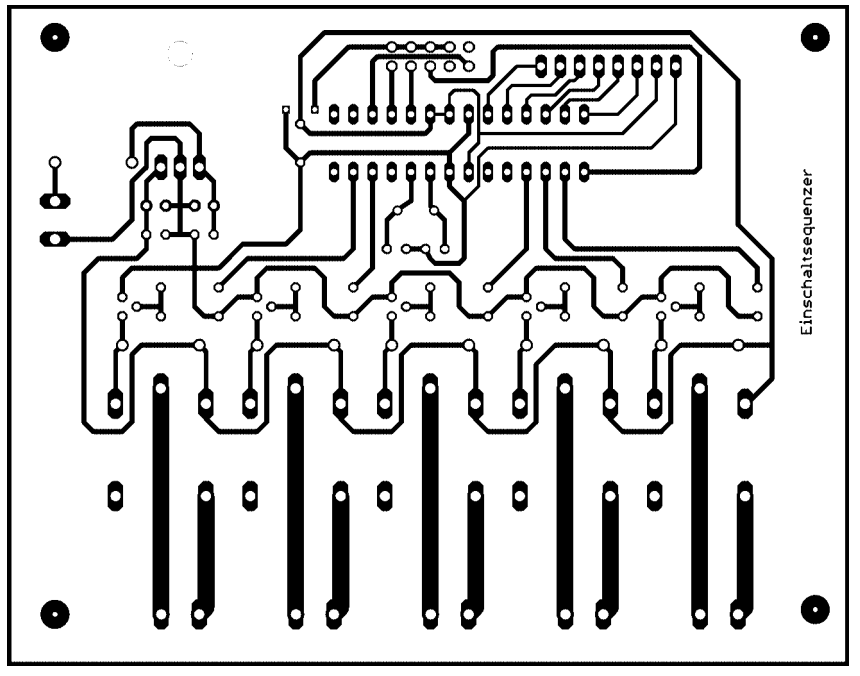

**Bild 5: Die Platine ist aus einseitigem Leiterplattenmaterial leicht herzustellen.**

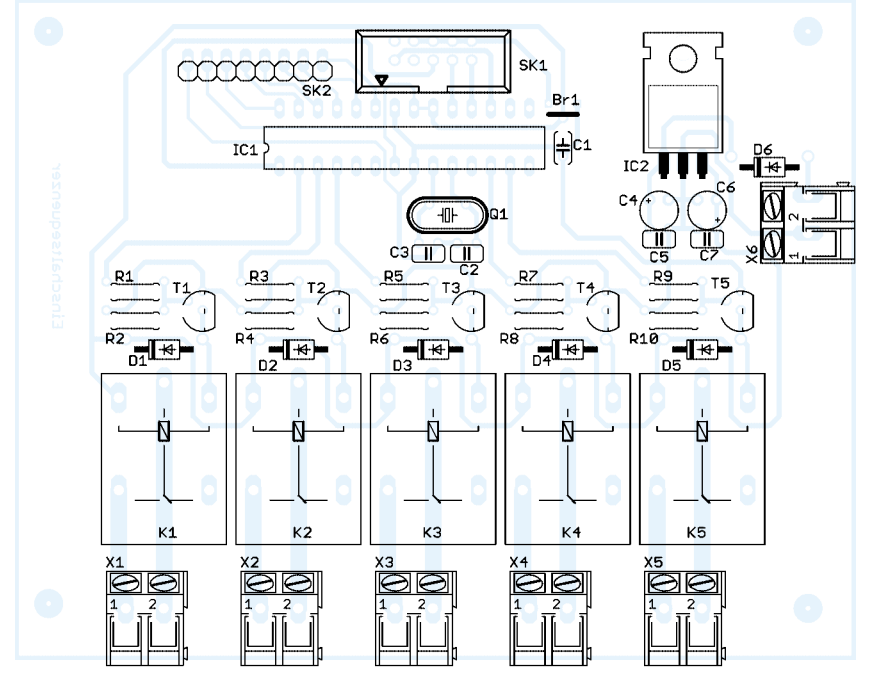

**Bild 6: Bei der Bestückung darf die Lötbrücke Br1 nicht vergessen werden.**

teil der Sequenzerbaugruppe schaltet. Da aber eine Schaltung ohne Versorgungsspannung nichts tut, müssen wir als Startschuss der Baugruppe über die Taste S1 die Netzspannung zuschalten. Sie ist parallel zum Relaiskontakt angeschlossen und muss von der Spannungsfestigkeit und dem zu schaltenden Strom für Netzspannung geeignet sein.

Das Ausschalten wird durch die Taste S2 eingeleitet. Das über R1 anliegende High-Potenzial wird beim Betätigen kurz auf Low gezogen. Sehen wir uns nochmals die Software an, so stellen wir fest, dass S2 erst wirksam werden kann, wenn die Einschaltsequenz vollständig abgeschlossen wurde und das Programm die Endlosschleife abarbeitet. Sollen fünf Geräte geschaltet werden, ist an das erste Relais, das die Eigenversorgung schaltet, auch das erste einzuschaltende und letzte auszuschaltende Gerät anzuschließen. Zu beachten ist dabei, dass die Taste S1 im Einschaltaugenblick auch den Strom für dieses erste Gerät liefern muss.

Wir hoffen, dass wir durch die ausführliche Erläuterung der Software den Schrecken vor der Entwicklung von Controllerbaugruppen genommen haben. Mit BASCOM ist die Softwareentwicklung kein Problem, zumal man zu Beginn auch nicht alle Befehle kennen muss. Im Laufe der Zeit werden neue Befehle hinzukommen, sodass komplexere Programme entstehen können. *info@sander-electronic.de*

#### **Literatur**

[1] Sander Electronic: Homepage. *www.sander-electronic.de*

# **INHALTSVERZEICHNIS**

## **FUNKAMATEUR 2005**

## **Amateurfunkpraxis**

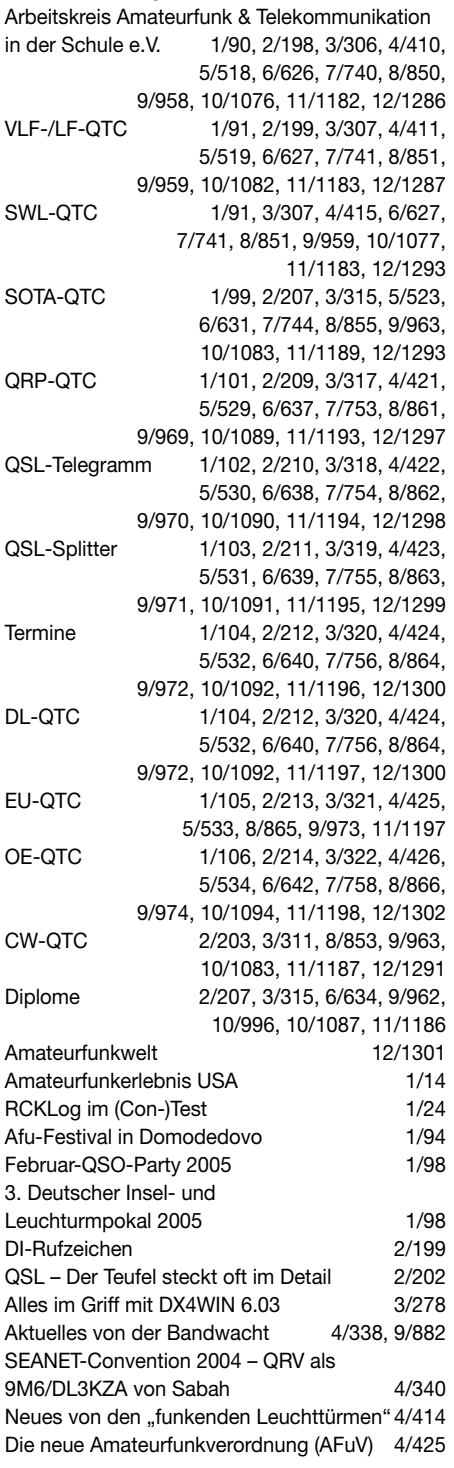

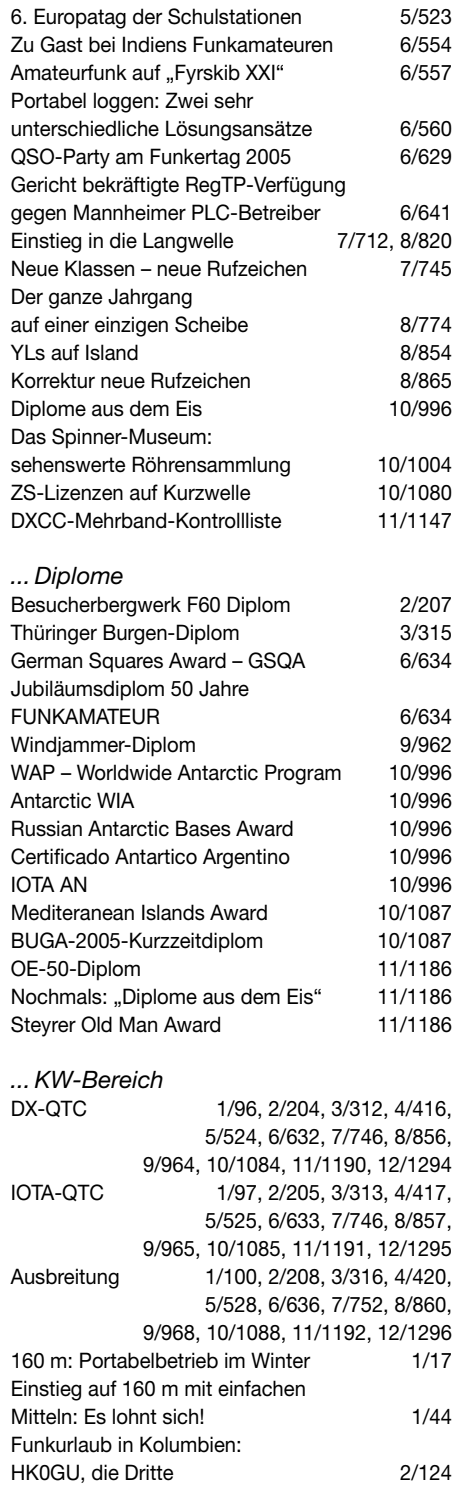

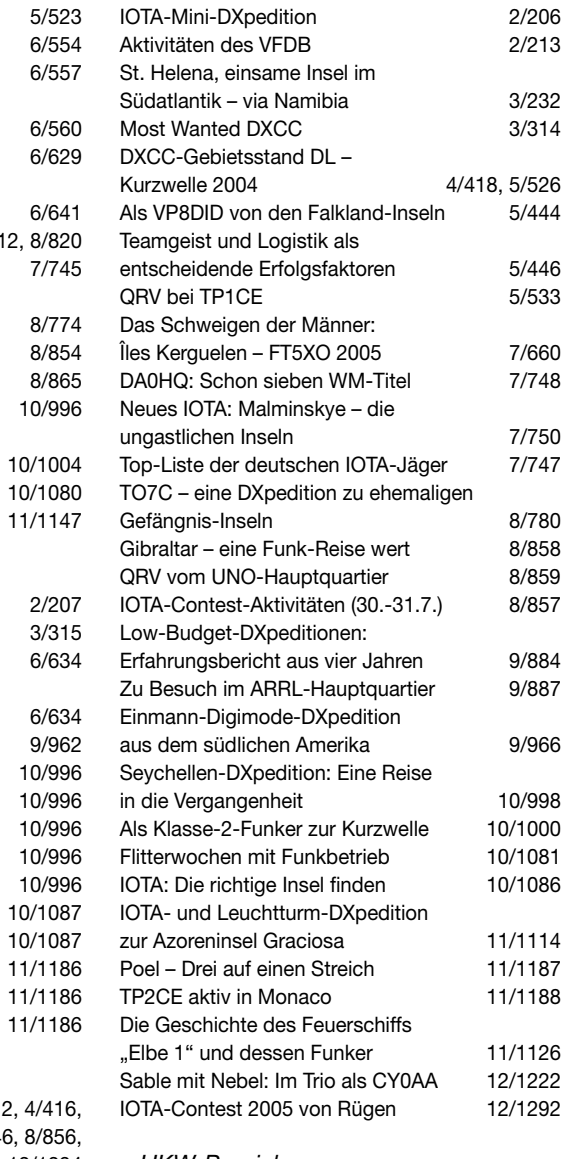

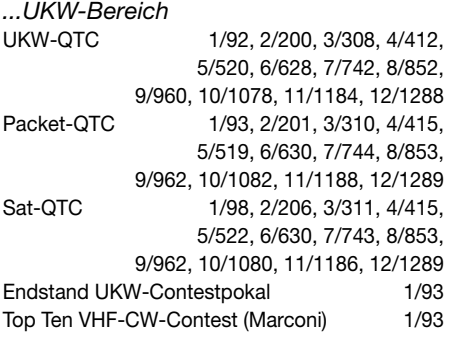

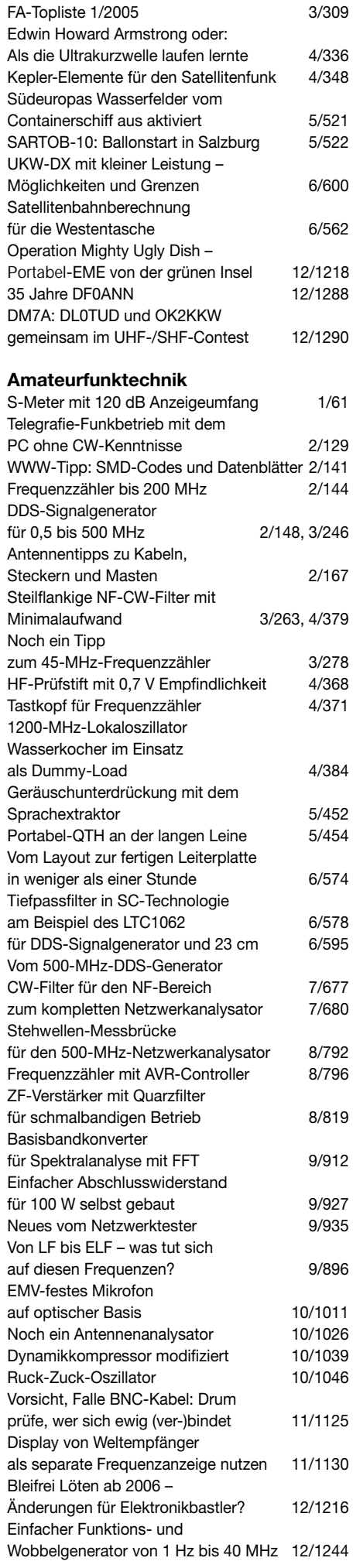

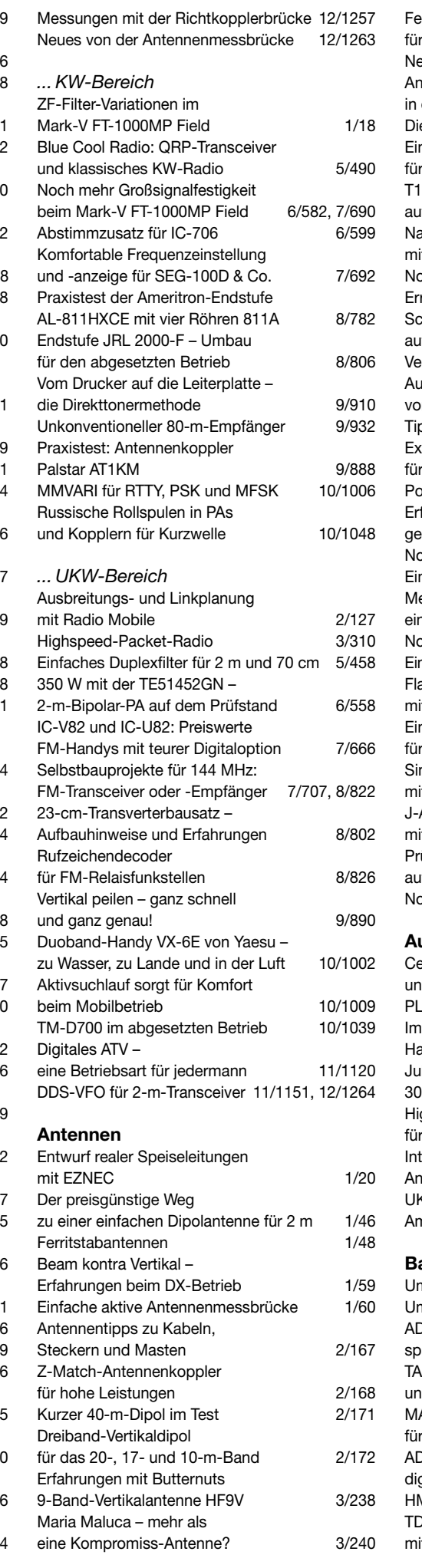

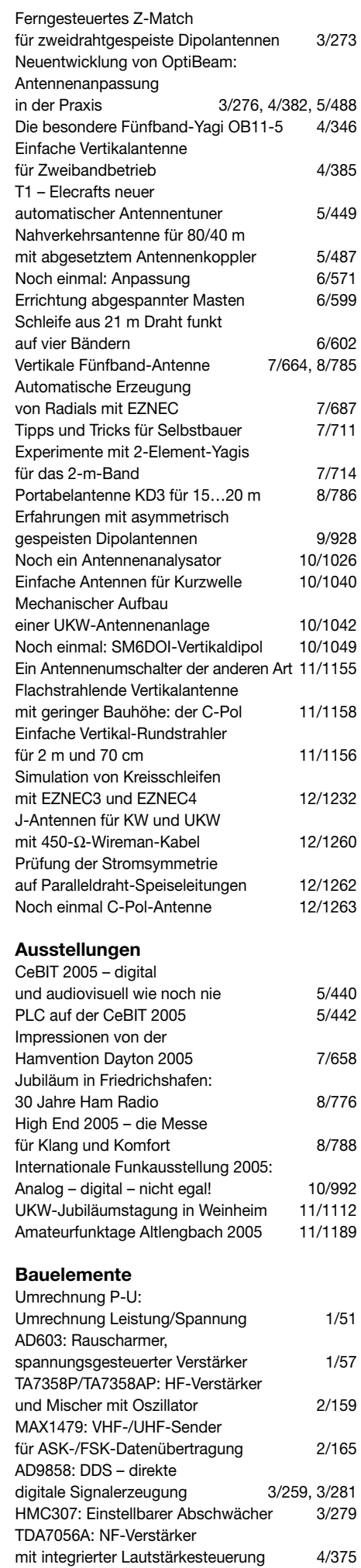

## **FUNKAMATEUR – Bauelementeinformation**

## **500-mA-Abwärtsschaltregler**

#### **Grenzwerte**

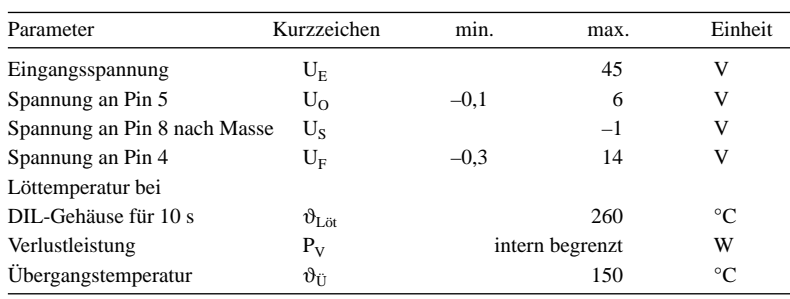

#### **Kennwerte** ( $I_A = 500$  mA,  $\vartheta_B = 25$  °C)

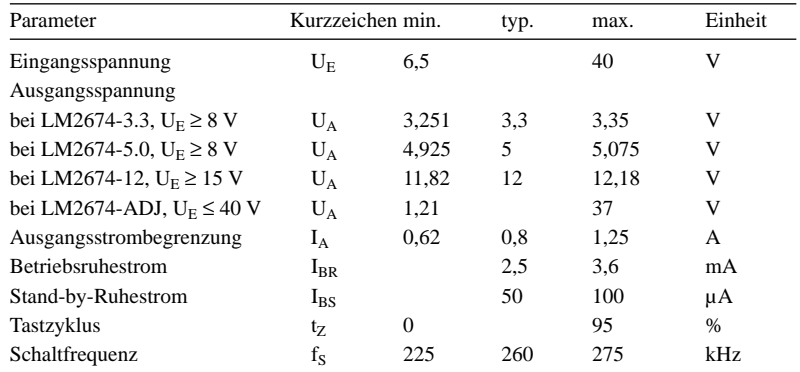

## **LM2674**

## **Kurzcharakteristik**

- Eingangsspannung 6,5 bis 40 V
- Ausgangsspannungen 3 V, 5 V, 12 V oder einstellbar von 1,21 bis 37 V
- maximale Toleranz der Ausgangsspannung  $\pm 1.5$  %
- Wirkungsgrad bis zu 96 %
- abschaltbar
- geringe Anzahl externer Bauteile
- im SO8-, LLP16- und DIL8-Gehäuse verfügbar

## **Beschreibung**

Der LM2674 ist ein Abwärtsschaltregler für Ausgangsströme bis 500 mA, der als 3,3-, 5- und 12-V-Version zur Verfügung steht, aber auch mit einstellbarer Ausgangsspannung angeboten wird. Alle vier ICs erfordern nur eine geringe Anzahl zusätzlicher Bauelemente. Außerdem sind durch die hohe Schaltfrequenz bedingt nur Filterbauelemente mit kleinen Werten erforderlich. Aufgrund der geringen Ausgangsspannungstoleranz, der Abschaltbarkeit des Reglers und der Ausgangsstrombegrenzung lassen sich die ICs vielfältig einsetzen.

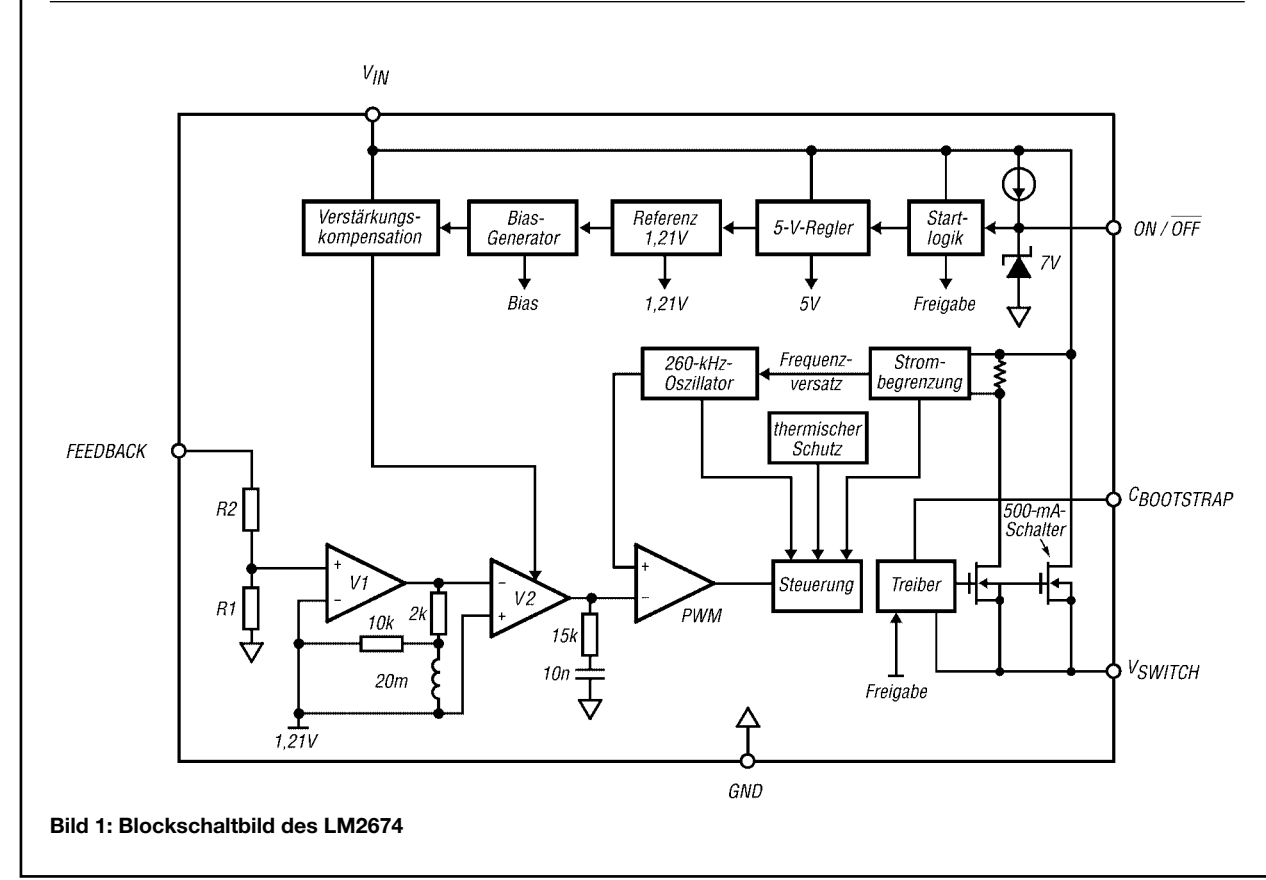

## **Blockschaltbild**

## **Wichtige Diagramme**

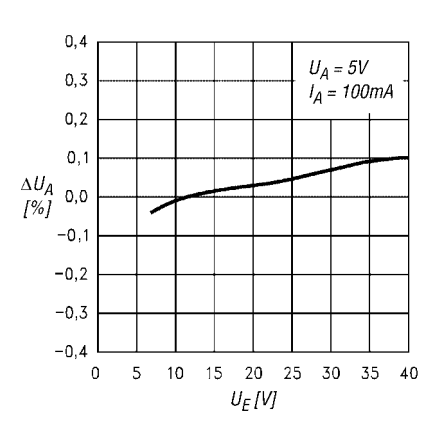

**Bild 2: Ausgangsspannungstoleranz** ∆**UA in Abhängigkeit** von der Eingangsspannung U<sub>E</sub>

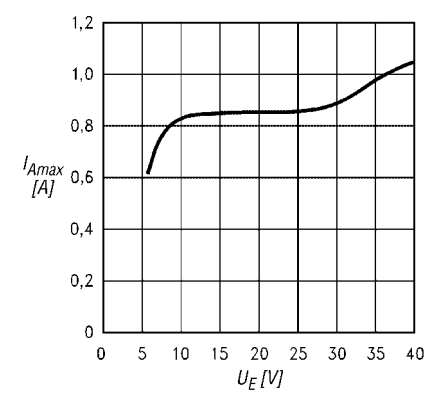

**Bild 4: Maximaler Ausgangsstrom IAmax in Abhängigkeit von der Eingangsspannung UE**

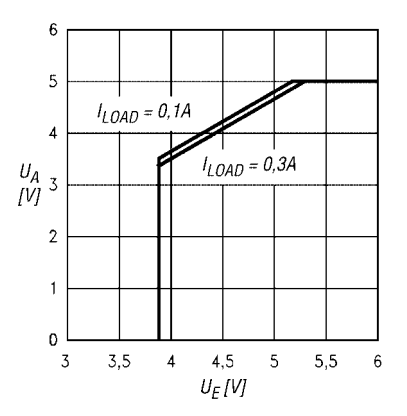

Bild 6: Ausgangsspannung U<sub>A</sub> in Abhängigkeit von der **Eingangsspannung UE beim LM2674-5.0**

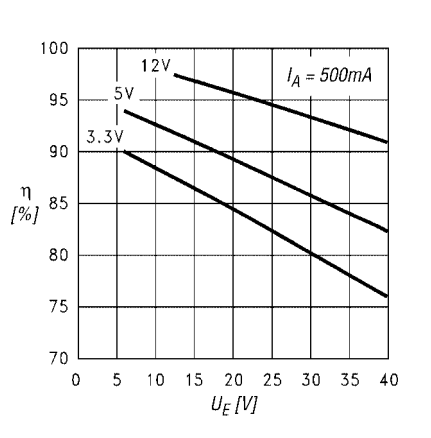

**Bild 3: Wirkungsgrad** η **in Abhängigkeit von der Eingangs**spannung U<sub>E</sub>

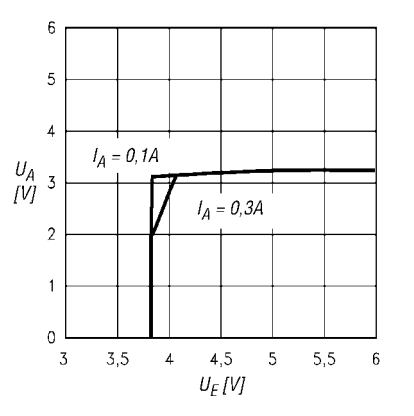

Bild 5: Ausgangsspannung U<sub>A</sub> in Abhängigkeit von der Ein**gangsspannung UE beim LM2674-3.3**

### **Anschlussbelegung (SO8-/DIL8-Gehäuse)**

Pin 1: Bootstrap-Kondensator (CBootstrap)

- Pin 2, 3: nicht beschaltet
- Pin 4: Rückkopplung (Feedback)
- Pin 5: Stand-by-Steuerung (ON/OFF)
- Pin 6: Masse (GND)
- Pin 7: Eingangsspannung  $(V_{IN})$
- Pin 8: Schaltspannung (V<sub>Switch</sub>)

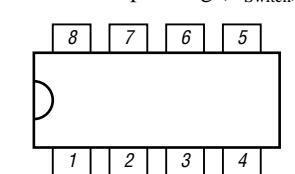

**Bild 7: Pinbelegung (SO8/DIL8)**

### **Hersteller**

National Semiconductor Corp., *www.national.com*

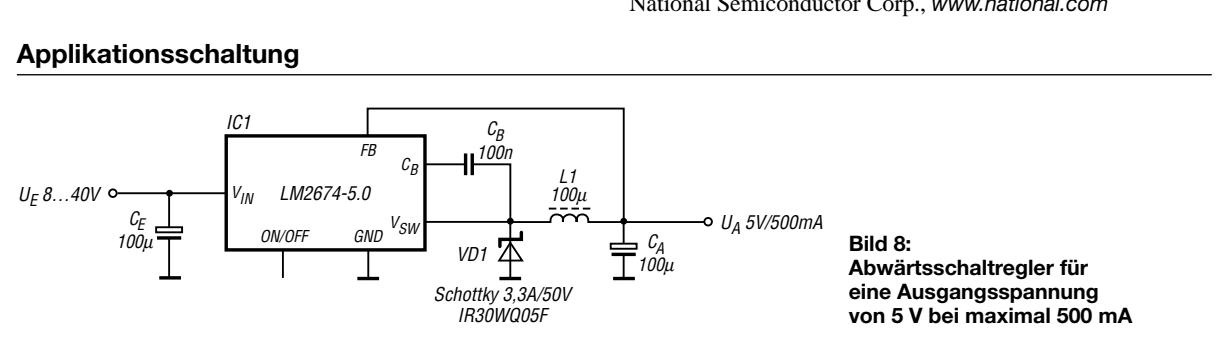

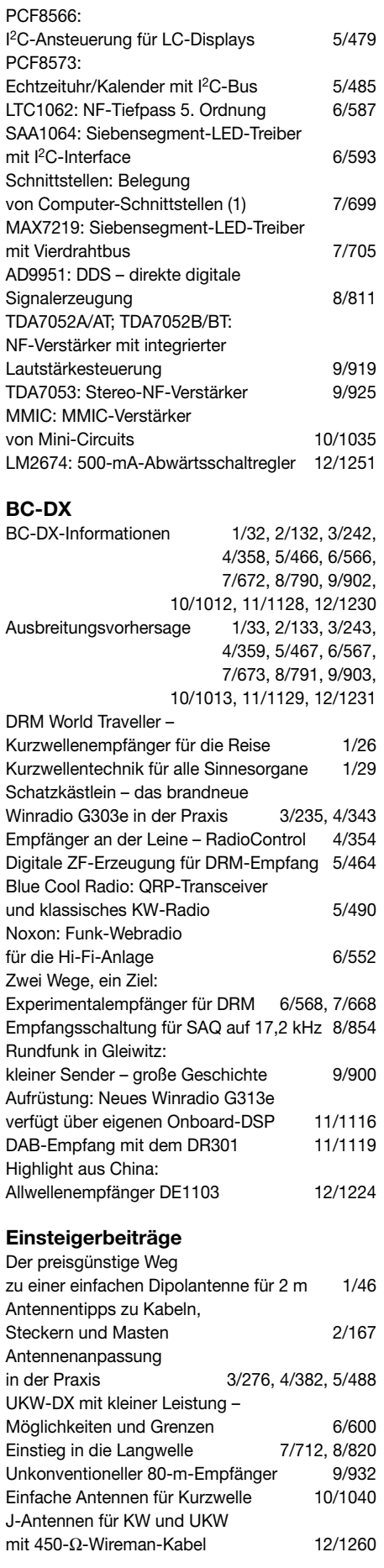

## **Elektronik**

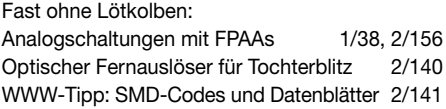

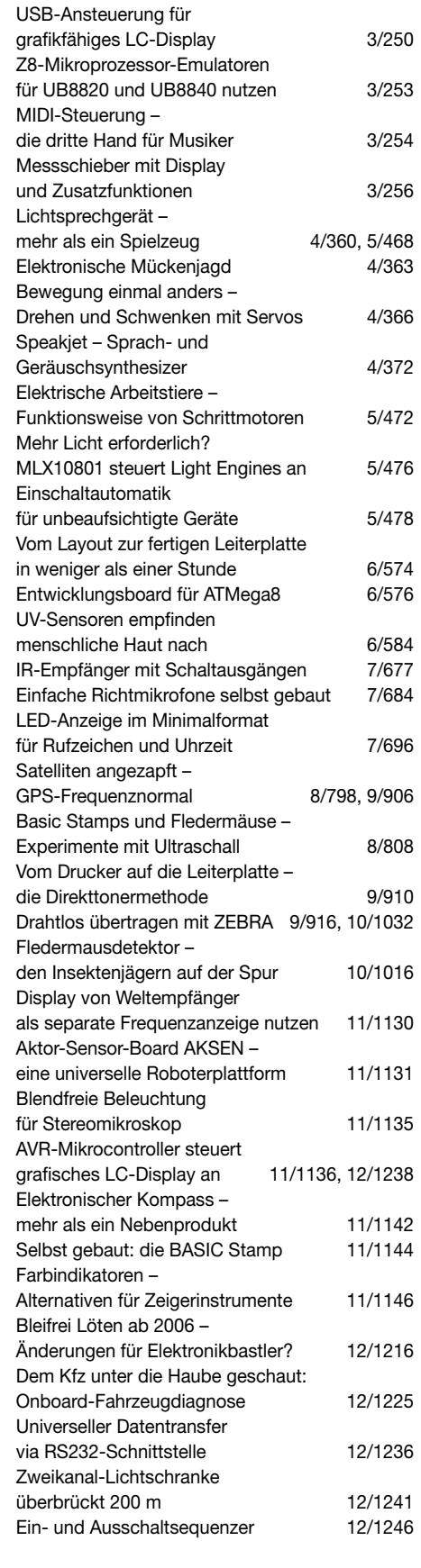

## **FA-Postbox/Editorials**

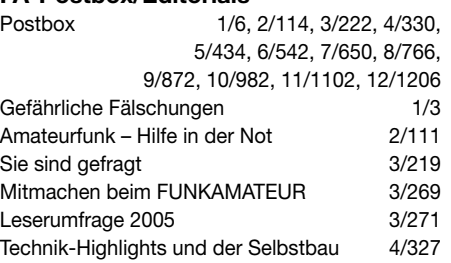

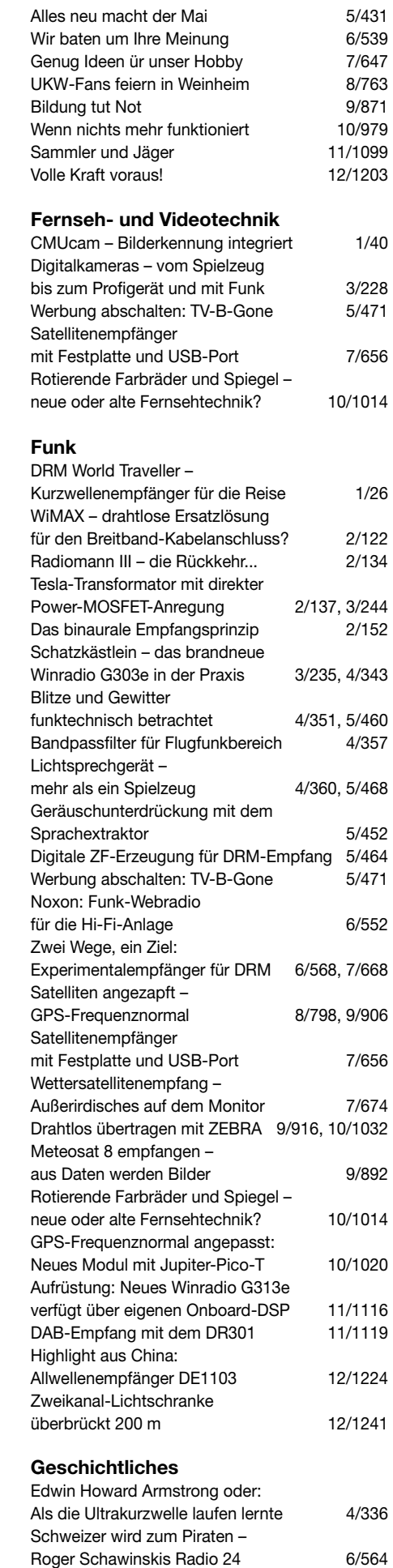

Hans-Joachim Fischer 75 Jahre 11/1111

das Wirken eines Genies 12/1228

Carl Friedrich Gauß –

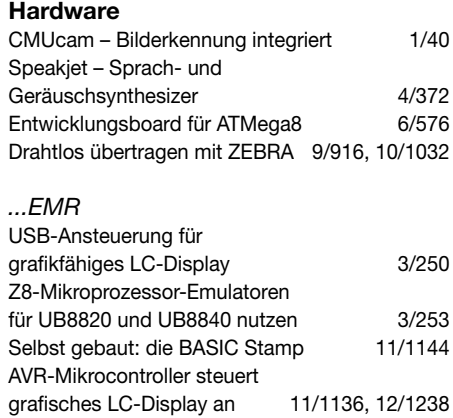

## *...PC*

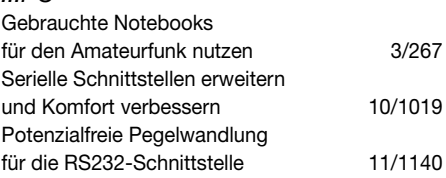

## **Industrie/Firmen/Markt**

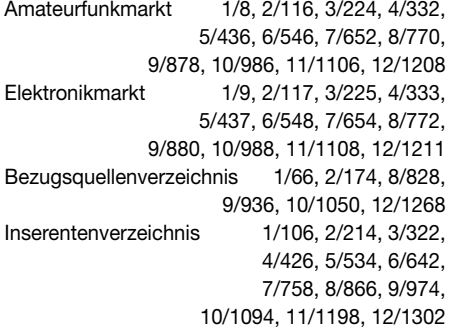

## **Internet**

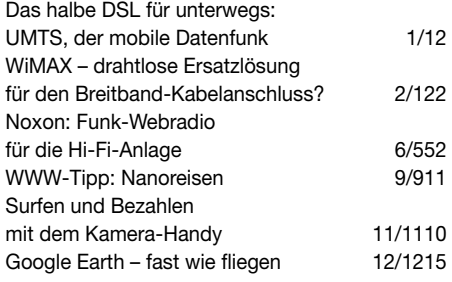

#### **Literatur Buchtipps**

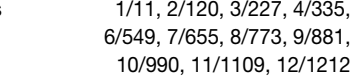

#### **Messtechnik**

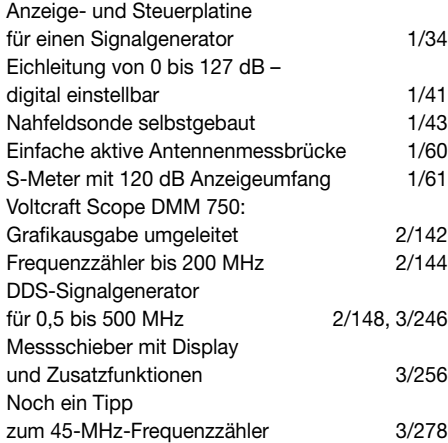

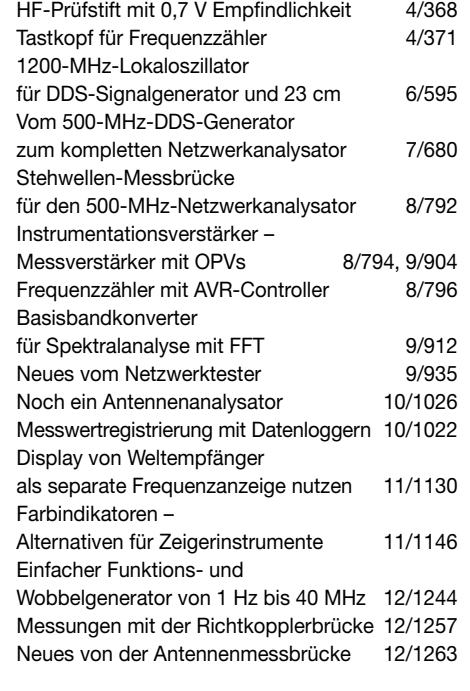

#### **Nachlese**

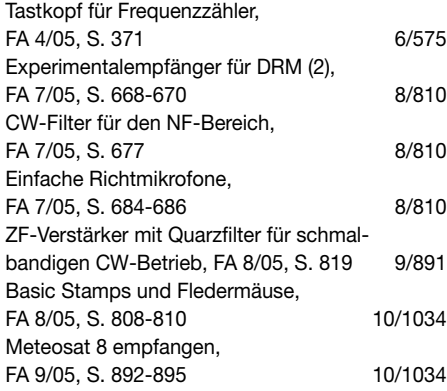

## **NF-Technik**

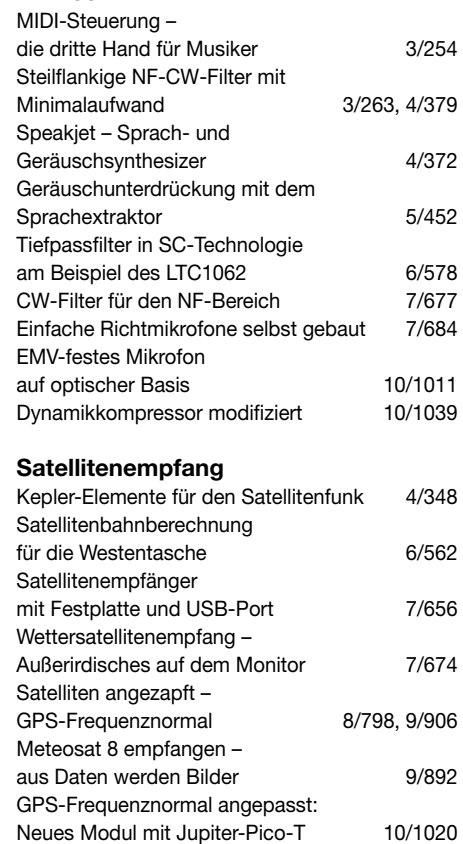

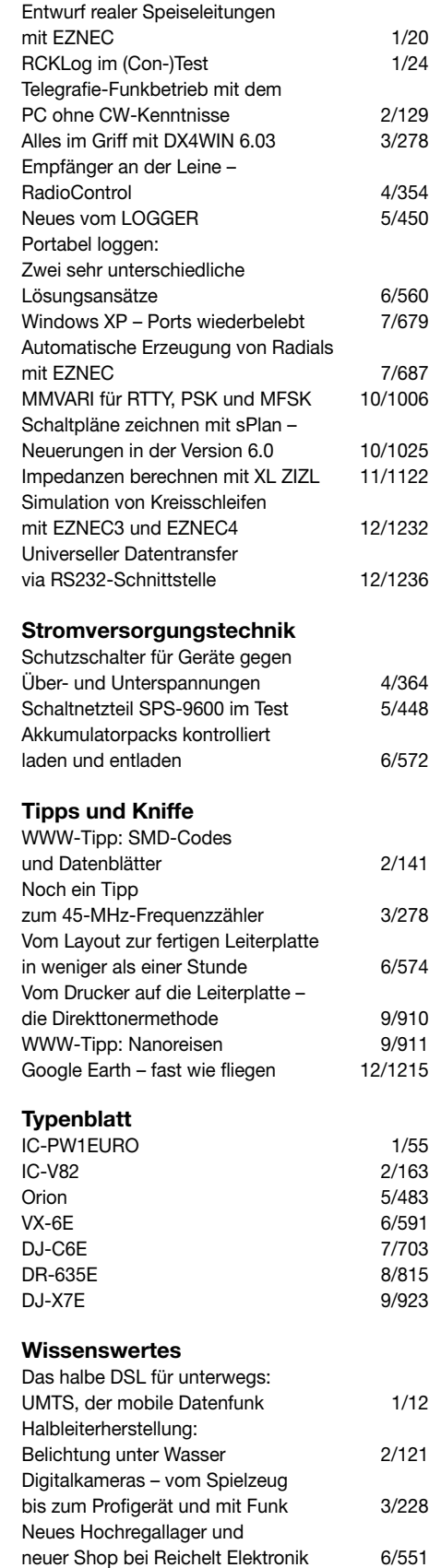

Der ganze Jahrgang

Das Spinner-Museum:

Surfen und Bezahlen

Bleifrei Löten ab 2006 –

Testlauf für neue Marsexpedition:

auf einer einzigen Scheibe 8/774

sehenswerte Röhrensammlung 10/1004

mit dem Kamera-Handy 11/1110

Roboter Zoë durchsucht Wüste 12/1214

Änderungen für Elektronikbastler? 12/1216

**Software**

## **Messungen mit der Richtkopplerbrücke**

*RUDOLF A. DÜRR – HB9OJ*

*Als Messergebnis liefern Richtkopplerbrücken die Rückflussdämpfung eines Messobjekts. Der Beitrag erläutert das Messprinzip und stellt wichtige Hilfsmittel vor. Ferner sollen grafische Darstellungen die sonst aufwändige Umrechnung in Widerstandswerte etwas vereinfachen.*

Das Prinzip der Richtkopplerbrücke geht aus Bild 1 hervor. Der Generator *G* mit seinem Innenwiderstand *R* speist eine Brücke, bestehend aus den drei Widerständen *R*, der Impedanz des Messobjekts *Z* und dem Querwiderstand *R*. Hier wird die Ausgangsspannung der Brücke, die Messspannung *U*<sup>m</sup> abgegriffen. Die fünf Widerstände *R* sind gleich und betragen normalerweise 50 Ω.

Für die einzelnen Ströme (Flussrichtung gemäß den roten Pfeilen in Bild 1) durch die Brücke lassen sich einfache Gleichungen aufstellen, siehe Kasten.

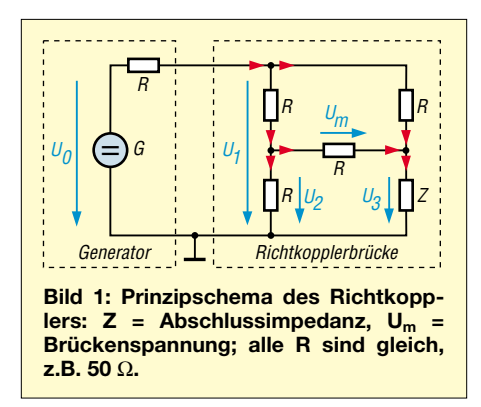

Normiert man alle Widerstände *R* und *Z* auf *R* = 50 Ω, wird aus *R* nun *R*' = 1 sowie aus *Z* das normierte  $Z' = Z/R$ . Jetzt lassen sich die Gleichungen (1) bis (4) sehr leicht nach der Unbekannten *U*<sup>m</sup> auflösen:

$$
U_{\rm m} = \frac{U_0}{8} \cdot \frac{1 - Z'}{1 + Z'}
$$
 (5)

Die Brückenspannung berechnet sich also aus dem Produkt einer generatorspezifischen Konstanten  $(U_0/8)$  und einem Quotienten, enthaltend *Z*'. Der Verlauf der Gleichung (5) ist Bild 2 zu entnehmen. Jedem Wert der Brückenspannung *U*<sup>m</sup> ist **eine** bestimmte Größe des zu messenden Widerstands *Z*' zugeordnet. Für *Z*' > 1 wird  $U_m$  negativ, für  $Z \leq 1$  positiv.

In der HF-Technik sind die Verhältnisse leider etwas komplizierter als hier für Gleichspannung dargestellt. Probleme ergeben sich beim Bestimmen des Vorzeichens von *U*m, misst doch ein beliebiger HF-Tastkopf oder anderer Detektor (z.B. mit AD8307) nur den Betrag der HF-Spannung. Ferner wird die Phasenlage

von *U*m, hervorgerufen durch Blindanteile der zu messenden Impedanz, nicht erfasst. Wir müssen also bei HF-Anwendung dieser Brückenschaltung auf die Eindeutigkeit verzichten!

Nun entnehmen wir der Literatur, z.B. [1], die Definition des Betrags des Reflexionsfaktors  $r$ , je nach Quelle auch  $\rho$  (Rho) oder  $\Gamma$  (Gamma) genannt:

$$
\left| \underline{r} \right| = \frac{s-1}{s+1} \tag{6}
$$

Hierin ist *s* das Stehwellenverhältnis SWV, englisch VSWR = *voltage standing wave ratio,* bezeichnet (also bezogen auf Spannungswerte!). Für *s* gilt stets *s* ≥ 1, während der Betrag des Reflexionsfaktors immer positiv und höchstens 1 ist. Für  $\left| \frac{r}{r} \right|$  wollen wir im Folgenden einfach *r* schreiben. Die Literatur verrät ferner, dass

$$
s = Z'
$$
 für  $Z \ge 1$  bzw.  
\n $s = 1/Z'$  für  $Z' < 1$  gilt.  
\nUmgeformat lautet daher Gleichung (5):

$$
U_{\rm m} = (-)\frac{U_0}{8} \cdot r \tag{7}
$$

Während das Minuszeichen wie erklärt nicht relevant ist, gilt es als Letztes noch, die Gerätekonstante zu eliminieren. Mit einer ersten Messung ermittelt man die Spannung bei offenem oder kurzgeschlossenem Messausgang (*r* = 1). Sie lautet:

$$
U_{\rm a} = \frac{U_0}{8} \tag{8}
$$

Eine zweite Messung mit realem Messobjekt beschert uns *U*m. Bei Division von Gleichung (8) durch (7) entfällt der Quotient und übrig bleibt für den Betrag des Reflexionsfaktors der Ausdruck:

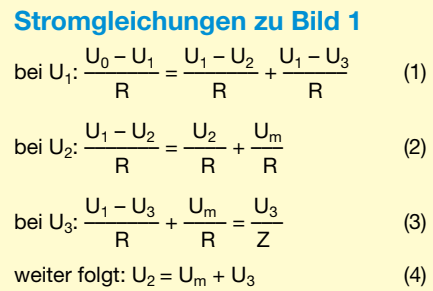

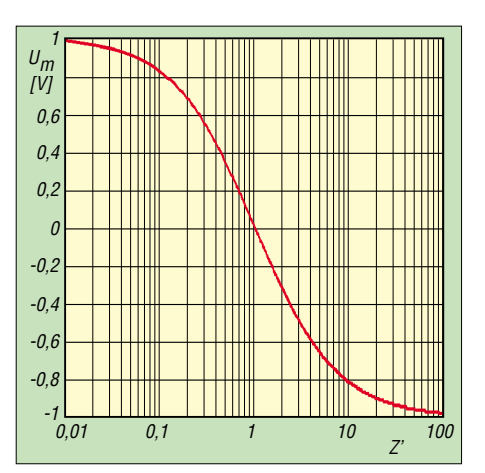

**Bild 2: Verlauf der Brückenspannung bei verschiedenen Messwiderständen. Bei abgeglichener Brücke ist die Messspannung = 0, bei Widerständen < 1 ist Um positiv, bei Widerständen > 1 ist Um negativ.**

$$
\frac{U_a}{U_m} = \frac{1}{r} \tag{9}
$$

Sodann berechnen wir daraus die Rückflussdämpfung (je nach Quelle auch Reflexionsdämpfung, Rücklaufdämpfung, *return loss*) *RL* in Dezibel. Sie ist definiert als

$$
RL/\,dB = -20 \cdot \log r
$$

und immer positiv! Umgestellt nach *r*:

$$
r = 10^{\frac{-RL}{20 \text{ dB}}} \tag{10}
$$

Falls, wie weiter unten vorgeschlagen, als Messinstrument ein Voltmeter mit logarithmischer Anzeige Verwendung findet, lautet die Schlussgleichung für die Richtkopplerbrücke

$$
U_{\rm a}/\text{dB} - U_{\rm m}/\text{dB} = RL/\text{dB} \ . \tag{11}
$$

Die Vorteile dieser Messmethode sind einleuchtend. Ohne zusätzliche Eichungen liefert die Differenz zweier Spannungen, im logarithmischen Maßstab dargestellt, die gesuchte Rückflussdämpfung.

### ■ **Messaufbau**

Bild 3 zeigt das Prinzipschema zur Messung der Rückflussdämpfung. Ein konventioneller HF-Generator liefert die Spannung für die Richtkopplerbrücke. Seine Ausgangsleistung ist unkritisch, ein Pegel von etwa 0 dBm (entsprechend 1 mW an 50 Ω) ist sinnvoll. Wichtig ist ein HF-"dichter" Generator, frei von Oberwellen. Beim Autor stand der Signalgenerator *8640B* von HPzur Verfügung. Eigenbauten, wie z.B. in [3] für den Frequenzbereich von 0,5 bis 500 MHz beschrieben, eignen sich freilich ebenso. Wie aus Bild 1 hervorgeht, ist die Brückenspannung nicht direkt gegen das Erdpotenzial messbar. Abhilfe schafft die Verwendung eines Baluns. Für den Eigenbau von Richtkopplerbrücken mit Balun gibt es eine Vielzahl von Anleitungen z.B. in

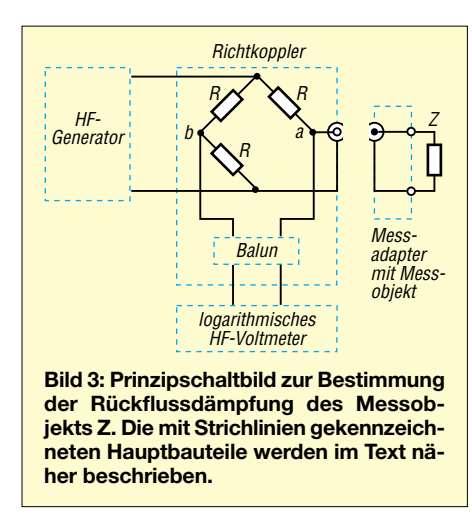

[2], [4] oder [5]. Der genaue Abgleich der Brückenwiderstände und die Qualität des Baluns sind für einen weiten Messbereich von großer Bedeutung, gemäß [4], vom Autor nachgebaut, und [5] sind Richtschärfen um 40 dB möglich.

Als logarithmisches Voltmeter habe ich den Schaltungsvorschlag von W7ZOI und W7PUA [6] realisiert. Das Herz dieser Schaltung ist ein preisgünstiger, logarithmischer Verstärker mit dem IC AD8307. Der Frequenzgang des ICs ist praktisch linear bis etwa 100 MHz, gefolgt von einem leichten Abfall [7]. Dies korrigiert die Schaltung nach [6], sodass nun eine lineare Charakteristik (Fehler  $\leq 1$  dB) bis 500 MHz resultiert. Zur Anzeige dient mir ein 100-µA-Drehspulinstrument mit einer Skala von 0 bis 100 entsprechend einem Messbereich von 100 dB. Dem Skalenwert 80 habe ich zweckmäßigerweise den Pegel von 0 dBm zugeordnet. Durch Unlinearitäten des ICs bedingt endet der obere Messbereich bei etwa +10 dBm. Das untere Ende liegt bei einem Wert von 10, was einem Pegel von –70 dBm entspricht. Alle Zwischenwerte sind direkt ablesbar bei einer Steilheit von 1 dB/Skalenteil.

**Anmerkung der Redaktion:** Das in [8] beschriebene Messgerät ermöglicht ebenfalls eine Frequenzgangkorrektur. Da der Messfehler bei ein- und derselben Messfrequenz jedoch konstant ist, eignen sich auch jegliche AD8307-Voltmeter ohne Korrektur [9]. Das bei [10] als Fertiggerät erhältliche PWRM1 erfüllt denselben Zweck und wird zudem mit einem Datenblatt inklusive Frequenzgang-Diagramm ausgeliefert [11].

#### *Anfertigung von Messadaptern*

Der Bau der in den Bildern 4 und 5 dargestellten Messadapter erfolgte mit handelsüblichen 50-Ω-BNC-Kabelsteckern, geschraubte Ausführung. Parallel zur Stirnseite der Mutter vom Kabelstecker ist zentrisch eine Lötöse mit einer oder zwei Lötfahnen angelötet, Größe M6. Dort wird der eine Pol des Messobjekts angelötet.

Ebenfalls im Zentrum der Mutter befindet sich eine eingelötete keramische Durchführung, Durchmesser 6 mm. Das eine Ende dieser Durchführung ist mit dem Stift des Kabelsteckers verbunden und das andere Ende dient als Lötfahne zum Anschluss des anderen Pols unseres Messobjekts. Als Hilfswiderstand *R* für die Adaptervariante *b* eignen sich zwei im Zentrum des BNC-Kabelsteckers angeordnete parallel geschaltete 100-Ω- Kohleschichtwiderstände, 1/10 W. Für die Variante *c* wählt man zwei parallel geschaltete 100-Ω-Widerstände, ebenfalls 1/10 W, die von der keramischen Durchführung zur Stirnseite der Lötöse führen.

Leider stellte sich im Laufe der Arbeiten heraus, dass BNC-Stecker erhebliche Qualitätsunterschiede aufweisen können. Nicht immer sind die zentrisch um das Isolierstück des Steckers angeordneten sechs Lamellen genügend gespreizt. Dadurch ist die Kontaktsicherheit zur Masse einer BNC-Dose nicht mehr gegeben. Ein Uhrmacherschraubendreher bringt Abhilfe. Zwischen Isolierstück und Lamellen hineingedrückt lassen sich Letztere um Bruchteile eines Millimeters nach außen biegen.

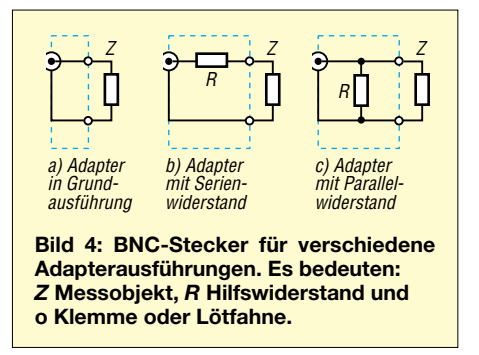

#### ■ **Auswertung der Messergebnisse**

Der Richtkoppler liefert als Messresultat die Rückflussdämpfung *RL*, siehe Gleichung (11). Diese lässt sich in die Impedanz des Messobjekts umrechnen. Dazu entnehmen wir aus [1] die Gleichung für den Reflexionsfaktor *r* für den Fall eines beliebig abgeschlossenen Messsystems mit der ohmschen Impedanz R<sub>0</sub> (meist 50 Ω):

$$
r = \sqrt{\frac{(R_{\rm a} - R_0)^2 + X_{\rm a}^2}{(R_{\rm a} + R_0)^2 + X_{\rm a}^2}}
$$
(12)

Hierin bedeuten:  $R_a$  ohmsche Komponente des Messobjekts *Z* und *X*<sup>a</sup> sein in Serie geschalteter imaginärer (Blind-)Anteil.

#### *Adapter in Grundausführung*

Für ein rein ohmsches Messobjekt gemäß Bild 4a vereinfacht sich Gleichung (12):

$$
r = \pm \frac{R_a - R_0}{R_a + R_0} \tag{13}
$$

Definitionsgemäß ist *r* immer positiv.

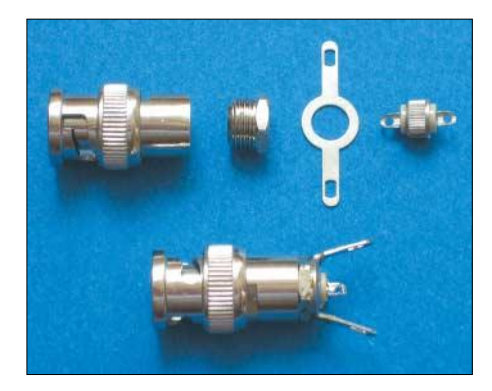

**Bild 5: Umbau von BNC-Steckern zu Messadaptern Foto: HB9OJ** 

So folgt für 
$$
R_{a1} > R_0
$$
  
\n
$$
r = \frac{R_{a1} - R_0}{R_{a1} + R_0}
$$
\n(13a)

bzw. für  $R_{a2} \leq R_0$ 

$$
r = \frac{R_0 - R_{a2}}{R_0 + R_{a2}}\tag{13b}
$$

Aufgelöst nach *R*<sup>a</sup> ergeben sich die beiden Gleichungen:

$$
R_{a1} = R_0 \cdot \frac{1+r}{1-r}
$$
  
und  $R_{a2} = R_0 \cdot \frac{1-r}{r+1}$ 

Ersetzen wir *r* gemäß Gleichung (10) und definieren  $R_0$  = 50 Ω, folgt:

$$
R_{\rm al} = 50 \cdot \frac{1 + 10^{20 \text{ dB}}}{1 - 10^{20 \text{ dB}}} \Omega \tag{14a}
$$

$$
\text{und } R_{a2} = 50 \cdot \frac{1 - 10^{\frac{-RL}{20 \text{ dB}}}}{1 + 10^{\frac{-RL}{20 \text{ dB}}}} \Omega \tag{14b}
$$

Die grafische Darstellung dieser beiden Gleichungen zeigt Bild 6.

#### *Adapter mit Serienwiderstand*

Die Zweideutigkeit obiger Messungen lässt sich ausschalten, wenn im Adapter gemäß Bild 4b ein Serienwiderstand *R* von mindestens 50 Ω, zweckmäßigerweise exakt 50  $\Omega$ , eingefügt wird. DF6SJ hat in [12] diese praktische Methode beschrieben, ebenso DK6AE in [13]. In Gleichung (12) wird jetzt der Abschlusswiderstand *R*<sup>a</sup> ersetzt durch den Ausdruck " $R_{a3} + R$ ", wobei *R*a3 das Messobjekt und R den Serienwiderstand bedeuten:

$$
r = \sqrt{\frac{(R_{a3} + R - R_0)^2 + X_a^2}{(R_{a3} + R + R_0)^2 + X_a^2}}
$$
(15)

Für eine **rein ohmsche Last** und  $R = R_0 =$ 50 Ω ergibt (15) nach  $R_{a3}$  aufgelöst:

$$
R_{a3} = 100 \cdot \frac{1}{10^{\frac{+RL}{20 \text{ dB}}} - 1} \ \Omega \tag{16}
$$

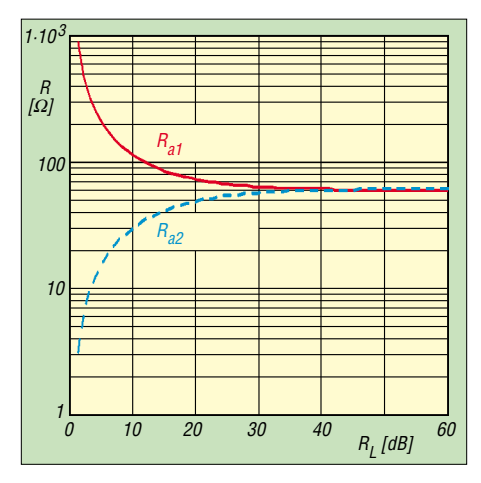

**Bild 6: Bei Verwendung des Adapters in Grundausführung gemäß Bild 4a ist das Messergebnis für den Abschlusswiderstand zweideutig. In einem 50-**Ω**-System resultiert für eine Reflexionsdämpfung von z.B. 10 dB ein Abschlusswiderstand Ra1 von** ≈ **100** Ω**, respektive R<sub>a2</sub> = 26**  $\Omega$ **. Bei**  $\overline{RL}$  **= 40 dB ergeben sich 51** Ω **beziehungsweise 49** Ω**.**

Für **rein imaginäre (Blind-)Last** resultiert

$$
X_{\rm a} = 100 \cdot \frac{1}{\sqrt{\frac{+RL}{10^{10} \, \text{dB}} - 1}} \quad \Omega \quad ^*) \tag{17}
$$

Die grafische Lösung dieser beiden Gleichungen zeigt Bild 7. Die größte Empfindlichkeit der Brücke liegt jetzt nicht mehr bei einem Abschlusswiderstand von 50  $\Omega$ , sondern bei 0 Ω. Man erkennt auch, dass der Richtschärfe von z.B. 40 dB ein Widerstandswert von 1  $\Omega$  entspricht. Es lassen sich also ziemlich niederohmige Lasten messen, z.B. der Verlustwiderstand von Serienschwingkreisen bei Resonanz. Als weiteres Beispiel sei das Bestimmen der Eigenresonanz von Kondensatoren erwähnt (Serienschaltung der nominellen Kapazität und Eigeninduktivität des Kondensators).

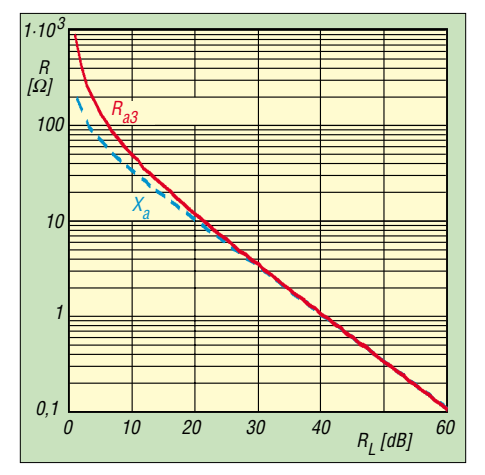

**Bild 7: Eindeutige Messergebnisse liefert der Adapter mit Serienwiderstand (Bild 4b). Je nach Richtschärfe der Brücke reicht der Messbereich von einigen Zehntel bis mehreren 100** Ω**. Ob das Messobjekt ohmsch oder komplex ist, bleibt bedeutungslos. Erst bei einer Rückflussdämpfung < 20 dB sind Unterschiede feststellbar.**

Liegt der Widerstand des Messobjekts in der Nähe von 50 Ω, liefert obige Messung nur ungenauere Resultate, verglichen mit der Methode nach Bild 4a. Der Adapter mit Serienwiderstand dient in diesem Fall nur noch zum Eingrenzen des Widerstandswertes. Ist die Reflexionsdämpfung größer als 9,542 dB  $(20 \cdot \log 3)$ , handelt es sich um einen Widerstand kleiner als 50 Ω; sonst sind es mehr als 50 Ω.

Anschließend messen wir die Rückflussdämpfung mit dem Adapter in Grundausführung und bestimmen den Widerstandswert fallweise mittels der Kurve  $R_{a1}$ , respektive *R*a2 von Bild 6. Weiter zeigt Bild 7, dass es relativ unkritisch ist, ob die Impedanz des Messobjekts ohmsch oder imaginär (d.h. rein induktiv/kapazitiv) ist. Erst bei  $Z > 10 \Omega$  sind Unterschiede feststellbar.

#### *Adapter mit Parallelwiderstand*

Beim Adapter nach Bild 4c wird als Erstes ein **rein ohmsches** Messobjekt mit dem Widerstand  $R_p$  betrachtet. Es handelt sich also um die Parallelschaltung von *R*<sup>p</sup> mit *R*. Gleichung (13b) lautet jetzt:

$$
r = \frac{R_0 - R_p \parallel R}{R_p \parallel R + R_0}
$$

Für  $R = R_0$ , die Gleichung nach  $R_p$  aufgelöst und in (10) eingesetzt ergibt sich:

$$
R_{\rm p} = \frac{R_0}{2} \cdot \left( 10^{\frac{+RL}{20 \text{ dB}}} - 1 \right)^{-*}
$$
 (18)

Für ein **rein imaginäres Messobjekt** mit der Impedanz  $X_p$  wird die Berechnung etwas aufwändiger. Die Parallelschaltung aus  $X_p$  und  $R$  ist zunächst in eine äquivalente Serienschaltung von *R*<sup>a</sup> und *X*<sup>a</sup> umzuwandeln. Für diese gilt:

$$
R_{\rm a} = \frac{R \cdot X_{\rm p}^2}{R^2 + X_{\rm p}^2} \text{ und } X_{\rm a} = \frac{R^2 \cdot X_{\rm p}}{R^2 + X_{\rm p}^2}
$$

Eingesetzt in (12) ergibt sich mit  $X_p = X_p/R_0$ :

$$
r = \sqrt{\frac{1 + X_p^{\prime 2}}{(2X_p^{\prime 2} + 1)^2 + X_p^{\prime 2}}}
$$

Oder nach *X*<sup>p</sup> aufgelöst und *RL* gemäß (10) für *r* eingesetzt:

$$
X_{\rm p} = \frac{R_0}{2} \cdot \sqrt{10^{\frac{+RL}{10\,\text{dB}}} - 1} \quad ^{*}) \tag{19}
$$

Die grafische Darstellung der Gleichungen (18) und (19) zeigt Bild 8.

Die größte Empfindlichkeit der Messschaltung mit Parallelwiderstand (Bild 4c) liegt jetzt im hochohmigen Bereich. Je nach Richtschärfe sind Impedanzen bis zu einigen 10 kΩ messbar. Unwichtig ist, ob die Messobjekte ohmsch oder imaginär sind. Erst ab RL < 20 dB, entsprechend 200  $\Omega$ , resultieren Unterschiede. Praktische Anwendungen der Messmethode mit Termina-

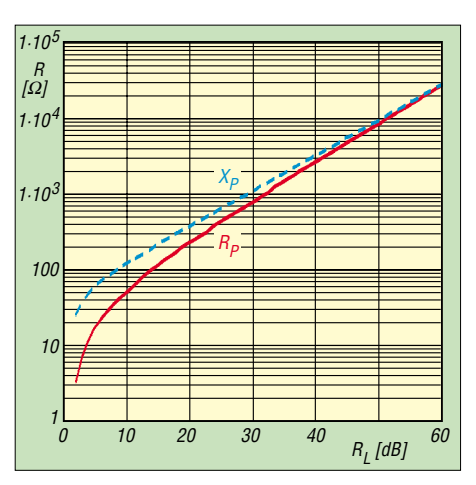

**Bild 8: Der Adapter nach Bild 4c dient zum Messen von hochohmigen Impedanzen bis zu einigen 10 k**Ω**. Erst bei Werten <200** Ω **sind Unterschiede zwischen ohmschen und komplexen Impedanzen erkennbar.**

tor betreffen in Anlehnung an die Methode nach Bild 4b hier die Bestimmung der Güte von Parallelschwingkreisen oder das Bestimmen der Eigenresonanz von Spulen. **Anm. d. Red.:** Wie man mit denselben Mitteln, wie hier dargestellt, auch komplexe Impedanzen (also Wirk- **und** Blindanteil) bestimmen kann, ist in [13] nachzulesen.

*r\_duerr@freesurf.ch*

#### **Literatur**

- [1] Krischke, A., DJ0TR: Rothammels Antennenbuch. 12. Auflage, DARC-Verlag, Baunatal 2001; FA-Leserservice # 1200; auch ältere Auflagen
- [2] Reed, D.G., W1LC (Ed.): The ARRL Handbook for Radio Amateurs 2006. ARRL, Newington 2005; S. 25.35 ff.; FA # 2501
- [3] Kaa, B., DG4RBF: DDS-Signalgenerator für 0,5 bis 500 MHz. FUNKAMATEUR 54 (2005) H. 2, S. 148–151; H. 3, S. 595–598
- [4] Martin, M., DJ7VY: Breitband-Richtkoppler zur SWR-Messung von Empfänger-Komponenten, UKW-Berichte 23 (1983) H. 1, S. 41–45
- [5] Kaa, B., DG4RBF: Stehwellen-Messbrücke für den 500-MHz-Netzwerkanalysator. FUNKAMA-TEUR 54 (2005) H. 5, S. 792–793
- [6] Hayward, W., W7ZOI; Larkin, B., W7PUA: Simple RF-Power Measurement. QST 85 (2001) June, S. 38–43; CD-ROM: FA # 3256
- [7] FA-Bauelementeinformation: AD8307, Low-Cost-Logarithmierverstärker DC…500 MHz, 92 dB Dynamikbereich. FUNKAMATEUR 48 (1999) H. 10, S. 1139–1140
- [8] Schneider, W., DJ8ES: Milliwattmeter bis 500 MHz mit logarithmischer Anzeige. FUNKAMA-TEUR 48 (1999) H. 12, S. 1383–1384
- [9] Tell, W., DL6HUH: HF-Tastkopf mit AD8307 die Lösung für den Praktiker. FUNKAMATEUR 48 (1999) H. 10, S. 1143–1145
- [10] SAT-Service Schneider, Ulf Schneider, DL3KS: Tel. (03 43 27) 9 28 09; *www.sat-schneider.de*
- [11] Zander, H.-D., DJ2EV: HF-Feldstärkemessungen mit Leistungsmeßgerät PWRM1 und Magnetfeldsonde HFS1. FUNKAMATEUR 48 (1999) H. 11, S. 1302–1305
- [12] Janzen, G., DF6SJ: HF-Messungen mit einem aktiven Stehwellen-Meßgerät. Janzen, Kempten 1996, S. 73–75; FA-Leserservice # 1311
- [13] Twele, H., DK6AE: Bestimmung von komplexen Impedanzen durch SWV-Messung. FUNKAMA-TEUR 52 (2003) H. 2, S. 172–173
- \*) Beachten Sie beim Exponent den Unterschied + *RL* bzw. –*RL* sowie 10 dB bzw. 20 dB!

## **J-Antennen für KW und UKW** mit 450-Ω-Wireman-Kabel

## *MARTIN STEYER – DK7ZB*

*Nachdem in [1] J-Antennen aus TV-Flachbandkabel für 2 m und 70 cm vorgestellt wurden, kommen hier Varianten zur Sprache, deren Transformationsglied aus handelsüblicher Wireman-Leitung besteht. Die gegebenen Aufbauhinweise sind sowohl für KW als auch für UKW nützlich.*

Antennen lassen sich mit einfachsten Mitteln selbst bauen. Die im Folgenden vorgestellten kann man für Portabelbetrieb leicht zusammenrollen und am Einsatzort in einen Baum hängen oder an einer Angelrute befestigen. Freilich ist auch ortsfeste Montage denkbar.

## ■ **Einiges zur Theorie**

Bei J-Antennen handelt es sich um endgespeiste Halbwellenstrahler, die am Speisepunkt eine hochohmige Impedanz von einigen Kiloohm aufweisen. Dieser Wert muss auf 50  $\Omega$  gebracht werden, um ein Koaxialkabel anschließen zu können.

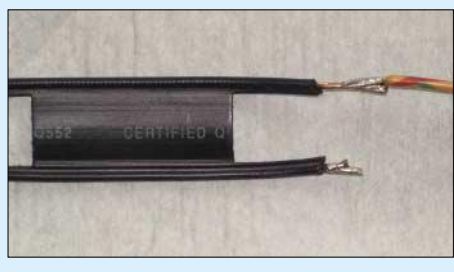

**Bild 1: Übergang vom Viertelwellenstück auf den Strahler**

Dazu gibt es verschiedene Möglichkeiten, bekannt sind der Fuchs-Kreis [2] oder der Sperrtopf. Eine sehr leicht umzusetzende Variante zur Anpassung ist die mit einer am Ende kurzgeschlossenen Viertelwellenleitung. Sie transformiert vom hochohmigen Ende des Halbwellenspeisepunkts mit seinem Spannungsbauch auf einen Strombauch (0 Ω) am anderen Ende.

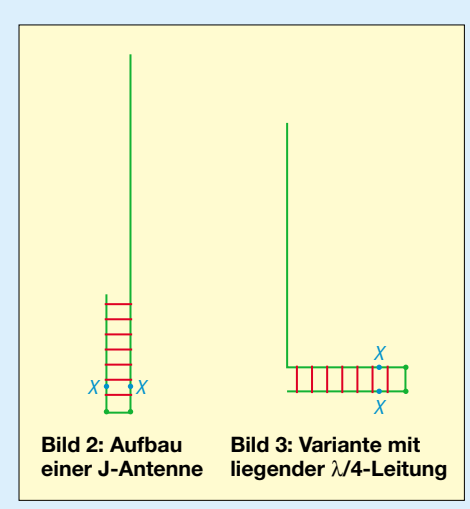

Etwas versetzt von diesem niederohmigen Ende können wir einen Punkt XX mit den gewünschten 50 Ω finden und abgreifen – ausführlicher siehe [1]. In der englischsprachigen Literatur ist diese Antennenform als *J-Pole* oder *Slim Jim* bekannt.

## ■ Auch horizontal ist möglich

Als Antenne wirkt lediglich das Halbwellenstück, die Viertelwellenanpassleitung trägt nichts zur Abstrahlcharakteristik bei. Es sind daher auch andere Anordnungen möglich. Bild 3 zeigt eine weitere Ausführung, bei der die Anpassleitung horizontal verläuft, um die gesamte Bauhöhe zu verringern.

Für horizontale Polarisation lässt sich der Halbwellenteil auch waagerecht verspannen (Bild 4), wobei es dann gemäß Bild 5 ebenso gut möglich ist, die Wireman-Leitung senkrecht zu verlegen. So ergibt sich eine Abwandlung der klassischen Zeppelin-Antenne. Eine solche Anordnung ist unauffälliger als ein mittengespeister Halbwellendipol und meist auch mechanisch einfacher zu realisieren.

**Bild 6: Diese J-Antenne für das 6-m-Band, an einer Glasfiber-Angelrute befestigt, tat bei DK7ZB**  in der E<sub>s</sub>-Saison **2005 als Empfangsantenne ihren Dienst. Fotos: DK7ZB**

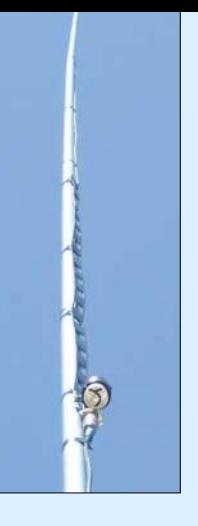

Die J-Antenne hat den gleichen Gewinn von 0 dBd wie ein normaler Halbwellendipol sowie ein identisches Strahlungsdiagramm. Die Bandbreite ist relativ hoch, Tabelle 1 enthält gemessene Werte für verschiedene Musteraufbauten.

In Bild 1 ist der Übergang vom Wireman-Kabel auf den Halbwellenstrahler bei der 50-MHz-Antenne zu sehen. Der eigentliche Strahler besteht aus einem isolierten Litzendraht mit 0,75 mm2 Leiterquerschnitt und wird direkt an das eine Ende der Wireman-Leitung angelötet. Beide kann man an einer Angelrute mit Isolierband befestigen. Nur für diesen Fall gelten die in Tabelle 1 genannten Maße, blanker Draht führt zu einer 1 bis 2 % größeren Länge *l*1. Nochmals etwas mehr in der gleichen Größenordnung muss man einkalkulieren, wenn die Antenne frei aufgehängt wird. Für stationäre Montage bietet es sich an, den Draht in ein PVC-Installationsrohr zu

schieben, damit die ganze Konstruktion wetterfest wird. Auch in diesem Fall ist mit einer Verstimmung nach unten zu rechnen, wobei ich empfehle, mit denselben

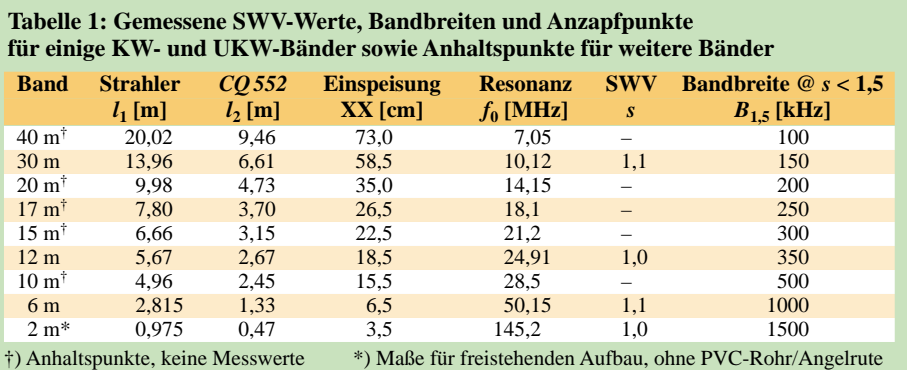

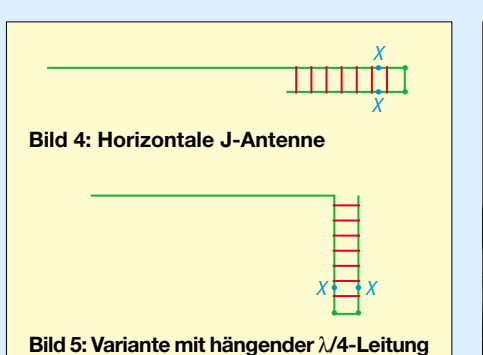

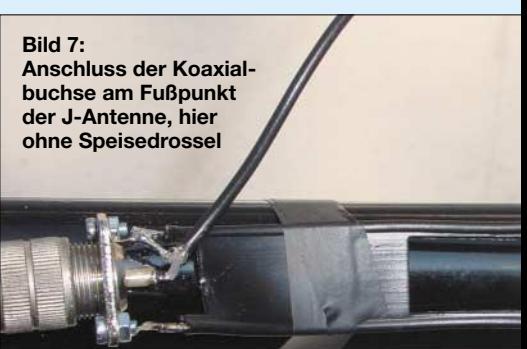

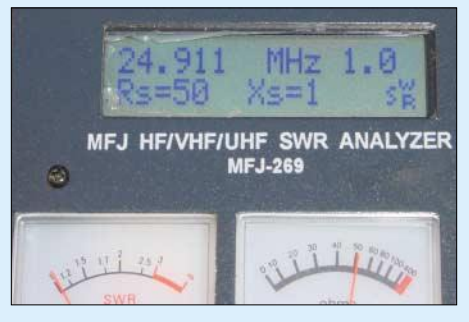

**Bild 8: Hier handelt es sich um die reale Messung einer J-Antenne für das 12-m-Band und nicht um die Messung einer Dummy-Load.**

Längen wie für die Angelruten-Befestigung zu experimentieren.

Grundsätzlich gelten für die Länge des Halbwellenstücks folgende Regeln: Isolierung des Drahts führt zu einer Verkürzung, ebenso die Montage an einer Angelrute (besonders bei UKW, hier ist der Einfluss stärker!) oder das Einschieben in ein Kunststoffrohr. Auch wenn an Stelle dünnen Drahts ein Rohr zum Einsatz gelangt, ist dieses kürzer auszulegen.

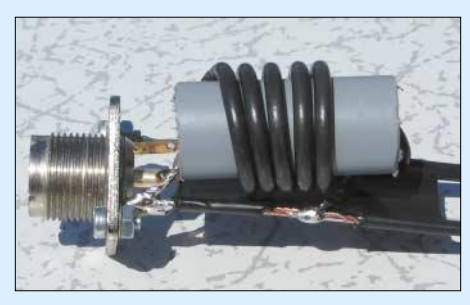

**Bild 9: Speisedrossel für die 2-m-J-Antenne aus aufgewickelter RG174-Leitung**

Als Viertelwellen-Transformationsglieder lassen sich Stücke der bekannten 450-Ω-Wireman-Leitung ("Rollladenband") vom Typ CQ 552 oder CQ 553 verwenden, wie sie normalerweise zur symmetrischen Speisung von KW-Antennen dient. Die folgenden Formeln gelten für isolierten Draht mit  $0.75$  mm<sup>2</sup> Querschnitt als Strahler  $l_1$  sowie Wireman-Leitung CQ 552 als Transformationsleitung  $l_2$ , wobei der Verkürzungsfaktor von  $V = 0,905$  bereits Berücksichtigung fand:

 $l_1 = 0,471 \lambda;$  $l_2 = 0,223 \lambda;$ 

Anzapfung etwa 5 bis  $10\%$  von  $l_2$ , ab kurzgeschlossenem Ende gerechnet.

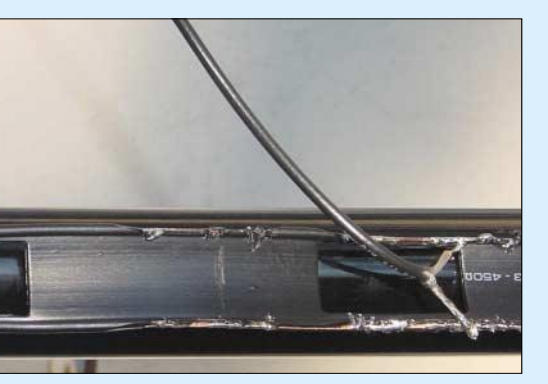

## ■ Mit und ohne Drossel

Am unteren Ende der Transformationsleitung wird, wie aus Bild 7 hervorgeht, über Lötösen direkt eine Koaxialbuchse befestigt, die gleichzeitig den Kurzschluss für die Viertelwellenleitung bildet. Vom Abgreifpunkt für die Einspeisung führt ein Koaxialkabel RG174 entweder direkt – oder zur Viertelwellendrossel aufgewickelt (s.u.) – zu dieser Buchse. Dazu wird mit einem Messer vorsichtig die Isolierung des Wireman-Kabels abgeschabt und das Koaxialkabel angelötet.

Der Innenleiter muss auf der Strahlerseite liegen, die Abschirmung auf dem "blinden" Zweig der Anpassleitung. Wie Versuche zeigen, ist die prozentuale Entfernung des Anzapfpunkts vom kalten Ende frequenzabhängig und verschiebt sich mit sinkender Frequenz nach oben. Für Dauermontage empfiehlt es sich, das Anschlussstück in eine kleine Plastikbox einzubauen. In Bild 6 ist diese gut zu erkennen. Eine Schraube mit Unterlegscheibe sorgt für die Zugentlastung des 450-Ω-Kabels.

Auch wenn es auf den ersten Blick nicht so aussieht, ist die Viertelwellenleitung der J-Antenne ein symmetrisches Gebilde. Ein direkter Anschluss des Koaxialkabels und ein fehlender Massebezugspunkt können dazu führen, dass ein Abgleichen auf SWV-Minimum schwierig wird und Mantelwellen auf dem Speisekabel auftreten. Misserfolge mit diesen Antennen sind in der Regel auf das Ignorieren dieser Tatsachen zurückzuführen, vor allem wenn die Abstände der beiden Leiter des Transformationskabels größer werden. Es ist daher besonders für UKW, wo es sehr einfach realisierbar ist, eine Symmetrierung zu empfehlen.

Für Leistungen bis 100 W eignen sich Viertelwellendrosseln aus RG174-Kabel. Dieses elektrisch  $\lambda$ /4 lange, aufgewickelte Koaxialkabel führt vom Speisepunkt XX zur Anschlussbuchse, an die die eigentliche Speiseleitung kommt. Für höhere Leistungen muss man entsprechend belastbareres Kabel, z.B. RG188, RG316, RG58, einsetzen.

Für das als Speisedrossel wirkende Stück RG174 ist die Länge der Abschirmung maßgeblich. In Tabelle 2 sind die notwendigen Maße aufgeführt. Dieses Kabelstück ist auf ein PVC-Röhrchen zu wickeln. Auf den längerwelligen Bändern wird die Drossel allerdings unhandlich. Wer also darauf verzichten will, sollte die Isolierung des ableitenden Koaxialkabels abschaben und das Abschirmgeflecht mit dem Fußpunkt der Viertelwellenleitung verlöten. Diese Maßnahme erübrigt sich jedoch, wenn Sie, wie oben beschrieben, eine Koaxialbuchse an deren Ende montieren.

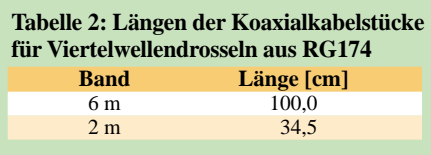

Ein besonders interessanter Anwendungsfall ist eine Zweiband-J-Antenne für 7/21 MHz in der Bauart nach Bild 5. Da diese Bänder frequenzharmonisch zueinander liegen, kommt auf 21 MHz eine 3/4-λ-Resonanz zu Stande. Nach Aufbau und Abgleich einer J-Antenne für 7 MHz arbeitet sie auch auf 21 MHz zufrieden stellend.

#### ■ **Inbetriebnahme und Abgleich**

Bei genauer Einhaltung der Aufbauanweisungen sollte das SWV auf den angegebenen Resonanzfrequenzen schon mindestens bei *s* = 1,5 oder besser liegen. Zunächst kann man durch Umlöten des Anzapfpunkts auf der Transformationsleitung prüfen, ob sich die Anpassung verbessern lässt. Erst danach macht es Sinn, die Länge des eigentlichen Strahlers zu verändern. An der Wireman-Leitung sind normalerweise keine weiteren Korrekturen nötig. Ihre Länge  $l_2$  bedarf nur dann einer Korrektur, wenn man zu sehr daneben liegt. Dann sind Längenänderungen des Wireman-Abschnitts  $l_2$  im Vergleich zum Strahler  $l_1$  im Verhältnis 1:2 vorzunehmen.

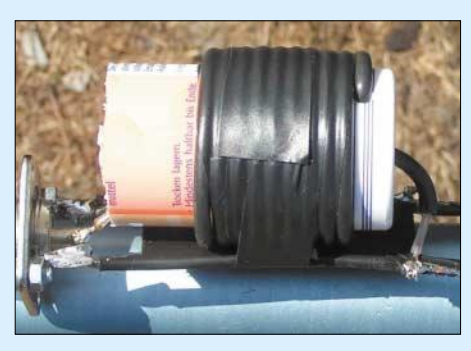

**Bild 10: Ausführung der Speisedrossel bei einer 6-m-J-Antenne**

Wer beim Abgleich die Impedanz am Abgreifpunkt XX mit einem Antennenanalysator ermitteln will, sollte ein elektrisch  $n \cdot \lambda/2$  langes Koaxialkabel dazwischenschalten, um Transformationseffekte zu vermeiden. Können Sie nur das SWV messen, ist das nicht notwendig.

Wie exakt sich die beschriebene Anordnung auf Resonanz bringen lässt, zeigt das in Bild 8 dokumentierte Ergebnis für das 12-m-Band am MFJ-269 nach zehn Minuten Arbeit. *dk7zb@fox28.de*

#### **Literatur**

- [1] Steyer, M., DK7ZB: Einfache Vertikal-Rundstrahler für 2 m und 70 cm. FUNKAMATEUR 54 (2005) H. 11, S. 1156–1157
- [2] Pott, J., DF1EO: Dreiband-Vertikaldipol für das 20-, 17- und 10-m-Band. FUNKAMATEUR 54 (2005) H. 2, S. 172–173

## **Prüfung der Stromsymmetrie auf Paralleldraht-Speiseleitungen**

## *ROLF SCHICK – DL3AO*

*Nachdem in [1] ein Stromdetektor kurz erwähnt wurde, kamen viele Anfragen zu diesem einfachen, universellen Testgerät. Aufbau und Handhabung sollen im Folgenden vorgestellt werden.*

Die Arbeit war getan. Eigentümer und Helfer blickten zufrieden auf das hoch und frei hängende 40 m lange Dipol. Die "Hühnerleiter" ging senkrecht vom Antennendraht weg und führte dann in einem weiten Bogen zum symmetrischen Antennenkoppler in der Funkbude. Von dort ertönte in regelmäßigen Abständen Jubel, wenn beim Abstimmen der einzelnen Kurzwellenbänder der Rücklauf auf Null ging. Niemand war mehr an meinen zur Prüfung der Stromsymmetrie auf der Speiseleitung mitgebrachten Messutensilien interessiert. Woher sollte die Unsymmetrie auch stammen?

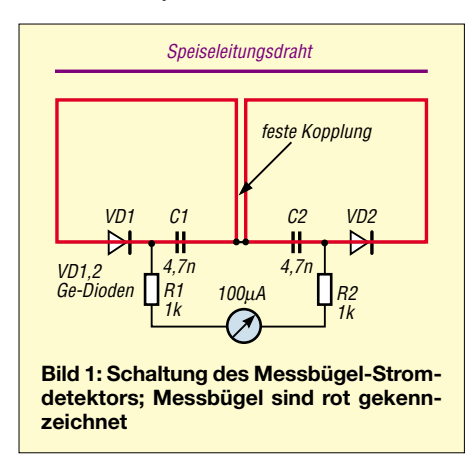

Ich stand auf dem Balkon und hörte den begeisternden Signalrapporten eines 40-m-QSOs zu. Um etwas zu tun, zog ich aus meiner Tasche eine kleine Glimmlampe heraus, einst die wichtigste Abstimmhilfe jeder Antennenanpassung. Das von der HF erzeugte, blau leuchtende Plasma fasziniert mich noch heute. Ich hielt die Glimmlampe an die Drähte der Speiseleitung und war verblüfft. An einem der Drähte brannte die Lampe deutlich heller als am anderen. Der Ursache musste nachgegangen werden. Ich packte meine diversen Messgeräte aus und begann, meinen Freunden die verschiedenen Möglichkeiten zur Prüfung der gegenphasigen Stromsymmetrie auf einer Paralleldraht-Speiseleitung zu erklären und vorzuführen.

## ■ **Stromdetektor mit Messbügelsystem**

Bild 1 zeigt die Schaltung eines einfachen, aber sehr nützlichen Stromdetektors. Das Konzept geht u.a. auf Les Moxon, G6XN, zurück [2]. Im Gegensatz zur oft benutzten Stromzange muss der Draht nicht durch einen Ringkern gefädelt werden. Die Ankopplung an den Strom führenden Leiter erfolgt über zwei Drahtbügel.

Die Diodengleichrichter und das Messinstrument sind so geschaltet, dass die vom Magnetfeld des zu prüfenden Stroms in den Messschleifen induzierte Spannung in der Instrumentenanzeige verstärkt, während die durch die kapazitive Ankopplung in den zwei Messbügeln erzeugte Spannung unterdrückt wird. Bild 2 zeigt die zwei Messbügel und das Instrument des kleinen Gerätes, angekoppelt an einen der Leiter von Wireman-Twinlead.

Wichtig ist, dass die Drähte der Messbügel in der Mitte elektrisch gut gekoppelt sind. Ein Drehspulinstrument mit Nullpunktmitte ist nicht erforderlich, der Zeigerausschlag ist stets positiv. Für genauere Messungen lässt sich ein digitales Voltmeter parallel schalten. Allerdings ist darauf zu achten, dass die Verbindung zu diesem gut gegen HF-Einstreuung verdrosselt und abgeschirmt ist. Digitalvoltmeter reagieren oft mit Störungen, wenn sie HF-Feldern ausgesetzt sind.

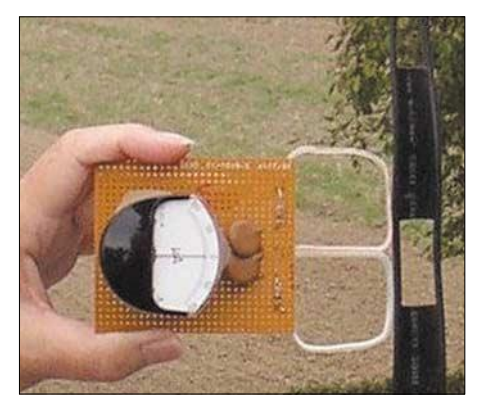

**Bild 2: Messbügel-Detektor angekoppelt an Wireman-Twinlead. Die Messbügel werden aus steifem Draht gefertigt, Kantenlänge einige cm.** 

Eine einfache Eichung des Skalenausschlags in Bezug zur relativen Stromstärke kann leicht durch Verändern und Messen der Senderausgangsleistung erfolgen, die Stromstärke ist proportional zur Wurzel der Ausgangsleistung. Da häufig Vergleichsmessungen ausreichen, genügt diese Eichung. So lässt sich z.B. mit dem Instru-

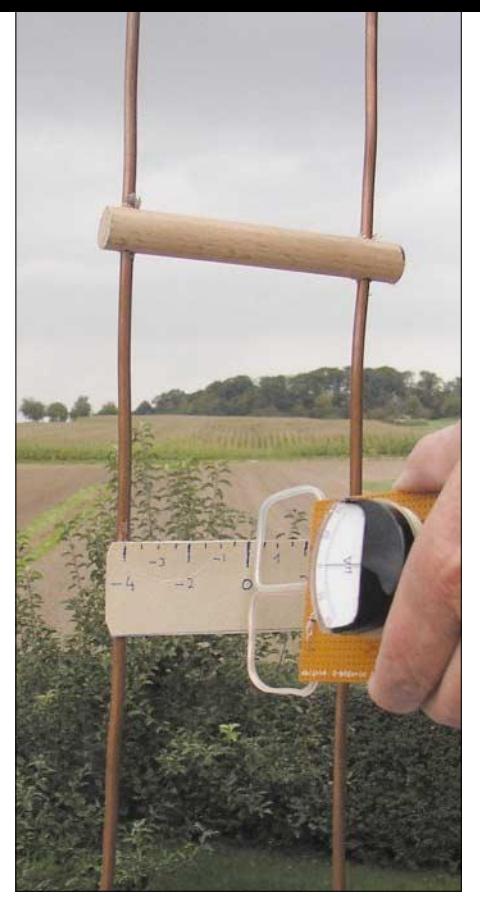

**Bild 3: Messsegment mit Papierskala, welches zur präziseren Messung bei Verwendung schmaler Parallelleitung als Zwischenstück eingesetzt werden kann.**

ment bei einer Groundplane-Antenne die Verteilung der Stromstärken in den Gegengewichtsdrähten überprüfen.

Bei der Überprüfung einer Speiseleitung aus Paralleldrähten auf Symmetrie wird man als erstes den Drahtbügel des Detektors wechselseitig an die beiden Drähte der Speiseleitung halten. Eine notwendige, aber nicht hinreichende Bedingung für eine Stromsymmetrie in der Speiseleitung ist ein gleicher Messwert. Eine nicht strahlende Speiseleitung erfordert jedoch nicht nur einen gleichen Betrag der Ströme in den parallelen Drähten, sondern auch eine Phasenverschiebung um 180°. Hier erweist sich der Stromdetektor als äußerst sensitives Messgerät. Bei gegenphasiger Stromsymmetrie muss das Instrument in der geometrischen Mitte der Speiseleitung einen minimalen Wert anzeigen.

Bei einer Hühnerleiter mit einigen Zentimeter Leiterabstand ist mit einem Maßstab leicht die Mitte der Speiseleitung zu fixieren. Besteht die Speiseleitung aus schmalem Bandkabel, z.B. aus Wireman-Twinlead, so wird die Positionsangabe des Messbügels zwischen den Paralleldrähten fehlerhaft. Man kann sich aber leicht behelfen. In das Bandkabel wird ein kurzes, etwa 50 cm langes Speiseleitungssegment eingeschleift, dass bei vergleichbarem Wellenwiderstand einen genügenden Leiterabstand besitzt und exaktes Messen erlaubt.

Bild 3 zeigt ein derartiges Leitungssegment. Die Leiter bestehen aus Kupferrohr

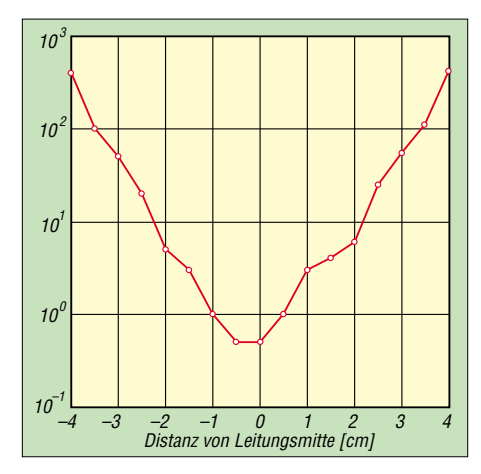

**Bild 4: Beispiel der Instrumentenspannung des Messbügel-Detektors in Abhängigkeit von der Messposition zwischen den Leitern. Man erkennt das scharfe Minimum in der Mitte der Speiseleitung.** 

von 5 mm ∅, der Leiterabstand beträgt 10 cm. Daraus ergibt sich ein Wellenwiderstand von etwa 450 Ω, womit das Segment ohne Stoßstelle in das üblicherweise benutzte Wireman-Twinlead eingesetzt werden kann. Vergleichbare Leitungsimpedanzen sind jedoch keine Voraussetzung für die Messung, da die Impedanzsprünge die Leitungssymmetrie nicht verändern.

Nachdem bei einer Antennenspeisung über Paralleldrähte notwendigerweise ein Antennenkoppler zum Einsatz kommt, ist die durch das temporär eingesetzte Messsegment verursachte Änderung des Speisepunktwiderstands leicht auszugleichen. Weitgehend unkritisch ist auch, an welcher Stelle der Speiseleitung das Messsegment eingesetzt wird. Bei höherem Stehwellenverhältnis auf der Leitung sollten jedoch die Stellen eines Stromminimums vermieden werden.

Bild 4 zeigt als Beispiel das Ergebnis einer Messung, die ich mit der in Bild 3 gezeigten Anordnung gewonnen habe. Das scharfe, in der Mitte der Speiseleitung liegende Minimum zeigt die hervorragende Gegenphasigkeit der Ströme auf der Speiseleitung.

## ■ Symmetriemessung **mit Stromzangen**

Die Prüfung auf Stromsymmetrie mithilfe der Messbügelmethode empfiehlt sich besonders für schnell durchzuführende Untersuchungen. Für größere Experimente, bei denen Veränderungen an der Antennenanlage oder auch die Wirksamkeit verschiedener "Balun" getestet werden soll, hat sich ein Verfahren unter Verwendung von drei Stromzangen gut bewährt. Während bei der Messbügelmethode ein möglichst breiter Abstand der Speiseleitungsdrähte wünschenswert ist, ist es bei der Methode mit den Stromzangen umgekehrt. Die gesamte Speiseleitung muss gemäß Bild 5 mindestens durch einen der für die Stromzangen verwendeten Ringkerne verlaufen. Zusätzlich soll im Kernloch der Abstand der Leiterdrähte zum Kern mindestens dem Abstand der Leiterdrähte zueinander entsprechen.

Nachdem Ferritkerne mit einem Innendurchmesser größer etwa 35 mm (FT243) teuer sind, ist man aus praktischen Gründen auf Parallelleitungen mit einem Wel-

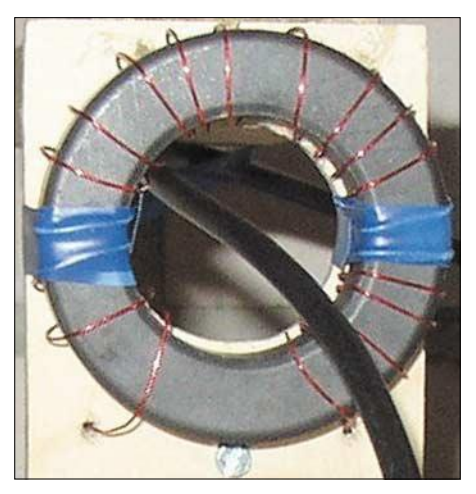

**Bild 5: Twinlead mit 300** Ω **Wellenwiderstand, das als Ganzes durch den Ringkern einer Stromzange durchgeführt wird. Die Stromzange zeigt hier den gleichphasigen (common-mode) Anteil des Stroms auf der Speiseleitung an. Fotos: DL3AO**

lenwiderstand kleiner als 300 Ω angewiesen. Es spricht aber nichts dagegen, in eine breite Speiseleitung, z.B. Wireman 450 Ω, oder auch in eine "Hühnerleiter", ein kurzes Messsegment einer genügend schmalen Parallelleitung (240 Ω Twinlead oder auch Lautsprecherleitung) einzufügen.

Die Unsymmetrie auf der Leitung, also das Verhältnis zwischen gegenphasigen und gleichphasigen Strömen, ergibt sich aus den mit den drei Stromzangen ermittelten Werten. Je eine Stromzange misst den Strom in den Einzeldrähten der Speiseleitung, die dritte Stromzange misst über die gesamte Parallelleitung den gleichphasigen Strom auf der Speiseleitung. Das Verhältnis zwischen diesem Wert und dem Mittel aus den Einzelströmen kann als Maß für die Unsymmetrie auf der Leitung verwendet werden. Die Eichung des Systems in relativen Einheiten kann wie beschrieben erfolgen. Eine einfache Schaltung für eine Stromzange hatte ich in [1], Bild 12, gezeigt.

#### ■ Lösung des Antennenrätsels

Mit diesen Überlegungen begannen wir nun mit Messungen zur Ursache der unerwarteten Unsymmetrie auf der Speiseleitung des neuen Dipols. Schnell stellte sich heraus, dass nur auf dem 40-m-Band eine deutliche Abweichung vorlag. Mit dem Verlängern der Hühnerleiter um etwa 1 m war die Unsymmetrie eliminiert. Der Einspeisepunkt war vorher in einem ausgeprägten, hochohmigen Spannungsmaximum. Folge ist ein labiles Stromgleichgewicht, in dem schon kleine Unterschiede in den Streukapazitäten unerwünschte Stromverteilungen verursachen können.

#### *r.schick@ngi.de*

#### **Literatur**

- [1] Schick, R., DL3AO: Erfahrungen mit asymmetrisch gespeisten Dipolantennen. FUNKAMA-TEUR 54 (2005) H. 9, S. 928–931
- [2] Moxon, L., G6XN: HF-Antennas for all Locations. 2nd Edition, Radio Society of Great Britain, Potters Bar 1993/1995; FA # 2608

## **Noch einmal C-Pol-Antenne**

Wer die Antenne [1] mit *EZNEC* oder *MM-Ana* simuliert, wird zunächst feststellen, dass die Resonanz der Schleife mit den Maßen nach Bild 1 in [1] viel zu hoch, nämlich bei etwa 10,6 MHz, zu liegen scheint. Dieser Wert gilt für EZNEC4 bei isoliertem Draht, Drahtdicke *d* = 0,7 mm und Isolierung *Thk* = 0,325 mm mit  $\varepsilon_r$  = 3,0. Ohne Berücksichtigung der Isolierung kommt man auf etwa 10,9 MHz.

Die Abweichung von der real gemessenenen Resonanz ist jedoch nicht darauf zurückzuführen, dass – wie man vermuten könnte – der Einfluss des Erdbodens unzureichend erfasst wird.

Ursache der scheinbaren Unstimmigkeiten ist vielmehr, dass die Induktivität des zur Ankopplung der Speiseleitung dienenden Transformators eine elektrische Verlängerung bewirkt. Es handelt sich bei diesem nämlich nicht um einen Balun im herkömmlichen Sinne. Fügen Sie etwa 2 µH als *Load* in Reihe zum Speisepunkt ein, stimmt die Welt wieder! Dieser Wert ist angesichts der sehr lockeren Wicklung um den *FT82-43*-Kern auch realistisch.

Unser Leser Ulrich Just, DL2KWW, hat bei Experimenten mit den Originalabmessungen von KF2YN in QST 3/04 (Speisung in der Mitte des unteren Drahtstückes über einen echten Balun) gute Übereinstimmung zwischen Realität und Simulation feststellen können.

#### **Dr. W. Hegewald, DL2RD** *redaktion@funkamateur.de*

#### **Literatur**

<sup>[1]</sup> Zenker, P., DL2FI: Flachstrahlende Vertikalantenne mit geringer Bauhöhe: der C-Pol. FUNKAMA-TEUR 54 (2005) H. 11, S. 1158–1159

# **DDS-VFO für 2-m-Transceiver (2)**

## *GÜNTER ZOBEL – DM2DSN*

*Nachdem Funktionsweise und Schaltbild Gegenstand der ersten Folge waren, geht es nun um die praktische Umsetzung. Dabei kommen nicht nur Aufbau und Abgleich, sondern auch die Programmierung des ATmega sowie der eventuelle Selbstbau des Drehgebers zur Sprache.* Bild 12: Der Stift stellt die Masseverbindung

Nachdem die Leiterplatte geätzt ist, empfiehlt sich eine chemische Verzinnung. Dies garantiert eine gute Lötbarkeit. Anschließend wird ihre Kontur genau passend für das zum Einbau vorgesehene Weißblechgehäuse ( $55 \times 111 \times 30$  mm<sup>3</sup>) bearbeitet. Dabei ist sehr sorgfältig vorzugehen, da einige Leiterzüge ziemlich dicht am Gehäuse entlang führen.

Anschließend werden die Bohrungen für die durchgesteckten Bauelemente und die 86 Durchkontaktierungen gebohrt. Für das Durchkontaktieren haben sich bei mir versilberte Hohlniete mit einem Außendurchmesser von 0,8 mm bewährt, Bezug über [5]. Beim Einsetzen der Niete ist darauf zu achten, dass der Kragen auf der Bestückungsseite aufliegt. Eine weitere Bohrung von 2,4 mm Durchmesser ist für die Montage des MMICs IC6 erforderlich. Im Zentrum des DDS-IC ist noch eine Bohrung mit einem Durchmesser von 3 mm in die Leiterplatte einzubringen. Hier erfolgt

später die masseseitige Verbindung der metallischen Unterseite des Schaltkreises AD9951. Die Bestückung gemäß der Bilder 14 und 16 erfolgt in der Reihenfolge:

- $-$  +5-V-Regler (IC1);
- $+1,8-V-Regler (IC2);$
- Mikrorechner (IC4) und Komparator  $(IC3):$
- Taktoszillator (T1, T2, T3);
- Verstärker (IC6);
- DDS-Oszillator (IC5).

Nachdem alle zu einer Unterbaugruppe gehörenden Bauelemente eingelötet sind,

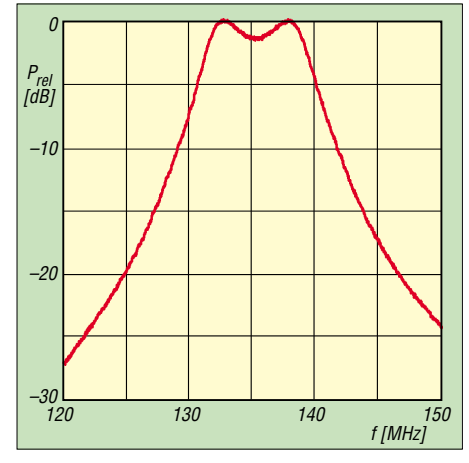

**Bild 9: Im Durchlassbereich des DDS-Nachverstärkers beträgt die Welligkeit etwa 1,5 dB.**

erfolgt der Test ihrer Funktionsfähigkeit. Dazu wird in die Betriebsspannungszuführung (+12 V) ein Strommesser eingeschaltet, um die Zunahme des Betriebsstroms mit jeder in Betrieb genommenen Unterbaugruppe zu kontrollieren.

Die beiden Spannungsregler liefern auch im Leerlauf ihre jeweilige Nennspannung. Bevor man den Mikrorechner-IC einlötet, ist die Funktion des Drehgebers (siehe unten) zu überprüfen. An seinen beiden Ausgängen sollten bei Betätigung mit einem Oszilloskop Rechteckimpulse messbar sein, die einen Pegel von +5 V aufweisen.

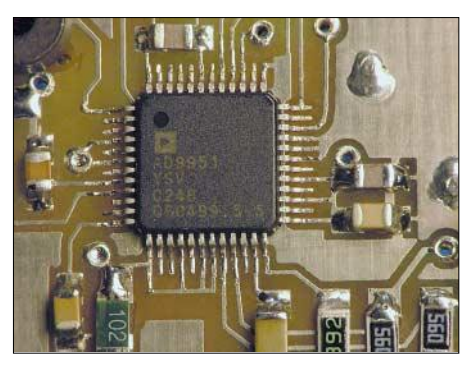

**Bild 11: Der DDS-IC ist aufgelötet**

Das Taktsignal (Pin 20, 21) des ATmega 8515 ist erst messbar, wenn die Taktauswahlbits CKSEL3…0 auf 1111 programmiert worden sind (Taktsignal aus einem hochfrequenten Quarz). Im Auslieferungszustand arbeitet zunächst sein interner RC-Oszillator. Details zur Programmierung gehen aus dem Kasten S. 1267 hervor.

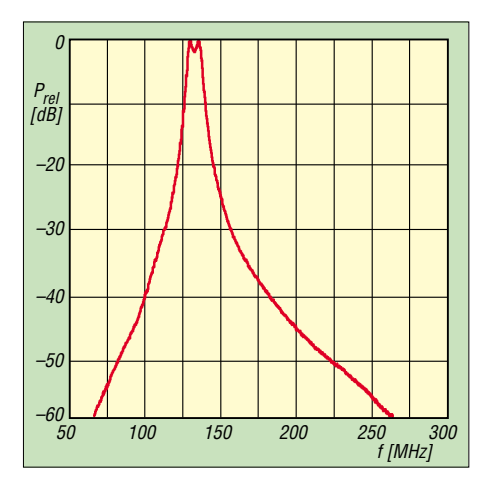

**Bild 10: Übertragungsverhalten des DDS-Nachverstärkers**

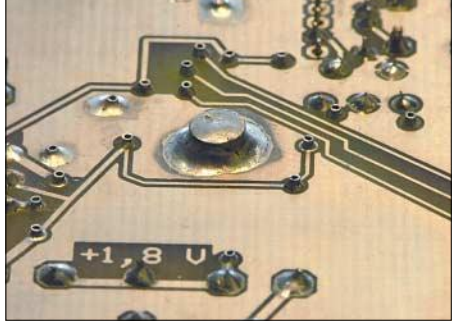

**zur Unterseite des AD9951 her.**

Der Trimmwiderstand R20 des Komparators mit IC3 wird so eingestellt, dass bei einer auf 10 V abgesenkten Betriebsspannung der Ausgang (messbar am Pin 15 des ATmega8515) auf Hochpotenzial schaltet. Zur Inbetriebnahme des Taktoszillators ist der 0-Ω-Widerstand R44 zunächst nicht zu bestücken. Stattdessen schleifen Sie dort einen Strommesser ein. Der Balun L9 wird erst ganz zum Schluss eingelötet.

Nachdem die Bauelemente des 117-MHz-Quarzoszillators bestückt wurden, kann man an einer Stromaufnahme von etwa 7,7 mA erkennen, dass der Oszillator schwingt. Beim Durchdrehen des Trimmers C27 gibt es im Prinzip nur drei mögliche Zustände, zwischen denen man sich bewegt:

- Oszillator rastet sauber auf der Quarzfrequenz ein;
- Oszillator schwingt auf einer deutlich falschen Frequenz und ist demzufolge nicht quarzstabilisiert;
- Oszillator schwingt überhaupt nicht  $(I_h)$  $\approx 6.5$  mA).

Durch mehrfaches Ab- und Anschalten der Betriebsspannung kontrolliert man das sichere Anschwingen. Es empfiehlt sich auch diese Kontrolle bei verschiedenen Umgebungstemperaturen vorzunehmen (Fön). Ein Zähler oder besser ein Spektrumanalysator eignet sich zum Beobachten des Ausgangssignals am Kollektor von T2. Mit letzterem Gerät erkennt man am besten die saubere Funktion des Quarzoszillators. Natürlich sind im Ausgangssignal auch die Oberwellen 234 MHz, 351 MHz usw. enthalten.

Nachdem die Bauelemente dieser Stufe inklusive des dreikreisigen Bandfilters bestückt worden sind, kann der Abgleich der drei Induktivitäten L5 bis L7 (Bild 4 in der vorigen Ausgabe) mithilfe eines geeigneten Leistungsindikators beginnen. Auch hier ist ein Spektrumanalysator erste Wahl, jedoch ist ein Absorptionsfrequenzmesser, den man auf 351 MHz einstellt, gut geeignet, um den Abgleich des Filters vorzunehmen. Der Anschluss erfolgt am Eingang des (noch nicht bestückten) Baluns L9. Wer nur einen hochohmigen HF-Gleichrichtertastkopf besitzt, sollte einen Lastwiderstand von 50 Ω parallel schalten.

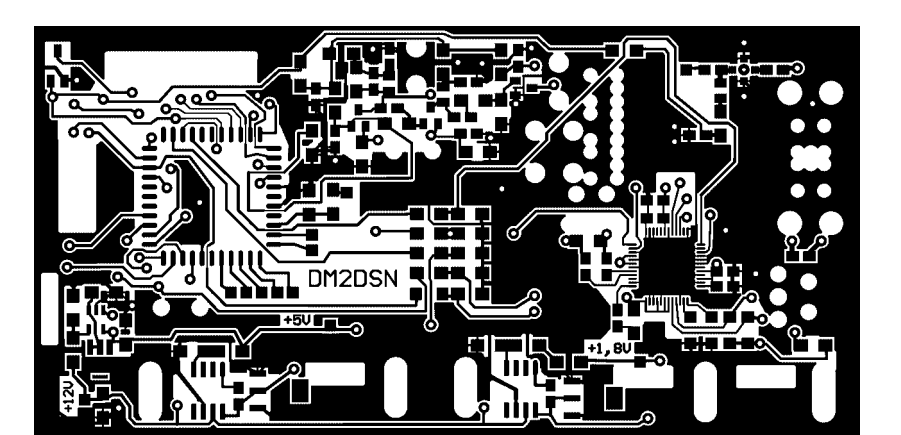

**Bild 13: Layout der Bestückungsseite**

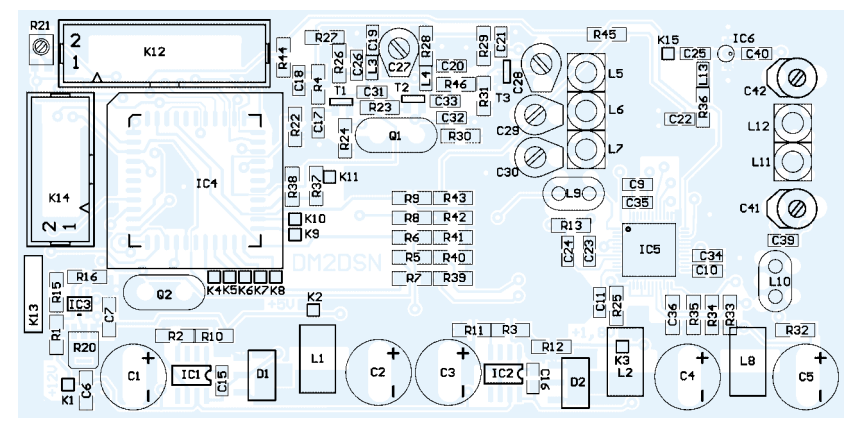

**Bild 14: Lage der Bauelemente auf der Bestückungsseite; eine ausführliche Stückliste mit Bezugsquellen gibt es auf der FA-Website zum Download.**

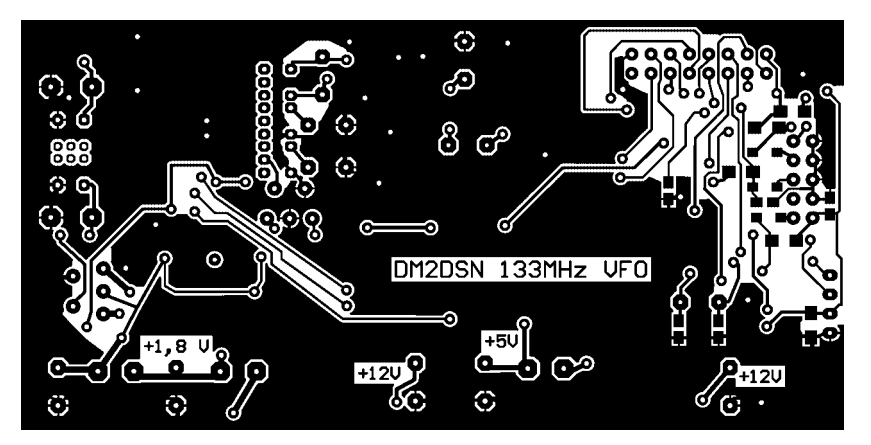

**Bild 15: Layout der Lötseite** 

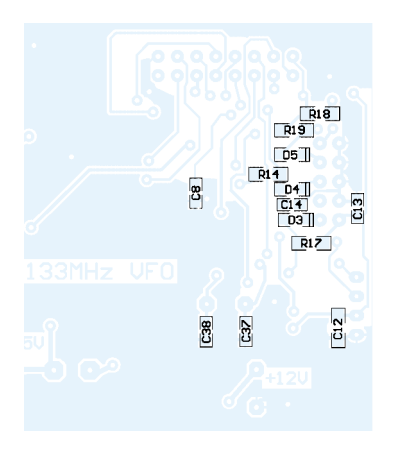

**Bild 16: Einige Bauelemente sind auch auf der Lötseite zu bestücken.**

Der mittlere Kreis ist ziemlich "spitz" abzustimmen. Fertig abgeglichen habe ich am Mustergerät die in Tabelle 2 aufgeführten Pegel ermittelt. Diese Pegel veränderten sich auch bei Erwärmen der Baugruppe auf 60 °C nur unwesentlich. Jedoch änderte sich die Frequenz beim Mustergerät um etwa 4 kHz. Ursache dafür ist der Temperaturgang des verwendeten Quarzes.

Da die Ausgangsfrequenz des kompletten DDS-VFO nur etwa bei 40 % der Taktfrequenz liegt, geht auch der Frequenzfehler um diesen Wert zurück. Er beträgt dann nur noch rund 1,5 kHz, was aber durchaus zu akzeptieren ist. Die Stromaufnahme der gesamten Oszillatorbaugruppe beläuft sich auf etwa 13 mA.

Zum Abgleich des DDS-Nachverstärkers IC6 ist jetzt anstelle des 0-Ω-Widerstands R45 ein Strommesser einzuschleifen. Der Balun L10 bleibt zunächst unbestückt, und an seinen Ausgang kommt ein Signalgenerator, oder besser ein Wobbelgenerator, um das bereits in Bild 2 gezeigte zweikreisige Bandfilter L11/L12 abzugleichen.

Der Ausgang des Verstärkers wird an den Eingang des Wobblers gelegt, der eine Eingangsimpedanz von 50  $\Omega$  haben sollte. Um die relativ große Bandbreite zu erreichen, sind die beiden Schwingkreisspulen mit einer Koppelwindung versehen. Die Lage der Koppelwindung ist in Bild 2 gut zu erkennen.

Durch Verschieben der Koppelwindung und Abgleich von C41 und C42 lässt sich ein Übertragungsverhalten einstellen, wie es in den Bildern 9 und 10 dargestellt ist. Die Verstärkung beträgt etwa 19 dB.

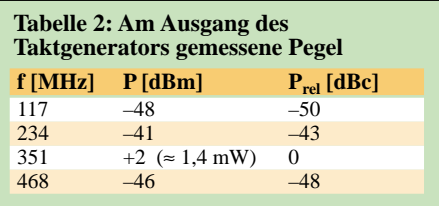

Nun können Sie die noch fehlenden Bauelemente rund um den AD9951 auflöten. Zum Schluss folgt der eigentliche DDS-IC. Dies ist eine ziemlich knifflige Angelegenheit, denn die Pins haben einen Abstand von nur 0,5 mm. Am besten ist es, die Pads auf der Leiterplatte mit wenig Zinn und Flussmittel gleichmäßig zu verzinnen. Gibt es einen Kurzschluss, lässt er sich in diesem Stadium noch leicht mit Entlötlitze beseitigen.

Dann wird der Schaltkreis positioniert und mit vollkommen zinnfreier Lötspitze zunächst ein Eckpin angelötet. Stimmt die Positionierung noch immer, kann das diagonal gelegene Eckpin auch noch auf geschmolzen werden. Nach abermaliger Kontrolle der richtigen Lage folgen dann alle anderen Pins des Schaltkreises.

Bild 11 zeigt das Resultat. Beim Einlöten des Schaltkreises ist auch dem ESD-Schutz Rechnung zu tragen. Ist der Schaltkreis erst einmal in der Schaltung, sind seine Ein- und Ausgänge zum Teil ziemlich niederohmig abgeschlossen und die Gefahr einer ESD-Schädigung ist wesentlich geringer.

Die Unterseite des Schaltkreises hat mittig eine quadratische Metallfläche, die noch mit Masse zu verbinden ist, wie Bild 12 verdeutlicht. Dazu fertigt man einen kurzen zylindrischen Messingstift mit einem Durchmesser von etwas unter 3 mm. Eine der beiden Stirnflächen feilt man völlig eben und verzinnt sie. Mit etwas Flussmittel bestrichen, wird der kurze Zylinderstift nun durch die Bohrung unter dem Schaltkreis gesteckt, bis er auf dessen Metallfläche aufliegt. Nun erhitzt man mit der Lötkolbenspitze den Stift, bis das Lötzinn die Verbindung mit dem Schaltkreis hergestellt hat. Gleichzeitig lässt sich durch Zugabe von weiterem Lötzinn die Verbindung mit der Massefläche der Lötseite herstellen.

Jetzt ist die voll bestückte Leiterplatte betriebsfähig. Am Ausgang sollte ohne weitere Abgleichmaßnahmen eine HF-Leistung von 4 bis 6 mW mit einer gegenüber der Anzeige am Display um 10,7 MHz niedrigeren Frequenz nachweisbar sein. Dabei beträgt die Stromaufnahme mit Display und Drehgeber etwa 75 mA.

Der letzte Schritt ist das Einlöten der Leiterplatte in den Rahmen des Weißblechgehäuses. Zuvor sind noch zehn Bohrungen für 1-nF-Durchführungskondensatoren und die Bohrung für den HF-Stecker für das Ausgangssignal an geeigneter Stelle in den Weißblechrahmen einzubringen. Die Durchführungskondensatoren sind im Schaltbild (Bild 3) nicht eingezeichnet. Sie verhindern, dass Hochfrequenz auf den Leitungen der Bedientaster und der Betriebsspannung in die Baugruppe eindringen können.

Nur auf der Lötseite der Leiterplatte ist es möglich, die Masse lückenlos mit dem Rahmen zu verlöten. Auf der Bestückungsseite gelingt dies wegen der vorhandenen Bauelemente nur an einigen Stellen. Die eingelötete Platine war bereits auf den Bildern 1 und 7 zu sehen.

### ■ **Drehgeber**

Der in den Bildern 6 und 18 dargestellte Drehgeber erfordert die Anfertigung einiger mechanischer Teile. Als Lohn für die Mühe ergibt sich die Möglichkeit, den "Drehwiderstand", d.h. wie leicht oder schwer sich die Welle drehen lässt, justieren zu können. Dies ist ein Vorteil, den die meisten kommerziellen Transceiver auch bieten. Nichts ist lästiger als ein Abstimmknopf, der von allein seine Stellung ändert, weil er z.B. eine Unwucht besitzt.

Dreht man die in Bild 18 zu sehende Madenschraube ein wenig tiefer in die Messingbuchse ein, verdrückt sich die Teflonbuchse und die Hemmung der Welle erhöht sich. Ist die Änderung etwas zu groß ausgefallen, genügt ein leichtes Zurück-

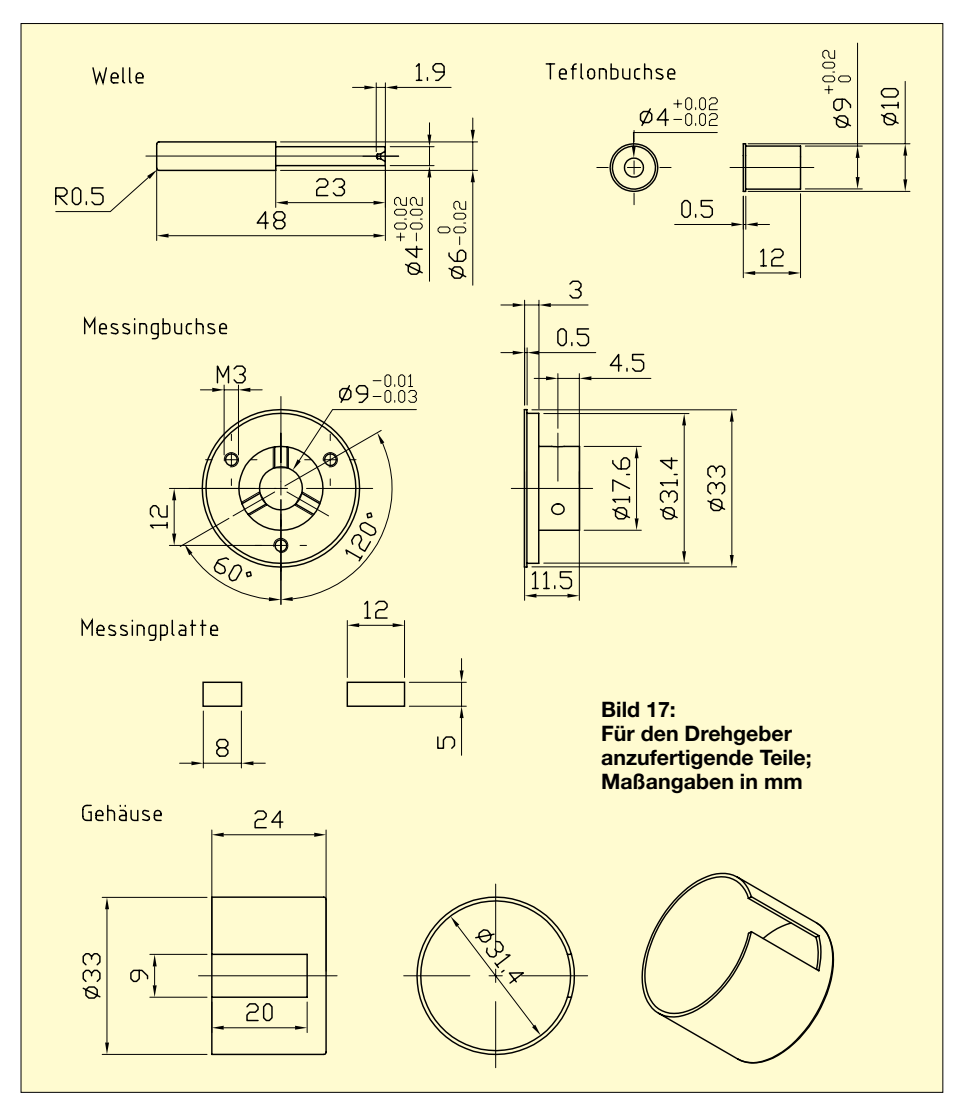

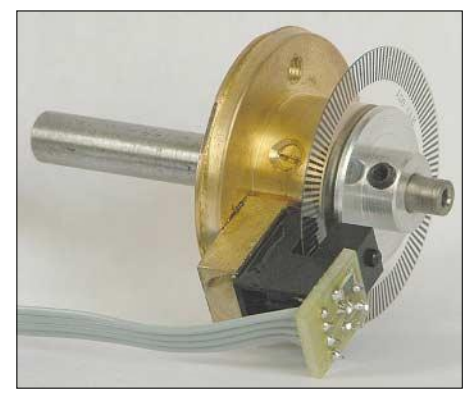

**Bild 18: Drehgeber geöffnet**

**Fotos: DM2DSN**

drehen der Schraube. Die Teflonbuchse ist elastisch genug, um das auszugleichen. Ein einmal eingestellter Drehwiderstand bleibt über lange Zeit unverändert.

Grundlage für den Aufbau des Drehgebers sind eine Segmentscheibe mit 120 schwarzen Segmenten und eine Gabellichtschranke. Diese beiden Teile sind bei Conrad erhältlich (IR-Reflex-Gabellichtschranke *GP 1A 71R*). Die restlichen, aus Bild 17 hervorgehenden Teile kann der geübte Heimwerker auf einer kleinen Drehmaschine (Welle, Teflonbuchse, Messingbuchse) bzw. im Schraubstock (Messingplatte, Gehäuse) selbst herstellen.

Vor den Passungsangaben in der Zeichnung muss man nicht erschrecken. Sie sollen nur ausdrücken, dass z.B. der Außendurchmesser der Teflonbuchse so groß sein muss, dass man sie bei der Montage mit sanfter Gewalt (mit Hilfe eines Schraubstocks) in die Messingbuchse eindrücken kann (Presspassung), bis sie mit ihrem Bund aufliegt.

Die Messingplatte ist, wie in Bild 18 gezeigt, mit der Messingbuchse weich verlötet. Auf ihr wird dann die Gabellichtschranke mit Epoxidharz aufgeklebt. Der 4-mm-Teil der aus Stahl gefertigten Welle ist mit sehr feinem Schmirgelpapier zu polieren. Ohne eingedrehte Madenschrauben sollte sie sich leicht, aber ohne merkliches Spiel, in der eingedrückten Teflonbuchse drehen lassen. Öl oder Fett ist beim Zusammenbau nicht erforderlich!

Das Gehäuse besteht aus einer handelsüblichen Filmdose für Kleinbildfilme, die entsprechend der Zeichnung zu bearbeiten ist. Leider ist der Innendurchmesser der Filmdose relativ klein, sodass ich beim Mustergerät den Außendurchmesser der Segmentscheibe in der Drehmaschine vorsichtig noch etwas verringern musste. Das Gehäuse wird mit sanftem Druck auf den 31,4-mm-Ansatz aufgeschoben und erfordert keine weitere Befestigung. Dadurch kommt man später, wenn der Drehgeber in einen Transceiver eingebaut ist, jederzeit leicht an die Madenschrauben zur Justage des "Drehwiderstands" heran.

Anm. d. Red.: Alternativ können Drehgeber aus einem kommerziellen Transceiver zum Einsatz gelangen, die als Ersatzteile

## **Amateurfunktechnik**

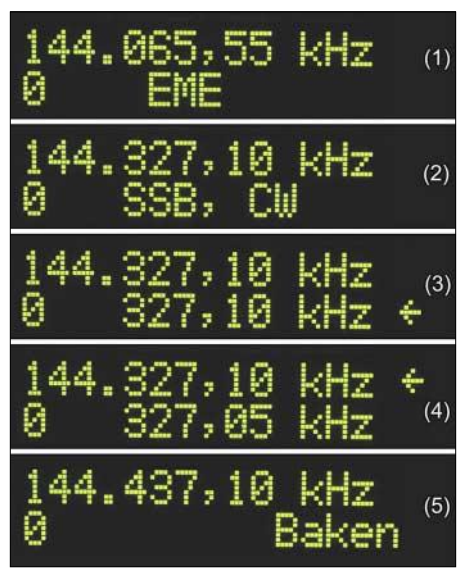

#### **Bild 19: Anzeige im 2-m-Modus**

bei den vom jeweiligen Hersteller autorisierten Fachhändlern erhältlich sind. Der Typ *Q9000709A* für Yaesu FT-817 ist z.B. bei WiMo für 25 € zu haben. Er gibt allerdings nur 60 Impulse pro Umdrehung ab und verfügt über keine interne Justiermöglichkeit, da bei den kommerziellen Geräten üblicherweise eine (einstellbare) Druckfeder auf die Welle drückt.

#### ■ **Software und Bedienung**

Die Entwicklung der Software erfolgte in C und nahm mindestens genausoviel Zeit in Anspruch wie die der Hardware. Zur Übersetzung diente der ICCAVR-Compiler [6]. Das C-Quellfile (*133M\_VFO.c*) steht auf der FA-Website zum Download bereit, sodass Nachbauer, die C beherrschen, ggf. Änderungen bzw. Erweiterungen vornehmen können. Zurzeit sind etwa 63 % des verfügbaren Speichers belegt; für eigene Verbesserungen der Software ist also noch genügend Platz – Rückmeldungen sind willkommen!

Die kleinste Schrittweite der Frequenzveränderung beträgt 50 Hz. Es werden zusätzlich zur Hauptabstimmung zwei weitere Frequenzspeicher, RIT-Betrieb sowie eine Funktion zum schnellen Springen in den Bakenbereich unterstützt. Die letzte Frequenz der Hauptabstimmung, die letzte eingestellte Bakenfrequenz und die beiden Frequenzspeicher stehen über das Abschalten der Betriebsspannung hinaus und somit beim erneuten Einschalten sofort zur Verfügung, siehe oben.

Neben dem Drehgeber zur Frequenzeinstellung sind sieben Taster zur Bedienung erforderlich: Zwei Taster (K4, K6) dienen zum Sichern der momentanen Empfangsfrequenz in die Speicher 1 und 2. Mit zwei weiteren Tastern (K5, K7) kann man durch Tastendruck die "gemerkte" Frequenz zur aktuellen machen. Diese Taster ermöglichen es, zwischen zwei beliebigen Frequenzen im Bereich von 144 bis 148 MHz hin und her zu springen.

Die Frequenzanzeige erfolgt wie in Bild 19 (1) dargestellt, in der oberen Zeile steht die Frequenz und unten ganz links der Anzeigemodus. Im Moment sind drei verschiedene Modi realisiert:

- Modus 0: Anzeige als separater 2-m-Transceiver gemäß Bild 19;
- Modus 1: Betrieb mit beliebigen Gigahertz-Transvertern; das Display zeigt nur die niedrigen Stellen der Frequenz (Bild auf S. 1204);
- Modus 2: Frequenzanzeige für das 10- GHz-Band (Bild 8, vorige Ausgabe).

Zum Weiterschalten von einem Modus in den anderen dient die Modustaste (K9). Ein weiterer Taster (K10) realisiert die RIT-Funktion. Drückt man diesen, spaltet sich die normale Frequenzanzeige, die in der oberen Zeile des Displays die momentane Empfangs- bzw. Sendefrequenz enthält, auf und die untere Zeile wird jetzt mit der Empfangsfrequenz belegt, wie Bild 19 (3) zu entnehmen ist. In der oberen Zeile steht die Sendefrequenz. Unmittelbar nach dem Drücken der RIT-Taste sind beide Frequenzen gleich.

Betätigt man während des Empfangs die Abstimmung, etwa weil die Sprache bei SSB zu dunkel oder zu hell erscheint, verändert sich nur die untere Frequenzanzeige. Beim anschließenden Senden wie in Bild 19 (4) springt die Frequenz auf den Wert, der in der oberen Zeile unverändert geblieben ist.

Beim erneuten Empfang wird, wie bei jeder anderen RIT auch, die untere Zeile im Display verwendet, um die notwendige Frequenz bereitzustellen. Ein kleiner Pfeil ganz rechts im Display markiert die jeweils aktive Frequenz.

Natürlich benötigt der DDS-VFO eine Information, ob gerade der Sende- oder Empfangsfall aktiv ist. Deshalb gibt es den bereits erwähnten Anschluss (K11), an dem eine Spannung anzulegen ist, die beim Senden +12 V beträgt.

Betreibt man den VFO im 2-m-Mode, erscheinen in der Mitte der unteren Zeile die bei der eingestellten Frequenz zulässigen Betriebsarten gemäß Bild 19 (1) und (2). Jeder Druck auf den Bakentaster (K8) führt zum sofortigen Sprung auf die zuletzt gehörte Bake. Mit einem weiteren Tastendruck gelangt man wieder auf die Arbeitsfrequenz. Die Anzeige im Bakenbereich ist in den Bildern 8 und 19 jeweils unten dargestellt. Die RIT-Funktion macht beim Hören im Bakenbereich keinen Sinn. Deshalb erfolgt dort der Rücksprung auf die eigentliche Arbeitsfrequenz, wenn man die RIT-Taste drückt.

Um schnell große Frequenzbereiche mit dem Abstimmrad durchlaufen zu können, ist die Frequenzänderungsrate in der Software variabel gestaltet: Bei sehr langsamer Abstimmgeschwindigkeit wird die Frequenz pro Umdrehung um 6 kHz geändert. Dreht man jedoch schneller, vergrößert sich die Abstimmrate zunächst auf 60 kHz sowie bei sehr schnellem Drehen auf 600 kHz pro Umdrehung.

#### **Programmierung des ATmega**

Ich persönlich verwende dazu das AVR ISP-Parallelportinterface, wie es zum STK200- Entwicklungsboard geliefert worden ist. Da dieses jedoch nicht mehr erhältlich ist, sind im Internet zahlreiche Nachbauten zu finden. Dort gibt es u.a. das frei zugängliche Windowsprogramm PonyProg [7]. Mit diesem muss man zunächst die Taktauswahlbits, wie erwähnt, auf 1111 setzen. Schließen Sie dazu das Parallelportinterface an den Wannenstecker K14 an und schalten die Betriebsspannung (+12 V) an den DDS-VFO. Das LC-Display und der Drehgeber können dabei angeschlossen sein, müssen aber nicht. Nach dem Starten von PonyProg auf dem PC rufen Sie die Option *Command/Security and Configurationsbits* auf und setzen die Bits CKSELO bis CKSEL3 auf Eins. Mit dieser Programmierung ist bereits ein großer Schritt getan. Im Gegensatz zu anderen Mikrocontrollern benötigt der ATmega 8515- 16JI keinen separaten Boot-Lader. Es kann also nun der Flashspeicher des Controllers mit dem Hex-File *133M\_VFO.hex* (Download FA-Website) beschrieben werden.

Dadurch lässt sich in wenigen Sekunden jede beliebige Frequenz erreichen, ohne weitere Taster für die manuelle Umschaltung der Schrittweite zu verwenden.

#### ■ **Messwerte**

Die Ausgangsleistung des VFOs ändert sich je nach Frequenz entsprechend der aus Bild 9 zu entnehmenden Durchlasskurve des Nachverstärkers ein wenig. Gemessen habe ich eine Leistung zwischen 4 und 6 mW. Dies ist für die Ansteuerung eines Ringmischers völlig ausreichend. Das mit einem selbst gebauten Spektrumanalysator gemessene Spektrum war bereits in Bild 5 dargestellt.

Im Bereich bis –58 dB sind außer der 1. Oberwelle keine weiteren Signale nachweisbar. Leider ist mit diesem Analysator keine Messung bis zu –80 dB herab möglich, sodass noch keine Aussage getroffen werden kann, ob die Baugruppe die im Datenblatt des AD9951 angegebenen Nebenwellenabstände erreicht.

Die gewerbliche Nutzung der Schaltung bzw. Platine bedarf der ausdrücklichen Genehmigung des Autors. *g.zobel@nexgo.de*

#### **Literatur**

- [5] bahn + bit datentechnik elektronik, Elmar Wienecke: E-Mail: *Elmar.Wienecke-Vlotho@t-online.de*
- [6] Imagecraft: ImageCraft Embedded Systems C Development Tools. *www.imagecraft.com/software*
- [7] Lanconelli, C.: Lanconelli Open Systems. *www.LancOS.com*

## **Amateurfunkpraxis**

## *Arbeitskreis Amateurfunk & Telekommunikation in der Schule e.V.*

**Bearbeiter: Wolfgang Lipps, DL4OAD Sedanstraße 24, 31177 Harsum E-Mail: wolfgang.lipps@aatis.de AX.25: DL4OAD@DB0ABZ**

## ■ **Zukunft braucht Bildung**

#### *Preis für besonderes Engagement von Lehrkräften*

Am 1.11.05 wurden drei Lehrer von der Stiftung NiedersachsenMetall "für ihr besonderes Engagement in den MINT-Fächern" ausgezeichnet.

Die Preisverleihung wurde vom Niedersächsischen Ministerpräsidenten Christian Wulff und Rolf Meyer (für den Vorstand der Stiftung NiedersachsenMetall) vorgenommen.

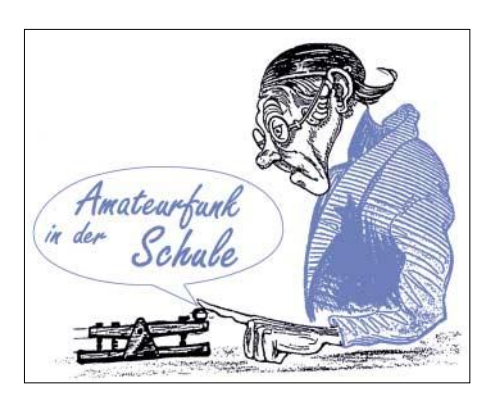

derte von Schülerinnen und Schülern bei den Wettbewerben Jugend forscht, Mathematik-Olympiade und anderen. Sein Sohn Gunther May, DL3ABQ, engagiert sich seit mehreren Jahren im AATiS.

Als dritter Lehrer wurde Knut Langhans vom Vincent-Lübeck-Gymnasium in Stade für sein vielfältiges Engagement und zahlreiche realisierte Vorhaben ausgezeichnet.

Das Preisgeld in Höhe von 10 000 € wurde zu gleichen Teilen an die Schulen dieser drei Lehrer zur Beschaffung naturwissenschaftlicher

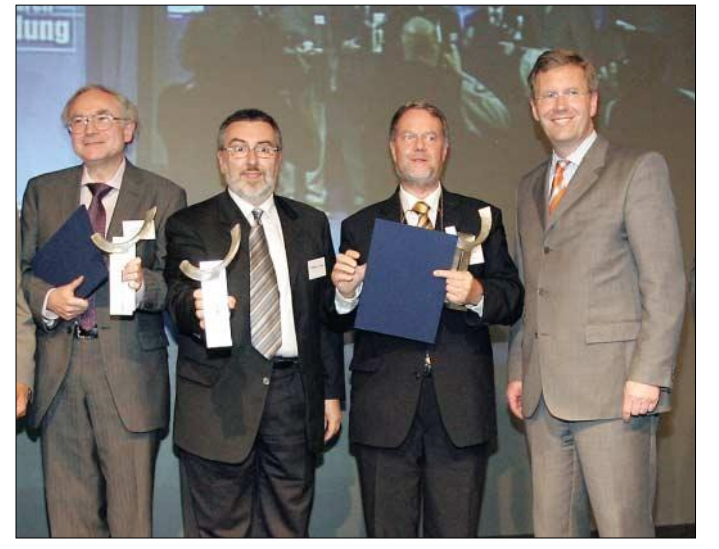

"Um Schülerinnen und Schülern den lebendigen Weg in eine interessante berufliche Zukunft zu zeigen, ist der persönliche Einsatz der Lehrerinnen und Lehrer eine entscheidende Voraussetzung", so Wulff vor mehr als 400 Gästen bei der Preisverleihung. "Projektarbeiten, Wettbewerbe oder neue Unterrichtskonzepte wollen vorbereitet und umgesetzt werden. Dieser Einsatz kennt in der Regel keinen festen Stundenplan und pünktlichen Schulschluss. Deshalb ist es so wichtig, dass wir dieses Engagement stärker in den Mittelpunkt heben."

Für sein jahrzehntelanges Bemühen um technischen und naturwissenschaftlichen Nachwuchs und sein besonderes Engagement im Schulalltag wurde Wolfgang Lipps, DL4OAD, zusammen mit zwei weiteren Lehrern ausgezeichnet. Die MINT-Fächer umfassen Mathematik, Informatik, Naturwissenschaften sowie das Fach Technik. Wolfgang Lipps unterrichtet Mathematik, Physik, Chemie und Technik an der Renataschule, einer Realschule in Hildesheim mit der Amateurfunk-Schulstation DK0SOM.

Eine weitere Auszeichnung ging an Dr. Otto May vom Scharnhorst-Gymnasium in Hildesheim. Er setzt sich seit vielen Jahren für die Nachwuchsförderung im Bereich der Naturwissenschaften ein und betreute bislang hun-

**Die Preisträger Dr. Otto May, Wolfgang Lipps, DL4OAD, und Knut Langhans (v.l.) wurden durch den niedersächsischen Ministerpräsidenten Christian Wulff für ihr besonderes Engagement im Schulalltag ausgezeichnet. Foto: Niedersachsen-Metall**

Geräte im Rahmen einer Feierstunde im Hannover Congress Centrum durch den niedersächsischen Ministerpräsidenten Christian Wulff vergeben. Mit dieser Ehrung wird das besondere Engagement und der überdurchschnittliche persönliche Einsatz von Lehrkräften im Schulalltag gewürdigt: "Die anspruchsvolle Arbeit der Lehrerinnen und Lehrer geht im Blick der Öffentlichkeit häufig unter. Ihren besonderen Einsatz will deshalb die Stiftung NiedersachsenMetall würdigen und auszeichnen." Ferner verwies Wulff darauf, dass in den Bundesländern offensichtlich die Akzeptanz der Lehrer mit den PISA-Ergebnissen korreliert.

Diverse Eltern- und Schülervertreter der Renataschule in Hildesheim, die Schulleitung sowie auch die Fachkonferenz Mathematik/ Naturwissenschaften und mehrere Institutionen sowie Privatpersonen hatten Wolfgang Lipps für den Preis der Stiftung NiedersachsenMetall vorgeschlagen.

Sein besonderes Engagement gilt Schülerinnen und Schülern, die sich über den Unterricht hinaus für die Naturwissenschaften interessieren. Dazu gehört neben einem lebendigen, motivierenden und kreativitätsfördernden Unterricht aber vor allem die Unterstützung des Wettbewerbes Jugend forscht – wobei er auch gern

gesehener Gast in der Ausbildungsabteilung der Firma Bosch/Blaupunkt in Hildesheim ist – sowie die Präsenz der Schüler auf Messen und Ausstellungen. Auch sein stetiges Bemühen um eine sinnvolle Freizeitgestaltung junger Menschen, speziell die Nachwuchsförderung für den Amateurfunkdienst, liegt ihm am Herzen.

Wolfgang Lipps besitzt seit 1973 eine Amateurfunkgenehmigung: sein Rufzeichen lautet DL4OAD. Von Anfang an bot er Lizenzkurse an, leitet seit vielen Jahren die Schulstation DK0SOM und unterstützt die dortige Jugendgruppe. Im Distrikt Niedersachsen und als Sachgebietsleiter Amateurfunk in der Schule im Jugendreferat des DARC war er mehr als zehn Jahre tätig. 1994 gründete er zusammen mit Gleichgesinnten den Arbeitskreis Amateurfunk und Telekommunikation in der Schule (AA-TiS), dem er seit dieser Zeit vorsteht.

Als Wegbereiter zahlreicher Initiativen, z.B. Ballon-, Bojen- und WxNET-Projekte, hat er sich ebenso einen Namen gemacht wie als Initiator von Regionalseminaren für Funkamateure und Lehrer. Außerdem leitet Wolfgang Lipps seit 20 Jahren den Bundeskongress mit jeweils etwa 100 Teilnehmern und gab 15 Praxishefte sowie ein Buch im DARC-Verlag heraus. Auf Fachmessen sind er und sein Team des AATiS gern genutzte Ansprechpartner für Informationssuchende.

Der "Norddeutsche Rundfunk" berichtete in seiner Sendung "Hallo Niedersachsen" sowie im Rahmen seiner Nachrichtensendung "Nordschau" ausführlich über die Preisverleihung. Dabei wurde Wolfgang Lipps im Unterricht begleitet, seine Schülerinnen und Schüler sowie sein Kollege Ulrich Hermann, Fachbereichsleiter der Renataschule, äußerten sich zu seinem unterrichtlichen Einsatz sowie zu seiner Person. Außerdem stellten alle regionalen und überregionalen Tageszeitungen die Preisverleihung und die Preisträger ausführlich vor.

#### **Oliver Amend, DG6BCE**

#### **Vorbestellungen erwünscht**

Die Angebotspalette des AATiS ist inzwischen so umfangreich geworden, dass wir bei den verschiedenen Veranstaltungen, wie z.B. Afu-Messen und beim Bundeskongress in Goslar, nicht alle Artikel vorhalten können.

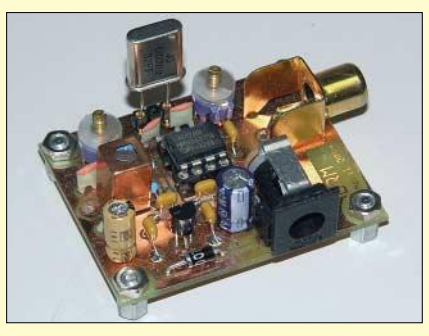

**Der DRM-Empfänger AS705, beschrieben im Praxisheft 15, ist als Bausatz beliebt. Foto: AATiS**

Daher unsere Empfehlung: Wer sicher gehen will, dass er alle gewünschten Sachen auch mitnehmen kann, der sollte schon Wochen vorher die gewünschten Artikel bei Gerhard Schmid, DH3NAW, per E-Mail *(dh3naw@aatis.de)* oder Post bestellen. Gut verpackt und mit einer Rechnung versehen, kann er gewiss sein, dass die Bestellung am Stand<br>abgeholt werden kann. abgeholt werden kann.

# *VLF-/LF-QTC*

**Bearbeiter: Holger Kinzel Bürgerhausstr. 7, 31226 Peine E-Mail: dk8kw@qru.de DK8KW@DK0MAV**

#### ■ **Unter 9 kHz ist alles frei**

Gleichzeitig mit Walter, DJ2LF, Markus, DF6NM, sowie zwei weiteren Funkamateuren erhielt ich 2002 eine befristete Genehmigung zur Nutzung des Frequenzbereiches 8,9 bis 9,0 kHz für Amateurfunkanwendungen, begrenzt auf 100 Hz maximale Bandbreite (irgendwie logisch) und eine Ausgangsleistung von 20 W. Nach einmaliger Verlängerung (2002) lief diese Gestattung im Sommer 2004 aus. Da ich beruflich viel unterwegs war, verpasste ich eine rechtzeitige Verlängerung zu beantragen. Von der RegTP, wie die Behörde damals noch hieß, bekam ich den Bescheid, dass ich eine neue Gestattung beantragen sollte, was ich dann auch tat. Danach gingen viele Monate ins Land, ohne dass ich etwas von meiner Gestattung hörte; meine Gerätschaften staubten langsam ein.

In der Zwischenzeit hat sich nicht nur der Name der Behörde, sondern auch das Amateurfunkgesetz geändert. Danach ist eine Zuteilung außerhalb der für den Amateurfunk zugewiesenen Frequenzbereiche grundsätzlich nicht mehr möglich, übrigens eine Aussage, über die es selbst innerhalb der Behörde unterschiedliche Auffassungen gibt – aber das ist wohl die derzeitige offizielle Rechtsauffassung der Bundesnetzagentur. Seitens der für mich mittlerweile zuständigen Außenstelle in Bremen wurde mir vorgeschlagen, eine Versuchsfunkgenehmigung für diesen Frequenzbereich zu beantragen.

Gesagt, getan – nach einem vorbereitenden Gespräch mit dem zuständigen Sachbearbeiter in Mainz schickte ich meinen Antrag. Zehn Tage später erreichte mich eine E-Mail, die überraschenderweise den gesamten Frequenzbereich unterhalb von 9 kHz freigibt: "Gemäß Tele*kommunikationsgesetz (TKG) bedarf jede Frequenznutzung einer Frequenzzuteilung. Gemäß TKG § 3 (Begriffsbestimmung), Abs. 9, beginnen Frequenznutzungen erst ab 9 kHz (Frequenznutzung: jede gewollte Aussendung oder Abstrahlung elektromagnetischer Wellen zwischen 9 kHz und 3000 GHz zur Nutzung durch Funkdienste). Für die von Ihnen durchgeführten Versuche ist nach TKG keine Frequenzzuteilung erforderlich, wenn die Grenze zu 9 kHz durch die Aussendungen nicht über-* *schritten wird. Alle Regelungen bezüglich EM-VU und EMV bleiben davon unberührt. Sie müssten demnach zunächst prüfen, ob die Aussendungen tatsächlich unter 9 kHz bleiben. Wenn ja, benötigen Sie nach TKG keine Frequenzzuteilung."*

Damit entfällt sowohl die Bandbreitenbeschränkung als auch die Leistungsbeschränkung auf 20 W. Bisher liegt der Reichweitenrekord von Aussendungen unter 9 kHz innerhalb von Deutschland bei 4,5 km, außerhalb bei 10 km (siehe Tabelle). Das erste Zweiweg-QSO in DL wurde übrigens zwischen DJ2LF und DF6NM über eine Entfernung von 200 m geführt! Mein eigener Reichweitenrekord auf 8930 Hz liegt bei etwas über einem Kilometer.

#### ■ **DI2AG** sendet jetzt in PSK31

Die Mittelwellen-Versuchsfunkstelle auf 440 kHz, betrieben durch Walter, DJ2LF, läuft jetzt in PSK31. Die genaue Sendefrequenz beträgt 440,0442 kHz, die Leistung liegt zwischen 0,4 und 4 W ERP. Erste Empfangsberichte liegen bereits vor.

#### ■ **Neue LF-Empfangsstation in UA0**

Wie Vitaly, UA0AET, mitteilt, ist er jetzt aus dem Locator NO65KX empfangsmäßig auf Langwelle QRV. Er beobachtet den Bereich um 135,923 kHz in Slow-CW zwischen 1900 und 0000 UTC.

#### ■ **Erste Erfolge quer über den Pazifik**

Anfang Oktober war die "Quartz Hill Gruppe" in Neuseeland wieder unter dem Rufzeichen ZM2E QRV. Sie versuchte, auf 137,7890 bzw. 137,7886 kHz Zweiweg-QSOs mit Steve, VA7LF, in Westkanada und mit Ed, RU6LA, der zu diesem Anlass das Sonderrufzeichen R6L aktivierte, zu realisieren. Die Versuche führten immerhin zu einer Aufnahme der "7" des Rufzeichens VA7LF in QRSS120, allerdings konnten keine Signale in umgekehrter Richtung empfangen werden. Die Sendeanlage von R6L hatte leider ein technisches Problem, sodass auch hier keine Zweiweg-Verbindung zu Stande kam. **(G3YXM Webseite)**

#### ■ **Langwellen-Aktivitätsfunktage des OV P41**

DK8ND und DK1SB, OVV bzw. Pressereferent von P 41, sandte uns folgenden Bericht über die Langwellen-Aktivitätsfunktage des Distriktes Württemberg: "Vom 1. bis zum 2.10.05 wurde das Langwellenband mit dem Klubrufzeichen DK0UH aktiviert. Der OV P41

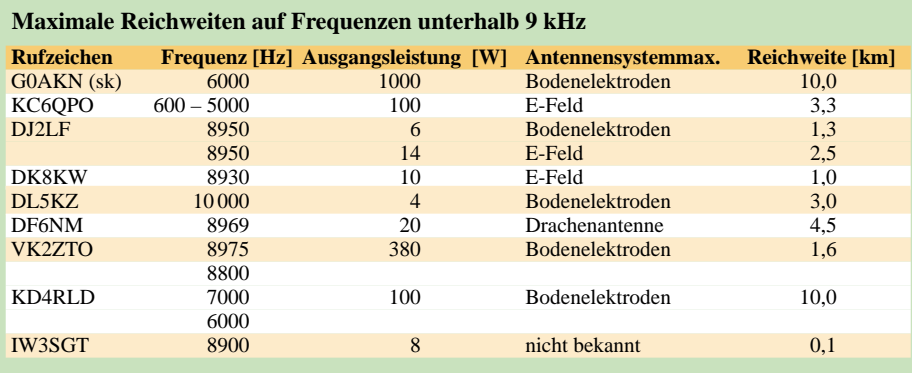

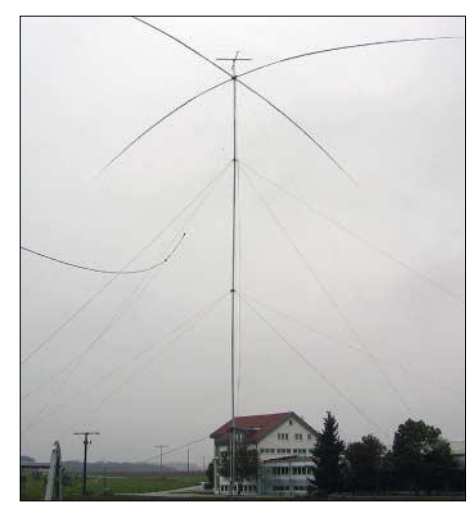

**Düstere Wolken über dem Fielddayplatz von P41 Foto: DK1SB** 

startete die 4. Distrikt-Langwellen-Aktivitätsfunktage in Westerheim (JN48TM) auf der Schwäbischen Alb. Schlechtes Wetter beeinträchtigte die Veranstaltung spürbar. Eine Vertikalantenne mit vier 8 m langen Topradials ließ sich bei starkem Dauerregen nur auf eine Höhe von 18 m, statt der gewünschten 24 m bringen. Als Radials wurden  $3 \times 250$  m und  $12 \times 50$  m Fernmeldedraht ausgelegt.

Die Station bestand aus Eigenbaugeräten von DK8ND und DK7SU. An einen Zeltaufbau konnte bei Wind und Regen nicht gedacht werden, so verlegte man das Shack kurzerhand in einen trockenen Raum beim ansässigen Bauern. Eigentlich war eine T-Antenne zum Aufbau vorgesehen, um die Empfangsbedingungen zu testen. Das war aufgrund der Wetterlage ebenfalls nicht möglich. Die Gesundheit der neun aktiven Helfer stand an erster Stelle.

Beim ersten Test musste die richtige Anzapfung der Homemade-Spule (< 1 mH) von DK7SU gefunden werden. Obwohl diese mit einem Plastiksack behelfsmäßig abgedeckt wurde, waren die Windungsabstände trotzdem voller Wasser – kein leichtes Unterfangen.

Leider blieb demzufolge auch die Ausbeute an LF-QSOs mager. Die automatische CW-Speichertaste lief fast ununterbrochen im CQ-Betrieb, aber es ließen sich nur elf Stationen mit QSX auf 7021 kHz arbeiten, darunter HA8PC und F6BWO. Die größte Entfernung lag bei etwa 800 km. Als Operatoren betätigten sich DK8ND, DK7SU, DJ3TU und DL5SDF.

Unser Versprechen, an diesen Tagen QRV zu sein, haben wir eingehalten, trotzdem sollten wir uns einig sein, dass unter so widrigen Umständen das nächste Mal eine kurzfristige Absage sinnvoller ist. Wir danken allen beteiligten Stationen, dass dieses Event doch noch ein Erfolg wurde und trotzdem Spaß gemacht hat. Awdh auf LF im nächsten Jahr. Weitere Informationen sowie viele Bilder befinden sich auf der Homepage unter *www.darc.de/p41.*

#### ■ **Rekordentfernung von TIL**

Die Langwellebake TIL, betrieben durch Scott, VE7TIL, wurde am 14.10.05 durch den Empfangsamateur Jay Rusgrove in Vancouver aufgenommen. Die Entfernung liegt bei 3900 km, was für die "Hinterhofantenne" von Scott bemerkenswert ist. **(G3YXM Webseite)**

## *UKW-QTC*

**Magic Band, Topliste, Conteste: Dipl.-Ing. Peter John, DL7YS Am Fort 6, 13591 Berlin DL7YS@DB0BLO**

**Aktuelles, Aurora, MS, EME: Wolfgang Bedrich, DL1UU Redaktion FUNKAMATEUR, Berliner Straße 69, 13189 Berlin E-Mail: qtc@funkamateur.de**

#### ■ **2-m-Aktivitäten**

Herman, DL2NUD, und Stefan, DL9GRE, wollen vom 15.1. bis 27.1.06 von den Seychellen (S7) auf Kurzwelle, 6 und 2 m aktiv sein. Der Schwerpunkt ihrer Aktivität liegt auf EME-Betrieb (144,144 MHz – falls vor Ort ungestört) in JT65.

Im Gepäck befinden sich u.a. eine 17-Element-Langyagi von M2, Vorverstärker sowie eine 600-W-Endstufe. Als Rufzeichen ist S79HP beantragt. Aktuelle Informationen gibt es in Kürze unter *www.qsl.net/dl9gre.*

Frank, DL8YHR, will vom 10. bis 13.12.05 (somit auch während der Perseiden) eine EME-/Meteorscatter-DXpedition als 3V8SS von Tunesien durchführen.

#### ■ **Ergebnisse Region 1 – UHF/SHF Oktober 2003**

Mittlerweile hat der slowenische Amateurfunkverband (ZRS) die komplette Auswertung des Oktober-Contests 2003 fertiggestellt und verteilt.

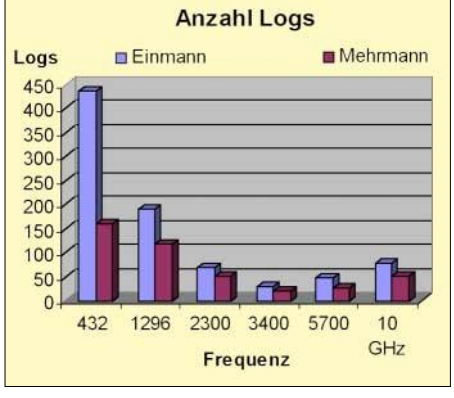

**Sichtbarer Trend zur Einmann-Teilnahme beim UHF-/ SHF-Contest, der jährlich im Oktober stattfindet**

Besonders erfreulich ist es, dass die Seriensieger aus Gotha (DL0GTH), neben der 70-cmund der 9-cm-Sektion auch die Gesamtwertung in der Mehrmann-Sektion auf europäischer Ebene gewinnen konnten. Herzlichen Glückwunsch! Bei den Einmannstationen entschied

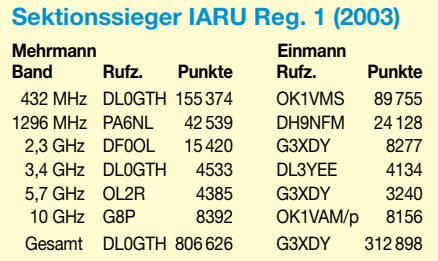

## **FA-Topliste 1/2006**

Als Redaktionsschluss für die nächste Topliste gilt der 31.1.2006. Bitte schicken Sie Ihre Meldungen der auf den Bändern oberhalb 30 MHz gearbeiteten Locator-Mittelfelder, nebst der Anzahl der gearbeiteten DXCC-Gebiete und des jeweiligen ODX an die im Kopf des QTC angegebene Adresse des Bearbeiters (DL7YS).

Dazu bitte die Information, ob die Felder rein in den klassischen Betriebsarten SSB bzw. CW oder aber mit Hilfe digitaler Betriebsarten gearbeitet wurden. Ohne einen entsprechenden Hinweis gehen wir davon aus, dass das Ergebnis *mit* digitalen Betriebsarten erreicht wurde.

DH9NFM die Sektion 23 cm und Klaus, DL3YEE, gewann in der Sektion 9 cm. Ebenfalls eine großartige Leistung.

Insgesamt gingen 1323 Logs aus 18 Ländern ein. Davon kamen 543 (!) aus DL, 217 aus OK, 107 aus PA und 100 aus Italien. Das heißt, dass 75 Prozent aller Logs allein aus diesen vier Ländern eingereicht wurden.

Deutlich der Trend zur Einmann-Teilnahme. Es scheint wohl doch etwas zu kühl zu sein, um im Oktober auf einen Berg zu kraxeln …

#### ■ **DL0UB-Baken-News**

Die 6-cm-Bake läuft nun problemlos. Die Sendeleistung ist wieder auf dem ehemaligen Niveau. Die 3-cm-Bake hat auf Grund von Trägersignalen (dicht neben der Nutzfrequenz), eine rauhe Tastung bzw. einen Multi- statt Einzelton. Die Ursache ist unbekannt und wird derzeit von Manfred, DL7YC, verifiziert. Außerdem ist die Bakenfrequenz auf etwa 10368,875 MHz "weggedriftet", was mittelfristig zu Ärger mit DB0HW führt. Somit kann bei Regenscatter oder Tropobedingungen DB0HW in Berlin nicht mehr gehört werden.

Diese kleinen Probleme werden demnächst behoben. Ebenso ist vorgesehen, die Antenne der 9-cm-Bake (Schlitzstrahler) auszutauschen.

**Tnx DL7ACG**

## ■ 70-cm-Bake DB0JG wieder QRV

Nach einem Totalausfall der Bake DB0JG, einer komplizierten Reparatur und dem erforderlichen Probelauf ist die Bake des OV Bocholt, N 17, seit einiger Zeit wieder in Betrieb.

Sie sendet auf 432,412 MHz mit 1 W in A1A vom alten Standort in Hamminkeln-Wertherbruch (JO31GT); die Polarisation ist horizontal mit Rundstrahler (Clover Leaf) 45 m ü. NN, 15 m über Grund. Die Sendefrequenz wird mit einem GPS-Frequenznormal gemessen und dürfte somit Auskunft über die Frequenzge-

nauigkeit des eigenen Empfängers liefern. Dank geht an Rolf, DK7FU, der die Technik von Grund auf überholt hat. Der Ausfall lag nicht allein an einem defekten Netzteil, es mussten einige Komponenten erneuert werden, deren Beschaffung viel Zeit beanspruchte. Hörberichte bitte an DL3QP per QSL.

#### ■ Meteorscatter-Contest

Anlässlich des Meteoritenschauers der Geminiden (ZHR bis 100) findet traditionsgemäß vom 11. bis 15.12.05 (2000/0200 UTC) der BCC-Meteorscatter-Contest in herkömmlichen wie auch digitalen Modes statt. Weitere Informationen unter *www.bavarian-contest-club.de/ contest/ms-contest/Regeln/regeln.htm?.*

## *35 Jahre DF0ANN*

Die Bake aus dem Locator JN59PL sendet nunmehr seit 35 Jahren unter verschiedensten Bedingungen auf unten erwähnten Frequenzen. Anfangs arbeitete die Station unter dem Klubrufzeichen DL0NF, später erhielt sie das heutige Rufzeichen zugeteilt. Die Bake erbaute und betreut Eugen, DL8ZX. Die Konditionen und Frequenzen passte man im Laufe der Zeit den vorgeschriebenen Änderungen an.

Nach einfachen Quarzoszillatoren zu Beginn, sind nun alle Frequenzen an eine hochstabile Referenzfrequenz mittels PLL angebunden. Der Fehler beträgt ≤10<sup>-8</sup> für alle Frequenzen. Die Tastung erfolgt auf allen Bändern in CW. Um Frequenzverwerfungen bei der Tastung in den Gigahertz-Bändern zu vermeiden, wird jeweils die 23-cm-Frequenz dazugemischt und erreicht dadurch auch die Tasttiefe der 23-cm-Bake. Damit erhält man mit einfachen Mitteln

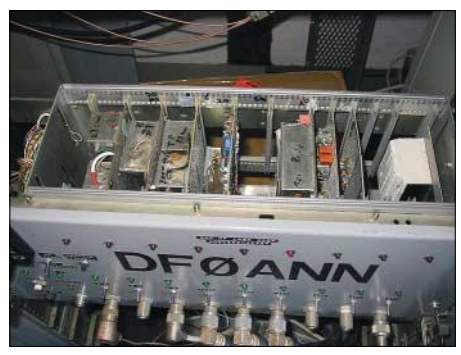

**Das Grundgerät von DF0ANN; die Verstärker für die Endleistungen sind separat untergebracht.**

die Stellen hinter dem Komma der Arbeitsfrequenzangabe, nachdem alle Bakenfrequenzen auf ... 65 enden. Sämtliche Antennen sind als Rundstrahler ausgeführt und horizontal polarisiert; auf 10 m ist in Zukunft ein Vertikalstrahler vorgesehen.

Die Bakenstation ist auf dem Moritzberg bei Nürnberg (600 m ü.NN) auf einem 30 m hohen Aussichtsturm untergebracht, über den auch andere Amateurfunkeinrichtungen arbeiten. Leider wuchsen die Bäume um den Turm herum ebenso hoch wie die Antennenstandorte, deshalb ist die Abstrahlung etwas beeinträchtigt. Die Bake sendet jede Minute die Kennung DF0ANN und den Locator, mit einer kurzen Signalpause und anschließendem Dauersignal für Abgleich- und Peilzwecke. Hörberichte werden mit QSL-Karte beantwortet.

Die Frequenzen: 28,265; 144,465; 432,465; 1296,965; 2320,965; 3456,965; 5760,965; 10368,965 sowie 24048,965 MHz.

Über die benutzten Antennen und Strahlungsleistungen wird später berichtet, da sich die Antennenanlage momentan im Umbau befindet.

## **Eugen Berberich, DL8ZX**

#### **Literatur**

Berberich, E., DL8ZX: Neue Bakensender auf dem Moritzberg bei Nürnberg. UKW-Berichte 13 (1973) H. 3, S. 147

Berberich, E., DL8ZX: Die Mehrband-Bake DF0ANN bei Nürnberg. UKW-Berichte 30 (1990) H. 3, S. 190

Berberich, E., DL8ZX: DF0ANN 25 Jahre. CQ DL 61 (1990) H. 11, S. 738

Berberich, E., DL8ZX: Schaltungstechnik der Bake DF0ANN. CQ DL 69 (1998) H. 8, S. 611–613

# *Packet-QTC*

**Bearbeiter: Jürgen Engelhardt Azaleenstr. 31, 06122 Halle DL9HQH@DB0ZWI E-Mail: dl9hqh@gmx.de**

#### ■ **Digipeater**

#### *DB0VI (Illingen/Saar)*

Am 31.10.05 wurde die Software des Digipeaters auf den neuesten Stand gebracht. Dort läuft nun (X)NET V1.38 auf dem TNC3S. In den vergangenen Tagen bereitete die Linkstrecke zu DB0GE (Saarbrücken) spürbare Probleme. Es werden keine Destinations (Ziele) übertragen. Um in einem solchen Fall weiterzukommen, bitte erst DB0GE kontakten und dann von dort aus das gewünschte Zielrufzeichen eingeben.

#### ■ **Linkstrecken**

#### *DB0EAM (Bärenberg)*

Seit dem 18.10.05 funktioniert der Link zu DB0KH (Knüllköpfchen) nach einjähriger Unterbrechung wieder zufriedenstellend. Interessant sind die Hintergründe des Linkausfalls zwischen den beiden Digipeatern, da bekanntlich zwischen beiden Standorten Sichtverbindung besteht. Die Ursache für den Linkausfall wurde zunächst bei der Technik von DB0KH vermutet. Leider konnte über längere Zeit trotz hohem Zeitaufwandes kein Fehler gefunden werden. Kürzlich musste man auf dem Grundstück des OV Knüll einige Bäume wegen mangelnder Standfestigkeit fällen. Nachdem diese Arbeiten beendet waren, lief der Link überraschender Weise problemlos. Die Ursache für den Ausfall waren somit die im Laufe der Jahre größer und dichter gewachsenden Bäume, die in Strahlungsrichtung zu DB0EAM der Hochfrequenz im Wege standen.

Die PRIG-EAM e.V. Kassel bedankt sich für die ständigen Bemühungen des OV F32, den Fehler zu beheben.

#### ■ **Mailboxen**

## *DB0TEM (Hoher Timpberg/Zehdenick)*

Die Mailbox DB0TEM-8 ist seit dem 21.10.05 erneut direkt über den Digipeater DB0TEM erreichbar. An der Wiederbelebung beteiligten sich neben etlichen weiteren Funkamateuren DL2BQV, der die Box während der vergangenen Monate als Box-Sysop am Laufen hielt, sowie DL2BZE.

Beim Umzug zum neuen Standort hat sich besonders DL2RUD verdient gemacht. Ohne ihn und seinen unermüdlichen Tatendrang würde der Digipeater vermutlich noch bei DL1RBC in der Garage stehen…

#### ■ **DX-Cluster**

#### *DF0HMB (Hamburg)*

Seit dem 16.10.05 ist bei DF0HMB ein DX-Cluster im Betrieb. Als Software kommt *DX-Spider* zum Einsatz. Wer diesen DX-Cluster nutzen möchte, kann ihn über DF0HMB-6 erreichen.

## *Sat-QTC*

**Bearbeiter: Thomas Frey HB9SKA@HB9PD.CHE.EU E-Mail: hb9ska@amsat.org Holzgasse 2, CH-5242 Birr**

#### ■ **AO-27 funktioniert wieder**

Nach 13 Jahren im Orbit gibt es bei AO-27 immer wieder Kommandoprobleme. Am 29.9.05 wurde ein neuer Fahrplan hochgeladen, der zu funktionieren schien. Die Umschaltzeiten waren wieder korrekt. Nach einigen Kontrollen des "FireCodes" wurde das Problem im "Bootloader" ausgemacht, und AO-27 ließ sich am 7.10. resetten.

Am 8.10.05 wurde die Flugsoftware hochgeladen – sie funktioniert und sendet Telemetriedaten. Am 10.10.05 lud man erneut einen neuen Fahrplan hoch, der ebenfalls funktioniert.

Um zu erfahren, wann der Analog-Repeater und Packet-Radio mit Telemetrie aktiv sind, besteht die Möglichkeit, unter *www.cs.rit. edu/~cjh9783/programs/satsched.php* ein entsprechendes Programm herunterzuladen. Eine Java-Version läuft auch unter Nicht-Windows-Systemen, eine installierte JRE 1.4.2 oder höher ist jedoch Voraussetzung.

### ■ **Packet-System von PCSat2 aktiviert**

Das PCSAT2-Packet-System wurde für 1k2 und 9k6 bps Digipeating aktiviert. Cross-Baud-Digipeating mit *via xbaud* statt *via ariss* ist ebenfalls möglich.

Außerdem verlegte man die Frequenz der 9k6-Telemetrieaussendung von 437,975 auf 435,275 MHz, um die Anzahl empfangender Bodenstationen zu erhöhen.

#### ■ **Cubesat XI-V**

Empfangsberichte der CW-Bake sind über *xi5report@space.t.u-tokyo.ac.jp* willkommen. Das Telemetrieformat ist auf der Seite *www. space.t.u-tokyo.ac.jp/gs/application-e.html#xi5* ersichtlich, wo auch ein Konverter-Programm heruntergeladen werden kann.

Die Packet-Radio-Bake ist, wie bei XI-IV, nur über Tokio aktiv.

#### ■ COSMOS-3M-Start

Der erfolgreiche COSMOS-3M-Start in Plesetsk (nördlichstes Kosmodrom Russlands) mit den Nutzlasten SAFIR-S, SSETI-Express, Ncube-2, XI-V sowie UWE-1 erfolgte am 27.10.05 um 8.52 Uhr ME(S)Z.

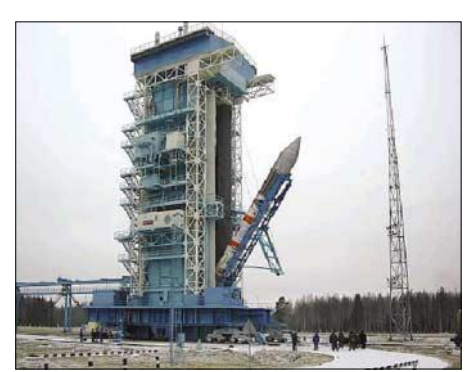

**Startrampe mit COSMOS-3M-Rakete Foto: G3VZV**

#### ■ **SSETI-Express**

Die AMSAT-UK hat die erste Ausgabe des SSETI-Express-Handbuchs publiziert, dass von Richard Limebear, G3RWL, verfasst wurde. Es lässt sich als PDF-File von der AMSAT-UK-Homepage *(www.uk.amsat.org/)* herunterladen oder für 5 £ (Europa) ausgedruckt per Post beziehen. Die Adresse lautet: AMSAT-UK, Badgers, Letton Close, Blandford, Dorset, DT11 7SS (Tel. +44 (0) 12 58 45 39 59).

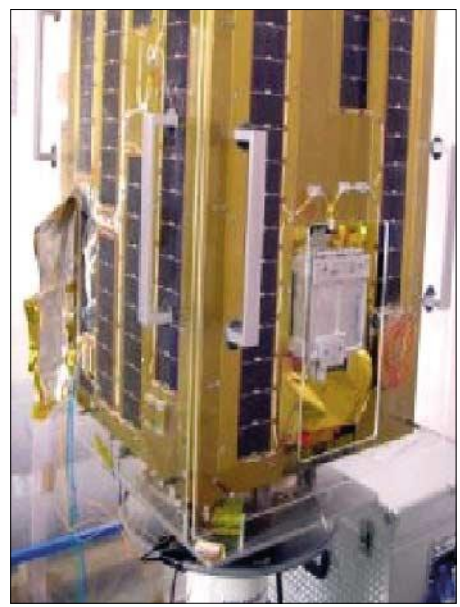

**SSETI-Express-Satellit Foto: SSETI-Team**

Auf 22 Seiten werden detailliert die Beteiligung von AMSAT-UK am Projekt sowie eine Fülle von technischen Informationen, auch über die drei CubeSats, beschrieben. Die Missions-Webseite ist via *www.sseti.org/express/* erreichbar.

#### ■ Schwache FSK-Signale bei AO-51

Das FSK-Signal der BBS ist teilweise schwach, nur selten gelingen 100 % Datendurchsatz bei WiSP. Zuvor gelangen Karl, DK5EC, auch FM-QSOs im V/S-Mode mit guten Signalstärken.

Der Zeitplan, wann welcher Modus aktiviert ist, kann auf der Homepage von *www.amsat. org* eingesehen werden. Sehr interessant sind auch die Telemetriedaten, die während der BBS-Aussendungen ausgestrahlt werden und sich mit dem Programm *tlmecho.exe* gut darstellen lassen.

#### ■ **SSTV** als integraler Teil auf der ISS

Das SSTV-System wird als integraler Teil des ARISS-Systems im Service-Modul der ISS installiert. Es ist in der Lage, bis zu 480 stehende Bilder im Robot-36-Format pro Tag zu senden und kann von Amateurfunkstationen Bilder empfangen. Alle SSTV-Aussendungen erfolgen in FM im 2-m-Band. Eine Linkseite zum Thema findet sich unter *www.marexmg.org/ fileshtml/sstvlinkpage.html.*

Das SSTV-System wird über ein Interface am Kenwood D-700-Transceiver angeschlossen. Ein separates Notebook für die bereits gelieferte SpaceCam-Software bringt ein späteres Progress-Frachtschiff mit. Eine Aktivierung erfolgt erst 2006.

## *DM7A: DL0TUD und OK2KKW gemeinsam im UHF-/SHF-Contest*

Da mir keine Informationen über eine ähnliche tschechisch-deutsche Amateurfunkaktivität aus der Vergangenheit vorliegen, ist es möglich, dass beide Klubstationen Amateurfunkgeschichte geschrieben haben – mit einer Teilnahme am UHF-/SHF-Contest unter einem gemeinsamen Rufzeichen.

Aber der Reihe nach. Wir haben von unserem permanenten Standort (Spaleniste, JO60JJ) gute Sicht zum deutschen Fichtelberg, der, zuusw. zu vermeiden. Der Plan verhieß, uns am Freitag vor Contestbeginn zu treffen, alles "Aluminium" auf den Berg zu schaffen, die Masten aufzubauen und alle Details über richtige Verkabelung, Netzwerk usw. sowie ähnliche Dinge abzuklären.

#### ■ Was macht das Wetter?

Soweit der Plan, allerdings ist Murphy meist nicht weit weg. Unsere erste Sorge galt dem

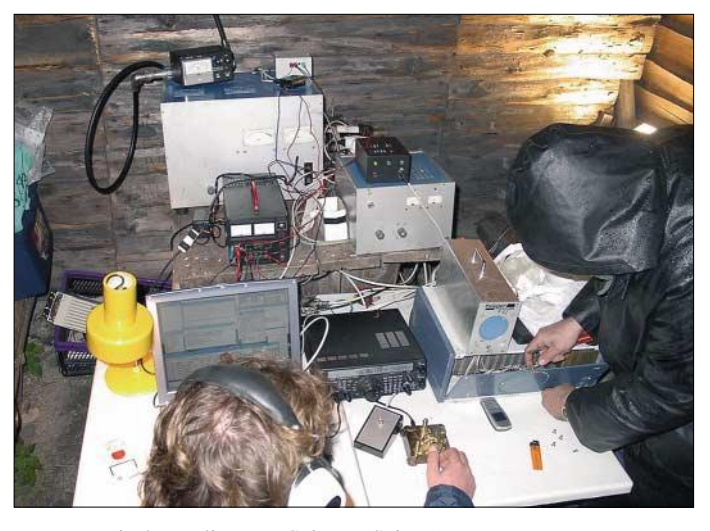

**Voller Einsatz der Teammitglieder trotz des üblen Wetters an der gemeinsamen OK-/DL-Conteststation unter dem Rufzeichen DM7A**

gungen nach Westen verspräche. Verschiedene Tiefs zogen mit Regen heran und setzten sich in Westeuropa fest, das Schlimmste, was passieren konnte. Die Front in Nord-/Südrichtung lag fast exakt über Ostdeutschland. Nun denn. Wir verließen Prag am Donnerstagabend. Honza, OK1BAF, und Vaclav, OK1XNG, sowie Jirka, OK1JFR, fuhren erst in unser QTH Spaleniste. Matej, OK1TEH, und ich (OK1VPZ) folgten in der Nacht mit einem Wohnwagen, der als Shack für 70 cm vorgesehen war. Unglücklicherweise brach nach 70 km Fahrt die Achsaufhängung eines Rades, es blockierte. Da der Caravan einigermaßen überladen war, blieb er stabil auf der Straße; glücklicherweise kam uns in diesem Moment kein anderes Fahrzeug entgegen. Es war allerdings unmöglich, einen derartigen Defekt auf der Straße zu beheben. Mithilfe von OK1UVY (Danke!) konnten wir einen Abschleppservice organisieren. OK1DIX, der 10 min hinter uns fuhr, lud alles Material, soweit möglich, in sein Auto und fuhr nach Spaleniste, wo er kurz nach Mitternacht eintraf. Am Freitag versuchten wir

erfolglos, in Westböhmen einen Wohnwagen

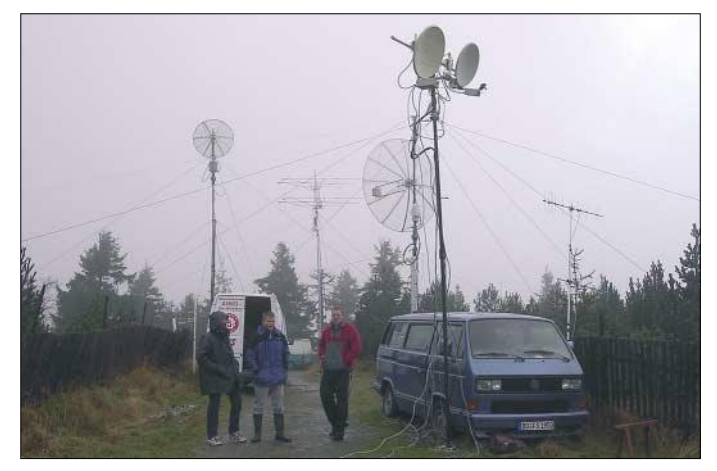

zu mieten. Wir erfuhren nach einigen Telefonaten mit Tilo, DH1FM, dass die Situation in Deutschland aufgrund des Feiertages am 3.10. noch aussichtsloser schien.

Fred, DH5FS, und Tilo trafen Freitagmorgen ein. Nach der Begrüßung luden wir Masten und das Equipment ein und fuhren zum Fichtelberg. Unsere Freunde lösten das Problem mit dem 70-cm-Shack sehr einfach. Auf dem Fichtelberg gibt es eine Schutzhütte, die man nutzen konnte. Mit Planen umhüllt war sie auch einigermaßen winddicht. Etwas ungewohnt, verglichen mit dem "Luxus" unseres üblichen Standortes gab es jedoch keine Alternativen.

Wir bauten unseren 20-m-Mast mit der K1FO-Antenne auf sowie ein zweites System (10 m hoch) mit einer 39-Element-I0JXX (ähnlich M2). Ein kurzer SWR-Check erbrachte 1 : 1,6. Das bedeutete – Mast umlegen und nachgleichen. Das Resultat von 1 : 1,3 schien zwar nicht optimal, aber besser ging es nicht.

Am Freitag konnten wir noch bei schönem Wetter aufbauen. Am Nachmittag fielen schon erste Regentropfen. Das sollte sich das ganze Wochenende nicht mehr ändern.

Tilo baute seine vierfache Langyagi-Gruppe für 23 cm zusammen, das nahm einige Zeit in Anspuch. Die anderen waren mit dem Aufbau **Die Mitglieder des Teams von DM7A** der Antennen für 3 und 6 cm sowie eines

sammen mit dem Klinovec, Seite an Seite (etwa 2 km entfernt) markante Punkte darstellt, mit Höhen von mehr als 1200 m ü. NN. Der Fichtelberg wird während der Sommerconteste von DL0TUD genutzt (vorher unter dem Rufzeichen DF0MTL aktiv). Wir nutzten schon oftmals die Möglichkeit gegenseitiger Besuche, um zu sehen, was die Konkurrenz macht und manchmal auch, um Beschwerden über die Signalqualität vorzubringen.

Weil beide Teams – OK2KKW und DL0TUD – unter ähnlichen Bedingungen funken (keine fest installierten Masten/Antennen auf dem Berg, Anreise aus 150 km Entfernung, portabler Auf-/Abbau allen Equipments), war es nur ein kleiner Schritt und die Idee entstand, es zusammen zu versuchen, in einem großen Contest die Konkurrenz herauszufordern.

Der Erfolg beim letztjährigen UHF-/SHF-Contest (OK2KKW ereichte mit Unterstützung von OL9W eines der besten Resultate auf 70 cm in Europa) förderte diese Idee. Zwei Wochen vor Contestbeginn kamen wir überein, eines der neu ausgegebenen Kurzrufzeichen DM7A (das neue Contestrufzeichen von DL0TUD) zu nutzen, um vom Fichtelberg ein bestmögliches Resultat im europäischen Vergleich zu erreichen.

OK2KKW sorgte für das 70-cm-Equipment inklusive Masten, 33-Element-K1FO-Beam, PA und für 23 cm einen Spiegel sowie Endstufe; DL0TUD stellte die Mikrowellenbänder sowie eine PA und Antenne für 70 cm. Eine Menge E-Mail-Verkehr war nötig, die richtige Verkopplung allen Equipments zu gewährleisten, um abgeschossene Vorverstärker, kaputte PAs

**Nicht gerade von Sonnenschein verwöhnt – Antennenwald sowie Aktive von DM7A auf dem Fichtelberg**

Wetter. Vielleicht hat es schon jemand bemerkt, wenn der Oktober-Contest zwischen dem 1. und 4.10. stattfindet, ist das Wetter üblicherweise schlecht; findet er jedoch in der Zeit vom 5. bis 8.10. statt, erleben wir meist bessere Bedingungen. Dieses Jahr stellte keine Ausnahme dar. Während der letzten zwei Septemberwochen genossen wir das schöne Wetter und verfolgten aufmerksam die Wettermeldungen. Als der Wetterbericht über ein schwächer werdendes Tiefdruckgebiet berichtete, glaubten wir noch, dies könne in der Woche passieren, und das neue Tiefdruckgebiet würde erst nach dem Wochenende eintreffen, was gute Bedin-

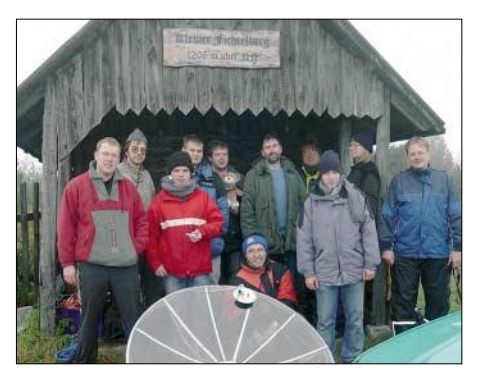

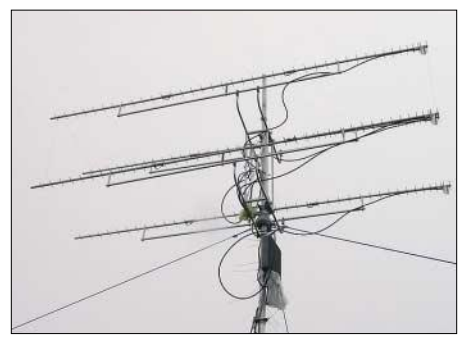

**4 x 41-Element-Gruppe für das 23-cm-Band Fotos: DM7A**

2,4-m-Parabolspiegels für 23 cm beschäftigt. Wind und Regen wurden heftiger, und so beschlossen wir, auf tschechischer Seite zwischenzeitlich in einen Pub einzukehren.

Währenddessen sank die Temperatur in den Minusbereich. Das wäre allerdings das Letzte, was wir gebrauchen konnten. Regen, Frost und Amateurfunkantennen passen irgendwie nicht zusammen.

#### ■ **Trotz Spätstart Zufriedenheit**

Sonnabend früh war es bewölkt, Regen setzte ein, glücklicherweise oberhalb des Gefrierpunktes. Auf dem Fichtelberg waren alle Antennen startklar, sieben Masten hielten sie in der Höhe! Aber die neue 200-W-PA für 23 cm war noch nicht einsatzbereit. Harald, DG3UH, und Hartmut, DG2DWL, wollten sie am Mast mit den DL6WU-Yagis montieren.

Für 3 und 23 cm wurde ein zweiter Arbeitsplatz im Auto eingerichtet. Auf 70 cm kämpften wir noch mit der Verdrahtung der zwei Endstufen. Unsere PA ist 15 Jahre alt, die Dokumentation ist im Laufe der Jahre verschütt gegangen. Durch falsche Verkabelung zerschossen wir ein Netzteil. Danach musste der Sequenzer neu angeschlossen werden – der Contestbeginn rückte inzwischen stetig näher. Und es war klar – wir würden nicht rechtzeitig QRV sein. Nur 13, 6 und 3 cm waren bereit. Es regnete stark und die Ausbreitungsbedingungen verhießen nichts Gutes.

40 min nach Contestbeginn waren wir dann soweit, da aber die Chef-OPs an diversen anderen Stellen aushelfen mussten, fing ich schließlich allein an. Zu diesem Zeitpunkt hatte die Konkurrenz schon einige Dutzend QSOs im Log, später löste mich David, OK1RK, ab und funkte bis Sonntagmorgen.

Das Netzwerk wurde mit der neuen Software *VUSC4WIN* realisiert, was jedoch auch zu einigen Abstürzen führte. Der Softwareautor Lada, OK1DIX, konnte aber trotz aller Windows-Unzulänglichkeiten alles passend einrichten. Die 23-cm-Station war immer noch nicht startklar, sodass wir mit dem Zweitsystem (15 W und Kolinearantenne) begannen, Punkte zu verteilen. Die Endstufen auf 70 cm wurden nicht voll ausgesteuert, die erste produzierte etwa 450 W, die zweite 300 W. Es regnete, Wasser überall …

Nachdem 23 cm endlich funktionierte, war Matej hoch motiviert, schnellstens die ersten DX-QSOs ins Log einzutragen. Zwischenzeitlich liefen 13 und 9 cm recht gut – Fabian, DJ1YFK, war der richtige Mann an der richtigen Stelle.

Jan, DL3JAN, sorgte für flüssigen Betrieb auf 6 und 3 cm. Wir waren fasziniert, wie gut es vom Fichtelberg Richtung Osten funktionierte. Stationen, die bei uns (JO60JJ) immer recht schwach sind, fielen hier mit 59 + ein. Richtung Westen bot recht wenig, einige Kontakte nach Holland; die Aktivitat in DL schien nicht sehr hoch. Na klar, es regnete immer noch… Auf 70 cm gelangen Kontakte u.a. mit G3LQR und einigen YUs. Auf 23 cm drehte OK1DFC seinen Spiegel nach Westen – das QRM berei-

tete uns Probleme, die schwachen Stationen aus dem Rauschen zu fischen. Tilo hatte zwar inzwischen das Interface für die 23-cm-Röhren-PA realisiert, die an den 2,4-m-Spiegel angeschlossen werden sollte.

Leider schaltete der Sequenzer das Antennenrelais zu zeitig ab, sodass unsere PA im Umschaltmoment schwang. So konnten wir die Endstufe nicht einsetzen, da sie sonst Vorverstärker bzw. Antennenrelais beschädigt hätte. Zieht man diesen Umstand in Betracht sowie, dass wir erst recht spät in das Contestgeschehen einstiegen, sind unsere Ergebnisse auf 23 cm jedoch eher mäßig. Der große Parabolspiegel wurde fortan nur mit 20 W betrieben.

Das Tiefdruckgebiet hatte sich über uns eingeregnet, die Konkurrenz zog davon. Im Osten und Westen hörten wir, wie die QSOs gemacht wurden, bei uns schienen die Bänder ziemlich tot. Die Hälfte der Crew ging schlafen, nur Fabian und Matej hielten den Funkbetrieb aufrecht.

Der Sonntagmorgen gab sich schmuddelig und nebelig. Wir befanden uns inmitten der Wolken, die Temperatur betrug etwa 3 °C. Der 23-cm-Vorverstärker war abgeschossen! Wir mussten den Mast der 23-cm-Yagi umlegen, was weitere Zeitverzögerung bedeutete. Auf 70 cm wurden einige ON-Stationen sowie M1CRO gearbeitet. Hartmut versuchte einige QSOs auf den Mikrowellen-Bändern. Wir funkten mit Pavel, OK1AIY, der sich auf der anderen Seite des Klinovec aufhielt.

Einige weitere Skeds, u.a. mit OK1UEI, gelangen, der seinerseits überrascht war, tschechische Sprache unter dem Rufzeichen DM7A zu hören. Doch viele weitere Skeds scheiterten. Der Oszillator versagte, da eventuell Feuchtigkeit in den Transverter eingedrungen war.

Honza brachte Verpflegung aus unserem QTH mit und beschwerte sich, dass er jedes Mal an der Grenze kontrolliert wird, im Gegensatz zu allen anderen Fahrzeugen. Sein Auto ist allerdings nicht das Neueste.

Die Bedingungen wurden nicht besser, der Klinovec, von nassen Wäldern bedeckt, schattete doch Richtung Slowenien und Italien ab – Stationen fehlten, die wir sonst Sonntagfrüh arbeiteten. Es drang jedoch kein Signal durch.

Nach dem Contest regnete es weiterhin. Beim Abbau der Station besserte sich das Wetter etwas, sodass wir nicht völlig durchweichten. Es war ein gelungener Contesteinsatz – 700 Verbindungen trotz aller Widrigkeiten. Wir haben gezeigt, dass es möglich ist, ein funktionsfähiges internationales Team aufzubauen – QRV auf allen VHF-/SHF-Bändern. Wir konnten uns aufeinander verlassen, und die Kommunikation hat trotz Sprachschwierigkeiten, meist in Englisch, dennoch funktioniert.

**Vlada Petrzílka, OK1VPZ**

## *CW-QTC*

#### ■ **Für CW-Enthusiasten: Weltweit erste CW-Armbanduhr**

Rechtzeitig zum diesjährigen Weihnachtsgeschäft ist die weltweit erste Telegrafie-Armbanduhr der japanischen Firma Tokyoflash vorgestellt worden.

Neben dem normalen digitalen Zahlendisplay werden für jede Ziffer auch die entsprechenden Morsezeichen angezeigt. Für nichtsehende Mitmenschen erfolgt die Angabe der Uhrzeit in hörbaren Telegrafiezeichen.

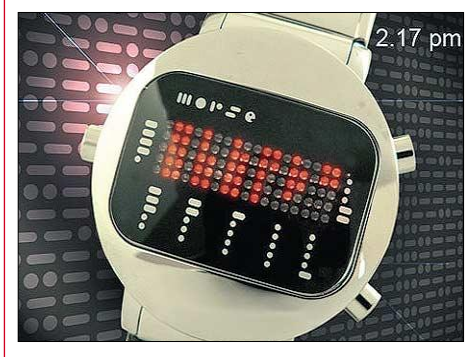

**CW-Armbanduhr Foto: tokyoflash.com**

Die Uhr kostet umgerechnet etwa 93 € (zzgl. Versand und Steuern) und kann auf folgender Webseite bestellt werden: *www.tokyoflash.com/ EUviewwatch76H1.html.*

Die Firma geht im Übrigen von einer Lieferzeit von etwa fünf Tagen aus, ganz gleich, wo in der Welt man wohnt. Somit wäre das doch das ideale Weihnachtsgeschenk für den telegrafiebegeisterten Funkamateur.

#### **Dennis M. Härtig, DL7RBI**

#### ■ **AGCW** wird 35!

Die AGCW-DL feiert Geburtstag. Aus diesem Grund vertreten alle AGCW-Klubstationen 2006 den Sonder-DOK "AGCW35". Zudem funken vom 1.12.05 bis 30.11.06 die Sonderstationen DQ35AGCW und DR35AGCW, ebenfalls mit diesem Sonder-DOK. Die Bedingungen zum Erwerb eines Sonderdiploms lesen Sie im FA 1/06. **Kai-Uwe Hoefs, DL1AH**

#### ■ **Neue Termine für Morsesendungen**

Die Station DL0CWF (CW-Funk-Team Heidelberg) strahlt jeden Montag auf 3566 kHz (±3 kHz) ab 19 Uhr ME(S)Z eine Morseübungssendung mit Fünfer-Buchstaben-, Zahlen-Gruppen und kurzen Texten im Tempo zwischen 40 und 60 ZpM aus. Die Station DK0DTC (DTC e.V./DL-CW-Club) strahlt jeden Montag ab 19.30 ME(S)Z ein QTC mit aktuellem Funkwetterbericht von OK1HH aus, ebenfalls auf 3566 kHz (±3 kHz).

An jedem 1. Sonntag im Monat wird von DK0DTC um 09.30 ME(S)Z auf 3566 kHz der Club-Info-Rundspruch des DTC e.V. abgestrahlt, parallel dazu von DF0DTC auf 7033 (± 3 kHz). Jeden 3. Sonntag wiederholt DK0DTC um 09.30 ME(S)Z auf 7033 kHz den Rundspruch in Englisch.

Nach jeder QTC-Sendung besteht die Möglichkeit, mit DK0DTC ein QSO zu machen; die Klubstation führt den Sonder-DOK "DCW".

**Otto A. Wiesner, DJ5QK**

## **Amateurfunkpraxis**

# *IOTA-Contest 2005 von Rügen*

Auch in diesem Jahr hatten wir uns vorgenommen, am IOTA-Contest Ende Juli von EU-057 teilzunehmen. Konkrete Vorstellungen entwickelten sich jedoch wieder einmal erst aus der Zeit heraus. Da die Ergebnisse des Vorjahres nicht unseren Erwartungen entsprachen, wollten wir es dieses Mal besser machen.

Aber die Ausbreitungsbedingungen schienen dem entgegenzustehen. Auf 10 m und 15 m waren einige Tage vor Contestbeginn kaum Signale zu hören. Das 40-m-Band erreichte tagsüber einen Störpegel von S 9, und 20 m schien ebenfalls nur teilweise DX-tauglich. Wie konnte es da wohl besser werden?

Auf alle Fälle sollte, wie vor Jahren schon, eine Multiplikator-Suchstation zum Einsatz kommen. Als prädestiniert dafür fiel mir sofort Oliver, DL2ARD, ein, der über das nötige Knowhow einschließlich benötigter Gerätschaften eine angenehme und zuvorkommende Frauenstimme in meinen Ohren klingen, sondern gab mir begründete Hoffnung auf das Rufzeichen DK3R bis zum Contestwochenende. Derweil hatten wir sämtliche Vorbereitungen auf den Contesteinsatz abgeschlossen. Die Anreise der Protagonisten konnte beginnen. Zuerst traf am Donnerstagabend Oliver, DL2ARD, ein. Er hatte an alles Notwendige gedacht, doch mit Original-Thüringern sowie der benötigten Funkausrüstung war kein Platz mehr für einen Beifahrer. Demzufolge musste dann Falk, DK7YY, aus Berlin per Bahn anreisen.

Freitag war Aufbautag: Zuerst wurden die Antennen errichtet, zumal der Wetterbericht nicht nur Sonnenschein verhieß. Zum Einsatz kam erneut der bekannte grüne Kurbelmast aus vergangenen Zeiten, der einen 4-Element-Beam (KT-34) für 10 bis 20 m tragen musste.

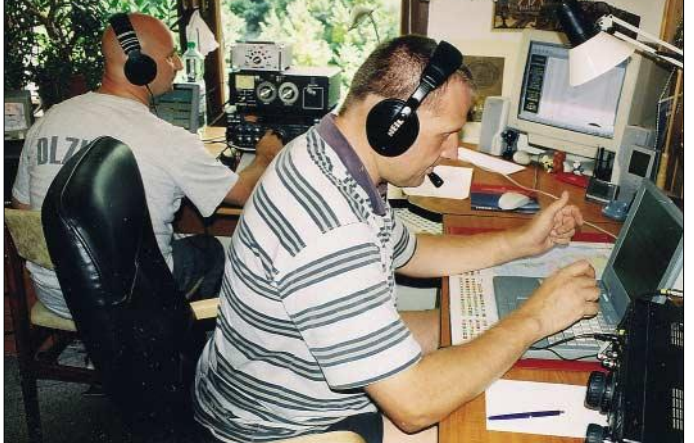

verfügt. Ein Telefonanruf genügte und Oliver gab auch schon die ersten Tipps. Es gelang ihm zudem, die notwendige berufliche Freistellung zu bekommen – schon war er aktives Mitglied unserer Contestmannschaft.

Franz, DL9GFB, musste seine zugesagte Teilnahme kurzfristig auf den Sonntagvormittag einschränken – nun fehlte noch ein zweiter versierter CW-Operator. Jürgen, DL7UVO, wollte zwar die CW-Last allein tragen, aber ein weiterer OP ist allemal besser. Franz hatte schon eine Verstärkung im Auge – das war Falk, DK7YY, der sich bald telefonisch meldete.

Nun war das Personalproblem gelöst: den CW-Part übernahmen DK7YY, DL7UVO sowie zeitweise DL9GFB, um den SSB-Betrieb kümmerten sich DL2ARD, DL1KZA und DL3KZA.

## ■ **QRV als DK3R (Delta Kilo Drei Rügen)**

Welches Rufzeichen wir im Contest verwenden, war anfangs noch ungewiss. Ich hatte Anfang Juli einen Antrag auf ein vierstelliges Sonderrufzeichen an die Bundesnetzagentur geschickt, und ein Wochenende vor Contestbeginn ließen sich auch schon die ersten dieser neuen Rufzeichen auf den Bändern vernehmen. Es schien dieses Mal also zwischen Wollen und Können nicht ewig zu dauern.

Als bis Dienstag das dringend erwartete Antwortschreiben nicht einging, griff ich erneut zum Telefon. Der Anruf in Mainz ließ nicht nur **Beim Funkbetrieb unter DK3R auf der Insel Rügen: Oliver, DL2ARD (r.), hinten Jürgen, DL7UVO. Fotos: DL3KZA**

Dank vorhandener Erfahrung konnten wir diese Aufgabe ohne Probleme meistern, obwohl wir die Normzeit wohl doch nicht ganz erreichten. Für 40 m entstand ein Vertikalstrahler (entsprechend lange Angelrute). Damit nicht genug, sollten doch für jedes Band zwei Antennen zur Verfügung stehen. Also spannten wir noch ein Dipol für das 80-m-Band.

Zwischendurch wurde unser Antennenaufbau von "höherer Stelle" auf sachgemäße Errichtung geprüft. Während wir in einem Restaurant am Jasmunder Bodden unsere Mittagspause abhielten, zog am Conteststandort ein Gewitter auf. Erst als wir wieder zurück waren, erkannten wir, dass sich am QTH nicht nur gewaltige Wassermassen, sondern zudem starke Windböen ausgetobt hatten.

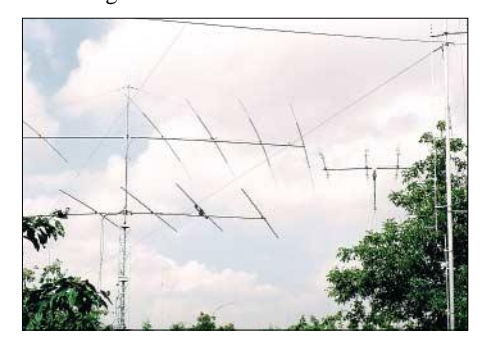

**Ein Teil der Antennen – links jeweils 6-Element-Beams für 21 und 28 MHz, hinten rechts der KT-34- Beam, vorn rechts die Voyager für 1,8 bis 14 MHz**

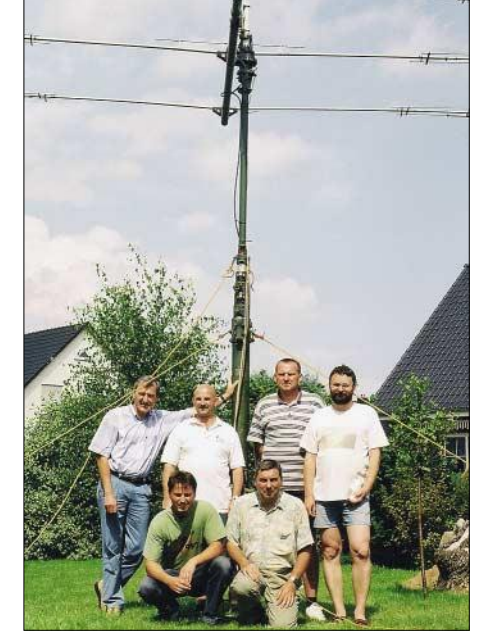

**Die Crew vor dem KT-34-Beam, jeweils von links nach rechts. Vorn: Andreas, DL1KZA; Burkhard, DL3KZA; hinten: Franz, DL9GFB, Jürgen, DL7UVO, Oliver, DL2ARD und Falk, DK7YY**

Da stand sie nun, unsere Antennenanlage, der KT-34, ein 5-Element-Beam für 20 m und je ein 6-Element-Beam für 15 und 10 m, für 40 m der Vertikalstrahler sowie eine liegende Ganzwellenschleife, für 80 m ein Dipol und ebenfalls eine Ganzwellenschleife.

Nun galt es, die Antennen mit den entsprechenden Transceivern zu verbinden. Zum Einsatz kamen ein FT-1000 mit PA und ein FT-990, ebenfalls mit einer Linearendstufe. Damit verfügten die Running-Station (FT-1000) und die Multi-Suchstation jeweils über eigene Antennen. Zwei verbundene Laptops erleichterten das Eintragen der Verbindungen. Nachdem Jürgen, DL7UVO, Freitagabend zu uns stieß, konnte es eigentlich losgehen. Der Sonnabendvormittag wurde für abschließende Tests der Technik genutzt und ab 1200 UTC hieß es "CQ Contest" von DK3R.

Es lief von Beginn an recht gut. Auch die höherfrequenten Bänder ließen uns nicht im Stich. Wir hatten schon vorher durch Beobachten der Baken festgestellt, dass doch halbwegs brauchbare Ausbreitungsverbindungen vorhanden schienen. Diese Einschätzung bestätigte sich im Contest, jedoch tummelten sich nun zum Glück auch viele Stationen auf den Bändern. Allerdings waren die Bedingungen auf 10 m recht wechselhaft, sodass man unbedingt auf die wenigen Bandöffnungen achten musste. Vor allem fiel auf, dass Stationen aus dem Mittelmeerraum schon unablässig Stationen von den britischen Inseln arbeiteten, während hier noch Ruhe war – ein gewisser Nachteil unseres nördlichen Standorts. So hatten z.B. 9A-Stationen zum Contestende mehr als 1000 Verbindungen mehr im Log als wir.

Wie die Statistiken erkennen ließen, besaß unsere Conteststrategie auch ihre Schwächen. Vor allem hätten auf 20 m mehr Multiplikatoren in CW gearbeitet werden müssen.

Trotzdem konnten wir zufrieden sein, hatte die Crew doch mit mehr als 2200 QSOs und über 6 Mio. Punkten einen neuen Rekord von diesem Standort aus im IOTA-Contest aufgestellt. Die gute Vorbereitung, die stabile Technik sowie eine hoch motivierte Contestmannschaft ließen dieses Wochenende zu einem Ereignis werden, dass noch lange im Gedächtnis bleiben dürfte.

**Burkhard Bartel, DL3KZA**

# *SWL-QTC*

#### **Bearbeiter: Andreas Wellmann DL7UAW@DB0GR E-Mail: Andreas.Wellmann@t-online.de Angerburger Allee 55, 14055 Berlin**

## ■ **Seefunk-Aktivitäten**

Nur noch wenige Tage und das Jahr 2005 ist Geschichte. Auch während dieses Jahreswechsels werden sich wieder Küstenfunkstellen von ihren Seefunkpartnern für immer verabschieden. Gerade an Feiertagen und zum Jahreswechsel verzeichneten in der Vergangenheit die Küstenfunkstellen, wie zum Beispiel Norddeich-Radio, ein hohes Kommunikationsaufkommen. Sämtliche Verbindungsmöglichkeiten zwischen den Schiffen und der Heimat konzentrierten sich auf diese Funkstellen.

Wer schon nicht mit seiner Familie oder seine Freunden feiern kann, möchte wenigsten einen Gruß an die Daheimgebliebenen übermitteln. Sowohl die Funkoffiziere an Bord der Schiffe, als auch die Funker der Küstenfunkstellen hatten zu diesen Zeiten im wahrsten Sinne des Wortes alle Hände voll zu tun. Gesprächswünsche der Schiffsbesatzungen oder der mitreisenden Urlauber wurden vom Funkoffizier an Bord an die jeweilige Küstenfunkstelle übermittelt. Die übernahm danach die Weiterleitung der Seefunkgespräche in das Fernsprechnetz. Befanden sich die Schiffe nicht im küstennahen Bereich, wo UKW- oder Grenzwellenfrequenzen zum Einsatz kamen, dann waren die Gesprächsmöglichkeiten vor allem von den Ausbreitungsbedingungen der Kurzwellenfrequenzen abhängig. War wegen ungünstiger Bedingungen keine direkte Kommunikation per Sprechfunk möglich, dann wich man auf den Telegrammdienst aus. Telegramme wurden gesammelt und immer dann, wenn es die Funkbedingungen zuließen, per Morsetelegrafie übermittelt. Die Küstenfunkstelle leitete die aufgenommen Telegramme per Fernschreiber an die Bestimmungspostämter weiter.

Im Zeitalter der Satellitenkommunikation sind viele früher notwendige manuelle Zwischenschritte entfallen. Telefongespräche via Satellitentelefon können in vielen Fällen per Selbstwahl hergestellt werden. Dieser Komfort hat natürlich auch seinen Preis.

Auch Freizeitsegler möchten auf Kommunikationsmöglichkeiten nicht verzichten und nutzen u.a. den Amateurfunk für den Informationsaustausch. Auf 14,313 MHz kann man beispielsweise jeden Tag um 1630 UTC ein von "Intermar e.V." organisiertes Funknetz beobachten. Wer einen Echolink-Zugang besitzt, kann auf dem Konferenzserver DL0IMA-L (Node-Nr. 254306) die Aktivitäten auf der Frequenz 14,313 MHz auch per Internet verfolgen. Neben diesem Funknetz existieren in den verschiedensten Regionen der Welt ähnliche Netze, die Amateurfunkstellen auf hoher See (Rufzeichenzusatz /mm) begleiten. Auf der Internetseite *www.intermar-ev.de* finden sich viele weiterführende Links zum Thema.

Interessant ist auch die Nutzung von APRS. So kann man am heimischen Bildschirm, unter Nutzung der APRS-Positionsdaten, die Segelfreaks bei ihren Törns begleiten.

# *SOTA-QTC*

**Bearbeiter: Dipl.-Ing. Harald Schönwitz Försterweg 8, 09437 Börnichen E-Mail: dl2hsc@darc.de**

## ■ **Jugendpokal-Ausschreibung 2006**

Der Pokalwettbewerb startet im kommenden Jahr, wie in den vergangenen Jahren, am 1. Januar. Da das offizielle Dokument sehr umfangreich ist, hier eine zusammengefasste Variante (die komplette Ausschreibung ist unter *www. sota-dl.de* zu finden):

Grundlage für den Wettbewerb um den SOTA-DL-Jugendpokal der Assoziation SOTA–DL Deutsche Mittelgebirge bildet das Programm SOTA. Für den Wettbewerb zählbare Gipfel und deren Punkte sind in den Referenzhandbüchern der Assoziationen aufgelistet. Es gelten die allgemeinen Regeln des Programms zur Aktivierung eines Gipfels.

## *Bänder und Betriebsarten*

Es gibt keine Band- oder Betriebsarteneinschränkungen, siehe allgemeine Regeln.

#### *Teilnehmer*

Teilnahmeberechtigt sind alle Jugendlichen unter 21 Jahre, die sich zu einer Teilnehmermannschaft zusammenschließen. Pro Bergaktivierung können maximal *vier* Jugendliche aus dieser Mannschaft und *ein* Mannschaftsleiter, der älter als 21 Jahre sein kann, teilnehmen. Der Betrieb erfolgt mit Individual-, Ausbildungs- oder Klubstationsrufzeichen. Innerhalb eines Wertungszeitraumes müssen mindestens *zwei* Mannschaften am Wettbewerb teilnehmen, damit der Pokal vergeben werden kann.

#### *Wertungszeitraum*

Der Wertungszeitraum beginnt am 1.1., 0001 UTC, und endet am 30.9., 2400 UTC, im jeweiligen Wertungsjahr.

### *Anmeldung der Aktivität*

Jede Aktivität muss mindestens drei Tage vor Beginn in *SOTAwatch* (siehe *www.sota-dl.de*) veröffentlicht werden. Anzugeben sind Gipfel-Referenznummer, Datum und geplante Uhrzeit des Aktivierungsbeginns, Name der Teilnehmermannschaft sowie geplante Bänder und Betriebsarten.

### *Wertung*

Von einer Mannschaft können im Wertungszeitraum beliebig viele Gipfel aktiviert werden, jedoch jeder nur einmal. Die Punktezahl für eine Aktivierung ergibt sich aus der Summe der Gipfelpunkte und der Anzahl der über *vier* hinausgehenden QSOs, multipliziert mit der Summe der Multiplikatoren. Die Summe der Punkte aus allen Aktivierungen im Wertungsjahr ergibt die Gesamtpunktzahl.

### *Punkte*

Für eine Wertung sind mindestens *vier* QSOs mit *vier* verschiedenen Gegenstationen erforderlich. Dafür gibt es die im Referenzhandbuch ausgewiesenen Gipfelpunkte. Saisonale Bonuspunkte kommen noch dazu. Für jedes weitere QSO gibt es *einen* Punkt. Jede Gegenstation darf pro Aktivierung nur *einmal* gearbeitet werden. Bei Punktgleichheit wird die Mannschaft mit dem am höchsten aktivierten Gipfel um einen Platz besser eingestuft.

#### *Multiplikator*

*Ein* Punkt pro aktiviertes Amateurfunkband, *drei* Punkte, wenn zwei Mitglieder der Mannschaft jünger als 14 Jahre sind und aktiv am Funkbetrieb teilgenommen haben; *drei* Punkte, wenn mindestens eine YL dabei ist, die aktiv am Funkbetrieb teilgenommen hat.

### *Logs*

Die Logs sind elektronisch oder per Post innerhalb von drei Wochen nach dem Ende der Aktivierung an den Auswerter (Uli, DL2LTO) einzusenden. Die Logs müssen folgende Angaben beinhalten: Name der Mannschaft, aktivierter Gipfel (Referenznummer), Datum. Jede Logzeile muss UTC, Rufzeichen der Gegenstation, Frequenz, Mode, RST gesendet und RST empfangen enthalten.

### ■ **SOTA-DL Jugendpokal 2005**

Am 15.10.05 trafen sich Management-Team sowie Regional- und Jugendpokalmanager im Amateurfunkzentrum in Baunatal zum Jahrestreffen. Diese Veranstaltung bildete gleichzeitig den Rahmen für die Siegerehrung des Pokalwettbewerbes. Mit 2199 Punkten und 18 Aktivitäten in Sachsen belegten die Jugendlichen der Mannschaft des Gymnasiums Flöha (DL0GYM bzw. DN1HSC) den ersten Platz. Mit 1788 Punkten und 22 Aktivitäten in vier Bundesländern belegten die Jugendlichen von DN2FDX aus Kassel den 2. Platz.

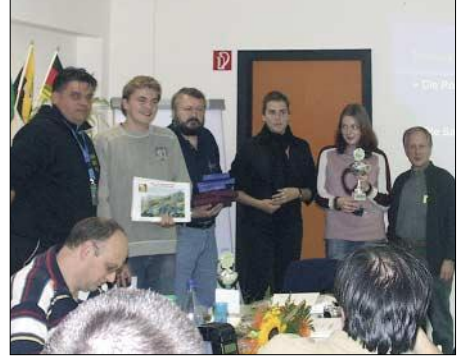

**Pokalübergabe an die Jugendmannschaft DL0GYM Foto: K. Schönwitz**

Matthias, DL1JMS, Wolfgang, DH3ZK, und Stephanie Schmidt, zuständig für Presse- und Öffentlichkeitsarbeit im DARC, überreichten den Vertretern der beiden Jugendmannschaften die Pokale, Urkunden und Sachpreise.

#### ■ **SOTA zieht weiter seine Kreise**

Auch in Polen befasst man sich mit Vorbereitungen für eine SOTA-Assoziation, und mit Interessenten in Tschechien gibt es neuerdings ebenfalls Gespräche.

Zudem erreichte mich im August eine Anfrage von deutschen OMs aus Namibia, die über Namibia-SOTA nachdenken.

**Matthias, DL1JMS, Ass. Manager SOTA-Deutsche Mittelgebirge,** *dl1jms@darc.de*
## **Amateurfunkpraxis**

# *DX-QTC*

## **Bearbeiter: Dipl.-Ing. Rolf Thieme, DL7VEE Boschpoler Str. 25, 12683 Berlin**

#### **E-Mail: rthieme@onlinehome.de**

Alle Frequenzen in kHz, alle Zeiten in UTC Berichtszeitraum 4.10. bis 6.11.05

### ■ **Conds**

Sehr gute Conds um den 14./15.10.05 erlaubten QSOs mit dem Osten der USA sowie der Karibik bis 12 m und Japan auf 15 m. Auf 10 m konnte man Afrika und sogar Australien arbeiten. Allerdings schlossen die hohen Frequenzen schnell nach Einbruch der Dunkelheit. DL7ON konnte am Morgen des 16.10.05 nicht schlafen und kam so in den Genuss von angehobenen 160-m-Bedingungen bis hin zur Westküste der USA und Alaska!

#### ■ **DXpeditionen**

Die schwedische DXpedition nach **Süd-Cook** mit SM7EQL vertritt auf ihrer Homepage die Ansicht, dass sie am QSL-Austausch nicht sehr interessiert sei. Alle QSOs werden ins LOTW gestellt und man bietet nur eQSLs an. Letztere zählen leider nicht für signifikante Diplome. – Tanzania, **5H,** wurde mit guten Signalen durch DJ8NK und DL6JGN auf den mittleren Bändern präsentiert. – Auch die spanische DXpedition **5H2AG** war viel in CW in der Luft. Und als dritte Station meldete sich DL7VSN als **5H1HS**. Man konnte ihn ab und zu in CW und RTTY arbeiten.

Von Minami Torishima, dem selteneren Gebiet von **JD1,** gab es eine Aktivität durch JE7IZM, jedoch gelangen kaum Europa-QSOs. – SP9PT und SP9BQJ machten von Grenada **(J3)** einen guten Betrieb von 80 bis 10 m in CW, SSB und RTTY, wobei sie besonders die WARC-Bänder bedachten. – **TO5R** lautete das Rufzeichen von F6AML auf Reunion. – **TO5S** von Französisch-Guadeloupe (FG) produzierte meist nur schwache Signale in Europa.

Die deutsche Gruppe in Kambodscha unter **XU7AYY** (DK8YY), XU7AJS (DL4JS), XU7ALI (DL4ALI) und XU7AVN (DL3JVN) war auf den mittleren Bändern oft zu hören und gut zu arbeiten, klagte jedoch über viel QRN. – Nach ihnen konnte man noch ON4AJV und ON6TZ als **XU7TAS** loggen.

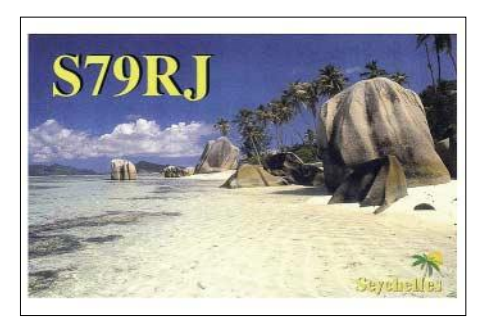

DJ6TF war als **9G5TF** bei Tom, 9G5OO, zu Besuch und funkte fleißig in CW und BPSK. – OH1VR und OH3SR unternehmen anlässlich ihres 60. Geburtstages eine 60-tägige Weltreise und funkten bisher u.a. von **CU2** und aus **ZS.** Zum WWDX CW befinden sie sich in New York und wollen für einige Stunden **4U1UN** aktivieren.

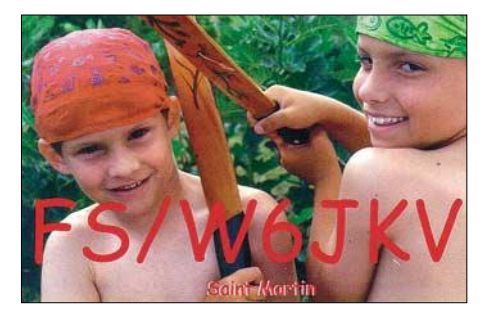

Babs, DL7AFS, und Lot, DJ7ZG, waren von Zypern **(5B)** in der Luft und ermöglichten den Europäern viele QSOs von 80 bis 10 m in SSB, BPSK und RTTY. – Sehr fleißig auf fast allen Bändern, einschließlich 80 und 10 m, in CW war **6W7/F8PDR.**

Der **WWDX SSB** erwischte durchschnittliche bis gute Ausbreitungsbedingungen. Während die Lowbands selten laute DX-Signale boten, waren die Conds auf 15 m recht gut, und selbst auf 10 m hörte man noch viel DX.

## ■ **Kurzinformationen**

Bei den raren DX-Gebieten Navassa **(KP1)** und Desecheo **(KP5)** zeichnet sich nun eine Lockerung ab. Die Organisation "U.S. Fish and Wildlife Service", die bisher den Zugang zu diesen Gebieten strikt verweigerte, will in Zukunft einem limitierten Personenkreis eingeschränkte Aufenthaltsgenehmigungen erteilen. – AA5AU hat eine weltweite Umfrage nach den **Most Wanted** DXCC in **RTTY** durchge-

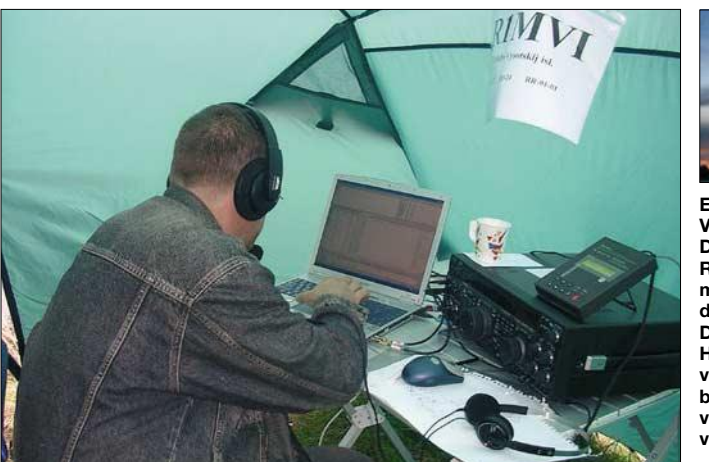

**Eine neuerliche Maliy-Vysotskiy-Island-DXpedition findet unter R1MVW bis 29.11.05 mit mehr als 20 OPs, darunter DL3DXX und DL5LYM, statt. Hier ein Eindruck von den Arbeitsbedingungungen einer vorausgegangenen Aktivierung (2004 – R1MVI). Fotos: MVI** führt. Hier die Top-Ten-Resultate bei 349 Teilnehmern (in Prozent):

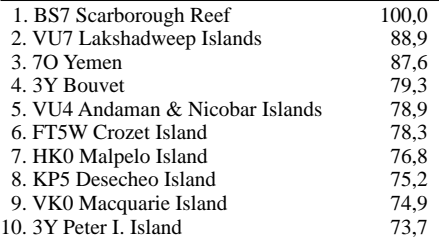

Jan, DJ8NK, und Hans, DL6JGN, übergaben **5H3AH** einen Transceiver und begleiteten ihn bei seinen ersten Schritten "on the air". -SP9MRO hält sich bis 26.11.05 in **Dubai** auf und hofft, von einer Klubstation QRV werden zu können. – LA4GHA, auch T98GHA, wird von Dezember bis Juni auf der Bären-Insel **JW/b** stationiert sein.

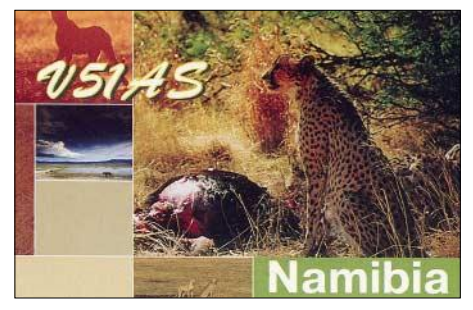

In Australien gibt es mit der Foundation License eine neue Einsteigerklasse. Man kann sie am vierstelligen Suffix erkennen, z.B. VK4FRST. Zugelassen sind nur kommerzielle Geräte; Frequenzen und Ausgangsleistung sind limitiert. – Aus der Antarktis werden **II0AMZS** und **VU3BPZ** gemeldet. – Bis Jahresende wollte auch **VK0DX** erneut QRV sein. Für die alte

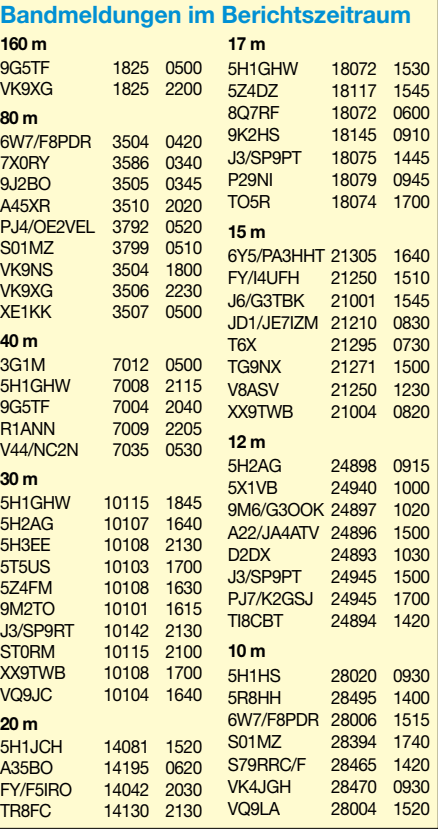

## **Amateurfunkpraxis**

Besatzung von **HF0POL** (via SP3WVL) von South Shetland geht die Saison zu Ende.

## ■ **Vorschau**

Für den **CQ WWDX CW** sind etliche Kurzaktivierungen angekündigt: PJ2T, VK9AA, 5Z4LS, 6W1RW, 6Y7A, TZ5A, 8P9R, 9Y4AA, 5J1W, 9M6NA, FP/K8DD, PJ5NA, PZ5C, R1MVC, HC8N, TF4M, V26K, V31TM (DL1HCM), VP5W.

Bis Ende November funkt **9K2/PA5CW** in CW aus Kuwait. – **OA4/DL5YWM** ist noch bis 26.11.05 von Peru in CW und SSB zu arbeiten. – JA3PPH und JA3EGZ planen vom 25. bis 28.11.05 eine Aktivität von Guam **(KH2).**

Eine amerikanische Gruppe ist bis 28.11.05 auf St. Pierre **(FP).** Es sollen mehrere Stationen betrieben werden. – Eine große **R1MVW-**Aktivierung unter Leitung von UA2FF findet bis 29.11.05 mit mehr als 20 OPs, darunter

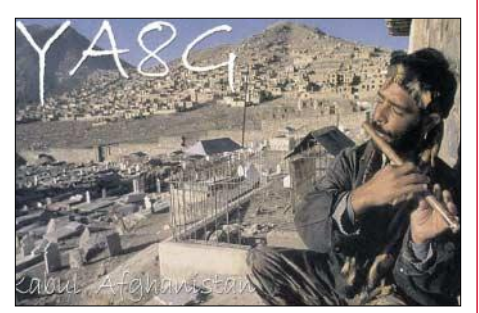

DL3DXX und DL5LYM, statt. Man versucht mehrere Stationen auf allen Bändern zu betreiben. QSL via DK4VW direkt oder UA2-Büro. – Hans, DL7CM, begibt sich nach Tansania. Vom 23.11. bis 18.12.05 gibt es unter **5H1CM** Holiday-style-Betrieb, jedoch mit PA und Drahtantennen. – **A52CDX** ist vom 18.11. bis 3.12.05, wie in den vergangenen Jahren, mit französischen und englischen OPs QRV.

Speziell zum und um den WWDX CW funkt DK8FD von San Andres **(HK0).** – **VK2IA/9** (ex DL1VJ) macht vom 21.11. bis 1.12.05 Betrieb. – PA3EWP und PA2R gehen vom 23.11. bis 14.12.05 nach Surinam. Sie wollen unter **PZ5WP** und **PZ5PA** in allen Hauptbetriebsarten funken, in Contesten als **PZ5C.** – F6HWU ist bis 2.12.05 als **S79WU** QRV. – Aus Sri Lanka kündigt F5PAC eine DXpedition an: **4S7PAG** vom 9. bis 12.12.05. – **HS0T** ist Ende November mit einer Genehmigung auf den WARC-Bänder aktiv.

Aus Namibia will **V5/IK1RAE** vom 11. bis 22.12.05 speziell in SSB von 40 bis 10 m aktiv sein. – Eine DXpedition mit OM2TW, OM3PC, OM5AW und OM5RW geht nach Mauritius **(3B8).** Bis 28.11.05 wollen sie auf allen Bändern und Modes mit Schwerpunkt Lowbands arbeiten.

Andy, DL5CW, mit XYL Marina, DL5DYL und Andi, DL9USA, planen eine Funkaktivität von Dominica **(J7)** vom 18.11. bis 5.12.05. – Mit dem Sonderrufzeichen **TX0P** will F6AUS aus Mayotte (FH) noch bis 7.12.05 in der Luft sein. – Aus Anlass der 150-jährigen Befeuerung des Leuchtturms auf Falkland stellt VP8ON eine kurze Aktivierung unter **VP8LGT** um den 3./4.12.05 in Aussicht. – Die lang erwartete Glorioso-**(FR/G)-**Aktivität wurde in Abhängigkeit der Transportmöglichkeit der französischen Marine auf Mitte März 2006 datiert.

# *IOTA-QTC*

**Bearbeiter: Thomas M. Rösner, DL8AAM Wörthstraße 17, 37085 Göttingen PR: DL8AAM@ DB0EAM**

**E-Mail: dl8aam@darc.de URL: http://people.freenet.de/troesne/ index.html** 

## ■ **Insel-Aktivitäten**

**Europa:** Roger, LA4GHA, derzeit aktiv unter T98GHA, wird ab Anfang Dezember für etwa sechs Monate auf die Bäreninsel, **EU-027,** gehen. Von dort aus ist er unter JW4GHA von 160 bis 2 m in CW, SSB sowie den Digi-Modes aktiv. QSL via Heimatrufzeichen.

Jim, MM0BQI, Verantwortlicher für das Klubrufzeichen MM0Q des Summer Isles Radio

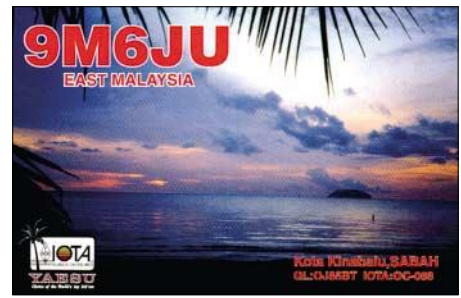

Club berichtete, dass das Rufzeichen am 24. und 31.10.05 von einem Piraten missbraucht wurde. Der OP gab im fraglichen Zeitraum verschiedene falsche Standorte, wie St. Kilda, **EU-059,** die Summer Isles, **EU-092,** sowie die Monach-Inseln, **EU-111,** an.

**Afrika:** Denise, F6HWU, aktiviert bis zum 2.12.05 unter S79WU die Insel Praslin, **AF-024,** auf allen Bändern von 80 bis 10 m ausschließlich in CW. Die QSL-Karten gehen übers Heimatrufzeichen. – Hans, DL7CM, ist bis zum 18.12.05 als 5H1CM von Sansibar, **AF-032,** auf allen Bändern von 160 bis 6 m in CW, SSB sowie RTTY QRV. Die QSL geht ans Heimatrufzeichen; weitere Informationen über *www.qsl.net/dl7cm/5H1.htm.*

**Asien:** Rich, PA0RRS, will vom 28.12.05 bis Anfang März 2006 von Penang, **AS-015,** unter 9M2/PA0RRS aktiv sein. Während seines Aufenthalts plant er zusätzlich eine Kurzzeitaktivität von Langkawi, **AS-058.** Die QSL geht an

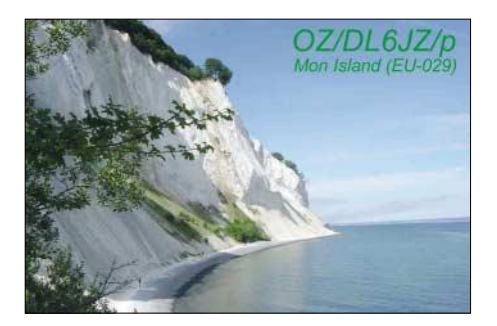

sein Heimatrufzeichen. – Noch bis 28.11.05 wird das Sonderrufzeichen HS0T von Ko Lanta Yai, **AS-053,** durch E20HHK, E20NTS, HS0GBI, HS1CKC, HS4BPQ, HS6NDK sowie HS9IFG von 160 bis 10 m in CW, SSB, RTTY, SSTV sowie PSK31 zu arbeiten sein. QSL via HS6NDK.

Joel, F5PAC, ist vom 28.11. bis 16.12.05 unter 4S7PAG von Sri Lanka aus QRV. Neben der Hauptinsel, **AS-003,** wird er vom 9. bis 11.12.05 portabel von Barberyn, **AS-171,** aktiv. QSL via Heimatrufzeichen; mehr Infos über *www.qsl.net/f5pac/4s.*

**Nordamerika:** Eric, K9GY, ist vom 23.12.05 bis 1.1.06 unter C6AYM von den Inseln New Providence (Nassau) und Paradise, **NA-001,** von 40 bis 10 m hauptsächlich in CW aktiv. QSL übers Heimatrufzeichen. – Alex, DK8FD, ist noch bis 2.12.05 von San Andres, **NA-033,** in HK0, inklusive einer Teilnahme am CW-Teil des CQWW CW QRV. QSL übers Heimatrufzeichen.

Die von Pete, W2GJ, und Steve, AA4V, für Ende November/Anfang Dezember angekündigte Aktivität (C6APR, C6ARV) von Crooked Island wurde abgesagt. Stattdessen gehen beide nach St. Martin, **NA-105,** und wollen unter FS/ Betrieb machen.

## ■ **IOTA-Informationen**

Aktivitäten, die bis zur Vorlage von entsprechenden Unterlagen noch nicht für das IOTA anerkannt sind (Stichtag 29.10.05): NA-064 (WL0/K4XS), OC-062 (FO5RH), OC-084 (T32S, T32SNW) und OC-116 (P29NI).

Zwischenzeitlich anerkannt sind folgende DXpeditionen: AF-025 (S79NAN/A, S79EC/A, S79RRC/A), AF-026 (S79RRC/C), AF-033 (S79EC, S79NAN, S79RRC), AF-035 (S79EC/F, S79NAN/F, S79RRC/F), OC-269 (YE7P) sowie SA-082 (HK3JJH/2).

**Ein Mitglied der DXpedition von S79RRC des Russian Robinson Clubs im Oktober diesen Jahres: S79NAN beim Portabelbetrieb vom ganz selten aktivierten Farquhar-Island (AF-35). Foto: RRC**

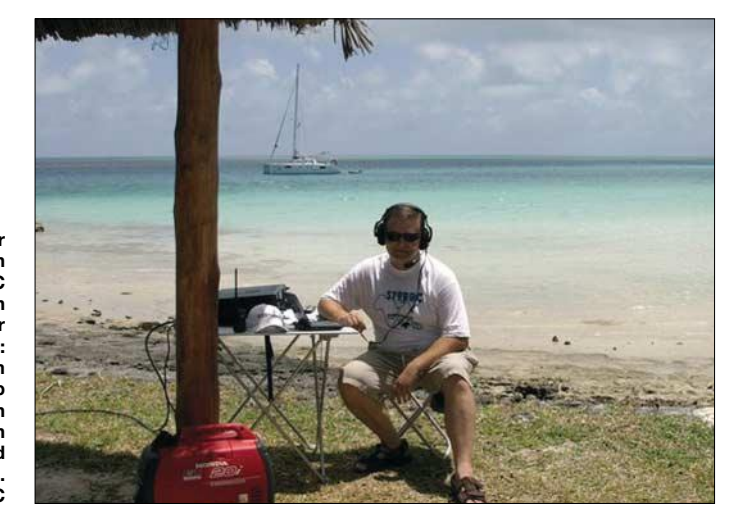

# *Ausbreitung Dezember 2005*

Bearbeiter: Dipl.-Ing. František Janda, OK1HH **CZ-251 65 Ondˇrejov 266, Tschechische Rep.**

Die Beruhigung der Prozesse auf der Sonne im Oktober bestätigte die Nähe des Fleckenminimums des elfjährigen Zyklus, das innerhalb der kommenden 15 Monate zu erwarten ist.

Zur Vorhersage der Ausbreitungsbedingungen für Dezember dient u.a. eine Sonnenfleckenzahl  $R = 21$  (bzw. Solarflux  $SF = 79$ ). Entsprechende Vorhersagediagramme sind unter *http:// ok1hh.sweb.cz/Dec05/* dargestellt.

Die Entwicklung der Ausbreitungsbedingungen sollte im Dezember meistens ruhig verlaufen. Das geringe Niveau der Sonnenstrahlung wird sich hauptsächlich in der Ionosphäre der Nordhemisphäre der Erde zeigen. Die Dauer der Öffnungen der kürzeren Bänder in die Nordrichtungen und den Breitenkreisen entlang verkürzt sich spürbar, die Maxima der höchsten nutzbaren Frequenzen für DX-Verbindungen durch die Polarregionen liegen oft unter 14 MHz. Das 20-m-Band sollte jedoch für Verbindungen entlang der Breitenkreise brauchbar sein, und das 15-m-Band wird sich Richtung Süden regelmäßig, wenn auch nur kurz, öffnen. In Gebieten der nördlichen Hemisphäre, hauptsächlich in den höheren Breiten, sinkt die Durchgangsdämpfung weiter – somit nehmen Verbindungsmöglichkeiten bei einem niedrigeren Rauschpegel auf den niederfrequenten Bändern zu.

Von den 18 Synchronbaken des IBP-Projekts *(www.ncdxf.org/beacons.html)* sendeten u.a. VR2B und RR9O nicht; LU4AA wurde das letzte Mal am 5.3. und OA4B am 5.8.05 gehört, ZS6DN arbeitete nicht vom 22.8. bis 21.9. und 5Z4B schwieg vom 10.9. bis 28.10.05.

Die übrigen Baken sind auch bei Einsatz kleinerer Antennen sehr gute Indikatoren: VE8AT für die Situation in der Polarkappenregion, KH6WO für die Nutzbarkeit der gesamten Polarzone, 4U1UN und W6WX für die Erreichbarkeit Nordamerikas sowie für den Zustand unter der Zone der Polarlichter über dem Nordatlantik. Die Hörbarkeit von JA2IGY deutet schließlich auf sehr gute Bedingungen in die östlichen Richtungen hin.

Auf den höherfrequenten Bändern sollten wir 5Z4B, ZS6DN und YV5B hören, mit deren Hilfe sich die transäquatorialen Ausbreitungsbedingungen gut beurteilen lassen. ZL6B und VK6RBP dokumentieren die Bedingungen zu den Antipoden und 4X6TU, OH2B sowie CS3B zeigen den Ionosphärenzustand über Europa und seiner Umgebung – zudem indizieren sie oft auf den höheren Bändern die Anwesenheit einer sporadischen E-Schicht.

Der in Penticton, B.C., gemessene Solarflux betrug im September 79, 77, 74, 75, 75, 83, 100, 94, 99, 100, 110, 118, 114, 117, 119, 112, 104, 102, 91, 88, 86, 84, 83, 81, 81, 81, 77, 75, 74 und 72, im Durchschnitt 90,8 s.f.u.

Die Tagesindizes der geomagnetischen Aktivität Ak lagen in Scheggerott (DK0WCY) bei 14, 38, 29, 29, 18, 14, 10, 10, 23, 25, 64, 50, 31, 15, 40, 17, 11, 10, 12, 8, 5, 9, 8, 8, 8, 18, 17, 12, 11 und 15, der Durchschnitt betrug 19,3.

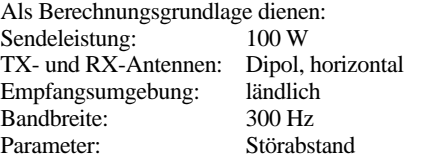

≤–9 –6 –3 0 3 6 9 12 15 18 dB

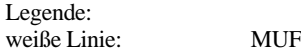

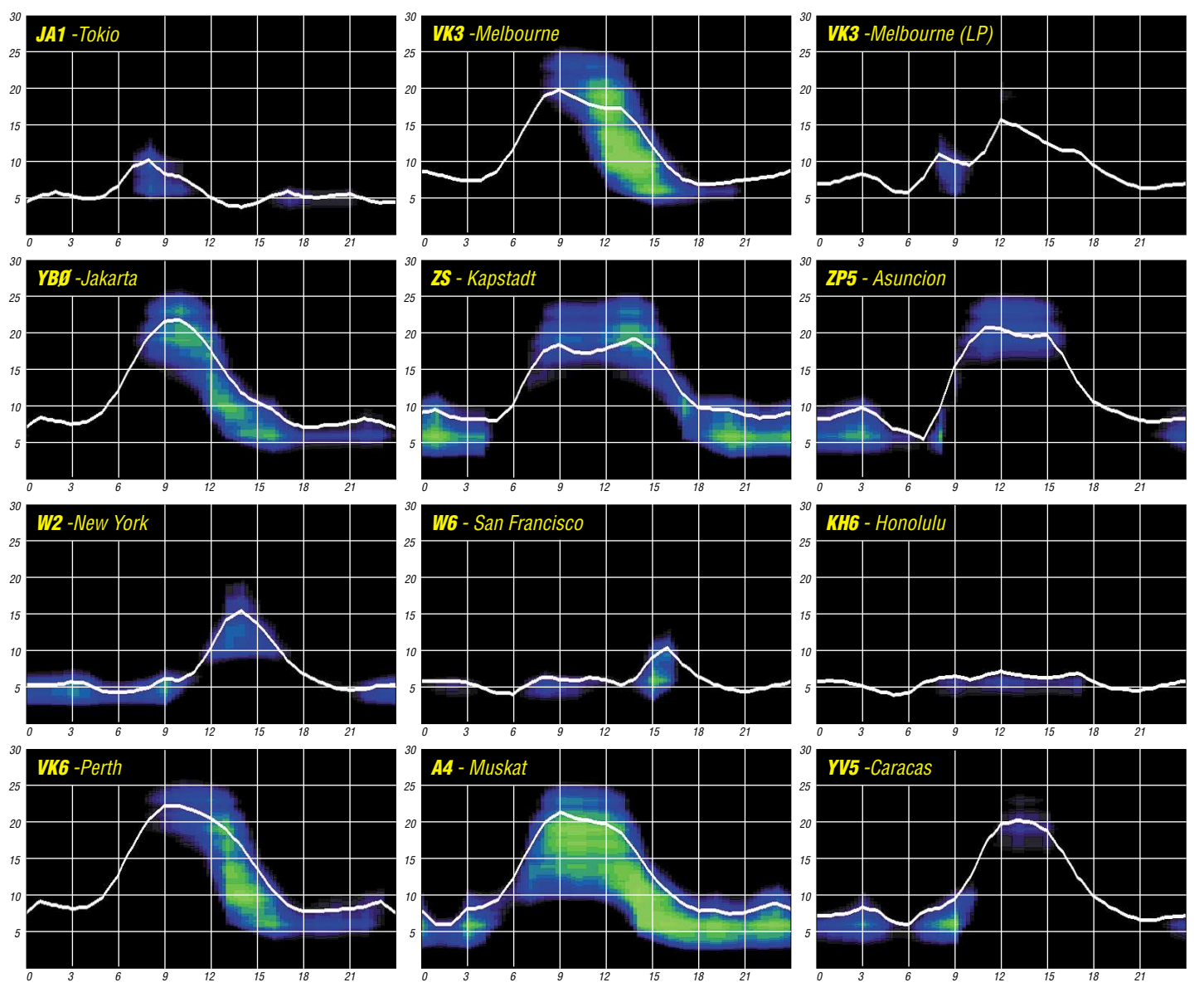

**1296 • FA 12/05**

# *QRP-QTC*

**Bearbeiter: Peter Zenker DL2FI@DB0GR E-Mail: DL2FI@dl-qrp-ag.de Saarstr. 13, 12161 Berlin**

#### ■ 2006 – *das* Jubiläumsjahr **der DL-QRP-AG**

Das Jahr Neun seit Gründung der DL-QRP-AG neigt sich dem Ende zu, und die Vertreter der obskuren Behauptung "Life is too short for QRP" (das Leben ist zu kurz für QRP), scheinen sich langsam an unsere Existenz zu gewöhnen, auf jeden Fall hört man diesen Spruch immer seltener.

Ich denke, das liegt u.a. daran, dass man uns inzwischen nicht mehr als eine masochistische Minderheit sieht sondern eher als eine Gruppe, die wie kaum eine andere einen ursprünglichen Amateurfunk mit selbst gebauten Geräten am Leben hält. Waren es 1997 tatsächlich nur einige wenige Bastler, die sich zur QRP-AG zusammengefunden hatten, so sind heute die meisten Neumitglieder gestandene OMs, die sich nach vielen Jahren aktiven Funkbetriebes an ihren Jugendtraum erinnern und mit Hilfe der Arbeitsgemeinschaft versuchen, erstmals mit einer selbstgebauten Station in "on air" zu gehen. Es spricht sich offensichtlich herum, dass ein QSO mit einer Station in Italien oder England plötzlich ein anderes Gewicht bekommt, wenn man die benutzten Geräte selbst aufgebaut hat. Die Seminare und QRP-Treffen, die wir in diesem Jahr in Illingen, Gelsenkirchen, Regensburg, Hamburg und anderswo gemeinsam mit Ortsverbänden und/oder Distrikten des DARC durchführten, fanden reges Interesse. Unsere Informationsstände auf der Ham Radio, der Interradio oder anderen Veranstaltungen waren jedes Mal völlig überlaufen.

Die Entwicklerteams der Arbeitsgemeinschaft sind um einige hochkarätige Neuzugänge bereichert worden und unsere Zeitschrift QRP-Report erfreut sich weiterhin großer Beliebtheit. Die aktuelle Ausgabe 2005/3 wurde gerade ausgeliefert, etwas verspätet zwar, aber so ist das nun mal, wenn alle Arbeiten auf ehrenamtliche Schultern verteilt sind. Die vierte Ausgabe für 2005 dürfte demzufolge erst im Frühjahr 2006 erscheinen.

Sehr gut eingeführt hat sich das Diskussionsforum der AG im Internet (*www.QRPforum.de*), auf dem inzwischen etwa 500 Funkamateure ihre Erfahrungen austauschen, Fragen stellen und beantworten. Der gemeinsam gepflegte Kalender informiert über alle wichtigen QRP-Termine, ist aber auch eine hervorragende Schnittstelle zu befreundeten Gruppen wie z.B. unseren funkenden Berg- und Hügelwanderern (SOTA), deren Aktivitäten ja geradezu zum Einsatz von QRP-Geräten einladen.

Mir persönlich gefällt am Forum besonders, dass man dort auch Bauberichte findet, die ungeschminkt auftretende Probleme sowie deren Lösungen zur Diskussion stellen und damit schon so manchem Neueinsteiger Mut gemacht haben, es selbst einmal mit dem Aufbau eines Funkgerätes zu versuchen. Bei mir haben diese Berichte schließlich dazu geführt, dass ich nach fast 40 Jahren endlich dazu gekommen bin, mir einen 144-MHz-Transceiver aufzubauen und ihn anschließend sogar zu benutzen.

## *Pläne für das Jubiläumsjahr*

Am Anfang der DL-QRP-AG stand eine großartige Aktion, die wir ein ganzes Jahr lang mit großem Erfolg durchgeführt hatten: unser Fernempfangsradio für den Opa und seinen Enkel. Viele werden sich erinnern – die DL-QRP-AG hat damals mit großem Aufwand fast 500 Bausätze für einen Kurzwellen-Rückkopplungsempfänger hergestellt. Viele OMs fühlten sich durch unseren Aufruf "Bau ein Radio mit einem Kind" angesprochen und gönnten sich den Spaß, vielleicht zum ersten Mal in ihrem Leben mit dem Enkel, der Tochter oder dem Nachbarkind gemeinsam etwas zu bauen. Wir mussten die Aktion einschlafen lassen, weil einerseits die im Bausatz benutzten Drehkondensatoren nicht mehr erhältlich waren, andererseits unsere Mitglieder seinerzeit dann etwas müde schienen.

Nun bin ich der Meinung, die Pause dauerte lange genug. Im zehnten Jahr unseres Bestehens sollten wir ausgeruht das Thema erneut aufgreifen und die nächste Generation von Enkeln oder Kindern mit den Freuden unseres Hobbys beglücken. Ich fordere alle aktiven QRPer auf, Bauvorschläge an mich zu schicken, die für diese Aktion geeignet erscheinen. Das alte Audion der DL-QRP-AG werden wir auf jeden Fall hervorholen, der Drehkondensator wird durch eine Kapazitätsdiode ersetzt und auch sonst sind einige Verbesserungen vorgesehen, da wir ja alle im Laufe der Jahre dazu gelernt haben.

Wenn ihr euch Gedanken über Vorschläge macht, so berücksichtigt dabei die Erfahrungen, die wir in der Vergangenheit gemacht haben: Nicht die technische Vollkommenheit sondern Einfachheit und Begreifbarkeit sollten im Vordergrund stehen. Bei allen Bastelaktionen mit Kindern haben wir festgestellt, dass ein "Fummelradio", bei dem mit spitzen Fingern der beste Operateur die besten Ergebnisse erzielt, beim Nachwuchs höher im Kurs steht, als das technische Meisterwerk mit Drucktasten. Das soll wohl mit der Langeweile zu tun haben, die aufkommt wenn ein Kind etwas basteln soll, was schon dutzendfach herumsteht. Gerade der Gegensatz zu kommerziellen Lösungen macht oft den eigentlichen Reiz aus – bei Kindern scheint das noch stärker ausgeprägt zu sein.

Auf gehts, macht mit! Schickt als ersten Schritt Vorschläge. Die Logistik werden wir wie immer bei AG-Projekten in die bewährten Hände von QRPproject legen, den Spaß mit euren Enkeln und Kindern überlassen wir dann im nächsten Jahr jedem Einzelnen von euch. Eure Schwiegertöchter werden euch dafür lieben, die paar verbrannten Stellen in der Tischdecke sind schnell vergessen.

## ■ **Nierstein-Seminar**

Das Nierstein-Seminar 2005 verlief erneut spannend, die anstrengende Anreise über knapp 600 km wurde durch das Erlebte, gemeinsam mit vielen Funkamateuren verschiedene Projekte aufzubauen, mehr als ausgeglichen. Gearbeitet hat man in mehreren Gruppen: DH8DHP und DG5GBS kümmerten sich um die Antennenbauer, die sich an ein so anspruchsvolles Projekt wie die gestockte Big-Wheel für 70 cm heran gewagt hatten, die Mannschaft um DF3GU kümmerte sich um die Kinder und Jugendlichen und ich durfte beim Aufbau diverser Objekte vom 80-m-Warbler bis zum HF-Multimeter assistieren.

Es hat großen Spaß gemacht zu sehen, mit welcher Intensität sich alle Beteiligten mit ihren jeweiligen Bastelprojekten beschäftigten und wie gut es auch heute noch um den Ham Spirit bestellt ist, der sich bei solchen Projekten in der gegenseitigen Hilfe bei Problemen zeigt. Alle Teilnehmer hatten zum Schluss ein fertiges Gerät und betonten, dass sie im nächsten Jahr erneut teilnehmen wollen.

Der Erfolg des Nierstein-Seminars verdeutlicht, dass es eigentlich mehr davon in verschieden Regionen unseres Landes geben sollte. Wir vergeben uns wirklich große Chancen, den Amateurfunk zu beleben, wenn wir die Niersteiner Aktivitäten nicht aufgreifen und auch anderswo umsetzen.

Ortsverbände, die gerne ähnliche Aktivitäten organisieren möchten, sollten sich mit den Veranstaltern beim OV K33 in Verbindung setzen *(http://k33.penzer.de/niersem.php3)* um wert-

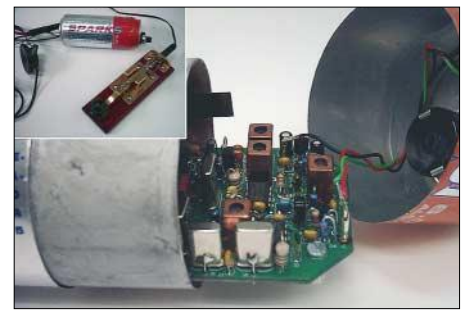

**Sylvester, DH4PB, war viele Jahre als Schiffsfunker** unterwegs. Auf See heißen diese Jungs "Sparks". **Logisch, dass er seinen Mosquita-Transceiver in eine Sparks-Bierdose eingebaut hat. Fotos: DH4PB**

volle Tipps zu bekommen. DF3GU vom AJW-Referat des DARC hilft ebenfalls gerne und "last but not least" könnt ihr euch auch direkt mit mir in Verbindung setzen, da ich sowieso meist in irgendeiner Form an solchen Aktivitäten beteiligt bin.

## ■ **Neuigkeiten aus der Bausatz-Szene**

Sie kommen wieder einmal nur aus meinem Bereich bzw. dem im Internet – es fehlen nach wie vor Meldungen von anderen Bausatz-Konstrukteuren.

Das *Dip-Meter* der DL-QRP-AG "DipIT" nimmt Formen an. Die Platinenzeichnungen sind fertig, wir beginnen mit dem Bau der Beta-Serie und werden ausführlich im FUNK-AMATEUR berichten.

Der *Netzwerkanalyser*-Bausatz des FUNK-AMATEUR: Die Beta-Serie wird gebaut, über das Ergebnis werden wir an dieser Stelle informieren.

Das *BlueCoolRadio:* Nachdem die Vorfinanzierung gesichert ist, stellen wir gerade die ersten 100 Bausätze zusammen. Die Auslieferung soll noch vor Weihnachten beginnen.

*Elecraft:* In Kürze könnte ein 70-cm-Transverter lieferbar sein. Details sind allerdings noch nicht bekannt.

# **Amateurfunkpraxis**

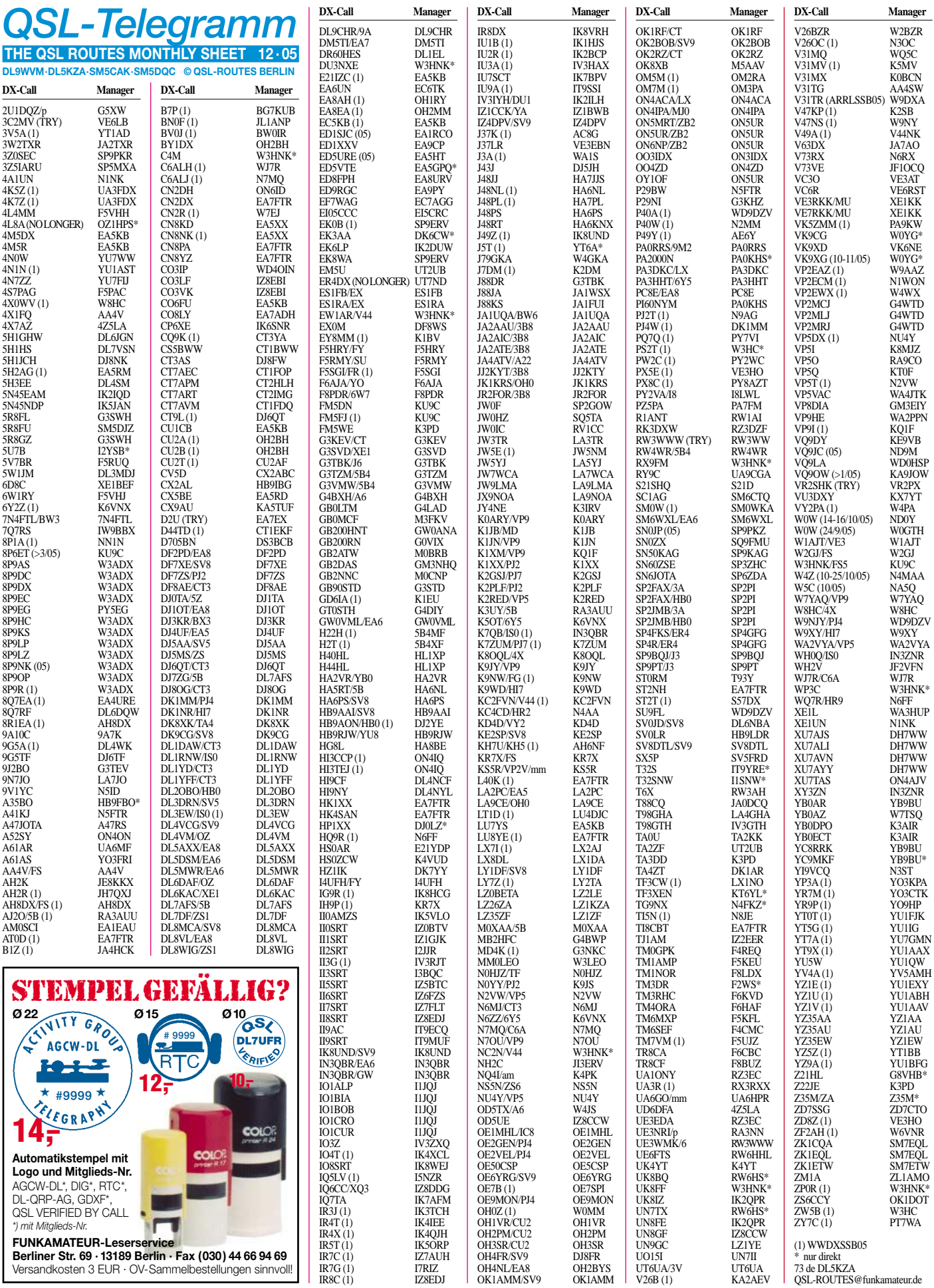

# *QSL-Splitter*

Im Berichtszeitraum gab es u.a. folgende **direkte** QSL-Eingänge: 9G5OO (DL4WK), C93DY (GDXF); sowie übers **Büro** (meist via Manager) 4S7GGG, 5H1BP, 5Z4/YT1CS /m, 8P9AM, 9K2CQ, 9K2HN, 9K43NLD, A61AR, BV7GC, CN2MP, EA9AM, EX2A, EX2F, FP/VE7SV, GI1W, HS1OVH, J49PM, J73CCM, JW8AJA, JW9LMA, LX/DF3VM, S61FD, S79RJ, SU9BN, SV5/DL3DRN, SV9AHZ, SX9A, TA3DD, UK8AR, UK8OM, UK8UC, V51XG, VE3EXY/2, VP5/IK2QPR, VR2PX, VR2ZST, VU2SDU, XU7ADI, YA8G, YI9GT, YI9KT, Z35G und Z37GBC.

VE6JO bat VE6LB, als QSL-Manager für seine **3C2MV-**Operation zu fungieren. Nachdem alle Direkt-QSLs beantwortet sind, lässt man weitere Karten drucken, um auch die vielen Büro-Anfragen abzuarbeiten.

**4L8A** verlangt jetzt QSL-Karten direkt, nicht mehr über seinen bisherigen QSL-Manager OZ1HPS.

**9A7YY** ist darüber verwundert, dass DL5DAN in verschiedenen Online-Quellen als sein QSL-Manager erwähnt wird. Branko benötigt jedoch keinen QSL-Manager, er ist ganz normal übers Büro zu erreichen.

Folgende Aktivitäten sind für das **DXCC** anerkannt worden: 6O0JT (Somalia – 30.9.04 bis 30.4.05) und 5X1W (Uganda – 3. bis 12.8.05). Inzwischen sind sämtliche Verbindungen

(Logs), die **K7C** vom Kure-Atoll tätigte, im Internet unter *www.cordell.org/htdocs/DXA/DXA \_pages/DXA\_PAGE\_MAIN\_5.html* einsehbar.

Falls sich irgendwelche Differenzen zum eigenen Log ergeben, bitte per E-Mail bei Bob, KK6EK *(kk6ek@cordell.org),* nachhaken.

**M5AAV** *(www.users.zetnet.co.uk/m5aav/index. htm)* ist QSL-Manager für OK8XB und M5BXB. Direkt-Karten sind erwünscht; Büro-QSLs gehen ebenfalls.

**PS7JN** hat schlechte Nachrichten: Etliche QSL-Anfragen für seine Aktivität von St. Peter & St. Paul's Rocks gingen offensichtlich bei der Post "verloren". Er empfielt, dem SASE

IRCs statt Dollar-Noten beizufügen. Weitere Hinweise auf *www.qrz.com/ps7jn.*

Top 5 **QSL-Manager-Umfrage:** Die DXer sind aufgefordert, bis 30.1.06 ihre fünf beliebtesten QSL-Manager an *golist@golist.net* mitzuteilen. Eine Auswertung erfolgt dann anschließend unter *http://golist.net/.*

Vier QSL-Anlaufstellen existieren für die **S79RRC/A-, S79RRC/C-** und **S79RRC/F-**Aktivitäten, wobei HA1AG als QSL-Manager für Europa zuständig ist.

QSL-Versand aus **Schweden** verzögert: Der schwedische QSL-Manager Janne, SM5DJZ, wird die kommenden drei Monate im Erdbebengebiet von Pakistan arbeiten.

Im Rahmen des World Food Programs der UN soll er den Flugverkehr in die Krisengebiete koordinieren. Deshalb können schwedische QSL-Karten, die ins Ausland gehen, nur verzögert behandelt werden.

Deutsche Funkamateure sollten etwas Geduld aufbringen, wenn sie auf die QSL-Karten ihrer schwedischen QSO-Partner warten.

**ST0RM:** T93Y hat alle bis zum 25.10.05 vorliegenden Direkt-QSLs beantwortet. Er weist darauf hin, dass 1 US-\$ in Bosnien/Herzegovina für Luftpost-Frankierung unzureichend ist, 1 IRC tut es jedoch. Die Logs von ST0RM gibt es unter *www.t93y.com/st0rm/default.asp.*

EW1AR sagt, dass die QSL-Karten seiner **V49A-**Operation während des CQ WW DX SSB Contest über V44NK gehen. QSLs an V44/EW1AR und V44/NC2N via W3HNK.

**VK3AJJ/p:** VK3AJJ kann nach wie vor mit QSL-Karten seiner 1998er-Aktivität von OC-196 dienen. Direkt-QSLs gehen an Paul Richards, 2 Illowa Strees, Malvern East, Victoria 3145, Australia.

**W9OL** bekommt ständig QSL-Karten übers Büro für ZA/Z35M und CN8LI, allerdings ist er keinesfalls deren QSL-Manager.

Lutz, DL5KUA, erhielt nach einem vierten Direktversuch die QSL-Karte von **ZM8CW** von ZL1AMO, anstelle des oft angegebenen ZL3CW.

#### **Tnx für die QSL-Karten via DG0ZB, DJ1TO und DL7VEE.**

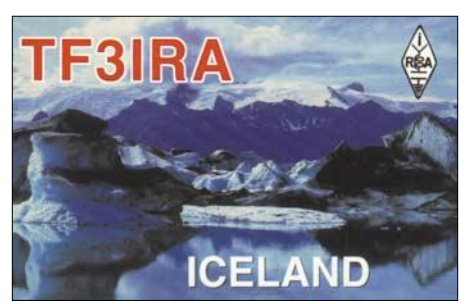

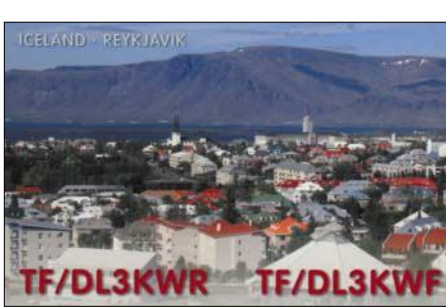

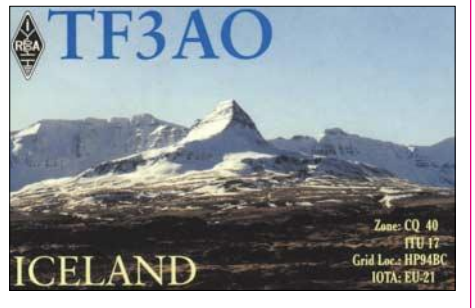

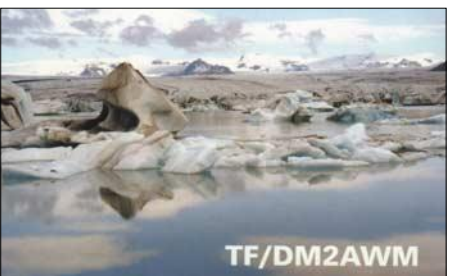

## **Rufzeichen Adresse**

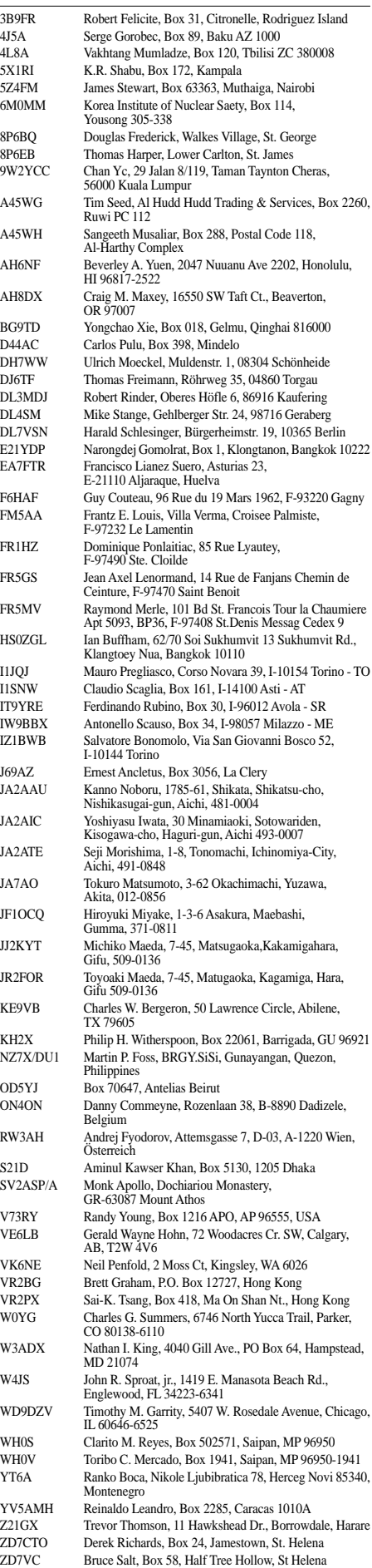

ZS1SALT Box 273, Strand 7140

# *Termine – Dezember 2005*

## *1.12.*

0000/0600 UTC **QRP ARCI Topband Sprint** (CW/SSB) 1800/2200 UTC **NAC 50 MHz** (CW/SSB) 1800/2200 UTC **UBA HOB Contest 50 MHz** 1800/2100 UTC **SSA 10-m-Contest** (CW/SSB/FM)

# *2.-4.12.*

2200/1600 UTC **ARRL 160-m-Contest** (CW)

## *3.12.*

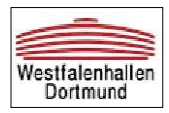

**35. Dortmunder Amateurfunkmarkt** von 9 bis 16 Uhr in der Westfalenhalle 6. Weitere Informationen auf S. 1300 bzw. unter *www.amateurfunkmarkt.de.*

Afu-Flohmarkt ab 9 Uhr in den Räumen der "Rannersdorfer Stub'n" in Schwechat-Rannersdorf, Hähergasse 33 (OE). Weitere Infos S.1302.

0000/2400 UTC **TARA RTTY MÍlÈe** (RTTY) 0400/0600 UTC **Wake-Up! QRP Sprint** (CW)

*3. – 4.12.*

1800/1800 UTC **TOPS Activity Contest 3,5 MHz** (CW)

## *4.12.*

0700/1100 UTC **Berlin-Brandenburg-Cont.** (CW/Fonie)

## *6.12.*

0200/0400 UTC **ARS Spartan Sprint** (CW) 1800/2200 UTC **NAC/LYAC 144 MHz** (CW/SSB/FM) 1800/2200 UTC **UBA HOB Contest 144 MHz**

## *8.12.*

1800/2200 UTC **NAC 70 MHz** (CW/SSB**-SWL**)

*10. – 11.12.*

0000/2400 UTC **10-m-SWL-Contest** (CW/SSB) 0000/2400 UTC **ARRL 10-m-Contest** (CW/SSB)

## *11.12.*

0200/0359 UTC **Great Colorado Snowshoe Run** (CW)

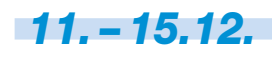

## 2000/0200 UTC **BCC-Meteorscatter Contest** (CW/Digi)

## **Aktivitäten des VFBD**

**1. Sonnabend im Monat:** Z-Runde mit Rundspruch ab 1500 UTC – 3,630 MHz. **3. Sonnabend im Monat:** Z-Runde ohne Rundspruch ab 1500 UTC – 3,630 MHz. **1. Montag im Monat:** Z-Runde in CW ab 1800 UTC – 3,530 MHz.

**Jeden Montag:** Z-Runde auf 160 m ab 1900 UTC – 1,866 MHz.

**Jeden Mittwoch:** Rentner-/Pensionärsrunde auf 80 m/RPZ/SSB ab 0730 UTC – 3,642/3,648 MHz.

## *13.12.*

1800/2200 UTC **NAC/LYAC 432 MHz** (CW/SSB/FM) 1800/2200 UTC **UBA HOB Contest 432 MHz** 1900/2200 UTC **VRZA Regio Contest** (All)

## *14.12.*

**Schwaben-Jugendgruppen-Treffen** bei DF0SI. Infos unter *www.darc.de/t01.*

## *16.12.*

2100/2400 UTC **AGB Party Contest** (CW/SSB/Digi)

*17.12.*

0000/2400 UTC **OK DX Contest** (RTTY) 0000/2359 UTC **RAC Canada Winter Cont.** (CW/Fonie) 2100/2300 UTC **Russian 160-m-Contest** (CW/Fonie)

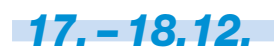

**SOTA-Winterwanderung 2005**. Weitere Informationen findet man auf der Homepage unter *www.sota-dl.de/ sota\_dl\_news.htm.*

0000/2400 UTC **MDXA PSK Death Match** (PSK31/63) 1400/1400 UTC **Croatian Contest** (CW)

1500/1500 UTC **Stew Perry Topband Challenge** (CW)

# *18.12.*

0800/1100 UTC **OK/OM V/U/SHF-Contest** (CW/SSB) 0800/1000 UTC **RTC-Party** (CW) 1400/1500 UTC **SSA Monatstest** (SSB) 1515/1615 UTC **SSA Monatstest** (CW) 2000/2400 UTC **QRP ARCI Homebrew Sprint** (CW)

## *19.12.*

0800/1100 UTC **Davus Quarterly VHF-Cont.** (CW/SSB)

## *20.12.*

1800/2200 UTC **NAC/LYAC 1,3 GHz** (CW/SSB/FM) 1800/2200 UTC **UBA HOB Contest 1296 MHz**

## *25.12.*

0200/0959 UTC **RAEM Contest** (CW) 0700/1000 UTC **SSA XMAS-Contest (1)** (CW)

## *26.12.*

0700/1000 UTC **SSA XMAS-Contest (2)** (CW) 0830/1059 UTC **DARC XMAS-Contest** (CW/SSB)

*27.12.* 1800/2200 UTC **NAC 2320+ MHz** (CW/SSB)

*30.12.* 1400/1900 UTC **DSW-Contest** (CW/SSB/FM)

1800/1900 UTC **LZCWC Contest** (CW)

# *31.12. – 1.1.06*

1500/1500 UTC **Original QRP-Contest** (CW)

*Quellen: BCC-Contest-Kalender, DARC-Contest-Kalender, DL-Contest-Journal, SM3CER Contest-Service und WA7BNM Contest Calendar. Für die* Richtigkeit bzw. Vollständigkeit der Angaben übernimmt FA keine Gewäh

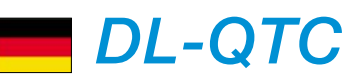

## ■ **Amateurfunkmarkt Dortmund**

Der 35. Dortmunder Amateurfunkmarkt findet am 3.12.05 in der Westfalenhalle 6 statt. Anbieter aus ganz Europa sorgen erneut für ein breit gefächertes Spektrum (amateur)funkspezifischer Gerätschaften, Komponenten und Fachliteratur.

Aus dem Angebot nicht mehr wegzudenken sind Computer und Zubehör aller Art. Freunde der DOK-Börse und solche, die es werden möchten, treffen sich um 11.45 Uhr am Info-Stand. NET-Control in Person von Karl-Maria (DD4NC) wird auf 2 m, 70 und 23 cm QRV sein und bringt neben den üblichen DOKs DOK, DSW und FTG auch wieder interessante Sonder-DOKs mit nach Dortmund: GDM05 (Grenzdenkmäler), AFZ (Amateurfunkzentrum), 30HAM (30 Jahre Ham Radio) und YLB (YL des Distriktes Franken).

Der Sonder-DOK 35DAM (35. Dortmunder Amateurfunkmarkt) wird außerdem von Mitte November bis Mitte Dezember auf Kurzwelle und UKW vertreten sein.

Mehr Informationen zum Dortmunder Amateurfunkmarkt (Besucher-/Ausstellerinfo usw.) gibt es unter *www.amateurfunkmarkt.de.*

**Ute Dabrock, DH1DD (Organisationsteam)**

## ■ **Tausende Besucher zur INTERRADIO**

Mit 4100 Besuchern bleibt die Resonanz auf Norddeutschlands größtem Amateurfunk-Fachmarkt und Treffpunkt vieler Funkamateure stabil.

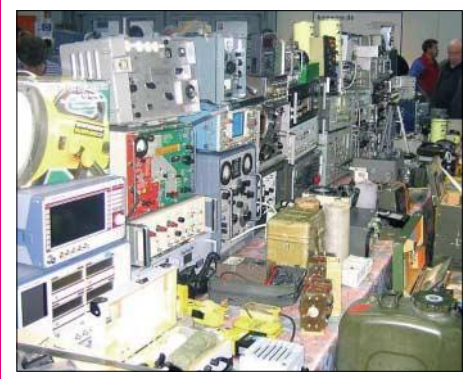

**INTERRADIO: Wer sucht, der findet Foto: DL6ZFG**

Von 9 bis 17 Uhr strömten am Samstag, den 5.11.05, interessierte Funkamateure aus dem gesamten Bundesgebiet in die Halle 20 auf dem Messegelände Hannover. 80 ideelle und kommerzielle Aussteller präsentierten Kommunikation und Technik. Die Schnäppchenjäger und Selbstbauexperten kamen bei den 400 Ausstellern im Flohmarktbereich voll auf ihre Kosten.

Informationen über Spezialgebiete des Amateurfunks gaben AATiS, Nord><Link, RM-NC/FLexnet, ADACOM, D-ATV-Gruppe-Hamburg, Amateurfunkpeilen, die DARC-Referate für UHF/SHF/VHF und EMVU sowie das Mobilreferat und DARC-Jugendreferat. Viele Besucher nutzten die Gelegenheit, am Funkgerätemessplatz des ATN ihre gekauften Funkgeräte, Sender und Empfänger auf Funktion zu prüfen.

## **Jugendfieldday in Hagenow**

Beim diesjährigen Jugendfieldday des OV V19 Hagenow vom 12. bis 14.8.05 standen die Wettbewerbe im 80- und 2-m-Band im Vordergrund. Wenngleich das Wetter keine Bestnote verdiente, schien die Motivation der überwiegend jugendlichen Teilnehmer, die u.a. aus Güstrow, Ludwigslust, Schwerin, Rostock und Plau am See anreisten, ungebrochen.

Gleichzeitig war der 80-m-Teil die erste große Bewährungsprobe für die von Bodo, DL4CU, entwickelte Sende- und Empfangstechnik. Zurzeit arbeitet er an einer elektronischen Zeiterfassung für Fuchsjagden sowie für eine Vereinfachung der Auswertung, insbesondere bei größeren Wettkämpfen.

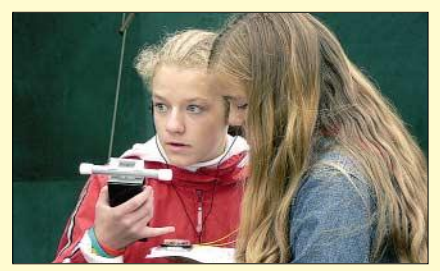

**Volle Konzentration bei der Fuchsjagd Foto: DL4ZZ** 

Für den 2-m-Teil kam die Technik von Manfred, DL5CC, zum Einsatz. Allerdings machten die besonderen Peilbedingungen im 2-m-Band den gestarteten Teilnehmern zu schaffen – hier fehlte den meisten wohl doch die notwendige Erfahrung. Neben der Fuchsjagd standen vor allem Fachsimpelei, (Ausbildungs)-Funkbetrieb sowie Antennenexperimente auf dem Programm. Einhellige Meinung der Besucher nach dem Fieldday: Wir kommen wieder!

Für die Unterstützung bedanken wir uns u.a. beim Theuberger Verlag. Weitere Bilder von dieser und anderen Aktionen finden Sie unter *www.dl0hgn.de.*

**Bert Kiencke, DL4ZZ (OVV V19)** 

"Dank gilt den engagierten Helfern, die zwei Tage lang ehrenamtlich im Einsatz waren", sagte Mitorganisator Erich Prager, DJ3JW. Er freut sich mit dem gesamten Team der INTER-RADIO auf das kommende Jahr – dann feiert die Messe, am 28.10.06, in Halle 8, ihr 25 jähriges Jubiläum. Weitere Infos unter *www. interradio.info.* **ATN e.V.**

## ■ **Noch einmal Vergaberichtlinien für Klubstationsrufzeichen**

In ihrer Mitteilung 259/05 im 20. Amtsblatt hat die Bundesnetzagentur nochmals die Voraussetzungen für die Erteilung von speziellen Klubstationsrufzeichen publiziert. Demnach sind Rufzeichen mit vier bis siebenstelligem Suffix auf maximal ein Jahr befristet. Rufzeichen mit einem Buchstaben im Suffix sind dagegen fünf Jahre gültig. Anträge sind frühestens drei Monate und spätestens einen Monat vor Beginn des gewünschten Zeitraumes einzureichen.

Vorreservierungen sind nicht möglich und werden von der Behörde entsprechend abgewiesen. Die Zuteilungsgebühr orientiert sich am ersten Gültigkeitstag. Ausführliche Informationen unter *www.bundesnetzagentur.de.*

## ■ **Klasse-E-Funkbetrieb im Ausland**

Die CEPT hat in der Resolution (05)06 sowie dem Report 32 Anfang Oktober Empfehlungen zur Angleichung bei den nationalen Einsteigergenehmigungen veröffentlicht. Funkamateure der Klasse E müssten demnach bei einem kurzzeitigen Auslandsaufenthalt lediglich den Landeskenner vor das eigene Rufzeichen stellen, ähnlich der CEPT-Regelung T/R 61-01. Der Report 32 beschreibt, wie die Prüfungsanforderungen für eine grenzüberschreitend gültige Einsteigergenehmigung aussehen müssen.

Wesentliche Anforderungen stimmen bereits mit der derzeitigen Klasse E überein, manche gehen jedoch über den jetzigen Stand hinaus. Die deutsche Fernmeldeverwaltung muss daher eine Neuorientierung bei der Anpassung der Klasse E vornehmen, um dem Verfahren beitreten zu können.

Der DARC verlangt die baldige Umsetzung, damit die deutschen Funkamateure der Klasse E zügig und unkompliziert in den Nachbarländern Funkbetrieb ausüben können. Eine Vorstandsinformation dazu finden Sie unter *http://service.darc.de/voinfo.*

**DL-Rundspruch des DARC Nr. 42/05**

### ■ **Powerline-Technik verdoppelt Datenrate**

Die zwei Herstellergruppen Universal Powerline Association und HomePlug Alliance streben nach höheren Datenraten ihrer Geräte für den Hausgebrauch. Konnte man bisher nur etwa 14 Mbit/s über das Lichtnetz übertragen, sind erste Geräte für die doppelte Datenrate mit 28 Mbit/s erhältlich. Damit sollen nicht nur schmalbandige Internetverbindungen und MP3-Audio-Datenströme übertragbar sein, sondern auch Video in Echtzeit.

Der DARC arbeitet durch seinen Stab "Normen" gegen diese Technologie an, damit der Amateurfunk künftig störungsfrei auf Kurzwelle ablaufen kann. Darüber informierte der DARC-EMV-Referent Ulfried Ueberschar, DJ6AN. **DL-Rundspruch des DARC Nr. 36/05**

## ■ **Amateurfunk-Software-Tools**

*RAWT* (Radio Amateurs Webbased Toolkit), vorgestellt in CQ DL 11/03, liegt nun in der Version 0.31 vor. In *RAWT* sind einige hilfreiche Werkzeuge für den Amateurfunk integriert, hier die markantesten:

- Contestlogger für VHF-Conteste;
- Locatorberechnung;
- DXCC-Gebiete, Präfixsuche;
- NCDXF-Baken-Übersicht;
- IOTA-Tool, Weltzeituhr;
- Mond- und Sonnenübersicht.

Beim neuen Release ist es u.a. erstmals möglich, die Farben der grafischen Benutzeroberfläche anzupassen. *RAWT,* geschrieben in der Scriptsprache PHP, wird als Webanwendung mit Datenbankanbindung installiert und lässt sich plattformunabhängig mit jedem modernen Webbrowser im LAN, WAN oder auf einem lokalen PC bedienen.

Da *RAWT* der OpenSource-Lizenz GNU unterliegt, ist das Programm selbstverständlich kostenlos und lädt zum Mitprogrammieren ein. Weitere Informationen und das Programm zum Download gibt es auf der Projektseite *http:// rawt.sourceforge.net. RAWT* kann im Internet unter *http://deepthought.prima-dyn.de* in einer funktionsfähigen Demo getestet werden.

**Tobias Kaboth, DG2DBT**

# *Amateurfunkwelt*

## ■ Genehmigungsinhaber in Australien

Mit Stand vom 4.10.05 existierten in Austalien 14 122 aktive Amateurfunkrufzeichen. So gibt es sechs VI-Sonderrufzeichen (meist in VK4 ausgegeben) sowie in den einzelnen Rufzeichengebieten folgende Genehmigungen: VK0 – 3; VK1 – 345; VK2 – 4011; VK3 – 3712; VK4 – 2759, VK5 – 1319; VK6 – 1267; VK7  $-511$ , VK8 – 161 sowie in VK9 lediglich 28. **WIA National News**

## ■ **YL Meeting 2006 in Mumbai**

Nach den Internationalen YL-Meetings in Stockholm (SM0) 1991, Osaka (JA3) 1993, Berlin (DL7) 1996, Longyearbyen (JW) 1998, Hamilton (ZL2) 2000, Palermo (IT9) 2002 und Seoul (HL2) 2004 laden nun die YLs Indiens unter der Schirmherrschaft der ARSI (Amateur Radio Society of India) zum nächsten Treffen vom 27. bis 29.10.06 nach Mumbai (früher Bombay) ein.

Optional werden im Anschluss an das Treffen zwei Touren (jeweils Anfang November) durch Indien angeboten.

Mehr Informationen auf *www.geocities.com/ mumbaiylmeet* sowie über Sarla, VU2SWS *(sarla.yl@gmail.com).* **H. Zenker, DL3KWF**

## ■ **Novice-Lizenz in Australien**

Nach langen Verhandlungen zwischen dem nationalen Amateurfunkverband WIA (Wireless Institute of Australia) und der australischen Fernmeldebehörde ACMA gibt es seit 19.10.05 eine neue Amateurfunkverordnung. Sie enthält neben der »vollwertigen« und der »begrenzten« auch eine neue »Foundation Licence«, die es Einsteigern ermöglicht, neben UKW auch auf einigen Kurzwellenbändern zu senden.

Die Rufzeichen der neuen Lizenz beinhalten einen vierstelligen Suffix (z.B. VK4FRST), der immer mit einem »F« beginnt.

Es dürfen nur kommerziell hergestellte Funkgeräte benutzt werden (kein Selbstbau). Die Ausgangsleistung ist auf 10 W (SSB) und 3 W (CW) begrenzt. Erlaubt sind Aussendungen u.a. auf  $3,500 - 3,700$ ;  $7,000 - 7,300$ ;  $21,000 -$ 21,450 und 28,000 – 29,700 MHz.

**Dennis M. Härtig, DL7RBI**

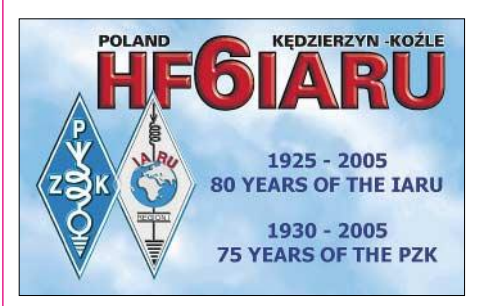

## ■ **IARU-Rufzeichen aktiv**

Zum 80jährigen Bestehen der IARU ist auch eine schwedische Sonderstation aktiv:

SM1TDE (Gotland) bekam das Rufzeichen SA80IARU zugeteilt. Bis zum Jahresende ist die Station hauptsächlich in CW auf 80 bis 15 m QRV. QSL-Karten gehen über das Büro.

**Dennis M. Härtig, DL7RBI**

# *OE-QTC*

**Bearbeiter: Ing. Claus Stehlik, OE6CLD Murfeldsiedlung 39, A–8111 Judendorf E-Mail: oe6cld@oevsv.at**

#### ■ **Neues aus dem Dachverband**

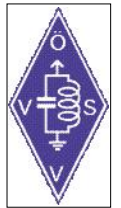

## *Hauptversammlung*

Am 8.10.05 fand die Hauptversammlung des Dachverbandes statt. Auf der Tagesordnung standen u.a. die Berichte des Präsidenten, der Referenten sowie der Rechnungsprüfer.

Als positiv konnte ein enormer Anstieg der Aktivität in einigen Referaten festgestellt werden, wobei besonders das Notfunkreferat sowie das Pressereferat das Thema Amateurfunk in die Öffentlichkeit transportierten und viele positive Akzente setzten.

Neue Vorhaben des EDV-Referates betreffen hauptsächlich die ÖVSV-Homepage, die mit der Einführung eines CMS wesentlich dynamischer und aktueller werden soll.

Ein neues Projekt ist vom Referat "Digitale Kommunikation" angekündigt. Mittels auf WiFi-Komponenten basierender Hardware soll ein neues Hochgeschwindigkeitsnetz mit etwa 5,8 GHz durch Österreich gezogen werden, dass das langsame Packet-Radio-Netz sukzessive ablösen soll.

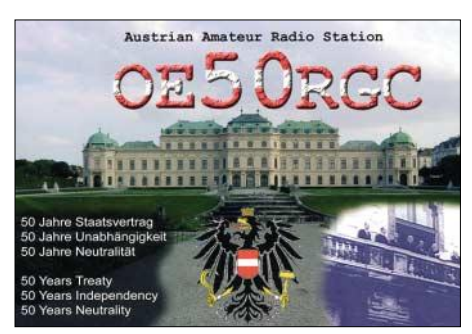

Die anfängliche Geschwindigkeit soll bei etwa 5 MBit/s liegen und Anwendungen wie Echolink, PR, DX-Cluster, Mail, digitale Bildübertragung, VoIP und eventuell DATV ermöglichen. Ähnliche Pilotprojekte auf 2,4 GHz gibt es schon im benachbarten Ausland, in Linz und in OE9. Wer Interesse hat, am Entstehen des österreichweiten Backbone mitzuwirken, kann Robert, OE6RKE, unter *oe6rke@oevsv.at* kontaktieren.

Auch im Kurzwellen- und Contest-Referat dürfte es bald eine Neuigkeit geben, die hoffentlich schnell allen Mitgliedern zur Verfügung steht, die Probleme mit dem Zugang zur Kurzwelle haben. Oft ist wegen fehlender Antennengenehmigung oder starker Störungen, z.B. durch Powerline, Betrieb auf KW am Wohnort nicht möglich. Um dennoch auf Kurzwelle funken zu können, wird im Dachverband ein KW-Transceiver Kenwood TS2000 mittels Remote Control im Internet für Mitglieder des ÖVSV verfügbar sein. Damit ist Sendebetrieb mit 100 W in SSB und eventuell PSK31 möglich. Aber auch für Funkamateure mit bestehender KW-Ausrüstung ist die Verwendung des Internet-Transceivers sinnvoll: man kann z.B. die Qualität der eigenen Aussendungen kontrollieren oder auch das Richtdiagramm der Antenne überprüfen.

### ■ **Schwechater Afu-Flohmarkt**

Der bereits seit über 25 Jahren traditionelle Flohmarkt der Schwechater Funkamateure, der stets zu den Amateurfunk-Höhepunkten im Dezember gehört, findet heuer am 3.12.05 statt. Der Flohmarkt bietet nicht nur eine Vielzahl von Amateurfunk- und Elektronikartikeln, sondern alles, was einen Bastel-, Computerund Foto-Interessenten erfreut.

Alle, die selbst etwas anbieten möchten, sind herzlich willkommen. Tische und Stromanschlüsse stehen zur Verfügung.

Der Flohmarkt findet, wie in den vergangenen Jahren, in den Räumen der "Rannersdorfer Stub'n" ab 9 Uhr in Schwechat-Rannersdorf, Hähergasse 33, statt. Der Standort ist leicht zu finden, wenn man den Hinweisen der Firma "Rohr Mertl" folgt, denn diese befindet sich schräg gegenüber des Veranstaltungsortes.

## **Erich Kadur, OE3EUS**

#### ■ Wechsel im Referat Funk-Peilsport

Karl Zodl, OE6FZG, langjähriger und bewährter Betreuer von ARDF-Bewerben, wollte schon seit einiger Zeit seine ARDF LV/DV-Funktion zurückgeben. Dies nicht zuletzt wohl auch, um wieder selbst aktiv an Bewerben teilnehmen zu können. Auf Grund bisheriger Erfahrungen schien uns aber eine Doppelbesetzung des ARDF-Referates im Dachverband nicht mehr zeitgemäß. Da auch Franz Spitzer, OE5SFM, durch berufliche Gründe in seinen Aktivitäten eingeschränkt war, schloss er sich diesem Vorschlag an, und bei der Dachverbandsitzung Anfang Oktober kam es zur geordneten Übergabe des Referates an Harald Gosch, OE6GC.

OM Gosch übt das Hobby in all seinen Sparten seit dem 16. Lebensjahr aus und hat in seinen bereits 46 Jahren als Funkamateur und ÖVSV-Mitglied auch immer wieder Funktionen übernommen, wenn es der Wunsch der Kollegen war. So wollte er sich auch dieser Bitte nicht verschließen.

Zur besseren und rascheren Koordination bzw. Abstimmung der ARDF-Aktivitäten wurde die Yahoo User Group "ARDF-Austria" eingerichtet. Jeder Interessierte ist eingeladen, dieser geschlossenen User Group beizutreten – eine kurze Anmeldung unter *oe6gc@oevsv.at* genügt. An dieser Stelle sei nochmals Karl, OE6FZG, und Franz, OE5SFM, für ihre langjährige Tätigkeit im DV für ARDF gedankt.

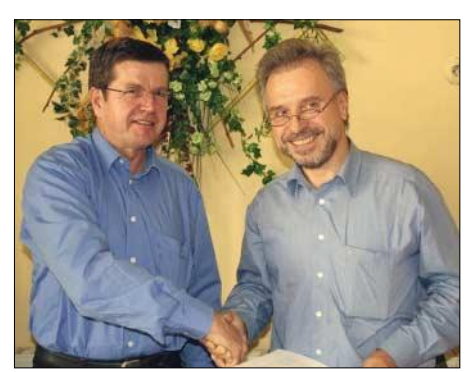

**Karl, OE6FZG (l.) und Harry, OE6GC Foto: ÖVSV**

## **Inserentenverzeichnis**

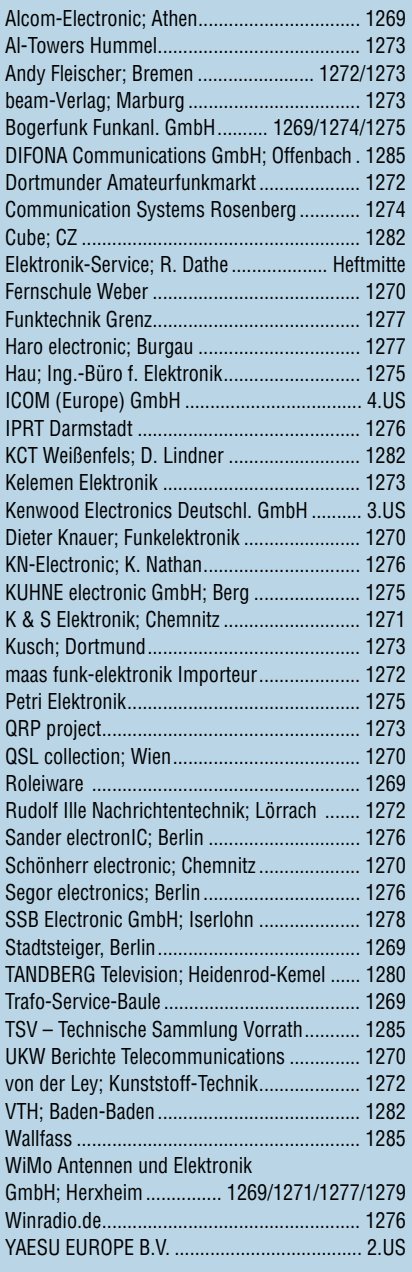

**Dieser Ausgabe liegt der aktuelle Katalog Winter 2005/2006 des FUNKAMATEUR-Leserservice bei.** 

*es kaum glauben, dass man in Deutschland QSLs zu »böhmischen« Preisen drucken kann. 1000 Foto-Hochglanz-QSL-Karten inklusive Versand innerhalb DL gibt es für 90 EUR. FUNKAMATEUR-Abonnenten zahlen sogar nur 85 EUR!*

*Elli P. staunt und kann*

*Bitte Katalog 2005 mit Preisliste, Bestellformular und Muster-QSL-Karten anfordern. Gebührenfrei Hotline: 0800-QSL SHOP (775 74 67) Fax: 030-44 66 94 69 Internet: www.qsl-shop.com*

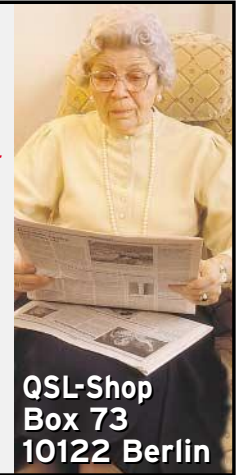